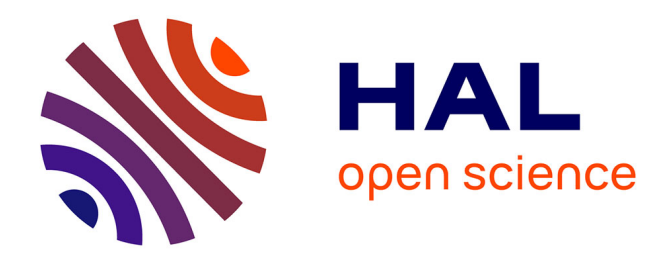

# **Comparaison de méthodes d'évaluation macroscopique de la robustesse des horaires ferroviaires**

Simon Landureau

## **To cite this version:**

Simon Landureau. Comparaison de méthodes d'évaluation macroscopique de la robustesse des horaires ferroviaires. Gestion et management. 2008. dumas-00412844

## **HAL Id: dumas-00412844 <https://dumas.ccsd.cnrs.fr/dumas-00412844>**

Submitted on 2 Sep 2009

**HAL** is a multi-disciplinary open access archive for the deposit and dissemination of scientific research documents, whether they are published or not. The documents may come from teaching and research institutions in France or abroad, or from public or private research centers.

L'archive ouverte pluridisciplinaire **HAL**, est destinée au dépôt et à la diffusion de documents scientifiques de niveau recherche, publiés ou non, émanant des établissements d'enseignement et de recherche français ou étrangers, des laboratoires publics ou privés.

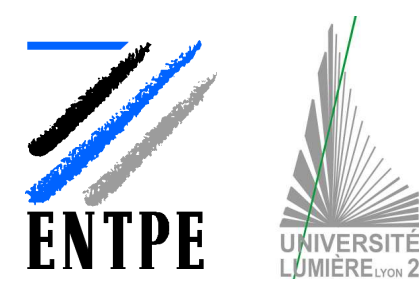

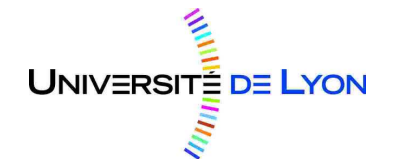

Comparaison de méthodes d'évaluation macroscopique de la robustesse des horaires ferroviaires

31 août 2008 Version 1-00

## Simon LANDUREAU

**ENTPE** | 53ème promotion VA Transports et Territoires **TURP** | 16ème promotion

**Travail de Fin d'Etudes | ENTPE – Master TURP** Mémoire soutenu le 12 septembre 2008

Composition du jury :

Président de jury : **M. Patrick BONNEL**, LET – ENTPE Maître de TFE : **M. Luigi STÄHLI**, SMA et associés SA Expert : **M. Bertrand PANOUSE**, INEXIA Ingénierie

SMA et associés SA<br>
Planification, technique et économie des transports Téléfax: +41-21-620 08 00 Planification, technique et économie des transports<br>Avenue Louis-Ruchonnet 2, CH-1003 Lausanne

lausanne@sma-partner.ch, www.sma-partner.ch

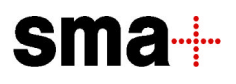

## **NOTICE ANALYTIQUE – ENTPE**

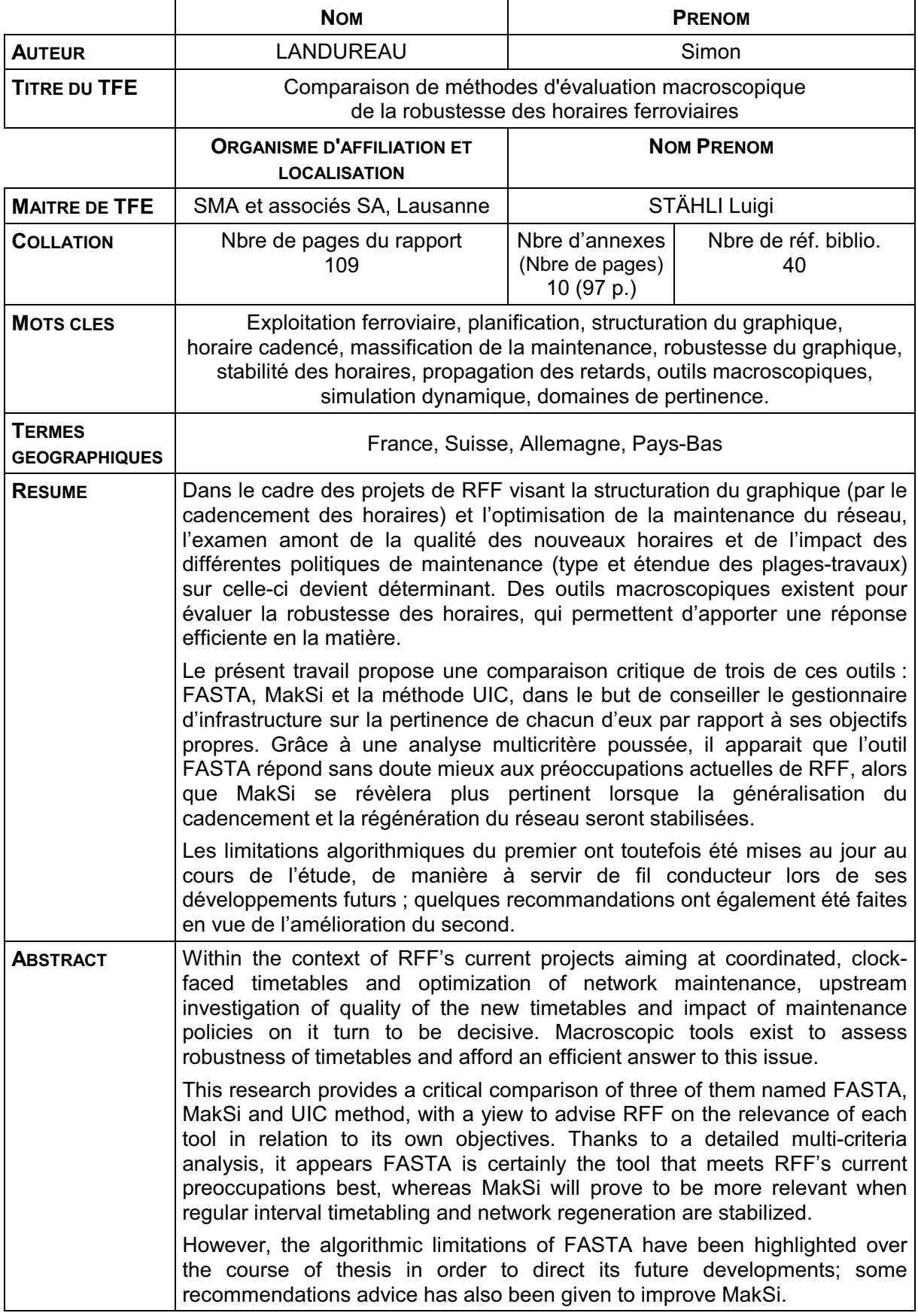

# **Fiche bibliographique**

#### **[Intitulé du diplôme]**

Master Professionnel Transports Urbains et Régionaux de Personnes (TURP)

**[Tutelles]**

- Université Lumière Lyon 2
- Ecole Nationale des Travaux Publics de l'Etat (ENTPE)

**[Titre]**

#### **Comparaison de méthodes d'évaluation macroscopique de la robustesse des horaires ferroviaires**

**-**

**[Sous-titre]**

**[Auteur]**

Simon LANDUREAU

**[Membres du Jury (nom et affiliation)]**

Président de jury : M. Patrick BONNEL, LET – ENTPE

Maître de TFE : M. Luigi STÄHLI, SMA et associés

Expert : M. Bertrand PANOUSE, INEXIA Ingénierie

**[Nom et adresse du lieu du stage]**

SMA et associés SA

Avenue Louis-Ruchonnet 2

CH-1003 LAUSANNE

#### **[Résumé]**

Dans le cadre des projets de RFF visant la structuration du graphique (par le cadencement des horaires) et l'optimisation de la maintenance du réseau, l'examen amont de la qualité des nouveaux horaires et de l'impact des différentes politiques de maintenance (type et étendue des plages-travaux) sur celle-ci devient déterminant. Des outils macroscopiques existent pour évaluer la robustesse des horaires, qui permettent d'apporter une réponse efficiente en la matière.

Le présent travail propose une comparaison critique de trois de ces outils : FASTA, MakSi et la méthode UIC, dans le but de conseiller le gestionnaire d'infrastructure sur la pertinence de chacun d'eux par rapport à ses objectifs propres. Grâce à une analyse multicritère poussée, il apparait que l'outil FASTA répond sans doute mieux aux préoccupations actuelles de RFF, alors que MakSi se révèlera plus pertinent lorsque la généralisation du cadencement et la régénération du réseau seront stabilisées.

Les limitations algorithmiques du premier ont toutefois été mises au jour au cours de l'étude, de manière à servir de fil conducteur lors de ses développements futurs ; quelques recommandations ont également été faites en vue de l'amélioration du second.

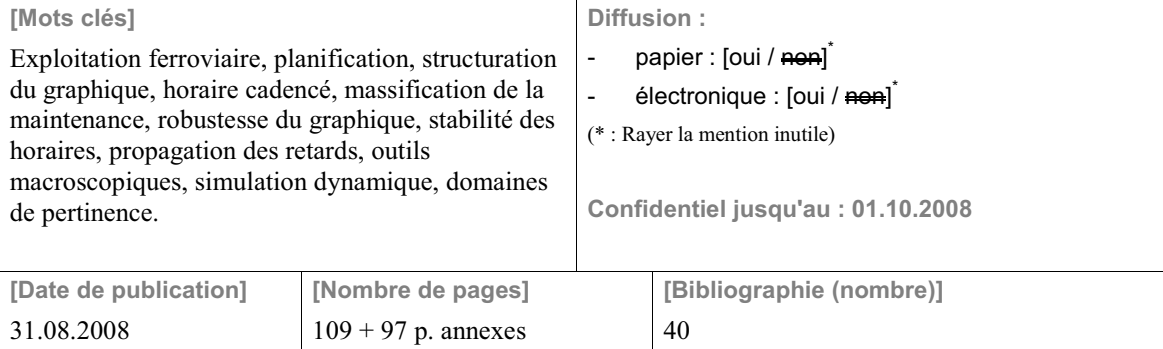

**[Entitled of Diploma]** Master Degree Diploma in Urban and Regional Passenger Transport Studies

**[Supervision by authorities]**

Université Lumière Lyon 2

- Ecole Nationale des Travaux Publics de l'Etat (ENTPE)

**[Title]**

#### **Comparison of macroscopic methods to assess robustness of timetables in railway systems**

**-**

**[Subtitle]**

**[Author]**

Simon LANDUREAU

**[Members of the Jury (name and affiliation)]**

President : Mr Patrick BONNEL, LET – ENTPE

Supervisor : Mr Luigi STÄHLI, SMA und Partner

Expert : Mr Bertrand PANOUSE, INEXIA Engineering

**[Place of training]**

SMA und Partner AG

Avenue Louis-Ruchonnet 2

CH-1003 LAUSANNE

**[Summary]**

Within the context of RFF's current projects aiming at coordinated, clock-faced timetables and optimization of network maintenance, upstream investigation of quality of the new timetables and impact of maintenance policies on it turn to be decisive. Macroscopic tools exist to assess robustness of timetables and afford an efficient answer to this issue.

This research provides a critical comparison of three of them named FASTA, MakSi and UIC method, with a yiew to advise RFF on the relevance of each tool in relation to its own objectives. Thanks to a detailed multi-criteria analysis, it appears FASTA is certainly the tool that meets RFF's current preoccupations best, whereas MakSi will prove to be more relevant when regular interval timetabling and network regeneration are stabilized.

However, the algorithmic limitations of FASTA have been highlighted over the course of thesis in order to direct its future developments; some recommendations advice has also been given to improve MakSi.

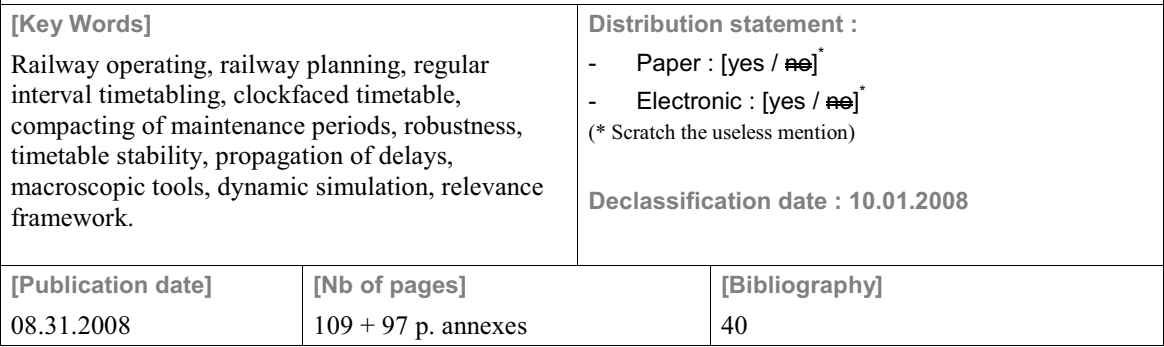

Comparaison de méthodes d'évaluation macroscopique de la robustesse des horaires ferroviaires

31 août 2008

Version 1-00

Comparaison de méthodes d'évaluation macroscopique de la robustesse des horaires ferroviaires

#### Avant-propos

Le présent rapport est l'aboutissement d'un travail de cinq mois portant sur les méthodes et outils d'évaluation de la qualité des horaires ferroviaires. Il a été réalisé par Simon Landureau en tant que travail de fin d'études (TFE) pour le compte de la formation d'ingénieur française de l'Ecole Nationale des Travaux Publics de l'Etat (ENTPE), ainsi que comme mémoire de stage conclusif à la formation de Master Transports Urbains et Régionaux de Personnes (TURP) de l'Université Lyon 2 Louis Lumière.

Le sujet et le cadre technique de ce travail est le fruit du partenariat entre le bureau suisse d'étude en transport SMA et associés S.A., Réseau Ferré de France (RFF) à qui la présente étude est destinée, et l'Ecole Polytechnique Fédérale de Lausanne (EPFL) dont l'outil FASTA a été gracieusement mis à disposition durant tout la durée du stage. Pendant toute la durée de l'étude, du 7 avril au 29 août 2007, l'auteur du rapport avait le statut de stagiaire au sein de l'entreprise SMA.

Ce mémoire est à la fois volontairement synthétique et didactique. Il reflète le souhait de l'auteur et de son maître de TFE de le rendre accessible à tout lecteur relativement familier des problématiques du transport ferroviaire.

Toutefois, le lecteur plus interessé trouvera en annexe toute la documentation nécessaire à une perception plus fine du travail réalisé, ainsi que l'intégralité des résultats détaillés. Cette mise en forme permettra à celui-ci de revoir et d'approfondir à son gré les points primordiaux afin de se forger ses propres conclusions concernant les outils testés.

Comparaison de méthodes d'évaluation macroscopique de la robustesse des horaires ferroviaires

#### Remerciements

Si je devais caractériser le plus grand défi de ce travail, ce serait immanquablement celui de réussir à faire tenir en une seule page la totalité des remerciements que je souhaite exprimer aux personnes qui m'ont apporté leur soutien durant ce travail. Mais n'est de défi que celui qui se tente !

J'aimerais pour commencer adresser mes plus sincères remerciements à **Werner Stohler**, directeur de SMA et associés, pour m'avoir accueilli au sein de son entreprise pour ces cinq mois de stage, et plus encore. Je les adresse également à **Hansruedi Akermann**, co-fondateur, pour sa grande aide technique tout au long de mon travail, ainsi qu'à **Giuliano Montanaro**, instigateur de ce sujet passionnant, pour en avoir eu l'idée initiale.

Je remercie bien sûr chaleureusement **Luigi Stähli**, maitre de mon TFE et grand artisan de graphiques structurés, aussi bien pour m'avoir conduit dans la problématisation que pour son cours magistral, dans tous les sens du terme, sur le cadencement dispensé à l'ENTPE au cours de mon cursus.

J'exprime aussi ma gratitude à toute l'équipe de la planification francophone à Lausanne : **Elie Arnal** (pour bien plus que le stage), **Eric Cosandey** (aussi pour son humour) et **Stefano Regazzoni** (surtout pour ses pâtes), pour ne pas les nommer. J'y ajoute également **Burkhard Franke**, qui m'a consacré un temps précieux.

Côté outils, je tiens à remercier le LITEP pour avoir mis FASTA à ma disposition, mais aussi tout particulièrement **Anne Curchod** pour son soutien et son expérience dans le développement de cet outil. Parallèlement, je remercie **Thorsten Büker** pour sa disponibilité, sa réactivité et sa compétence sur tous les sujets traitant de MakSi et des vastes théories statistiques.

Comparaison de méthodes d'évaluation macroscopique de la robustesse des horaires ferroviaires

J'adresse pour continuer ma sincère reconnaissance à **Bertrand Panouse**, qui a aimablement accepté de jouer le rôle d'expert technique durant ma soutenance, ainsi qu'à **Michel Permingeat**, mon maitre de stage l'année précédente, par le biais duquel j'ai pu nouer contact avec mon futur expert. Je cite enfin, à nouveau, **Jean Arbault** pour m'avoir éveillé aux sciences du chemin de fer.

Pour finir, j'aimerai ajouter à ces remerciements **Patrick Bonnel** et **Bruno Faivre d'Arcier** pour la formation professionnelle, ainsi qu'**Odile Jeannin** du côté de l'ENTPE, qui m'ont permis d'intégrer par la grande porte le monde merveilleux du transport et des études de planification ferroviaires. J'ai pour eux tous la plus grande estime.

Au moment de clore ce rapport, j'ai aussi une pensée émue pour mes professeurs d'allemand de mes années de collège et lycée, sans qui j'aurais eu encore plus de mal à déchiffrer les quelques centaines de pages, indispensables à mon travail, dactylographiées dans cette bien belle langue, pour moi encore très obscure.

Je voudrais enfin m'excuser de n'avoir pas su relever le défi de faire tenir le tout en une seule page ; mais prendre le temps de remercier toutes ces personnes compte, je le pense, bien plus qu'une page gagnée dans le dernier rapport de ma vie estudiantine.

Comparaison de méthodes d'évaluation macroscopique de la robustesse des horaires ferroviaires

#### Sommaire

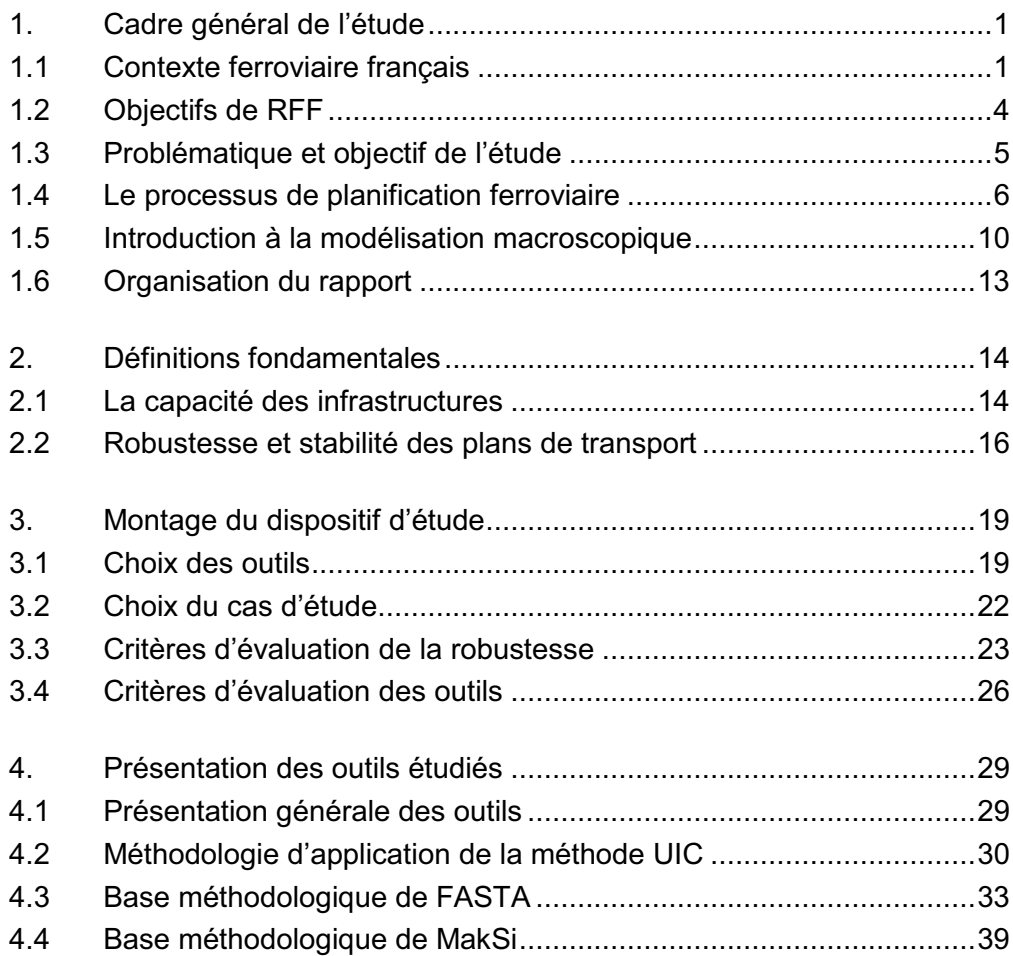

Comparaison de méthodes d'évaluation macroscopique de la robustesse des horaires ferroviaires

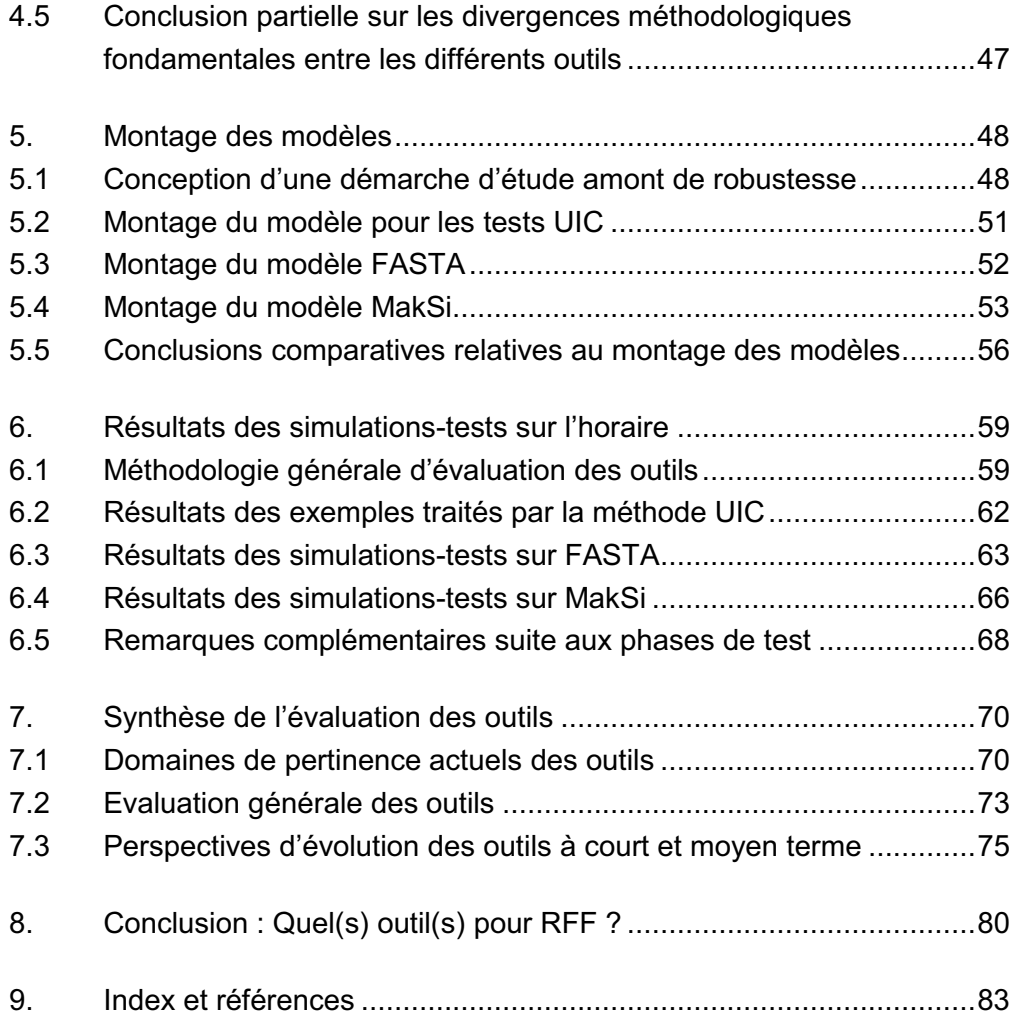

Comparaison de méthodes d'évaluation macroscopique de la robustesse des horaires ferroviaires

### Annexes

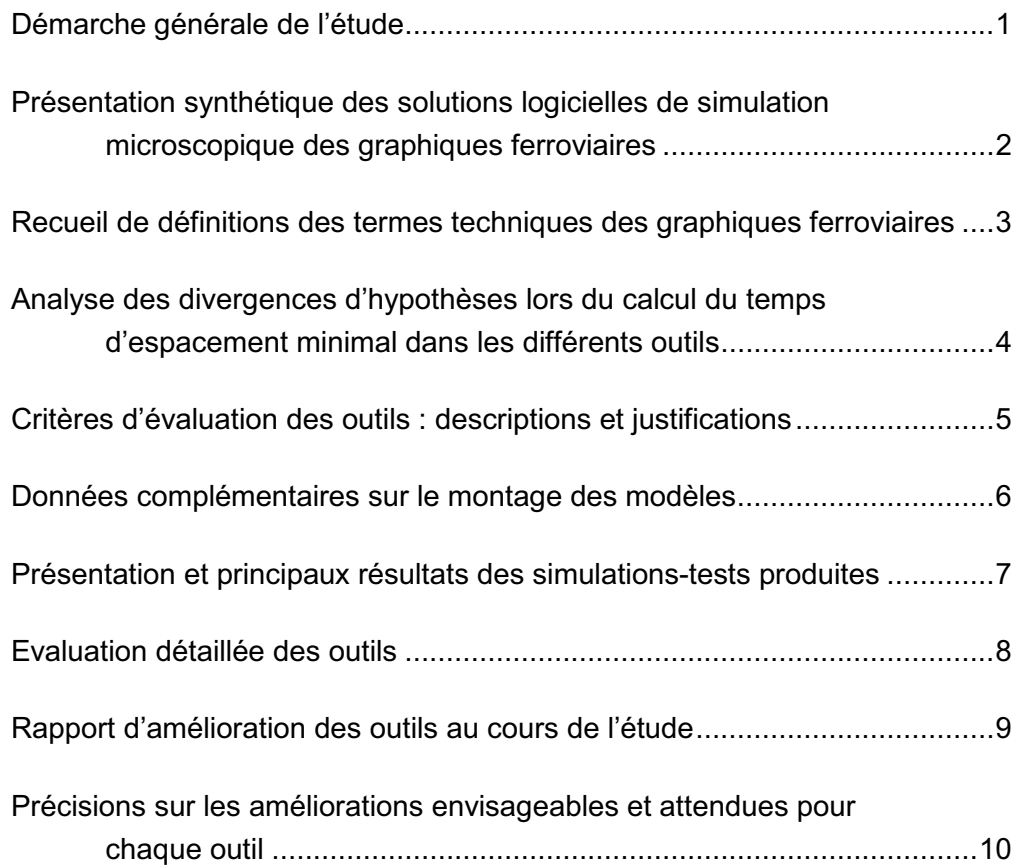

Comparaison de méthodes d'évaluation macroscopique de la robustesse des horaires ferroviaires

#### **Diffusion**

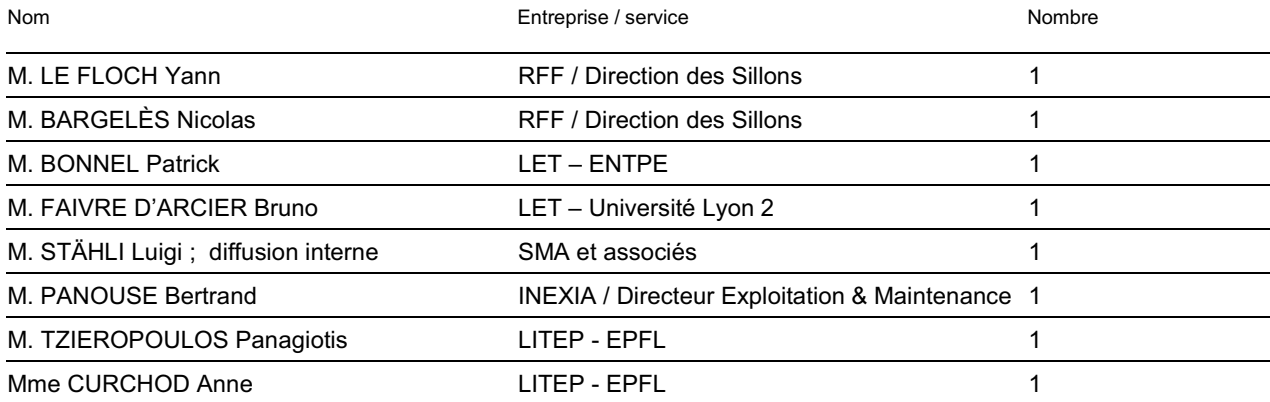

Comparaison de méthodes d'évaluation macroscopique de la robustesse des horaires ferroviaires

#### Versions

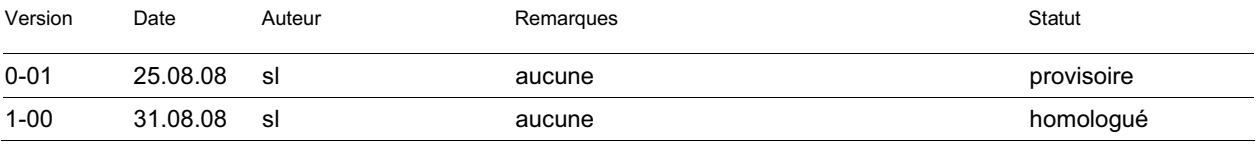

Comparaison de méthodes d'évaluation macroscopique de la robustesse des horaires ferroviaires

#### Table des abréviations

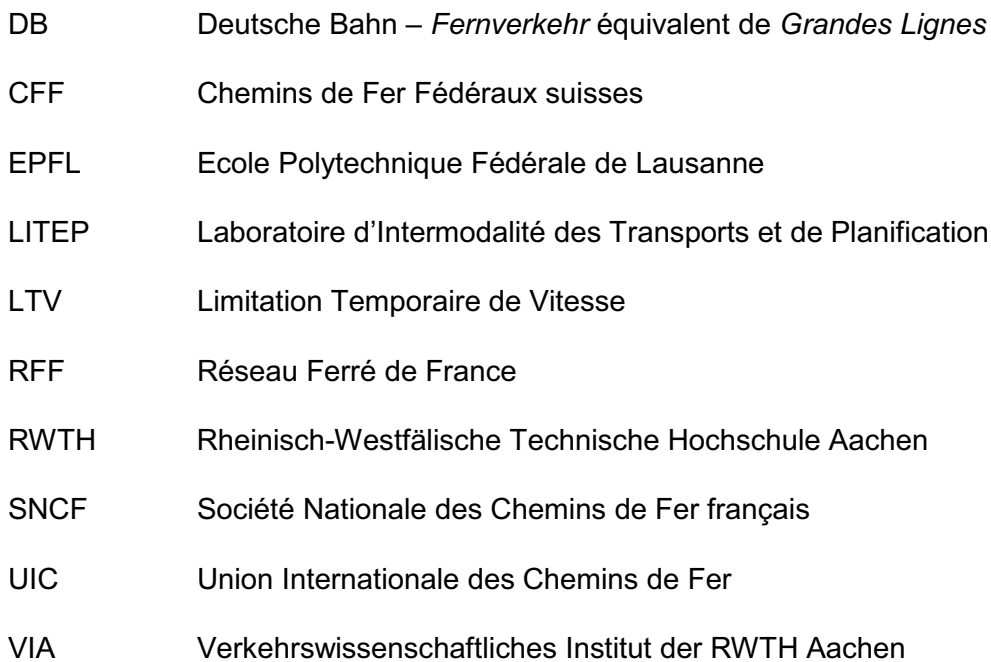

#### 1. Cadre général de l'étude

- 1.1 Contexte ferroviaire français
- 1.1.1 Contexte historique et légal : la réforme des chemins de fer

Sous l'impulsion de l'Union Européenne, le paysage ferroviaire européen a fortement évolué au cours des vingt dernières années. Réforme majeure et inspiratrice, la directive<sup>1</sup> 91/440/CEE a imposé la séparation au minimum comptable entre le gestionnaire de l'infrastructure et le ou les opérateurs de transport (entreprises ferroviaires) dans tous les réseaux ferroviaires européens, menant de fait à la création de nouveaux acteurs du transport.

L'objectif principal poursuivi par l'Union Européenne visait à accroitre les performances économiques des services de transport ferroviaire face aux autres modes de transport, principalement individuels.

A ce titre, la séparation instituée permettait, selon la directive elle-même :

- *« de stimuler la concurrence dans le domaine de l'exploitation des services de transport »*, par le biais de l'ouverture progressive du marché en application des futurs paquets ferroviaires $^2$  ;
- d'encourager par ce même biais *« l'amélioration du confort et des services rendus aux usagers »* ;
- de mieux distinguer les prérogatives des puissances publiques (Etat, collectivités) des compétences allouées au gestionnaire d'infrastructure d'une part, et aux opérateurs d'autre part.

En France, cette séparation s'est traduite par la création de Réseau Ferré de France (RFF), gestionnaire du réseau ferré national depuis la loi<sup>3</sup> du 13 février 1997. Etablissement public français au statut d'EPIC<sup>4</sup>, cette structure reprend les compétences autrefois du ressort de l'opérateur historique SNCF en matière de coordination des circulations et de garantie de la sécurité et de la disponibilité de l'infrastructure.

<sup>1</sup> Directive du 29 juillet 1991 relative au développement des chemins de fer communautaires **[Réf. 01]**.

<sup>2</sup> Le premier paquet ferroviaire, en 2001, fixe les licences d'accès au réseau ferroviaire **[Réf. 02]**, les modalités de répartition de la capacité et les principes de tarification **[Réf. 03]** ; le second paquet traite de l'ouverture du marché du transport de marchandise ferroviaire **[Réf. 04]** ; le troisième paquet donne enfin de nouvelles directives, dont la plus fameuse est l'ouverture prévue du marché ferroviaire pour le transport ferroviaire international de passagers **[Réf. 05]**.

<sup>3</sup> Loi 97-135 **[Réf. 06]**.

<sup>4</sup> Etablissement Public Industriel et Commercial.

Les missions confiées à RFF sont clairement définies par la loi française, ce depuis la création du gestionnaire d'infrastructure. La liste des missions est précisément énumérée dans un décret<sup>5</sup> de mai 1997 ; celles-ci recoupent :

- la maintenance du réseau ferré national :
- le développement du réseau ferré national :
- $-$  le financement des projets et la gestion de la dette ;
- la gestion du patrimoine.

A cela vient s'ajouter par décret<sup>6</sup> depuis mars 2003, la charge d'attribution des sillons<sup>7</sup> aux entreprises ferroviaires. RFF devient alors gestionnaire de la capacité sur le réseau ferré national, entrainant la création du Service RF-RC « Répartition de capacité » (aujourd'hui *Direction des Sillons*) au sein de l'établissement public français.

L'ensemble de ces missions conduisent RFF à adopter une vision à long terme, mettant en jeu une planification stratégique de l'horaire et de l'infrastructure, comme le montre la *Figure 1*. Pour cela, de grands chantiers visant à redessiner totalement la gestion du réseau ont été lancés, de manière coordonnée.

Dans le cadre de sa mission d'organisation de la gestion des capacités du réseau ferroviaire, RFF a mis sur pied en collaboration avec la SNCF et les Conseils régionaux le projet d'ampleur nationale *Structuration du graphique*<sup>8</sup> . Il consiste à appliquer aux sillons les principes du **cadencement en réseau<sup>9</sup>** et suppose de planifier plus en amont les horaires et ceci à une plus grande échelle.

 $\mathfrak{p}$ 

<sup>————————</sup> <sup>5</sup> Décret 97-444 **[Réf. 07]**.

<sup>6</sup> Décret 2003-194 **[Réf. 08]** corrigé par le décret 2006-368.

<sup>7</sup> On nomme sillon la *« capacité d'infrastructure requise pour faire circuler un train entre deux points du réseau ferré pendant une période de temps donné »* (**[Réf. 09]** et **[Réf. 10.1]**). Plus basiquement, il correspond au tracé horaire d'un train sur un graphique d'une ligne donnée **[Réf. 11]**. Une analyse plus complète de cette notion est proposée en annexe 3.

<sup>8</sup> Les premières étapes de ce projet ont été mises en place en décembre 2007 en Rhône-Alpes puis en juillet 2008 en Aquitaine. Elle devrait être suivie par le cadencement des régions Normandie, Bourgogne et PACA en décembre prochain.

<sup>9</sup> Concept d'exploitation ferroviaire « cadencée » et « coordonnée », c'est-à-dire présentant : des regroupements en « familles » de trains dont les itinéraires, les politiques d'arrêt et les temps de parcours sont identiques, et ce dans les deux sens de circulation ; des trains circulant à intervalles réguliers, fraction ou multiple horaire ; une coordination des horaires du réseau afin d'assurer des correspondances dans les gares dans les deux sens **[définition adaptée de Réf. 12]**.

Parallèlement, suite à l'audit du réseau national sur l'état des infrastructures ferroviaires<sup>10</sup>, RFF revoit la politique de maintenance et d'allocation de capacité pour les travaux. Il doit en particulier trouver un compromis entre la capacité dédiée à la maintenance et à l'offre de transport, afin d'éviter toute perte de maîtrise de l'infrastructure<sup>11</sup>.

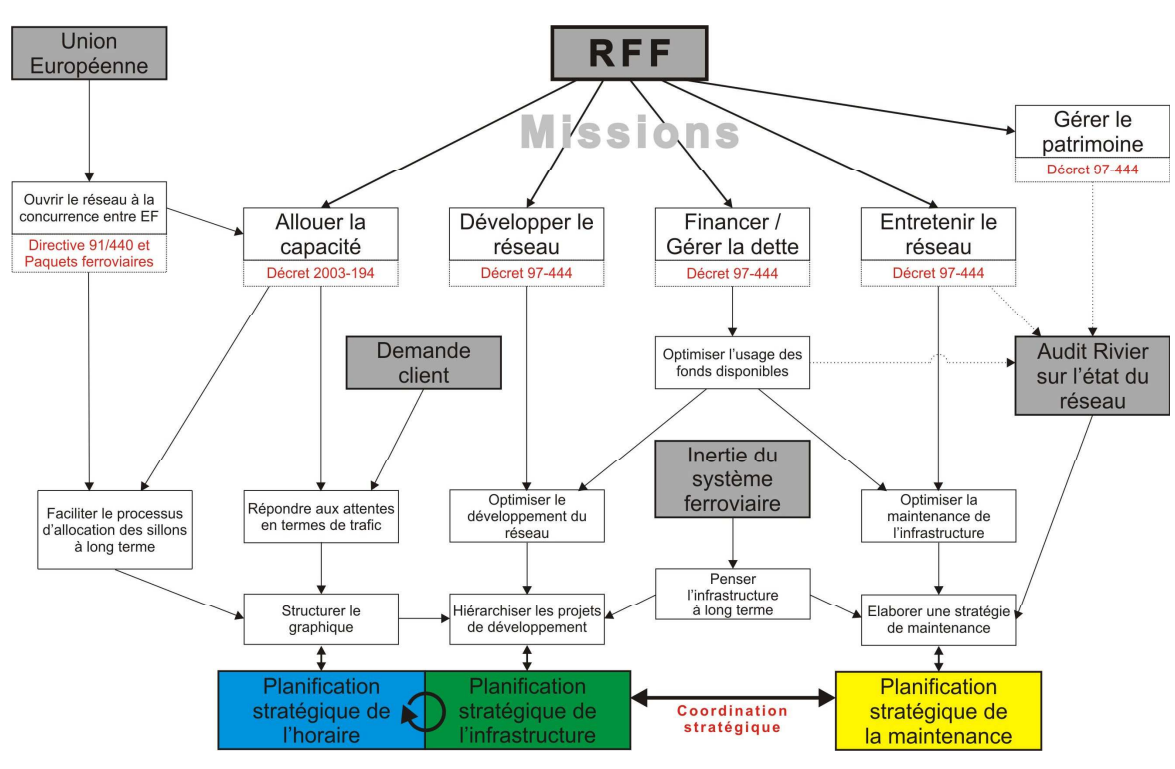

Figure 1 Des missions de RFF à la démarche de planification stratégique des horaires et de la maintenance - déterminants et acteurs-clés

<sup>10</sup> Réalisée par EPFL – LITEP sous la direction et la coordination de R. Rivier & Y. Putallaz **[Réf. 13]**.

<sup>11</sup> Notion développée par Y. Putallaz dans sa thèse, par laquelle il schématise deux *« mécanismes de perte de maîtrise de l'infrastructure »*, via une politique de maintenance inadaptée (entrainant une dégradation de l'infrastructure) ou via une saturation du réseau (entrainant un conflit dans le partage de la capacité entre offre et maintenance) **[Réf. 11]**.

#### 1.2 Objectifs de RFF

RFF souhaite dès lors évaluer, et ce bien avant la mise en service, la qualité globale des horaires et des politiques de maintenance planifiés à l'échelle du réseau national, de ces sous-réseaux ou corridors structurants. **Cette évaluation en amont est possible via l'étude de la robustesse des horaires**.

La notion de robustesse vise à caractériser la réaction<sup>12</sup> d'un graphique ferroviaire aux perturbations occasionnées par les trains désheurés, et plus précisément sa capacité à les résorber dans un temps acceptable. Son évaluation permet aux gestionnaires d'infrastructure d'appréhender avec précision la qualité absolue ou relative d'un horaire dans des conditions normales ou particulières d'exploitation.

RFF a finalement dégagé deux grands objectifs relatifs à l'évaluation de la robustesse des horaires, afin de pouvoir conduire l'analyse de la mise en ceuvre des nouveaux principes de planification stratégique.

1.2.1 Objectif 1 : Déterminer la robustesse globale des horaires-systèmes issus du projet *Structuration*

La mise en service des horaires-systèmes (horaires-cadres basés sur les sillons cadencés) issus du projet *Structuration* amène une nouvelle manière d'exploiter l'infrastructure et le matériel, en particulier grâce à la systématisation et la densification des circulations aux nœuds de correspondances.

L'analyse systématique de la robustesse des horaires produits est alors une partie capitale du processus de montage horaire. Elle peut aussi bien permettre de démontrer la bonne tenue globale des horaires-systèmes que faciliter leur acceptation par les différents acteurs ferroviaires français.

On distinguera dès lors deux sous-objectifs. Ils correspondent pour le premier au souhait de démonstration de la faisabilité de ces nouveaux concepts et pour le second à un processus d'aide au choix :

- objectif 1.a : **Déterminer la qualité intrinsèque des horaires dans le cadre d'une exploitation courante ;**
- objectif 1.b : **Comparer différents scénarios d'horaires sur la base de leur robustesse.**

<sup>12</sup> En particulier, on observe la propagation des *retards transmis* (retards secondaires) par rapport à l'affectation de *retards initiaux* (retards primaires) sur une population donnée de trains. Une analyse sémantique plus complète de cette notion fondamentale et centrale de l'étude est à ce titre proposée au chapitre 2.2.

1.2.2 Objectif 2 : Evaluer l'impact de diverses politiques de maintenance sur la robustesse de l'horaire

La remise à plat de la planification de la maintenance du réseau par RFF touche également à la robustesse des horaires. La problématique de la massification de la maintenance, soulevée par l'audit du réseau national **[Réf. 13]**, implique la conception d'horaires assez robustes pour accepter par exemple un allongement des plages-travaux $^{\rm 13}.$ 

Ici encore, deux objectifs et deux visées différentes se caractérisent :

- objectif 2.a : **Évaluer la réaction d'un horaire à l'ajout de contraintes infrastructurelles découlant par exemple de la mise en place de travaux massifiés ;**
- objectif 2.b : **Comparer les différentes politiques de maintenance possibles pour déterminer la forme la plus adaptée à un horaire.**

#### 1.3 Problématique et objectif de l'étude

Dans ce double contexte de profonde révision de l'offre comme de la maintenance, les implications sur la robustesse de l'horaire sont à évaluer plus en amont et donc *a priori* de manière macroscopique<sup>14</sup>. Les outils pour le faire manquent actuellement dans la pratique : en France, la robustesse n'est classiquement approchée en amont que par la méthode UIC dite *de compression*, peu adaptée à ce type d'études. Pourtant, plusieurs outils aux méthodologies variées sont déjà utilisés par les gestionnaires d'infrastructure voisins, comme en Allemagne, aux Pays-Bas ou en Suisse.

**A travers l'étude comparative d'outils d'évaluation macroscopique de la robustesse des horaires, cette étude entend faire le point sur les domaines de pertinence et les potentialités des différents outils disponibles, sur la base de critères étayés et concrets, en regard notamment des objectifs du gestionnaire d'infrastructure. Les forces et faiblesses de chaque méthode seront ainsi mises au jour afin de conseiller RFF dans le choix de ses futurs outils.**

<sup>13</sup> Les plages-travaux sont des intervalles d'exploitation destinés *« à libérer les infrastructures ferroviaires de la circulation des trains, afin de permettre les différents travaux de maintenance, de la surveillance jusqu'aux grandes opérations de renouvellement »* **[Réf. 13]**. Une étude approfondie de celles-ci et des processus d'aide à leur choix sont traitées par Ariel Alavarez Gebelin dans son mémoire *« Interface entre la maintenance et l'exploitation du réseau ferré national français »* réalisé pour le compte de RFF **[Réf. 14]**.

<sup>&</sup>lt;sup>14</sup> Cette assertion est une donnée d'entrée de l'étude. Elle trouvera sa justification argumentée dans la suite de l'étude, au chapitre 1.5.

#### 1.4 Le processus de planification ferroviaire

Les objectifs de RFF définis au 1.2 mettent en exergue la nécessité de planifier et d'évaluer les plans de transport selon une démarche globale débutant bien en amont de la mise en service de l'horaire.

Ce chapitre vise à replacer dans le contexte français de mise en place du projet *Structuration du graphique* les éléments de réflexion présentés dans la thèse d'Yves Putallaz **[Réf. 11]**, concernant les fonctions de planification ferroviaire. De nombreuses descriptions présentes dans cette partie sont directement tirées de son travail, dont la *Figure 2* synthétise le raisonnement. Les ajouts qui y ont été effectués (en bleu sur le schéma) permettront de mieux resituer la problématique de l'évaluation de la robustesse au sein du processus.

1.4.1 La planification ferroviaire : un processus intégré

Le processus de planification ferroviaire suit un certain nombre de principes que la structuration<sup>15</sup> permet de concrétiser et de gérer simplement. Il se base en particulier sur une planification à long terme, dite stratégique, des systèmes de transport collectif, intégrant le triptyque horaire – infrastructure – maintenance.

Le système ferroviaire est en effet fortement inertiel. Il dépend tout entier, en premier lieu, de la morphologie originelle du réseau infrastructurel, qui fixe les possibilités et les limites de l'offre en transport réalisable sur le court terme. Or, la modification de cette morphologie demande la réalisation de travaux, souvent lourds, longs à exécuter comme à planifier.

Dans un processus de construction comme celui de la *Structuration du graphique*, les implications de la mise en place de nouveaux concepts d'offre sur le développement de l'infrastructure sont donc à appréhender :

- au niveau du réseau national tout entier, d'une part, puisque l'offre touche par définition l'ensemble du territoire ;
- suivant un horizon de planification suffisant, d'autre part, pour permettre l'accomplissement des travaux d'ajustement de la capacité du réseau ;

<sup>15</sup> *« La notion de structuration signifie que l'horaire représente plus qu'un programme des circulations ferroviaires. Il constitue la manifestation matérielle d'un concept d'offre rigoureusement organisé et coordonné sur l'ensemble du territoire, […] proposant une offre systématique et intégrant tous les modes de transport collectif »* **[Réf. 11]**.

 en déclinaison selon plusieurs échéances, enfin, correspondant à des objectifs intermédiaires réalisables à des horizons et sur des périmètres pertinents.

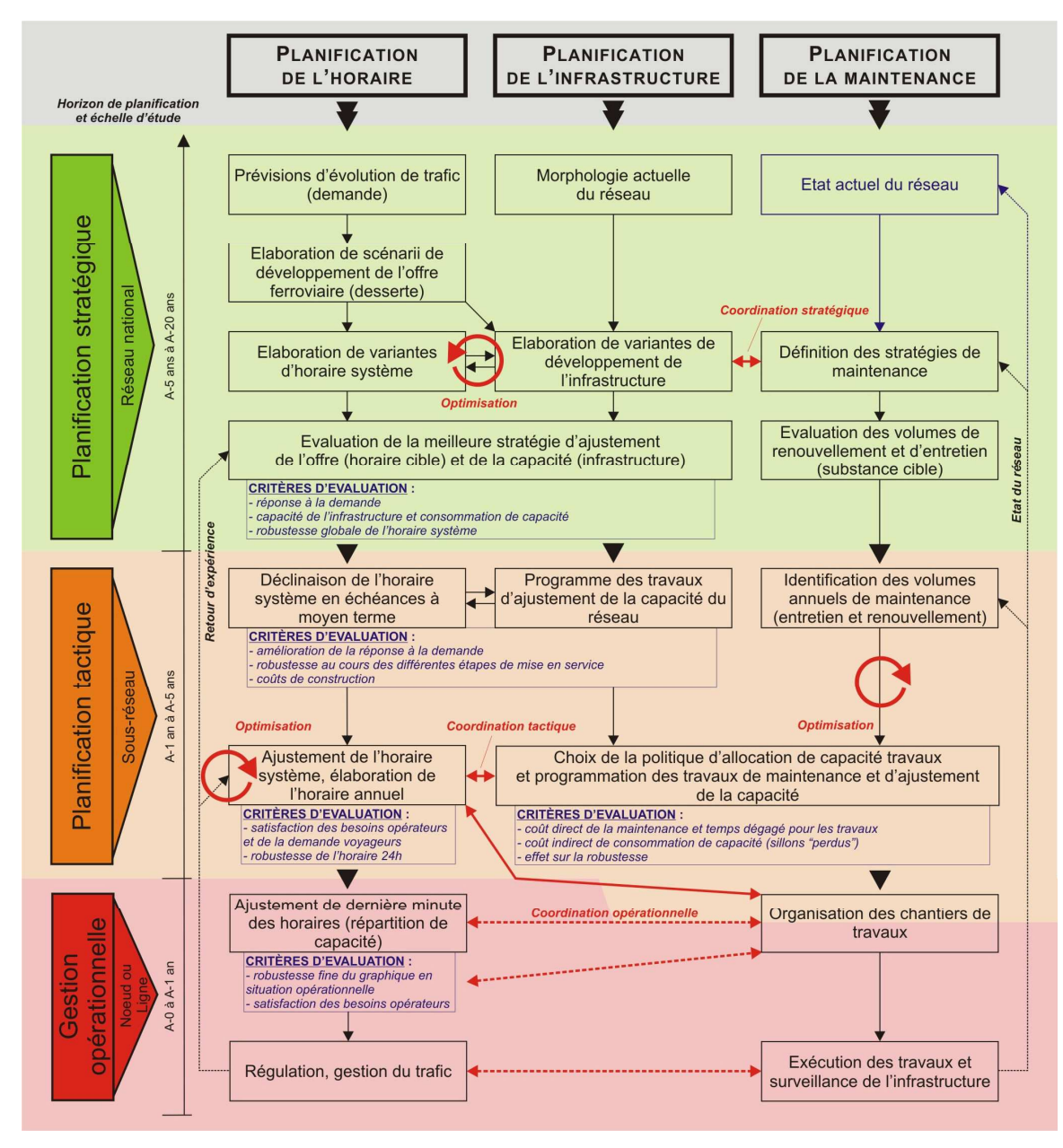

Figure 2 Schéma générique des fonctions de planification de l'infrastructure ferroviaire (d'après Y. Putallaz **[Réf. 11]**, les ajouts à ce schéma sont indiqués en bleu)

#### 1.4.2 Fonctions de planification stratégiques

La refonte de tout système horaire ferroviaire provient de la nécessité d'adaptation de l'offre future aux **projections de trafic** issues des analyses de la demande en transport. Elle conduit, en partenariat entre les opérateurs et le gestionnaire d'infrastructure, à l'élaboration de **scénarios de développement de l'offre** et d'évaluation de leur faisabilité, eu égard à la morphologie du réseau et aux **variantes possibles de développement de l'infrastructure**. L'impact des dessertes sur la demande potentielle est alors évalué afin de comparer et d'adapter itérativement les différents scénarios d'offre.

Les variantes de développement de l'infrastructure permettent, elles, de *« répondre aux exigences des stratégies de développement de l'offre (ou de l'horaire-système) »* en proposant des **stratégies d'ajustement** de l'offre et de la capacité. Ces dernières peuvent alors prendre des formes diverses : construction de ligne nouvelle, modification de la signalisation, ajout d'une voie supplémentaire, etc.

Dans le cas français, l'état du réseau, jugé préoccupant dans l'audit précédemment mentionné, est aussi à prendre en compte comme une donnée d'entrée stratégique à part entière. Elle influe grandement sur la définition des **stratégies de maintenance**, qui *« visent à spécifier les critères de renouvellements et d'entretien qui assurent une disponibilité conforme aux objectifs d'offre »*. Afin de garantir la pérennité du système, toute réflexion sur la réalisation d'objectifs d'offre particuliers doit en effet s'accompagner de la mise en place d'une maintenance coordonnée suffisante à la conservation d'une substance<sup>16</sup> cible.

L'efficience des différentes stratégies d'ajustement qui ressortent de cette phase de planification stratégique peut être évaluée via des critères de satisfaction de la demande à long terme, d'utilisation de la capacité (selon le principe « ni trop, ni trop peu », chaque aménagement devant avoir son utilité critique à terme) ou encore de robustesse globale de l'horaire-système. Dans le cas de cette dernière, l'analyse devra alors se faire sur un périmètre d'étude national afin de prendre en compte au maximum les impacts des effets réseau sur la trame systématique<sup>17</sup>.

<sup>16</sup> *« Durée de vie résiduelle de l'infrastructure »* **[Réf. 11]**, Une substance suffisante permet entre autres de maintenir des conditions de circulation suffisantes pour éviter l'apposition de limitations temporaires ou permanentes de vitesse sur certaines sections de lignes.

<sup>&</sup>lt;sup>17</sup> L'horaire testé est ici l'horaire-système, c'est-à-dire celui découlant de l'ensemble des circulations cadencées. Il s'oppose à l'horaire 24h, qui est une déclinaison journalière de l'horaire-système à laquelle des sillons dits « hors système » ont pu être ajoutés et des sillons systématiques désactivés, afin de mieux satisfaire la demande tout en minimisant les coûts d'exploitation.

#### 1.4.3 Fonctions de planification tactiques

Si la planification stratégique est à la base de toute réflexion prospective à long terme, elle ne renseigne pas des états transitoires pour mener à bien le développement de l'offre structurée. La planification tactique vise alors à déterminer un phasage pertinent pour attendre cet objectif stratégique, en considérant les moyens mis progressivement à disposition pour y accéder. Elle amène donc la création rétrospective d'un **échéancier d'objectifs intermédiaires**.

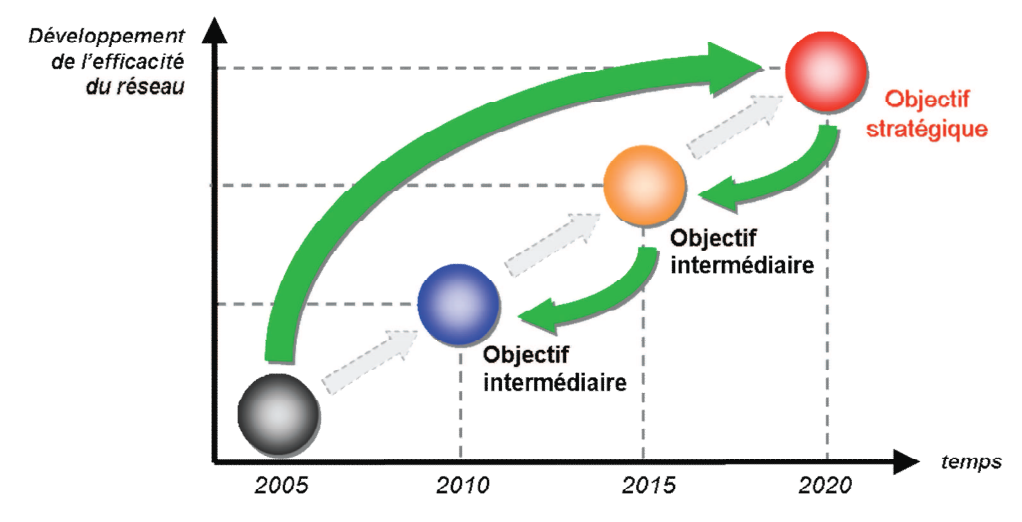

Figure 3 Optimisation du développement du réseau par la planification (L. Stähli **[Réf. 15]**)

Les objectifs intermédiaires sont conclus de manière à optimiser les états transitoires aussi bien pour l'infrastructure (**programme de travaux** cohérent et pertinent pour l'horaire) que pour l'horaire (**déclinaisons temporaires de l'horaire-système** adaptées aux différentes étapes de mise en service des ajustements de capacité).

Ces déclinaisons de l'horaire-système sont ensuite de nouveau affinées année après année lors de l'**élaboration de l'horaire annuel**. Celui-ci se base sur des ajustements mineurs visant à *« modifier les marches des trains dont la stabilité ne s'est pas révélée suffisante durant les années précédentes »,* tout en prenant en compte les impératifs de la déclinaison annuelle de travaux et de maintenance (altérations du trafic, détournements de trains, etc.).

Durant cette nouvelle phase de coordination, le **choix de la politique d'allocation de capacité travaux** pourra se baser sur l'étude des coûts, mais aussi sur l'impact en termes de robustesse de l'horaire 24h.

#### 1.4.4 Fonctions opérationnelles

Une fois l'horaire annuel établi, le processus de planification laisse place à la gestion opérationnelle. Les **modifications de dernières minutes du graphique 24h** et les arbitrages d'allocation de capacité sont effectués par le gestionnaire d'infrastructure en coordination avec l'**organisation des chantiers de travaux**. En cas de doute sur la capacité de l'infrastructure à accepter ces modifications, des études de robustesse plus fines pourront être menées sur des périmètres réduits, tels des nœuds de gare ou bifurcations.

Les **retours d'expérience** des régulateurs, gestionnaires de trafic et chargés de maintenance, après exécution réelle des services planifiés, permettront de répertorier l'évolution des conditions de circulation, de qualité de service et de l'état de l'infrastructure. Ces informations cruciales feront partie intégrante des réflexions dans le cadre des futures étapes de planification.

1.5 Introduction à la modélisation macroscopique

1.5.1 Modéliser l'exploitation d'un plan de transport

La modélisation est le processus de création d'un modèle visant à recréer le plus fidèlement possible un système réel. Cette représentation se fait nécessairement par le biais de simplifications, plus ou moins importantes, dépendant des objectifs de précision et de confiance des résultats attendus.

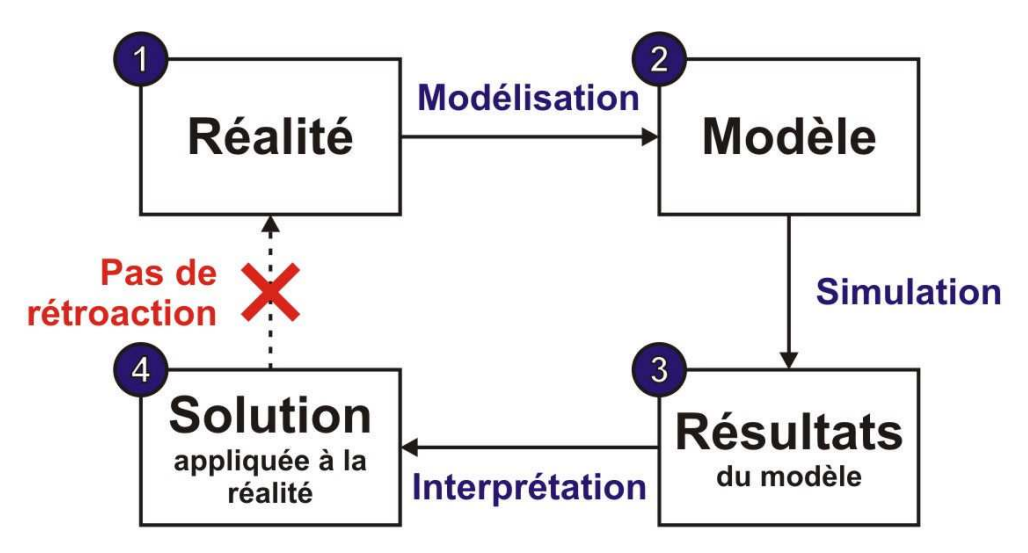

Figure 4 Enjeux et limites de la modélisation (d'après R. Rivier **[Réf. 16]**)

**Par conséquent, un outil créé autour d'un modèle disposera toujours des limites fixées par les objectifs pour lequel ce dernier a été créé ;** c'est particulièrement le cas des outils de simulation dynamique des plans de transport ferroviaires, où la question de la précision des informations entrantes joue un rôle capital. C'est la raison pour laquelle le périmètre d'utilisation et la qualité des résultats désirés doivent être convenus préalablement à tout choix d'outil.

On peut caractériser deux grands types d'outils de simulation dynamique des graphiques ferroviaires, qui peuvent être appliqués à l'étude de la robustesse des horaires :

- les **outils microscopiques<sup>18</sup>**, reproduisant finement les comportements conducteurs, notamment face à la signalisation rencontrée sur l'infrastructure alors finement détaillées ;
- les **outils macroscopiques**, évaluant plus sommairement la transmission logique des retards entre les circulations selon les performances maximales envisageables sur l'infrastructure, la modélisation de celle-ci pouvant alors être fortement simplifiée.

Chaque type d'outil à ses propres avantages et inconvénients. L'exemple des Chemins de Fer Fédéraux suisses (CFF) à ce sujet est éloquent :

L'entreprise dispose d'un processus destiné à améliorer la stabilité<sup>19</sup> sur le réseau, nommé **Stabilo**. Il consiste en une combinaison du logiciel de recueil des retards OpenTimeTable (similaire à Bréhat) et du logiciel de simulation microscopique des horaires OpenTrack. Ce processus leur permet d'améliorer au cas par cas la qualité des horaires sur des périmètres restreints, mais pas d'évaluer sur le long terme les bénéfices d'un nouvel horaire-système à l'échelle du réseau tout entier. Pour combler ce manque, les CFF réfléchissent alors à un outil macroscopique, plus adapté à ce nouvel objectif : MakSi. Ainsi, chaque outil est utilisé dans son domaine de pertinence propre.

11

Une rapide note descriptive des différents outils et de leur application est donnée en annexe 2.

<sup>19</sup> Notion relativement proche de celle de *robustesse*, elle sera définie plus précisément lors de l'étude sémantique menée au chapitre 2.2.

#### 1.5.2 Justification du choix de la macroscopie

L'explicitation des objectifs de RFF au chapitre 1.2 conditionne donc le choix des outils qui seront testés dans l'étude.

Rappelons que les questions actuelles de RFF portent sur la qualité des horaires-systèmes produits et l'impact de variantes de plages-travaux sur la qualité d'exploitation. Or, comme on l'a vu au chapitre 1.4 (cf. *Figure 2*), ces questions sont soulevées durant les premières étapes de la conception horaire, lorsque l'analyse nécessite encore une vision « réseau » globale et synthétique, basée sur une planification tactique, voire stratégique. Elles requièrent donc pour y répondre une méthodologie et des outils tout aussi globaux.

1.5.3 Atouts et limites de la modélisation macroscopique

Le tableau ci-dessous tente de synthétiser les atouts du choix de la modélisation macroscopique, en leur opposant à chaque fois les limites inhérentes ces partis-pris :

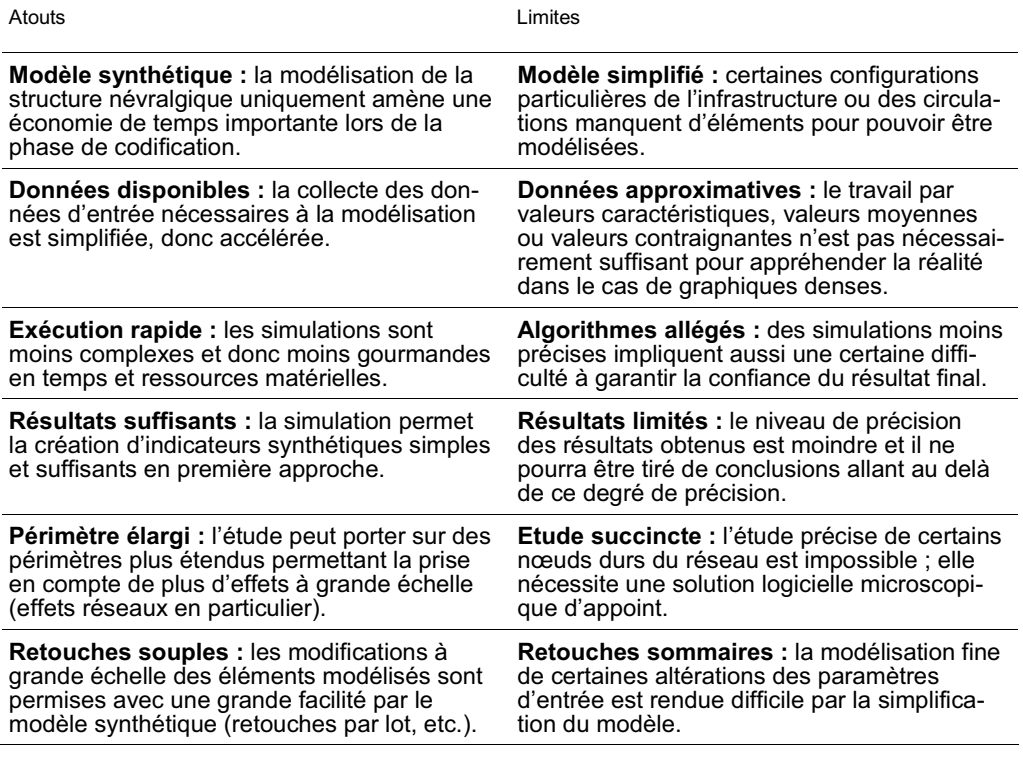

Tableau 1 Atouts et limites de la modélisation macroscopique dans le cadre des outils de simulation de l'exploitation ferroviaire

12

#### 1.6 Organisation du rapport

L'articulation du présent rapport reprend en substance les différentes étapes de la méthodologie suivie lors de l'étude, disponible en annexe 1 ; il est ainsi organisé de la manière suivante :

- chapitre 2 : présentation des grandes notions couvertes par le sujet, éléments d'analyse des définitions ;
- chapitre 3 : montage du dispositif d'étude, outils et critères testés ;
- chapitre 4 : présentation des objectifs et du fonctionnement des outils testés, analyse de leurs divergences méthodologiques ;
- chapitre 5 : interfaçage des différents outils et montage des modèles ;
- chapitre 6 : synthèse de la phase de tests et principaux résultats ;
- chapitre 7 : domaines de pertinence actuels et évaluation multicritère des outils, perspectives d'évolution ;
- chapitre 8 : conclusions de l'étude ;
- chapitre 9 : index des tables et figures et références bibliographiques.

#### 2. Définitions fondamentales

Avant de définir le périmètre et les modalités du dispositif d'étude, notamment le choix des outils et des critères d'évaluation, une analyse fine des termes utilisés lors de l'étude est nécessaire. En effet, leur signification varie selon les sources bibliographiques, de sorte qu'il est indispensable de mettre au jour ces différences avant de pouvoir fixer sans équivoque, pour cette étude, une définition précise pour chacun des signifiants.

#### 2.1 La capacité des infrastructures

#### 2.1.1 Définition générale de la capacité

On appelle *capacité* le nombre de trains qu'il est possible de faire circuler sur une infrastructure pendant un temps donné en respectant les intervalles de sécurité. On distinguera à ce titre :

- la *capacité limite*<sup>20</sup>, qui considère des **sillons homogènes harmonisés** (convois totalement identiques) se succédant au plus court afin d'obtenir une capacité maximale. Cette définition est la base de la détermination de la capacité par la méthode dite des « sillons standard  $v^{21}$  ;
- la *capacité théorique*<sup>22</sup>, qui tient compte de la **mixité réelle** des circulations (hétérogénéité) et d'un plan de transport à assurer. Elle est évaluée en considérant que les trains sont en permanence au temps minimal de succession. Cette capacité est le résultat du processus de compression $^{23}$ et d'enrichissement du graphique, dans le cas idéal ;
- la *capacité pratique*, qui tient compte à la fois de la mixité réelle des circulations, des **exigences du marché** (sillons pertinents) et du **niveau de régularité visé** (qualité de l'horaire et objectif de robustesse). Elle correspond à la capacité réellement envisageable, déterminable par le processus de compression grâce au calcul de la capacité résiduelle.

<sup>&</sup>lt;sup>20</sup> Dénomination donnée par le regretté Prof. Robert E. Rivier (LITEP) dans son cours « Evaluation de capacités ferroviaires » dispensé à l'EPFL **[Réf. 17]**. Pour la même définition, l'UIC **[Réf. 18]** lui préfère le terme de *capacité théorique*, à ne pas confondre avec celui défini juste après dans le présent document.

<sup>&</sup>lt;sup>21</sup> Méthode SNCF consistant à définir un sillon et un temps de succession de référence pour toute circulation sur la portion de voie considérée. Tout train circulant alors selon un sillon non standard consommera nécessairement un nombre (>1) de sillons standard que l'on peut calculer. La méthode permet alors de ramener l'étude de capacité d'un graphique hétérogène à celle d'un graphique homogène **[Réf. 19]**.

<sup>22</sup> Dénomination largement consensuelle dans la littérature française (**[Réf. 20]** et **[Réf. 21]** par exemple), à ne pas confondre avec l'usage qu'en fait l'UIC dans sa fiche 406.

<sup>&</sup>lt;sup>23</sup> Processus décrit dans la fiche UIC 406, appelé aussi « méthode UIC », qui sera étudié dans le présent rapport. Il sera en particulier présenté au chapitre 3.1.2 et expliqué en détail au chapitre 4.2 **[Réf. 18]**.

Cette dernière est d'ailleurs la définition retenue pour le terme standard de *capacité* dans la fiche UIC 406 éponyme, ainsi que dans le document de référence RFF 2009<sup>24</sup>. Elle s'oppose donc fermement à une vision déconnectée de tout objectif d'offre global ; la capacité, à infrastructure égale, est en réalité éminemment dépendante de l'utilisation qui est faite de l'infrastructure et des objectifs propres du gestionnaire d'infrastructure.

2.1.2 Notion de temps d'espacement minimal

Dans le cas de deux trains se succédant sur un même itinéraire, on définit le *temps d'espacement minimal* comme le temps minimal qui doit s'écouler entre le passage des deux trains à un endroit donnée de l'infrastructure, afin que le second convoi ne subisse pas d'influence de la part du premier. C'est donc le temps minimal de succession des deux trains, appelé aussi *temps de distancement minimal* (CFF), *block sec* (SNCF) ou *temps d'occupation* élémentaire<sup>25</sup> (UIC).

Ce temps est très finement décortiqué dans la fiche UIC 406. Afin de donner une base commune pour la détermination de sa valeur, l'UIC propose de séparer ce temps d'espacement minimal en six temps élémentaires $^{26}$  :

- le *temps de formation de l'itinéraire* ;
- le *temps de distance visuelle* (ou temps de visibilité) ;
- le *temps pour section d'approche* (ou temps de présignalisation) ;
- le *temps de parcours de l'intervalle de block occupé* (ou temps d'occupation du canton) ;
- le *temps de dégagement* (ou défilé) ;
- le *temps de libération de l'itinéraire* ;

L'UIC ne donne cependant pas de règle de calcul pour chacun de ces temps, ce qui amène les différents pays à considérer, selon leur culture, des hypothèses de calcul variables. Une analyse des divergences observées entre les différentes méthodes de calcul et de leur impact sur les valeurs d'entrée dans les logiciels étudiés est donnée en annexe 4.

<sup>24</sup> **[Réf. 18]** et **[Réf. 10]** : les définitions exactes de la *capacité* (capacité pratique) sont données en annexe 3.

<sup>&</sup>lt;sup>25</sup> Ce terme, utilisé dans la fiche UIC 406, peut induire en erreur. Le sens communément prêté au signifiant *temps d'occupation* désigne normalement le temps du parcours du canton considéré, et non le temps total d'espacement (qui prend en compte les 6 temps élémentaires, de la formation à la destruction de l'itinéraire).

<sup>&</sup>lt;sup>26</sup> Les noms officiellement donnés par l'UIC sont présentés en italique, un schéma de mise en situation graphique de chacun de ces temps est présenté en annexe 4.

#### 2.1.3 Notion de taux d'occupation de l'infrastructure

La *durée d'occupation de l'infrastructure* est la durée totale pendant laquelle une section donnée de l'infrastructure est indisponible car occupée par une opération d'exploitation quelconque (circulation commerciale ou matériel vide, manœuvre, déplacement d'aiguille, etc.). Elle diffère de la *consommation de capacité* car ne considère pas les adjonctions de temps indispensables à la stabilisation de l'horaire et aux exigences de maintenance.

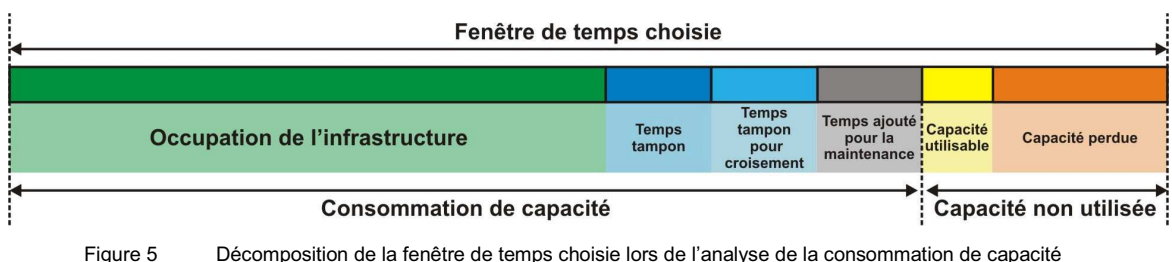

(d'après UIC **[Réf. 18]**)

Le *taux d'occupation de l'infrastructure* est calculé comme le rapport de la durée d'occupation sur l'intervalle de temps considéré ; il permet d'évaluer la saturation du graphique par comparaison à des valeurs d'occupation typiques. Cette notion est au centre de la fiche UIC 406 et sera développée lors de la présentation de la « méthode UIC ».

2.2 Robustesse et stabilité des plans de transport

2.2.1 Présentation des notions

La *robustesse* est une propriété du graphique ferroviaire caractérisant sa réaction face à la présence de trains ne circulant pas selon l'horaire planifié. Selon la définition qu'en donne RFF<sup>27</sup>, un graphique est dit robuste *« pour autant qu'une perturbation isolée de 10 min sur un train soit résorbée au point de survenance au bout d'une heure »*.

La SNCF définit elle aussi la robustesse par ce même critère des dix minutes dans l'un de ses référentiels<sup>28</sup>. Elle y ajoute toutefois la nébuleuse caractéristique qu'un *« train isolé affecté d'un retard quelconque par rapport à son sillon théorique ne génère pas de perturbation importante ».*

<sup>27</sup> Dans l'annexe 8 de son document de référence 2008 **[Réf. 10.2]**.

<sup>28</sup> Référentiel IN 1424 **[Réf. 22]** : la définition complète tirée de cet ouvrage est reporté en annexe 3.

La fiche UIC préfère quant à elle à cette définition de robustesse la notion de *stabilité* de l'horaire. Selon celle-ci, le graphique stable *« peut absorber les retards mineurs au lieu de les amplifier et d'accroitre les retards affectant la circulation d'autres trains ».*

On le voit, la différence entre les deux notions est assez difficile à appréhender<sup>29</sup>. Elle provient du fait que le terme de robustesse est parfois présenté comme une faculté du graphique à résister à des changements dans les paramètres d'entrée. Il est alors défini comme une *sensibilité aux perturbations*, à l'instar de la définition de la robustesse d'un algorithme (en informatique). Selon cette approche, étudier les impacts de politiques de maintenance (qui modifient les paramètres d'entrée du modèle d'infrastructure) représente alors bien une analyse de robustesse.

Par conséquent, bien qu'une différence entre les deux termes existe, on la considèrera finalement comme négligeable dans la suite de l'étude.

2.2.2 Limite des définitions

Les définitions de la robustesse comme de la stabilité ont un point commun évident, celui de ne faire intervenir que des critères relatifs à la circulation « technique » des trains et aux impératifs d'exploitation. Elles ne s'appuient en effet que sur l'évaluation des propagations de retard d'un train à un autre, ces trains étant des objets dépendant les uns de autres que parce qu'ils circulent sur la même infrastructure et/ou doivent respecter des contraintes de rotations et de correspondances.

Cette vision est suffisante *a priori* au gestionnaire d'infrastructure comme aux opérateurs. Elle permet au premier d'établir des prévisions de ponctualité selon ses propres objectifs, au second d'évaluer les risques d'exploitation (ruptures de rotation ou de correspondance par exemple) afin de prévoir les moyens suffisants pour y faire face.

Cependant, cette approche manque cruellement d'une vision « client ». Pour celui-ci, l'important reste en effet le retard qu'il accusera ou non à la fin de son déplacement, au bout de sa chaine de correspondances ; cette approche par origine-destination n'est pourtant jamais considérée $^{\rm 30}$ .

<sup>&</sup>lt;sup>29</sup> Le lecteur désireux d'affiner sa perception de ces deux notions est invité à prendre connaissance des travaux présentés à ce sujet lors du symposium IT08.rail qui s'est déroulé à Zürich en janvier 2008 **[Réf. 23 et 24]**. L'exemple particulier de la terminologie proposée par I.A. Hansen est disponible en annexe 3.

 $30$  On imagine l'impact que peut avoir une telle approche dans le cas d'une rupture de correspondance, causée par un retard de dix minutes, pour un passager dont le train suivant partirait deux heures plus tard. Le retard très important subi par ce passager n'est pas retranscrit par l'évaluation simple de la ponctualité.

#### 2.2.3 La nécessaire prise en compte de la qualité de service

Ce problème de divergence de point de vue entre le producteur (professionnels du transport, gestionnaire d'infrastructure ou opérateurs) et le consommateur (usagers des transports) peut être schématisé à l'aide de la terminologie AFNO $R^{31}$  :

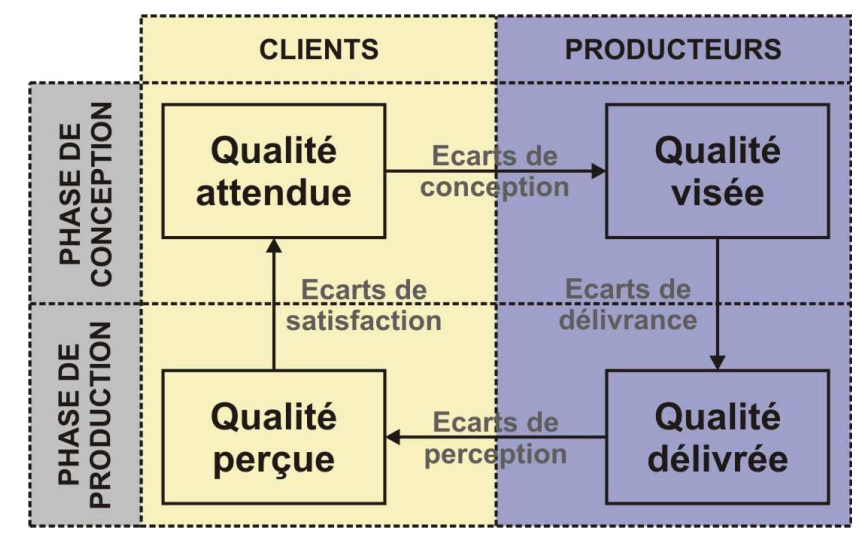

Figure 6 Cycle de la qualité selon la terminologie AFNOR (adapté de G. Sieradzki **[Réf. 25]**)

La qualité attendue par l'usager des transports diverge en effet de la qualité souhaitée par le producteur, en ce sens que la phase de planification ferroviaire fait intervenir des notions, comme la robustesse, qui ne caractérisent que les exigences de gestionnaire d'infrastructure et non celles de l'usager.

En vue de couvrir ce manque, il faudrait donc prendre en compte, en plus de la notion de robustesse, celle de *qualité de service*. Elle peut par exemple se définir selon le degré de satisfaction des engagements pris par le gestionnaire d'infrastructure et les opérateurs envers le client du service.

A ce titre, la présente étude s'efforcera d'évaluer également l'habilité des outils testés à proposer une prise en compte de la qualité de service dans leurs résultats. Des critères d'évaluation plus globaux de la robustesse et de la qualité de service seront à cette fin proposés dans la partie suivante.

<sup>&</sup>lt;sup>31</sup> Association Française de Normalisation.

#### 3. Montage du dispositif d'étude

- 3.1 Choix des outils
- 3.1.1 Critères du choix des outils

L'analyse menée au chapitre 1.5 concluait à la nécessité pour RFF de s'orienter vers des outils macroscopiques pour répondre à ses objectifs. Dans le cadre de ce travail, on y ajoutera quelques critères afin de limiter le nombre d'outils éligibles tout en axant le choix vers des solutions exploitables à court terme par RFF :

- $-$  outil capable d'évaluer en amont et de manière dynamique $^{32}$  la robustesse d'un horaire à partir des données de l'horaire et de l'infrastructure ;
- outil basé sur un niveau de détail similaire aux logiciels de planification horaire amont type Viriato ;
- outil disponible et fonctionnel, actuellement en phase de développement final, sans être nécessairement déjà commercialisé.

La collection d'outils satisfaisant à ces critères est assez restreinte ; ils sont tous présentés ci-dessous. **Pour l'analyse, on n'en retiendra seulement trois : FASTA, MakSi, ainsi que la méthode présentée dans la fiche UIC.**

#### 3.1.2 La méthode UIC de compression des sillons

Dans son code 406 R **[Réf. 18]** relatif à la capacité des infrastructures, l'UIC développe une méthode graphique simple visant à compresser puis saturer progressivement les graphiques horaires, dans le but premier de déterminer la capacité de sections homogènes<sup>33</sup> et d'en déduire la capacité résiduelle disponible sur la section pour l'horaire donné.

Dans la dernière partie de cette fiche, l'UIC tente de donner une approche de la stabilité sur le réseau par l'intermédiaire de l'évaluation du taux d'occupation de l'infrastructure tel que défini au chapitre 2.1.3. **Créée avec une volonté d'uniformisation à l'échelle européenne, cette approche est encore couramment utilisée en France pour juger de la robustesse des horaires ; elle est pourtant lourdement remise en cause et critiquée dans la littérature récente, comme il en sera discuté au chapitre 4.2.**

<sup>32</sup> Les logiciels de simulation *dynamique* s'opposent aux logiciels dits *statiques*, qui évaluent la performance des horaires sans procéder à une simulation reproduisant l'exécution réelle du graphique planifié. Ils ne disposent cependant pas nécessairement d'une simulation graphique, plutôt réservé aux outils microscopiques.

<sup>&</sup>lt;sup>33</sup> Sections de ligne répondant à certaines caractéristiques, définis au chapitre 4.2.1.

#### 3.1.3 L'outil FASTA

**FASTA** (FahrplanStabilität, « stabilité des horaires ») est un outil de simulation dynamique initialement développé par Mohideen Noordeen dans le cadre de sa thèse<sup>34</sup>. Sa genèse découlait d'un besoin, exprimée par les CFF, de vérification en amont de la stabilité de la trame générale des horairessystèmes suisses IMPULS 97 puis Rail 2000<sup>35</sup> première étape.

L'outil permet d'évaluer la stabilité d'un horaire donné sous diverse contraintes d'exploitation telles que les correspondances ou les rotations de matériel roulant. Originellement, son fonctionnement était basé sur une évaluation très amont des concepts d'offre ; il était par exemple impossible de modéliser les circulations Fret ou de desserte régionale fine.

Repris et redéveloppé par Anne Curchod (LITEP) pour les besoins de la partie simulation de la thèse d'Yves Putallaz **[Réf. 11]** présentée en 2007, il prend maintenant en compte des aspects plus fins, permettant notamment de modéliser l'intégralité d'un horaire sous un grand nombre de contraintes de retard (incidents de circulation ou modifications d'infrastructure). Le logiciel amélioré, nommé FASTA II, correspond à la version testée au cours du présent rapport, gracieusement mis à disposition, à cet effet, par LITEP.

#### 3.1.4 L'outil MakSi

————————

**MakSi-FS** (MakroSimulation zur FahrplanStabilität) est une méthodologie de macro-simulation statistique de l'horaire développé par l'institut VIA de la RWTH Aix-la-Chapelle (Allemagne). Basée sur la solide et abondante théorie statistique de propagation des retards, elle permet l'analyse de la stabilité globale d'un horaire en réponse aux contraintes d'exploitation et à des distributions de retards initiales, issues de l'expérience.

L'outil basé sur cette méthodologie est actuellement implémenté par BVU dans une solution logicielle plus large nommée BVU-MOSES (outil graphique de gestion et de maintenance des réseaux). D'abord développé pour les besoins de DB Fernverkehr et utilisé exclusivement sur le réseau allemand, MakSi compte désormais à son actif les récents tests de stabilité des horaires du S-Bahn (RER) berlinois ou encore de l'horaire suisse 2008.

<sup>34</sup> *Stability analysis of cyclic timetables for a highly interconnected rail network* **[Réf. 26]**, réalisée au LITEP-EPFL et publiée en 1996.

<sup>&</sup>lt;sup>35</sup> Projet de développement et d'optimisation de l'offre cadencée suisse nécessitant un développement fort de l'infrastructure, via 130 projets de construction représentant une enveloppe totale de 5,4 milliards de francs (environ 3,5 Md€) Il a été accepté par le peuple suisse par la voie des urnes en 1987.

3.1.5 Les autres outils : projecteur sur l'alliance DONS-SIMONE

Peu d'autres outils existent ; ils ne seront pas étudiés dans ce rapport. On mentionnera le dispositif mis en place entre ProRail et NS, principaux acteurs ferroviaires néerlandais, comme exemple d'intégration concrète de l'évaluation amont de la robustesse dans le processus de planification.

Ils disposent pour cela du logiciel SIMONE, très proche de FASTA, en interface directe avec un outil de gestion de la capacité des réseaux, nommé DONS. Ce dernier présente des fonctionnalités semblables à celles de CA-PRES (Capacité des Réseaux), logiciel développé par LITEP-EPFL, déjà techniquement interfacé avec Viriato.

Les logiciels de gestion de la capacité des réseaux, DONS comme CA-PRES, ont pour but l'élaboration de variantes horaires sur un réseau défini<sup>36</sup> avec des contraintes définies. CAPRES permet quant à lui également :

- la vérification d'horaires produits (détection de conflit) ;
- la saturation d'un horaire de base afin d'évaluer les réserves de capacité.

**Dans le cadre de la mise en place d'un dispositif d'étude amont de la qualité des horaires produits, on peut d'ailleurs recommander à RFF de reproduire un tel processus intégré de création et vérification d'horaires-systèmes cadencés. Il pourrait allier le logiciel de planification horaire Viriato, à CAPRES et un logiciel d'évaluation macroscopique de la robustesse en amont (FASTA ou MakSi).**

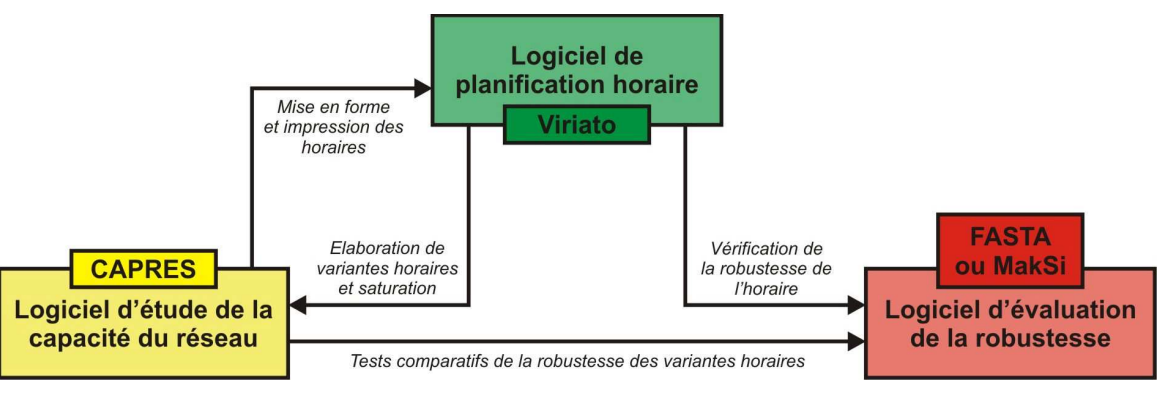

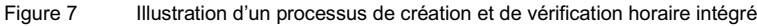

<sup>36</sup> On notera que le niveau de définition des données est sensiblement le même entre tous ces logiciels (Viriato, CAPRES, DONS, FASTA, MakSi, SIMONE) : définition macroscopique à l'échelle du réseau, mais représentation précise des possibilités fonctionnelles de circulation au sein des nœuds (déterminant pour la capacité).
### 3.2 Choix du cas d'étude

#### 3.2.1 Critères de sélection et choix du périmètre

Le choix du périmètre d'étude découle de critères de sélection visant d'une part à conduire une étude réaliste et d'autre part à disposer d'une base de travail relativement aisée à monter. L'étude se basant sur des objectifs d'évaluation d'horaires structurés et de politiques de maintenance, l'échelle d'étude *ad hoc* est au moins celle d'un sous-réseau du réseau français (région ferroviaire par exemple), comme l'a montré la *Figure 2* relative au processus de planification.

Le périmètre choisi doit aussi proposer les caractéristiques suivantes :

- **relativement indépendant et isolable du reste du réseau**, afin de pouvoir conduire une étude complète ;
- **maillé,** afin d'évaluer la prise en compte par les outils des effets réseaux ;
- **disposant d'un horaire dense et cadencé,** exemples-types des études qui découleront de la mise en place du projet *Structuration* ;
- $-$  avec des nœuds de correspondances importants, impliquant des contraintes issues des règles de correspondance.

A la lumière de ces critères, le périmètre d'étude de la région Normandie a été choisi, satisfaisant à toutes les caractéristiques recherchées. On rappelle que cette région connaitra un cadencement de son offre dès le prochain horaire de service (service 2009, à partir de décembre 2008).

#### 3.2.2 Horaire choisi pour les tests

L'horaire testé devait être celui mis en service en fin d'année, afin de permettre à RFF de disposer d'indications intéressantes sur sa robustesse globale. Malheureusement, ce choix a dû être abandonné en raison de difficultés rencontrées pour disposer dans un temps acceptable de données validées et utilisables (circulations FRET, roulements, etc.).

Finalement, l'horaire retenu pour les tests est l'horaire 2012 planifié par SMA et associés pour le compte de RFF. Il ne permet pas de répondre à la demande latente de RFF concernant 2009, mais dispose de ces avantages :

- horaire cadencé disponible et nécessitant peu de travail sous Viriato ;
- correspondances et roulements systématiques disponibles ;
- trame Paris Mantes-la-Jolie dense et complexe, encore non éprouvée.

22

# 3.3 Critères d'évaluation de la robustesse

### 3.3.1 Introduction

Comme il a été énoncé au chapitre 2.2, l'unique critère de robustesse défini dans le référentiel du réseau ferré national **[Réf. 10.2]** est la capacité de l'horaire à résorber en moins d'une heure un retard initial de 10 min – cette résorption devant s'analyser en prenant en compte les effets réseau. L'évaluation de la robustesse via une perturbation ponctuelle étant une approche spécifique au cas français, on utilisera donc pour la désigner l'appellation *critère RFF* dans la suite de l'étude.

Les outils seront également testés selon d'autres critères, issus de pratiques courantes dans d'autres pays européens. Celles-ci visent à évaluer la robustesse selon une perturbation globale du graphique, censée représenter les aléas d'une exploitation courante : petits incidents le long du parcours, comportement du conducteur empêchant la tenue stricte des temps de parcours planifiés, etc.

#### 3.3.2 Evaluation de l'impact d'une perturbation ponctuelle

On simulera dans ce cas un retard de 10 minutes affecté à un train unique, en heure de pointe et à un endroit critique du réseau où la circulation est relativement dense. La réaction du graphique sera évaluée pour chaque outil grâce à la détermination des valeurs suivantes :

- **délai de résorption au point de survenance du retard :** pour un retard en ligne, on évaluera le délai de résorption au nœud suivant :
- **nombre de trains touchés :** un train sera considéré comme affecté par la perturbation dès qu'il présentera un retard d'au moins une minute sur au moins l'un des nœuds de son parcours ;
- **retard cumulé au terminus :** somme des retards observés au terminus des trains considérés comme touchés ;
- **retard maximal cumulé :** on évaluera le cumul<sup>37</sup> des retards maximaux des trains touchés (à au moins une minute), y compris le train affecté du retard initial.

Le premier indicateur est la traduction stricte du *critère RFF*. Il permet de juger si la perturbation ponctuelle entraine une divergence dans le graphique, en évaluant son impact éventuel sur le cycle de cadence suivant.

 $37$  Ce cumul est donné en minute-train. Par exemple, si le retard de 10 minutes initial impacte deux autres trains à hauteur maximale de 6 et 2 minutes, alors le retard maximal cumulé vaudra 10\*1 + 6\*1 + 2\*1 = 18 min.tr.

On propose les autres indicateurs afin d'obtenir une vision plus élargie des mécanismes de propagation et de multiplier les points de comparaison entre les outils. Ces critères fournissent en effet un bon compromis entre l'appréhension de la diffusion de la perturbation (nombre de trains touchés) et de son intensité (importance des retards) ; ils permettront d'évaluer la pertinence de la répartition des temps tampon comme des marges sur les temps de parcours, et représentent donc un bon complément à la détermination du délai de résorption.

3.3.3 Evaluation de la réaction aux aléas d'une exploitation courante

L'évaluation de la réaction de l'horaire aux aléas d'une exploitation courante permet de mesurer ce qui est plus couramment appelé *stabilité* du graphique tel que définie au chapitre 2.2. Elle est réalisée dans le cadre de la diffusion à l'ensemble des circulations de retards initiaux représentatifs de ce qui traditionnellement observé sur le réseau, plus faibles donc que les 10 min testées précédemment.

Il existe dans la littérature allemande (**[Réf. 27]** et **[Réf. 28]**) un grand nombre de critères définis pour évaluer les résultats de ces simulations. On les synthétisera à partir des indicateurs suivants, jugés représentatifs en première approche :

- **ponctualité à une, trois et cinq minutes :** critère central, il représente le taux de trains arrivant en gare avec un retard supérieur ou égal à chaque seuil, pour chaque gare importante ou sur l'ensemble du réseau<sup>38</sup>;
- **retard maximal et moyen en gare :** dans les nœuds principaux ;
- **retard maximal sur le réseau ;**
- **nombre de correspondances rompues :** par type de train, permet l'évaluation des impacts occasionnés par les retards et la politique de correspondance mise en place.

Ces valeurs trouveront en particulier toute leur pertinence lors de comparaison entre différents horaires et/ou différents jeux de contraintes infrastructurelles (comparaison de politiques de maintenance par exemple).

24

<sup>38</sup> Ce taux représente le nombre de trains en retard sur le nombre total de train effectuant un arrêt. On pourra éventuellement séparer les valeurs de ponctualité en fonction du type de desserte (GL, TER ou FRET).

3.3.4 Vers une évaluation permettant une meilleure prise en compte de la qualité de service

Comme expliqué dans le chapitre 2.2.3, il semble très pertinent de prendre également en compte des indicateurs reflétant mieux la qualité de service perçue par les usagers. Celle-ci peut être évaluée comme la différence entre *qualité attendue* et la *qualité perçue* par le client (cf. *Figure 6*), que l'on supposera pour simplifier identique à la *qualité délivrée* par l'opérateur ferroviaire. On considère pour cela la différence entre les performances d'exploitation réalisées (délivrées) et celles planifiées à l'horaire (attendues par le client) du point de vue du nombre de clients insatisfaits, c'est-à-dire constatant un écart entre ces deux valeurs.

Une telle analyse requiert des données socio-économiques relatives à la demande ou à la densité de déplacements prévue sur chaque relation $^{\rm 39}$ . Dans le cadre de simulation avec perturbation globale, on pourra reprendre les critères évoqués au § 3.3.3 en les pondérant par le nombre d'usagers concernés, de manière à prendre en compte l'*impact social<sup>40</sup>* des retards et de leur localisation :

- **ponctualité pondérée :** taux d'usagers observant un retard à l'arrivée de moins d'une, trois ou cinq minutes ;
- **temps total perdu par les usagers montants et descendants à chaque arrêt :** exprimée en minute-voyageur ;
- **nombre d'usagers en rupture de correspondance ;**
- **temps total perdu par la clientèle<sup>41</sup> :** critère *ultime*, évaluée uniquement dans le cas de matrices origines-destinations disponibles.

Chacun de ces indicateurs est bien sûr transposable au fret, en considérant par exemple des masses de retard exprimées en minute-tonne.

<sup>39</sup> On distinguera deux types de données, correspondant à deux niveaux de précisions différents : les flux de montées, descentes et charges aux arrêts d'une part (permettant le calcul de données pondérées à chaque nœud), puis les matrices origines-destinations (calcul de données pondérées globales).

<sup>&</sup>lt;sup>40</sup> Un retard sur une section chargée sera considéré comme plus grave qu'un retard ne concernant que quelques usagers.

<sup>&</sup>lt;sup>41</sup> Cette relation s'établit grâce au calcul des retards probables ou constatés sur chacune des relations originedestination. Pour chaque rupture de correspondance, elle demande donc que l'algorithme puisse recalculer, soit la chaîne de déplacement permettant de rejoindre le plus rapidement possible chaque destination (dans le cas d'un outil déterministe), soit le retard moyen qui sera perdu en correspondance (dans le cas d'un outil statistique). Elle demande dans tous les cas un calcul spécifique prenant en compte les retards affectant tous les trains au moment de la rupture de correspondance.

#### 3.4 Critères d'évaluation des outils

#### 3.4.1 Contrainte préliminaire imposée aux outils lors de l'analyse multicritère

L'évaluation des outils se base sur une analyse multicritère qui sera décrite au paragraphe 3.4.2. Lors de l'analyse, une contrainte préliminaire et transversale a cependant été considérée, dont il convient d'exposer clairement les fondements et les conséquences. **Cette contrainte concerne l'adaptabilité des outils aux données issues de logiciels de planification horaire, dans leur forme d'origine.**

En effet, on constate que les outils testés souffrent des constats suivants :

- ils ne sont pas prévus pour la conception et la planification d'horaires proprement dits (les interfaces dont ils disposent ne permettent pas d'envisager simplement la définition *ex nihilo* d'un scénario d'horaire) ;
- ils doivent être le prolongement « naturel » des logiciels de planification en vue de tests approfondis sur l'horaire (ici, les tests de robustesse) ;

**Les outils testés ne seront jamais utilisés que pour tester des horaires conçus initialement à partir d'un autre logiciel, plus adapté au travail de planification. A ce titre, ils doivent pouvoir traiter les données issues de ces logiciels dans leur forme d'origine, et en particulier s'accommoder de certaines spécificités, sans demander de recodification spécifique pour accomplir les tests de robustesse.**

Dans le cas français, les études accompagnant la planification horaire du projet *Structuration* sont, pour la plupart, effectuées à partir du logiciel de planification Viriato, développé par SMA et associés. Il dispose d'une base d'infrastructure du réseau ferré national, appelé *« base France »*, décrite à un niveau macroscopique suffisant pour être compatible avec tout logiciel de macro-simulation.

Ainsi, on restera attentif à l'aptitude des outils testés à accepter tels quels les scénarios importés de Viriato, sans retouche nécessaire des circulations ou de la trame nodale de l'infrastructure. Le futur outil de RFF devant aussi pouvoir s'ouvrir aux logiciels alternatifs, un regard attentif sera porté à la possibilité d'une gestion directe du format RailML $^{42}.$ 

<sup>42</sup> Format d'échange standardisé des données ferroviaires (modèles d'infrastructure, scénarios horaires et résultats de simulation) visant à l'interopérabilité des différentes applications de planification et d'exploitation ferroviaires. Basé depuis 2001 sur le format XML, il est maintenant géré par de nombreux logiciels complémentaires à Viriato, ou concurrents directs de celui-ci **[Réf. 29]**.

# 3.4.2 Grands ensembles de critères évalués

L'évaluation des outils se déroulera en deux temps :

- il sera tout d'abord étudié les performances propres de chaque outil en répondre aux objectifs de RFF. Cette phase mènera à la détermination des **domaines de pertinence des outils**, principalement évalués par les critères regroupés sous l'ensemble dénommé *Possibilités d'analyse offertes par l'outil* ;
- il sera ensuite apprécié la **pertinence commerciale des logiciels**, en intégrant des aspects relevant plus du domaine de l'utilisateur, comme la convivialité, la simplicité d'utilisation ou de traitement des résultats, etc. Cette seconde phase découlera alors de l'analyse multicritère complète.

Cette partie décrit de manière succincte les différents ensembles qui permettront mener cette évaluation multicritère, tout en tenant compte de la contrainte exposée au 3.4.1. Le lecteur trouvera en annexe 5 le détail des critères constituant chaque ensemble, les justifications de ces choix ainsi que les pondérations accordées à chacun.

# **Ensemble 1 : Simplicité de montage du modèle**

Le premier ensemble de critères évalue la complexité avec laquelle les données peuvent être importées depuis Viriato. La difficulté d'obtention des données spécifiques au bon fonctionnement des outils sera également prise en compte. Ces critères font l'objet de la partie 5 du rapport.

# **Ensemble 2 : Simplicité d'utilisation de l'outil**

La réalisation d'études de robustesse avec chaque outil sera testée du point de vue de la complétude et de l'ergonomie des interfaces utilisateur. Par des critères subjectifs (ressenti de l'utilisateur-test) mais aussi objectifs (temps de simulation), tout le processus utilisateur menant à l'affichage final des résultats sera critiqué.

# **Ensemble 3 : Simplicité de traitement des données de sortie**

Faisant directement suite à l'ensemble 2, ces critères évalueront les sorties logicielles et les résultats de simulation du point de vue de la richesse des possibilités offertes : interfaces de présentation des résultats, possibilités de retraitement via des programmes externes, etc.

# **Ensemble 4 : Robustesse de la méthodologie et de l'algorithme**

Les outils découlent de méthodologies et de processus scientifiques très différents. Plus que la complexité de leur algorithme, la facilité avec laquelle il est possible d'appréhender leur fonctionnement, leurs principaux postulats et leurs limites est primordiale. Elle participe fortement à la confiance qui se tisse entre l'utilisateur et l'outil ; de celle-ci découlera l'habilité avec laquelle l'outil pourra convenir à RFF. La méthodologie générale des outils fait l'objet de la partie 4 du rapport.

# **Ensemble 5 : Possibilités d'analyse offertes par l'outil**

Critères centraux de l'étude, ils consistent en l'étude fine de ce qui est réalisable ou non avec chaque outil. L'ensemble sera développé en trois axes découlant des objectifs de RFF (étude de robustesse, étude comparative et choix d'une politique de maintenance), chaque axe étant étayé par un grand nombre de critères objectifs. On tirera de cette analyse les domaines de pertinence de chaque outil ; ils seront présentés au chapitre 7.1.

# **Ensemble 6 : Perspectives d'évolution de l'outil**

Les outils présentent tous des limites ; certaines sont inhérents aux choix méthodologiques, d'autres proviennent simplement de limites dans l'état actuel du développement. L'expression d'un besoin pourra dès lors influencer le développement de l'outil dans le but de proposer, à terme, certaines possibilités aujourd'hui manquantes. Ces perspectives seront étudiées et synthétisées au chapitre 7.3.

## 4. Présentation des outils étudiés

#### 4.1 Présentation générale des outils

Les trois outils testés au cours de l'étude se distinguent par des différences méthodologiques. La méthode graphique UIC est particulière ; elle se base sur une section homogène de ligne dans un contexte où l'effet réseau est pourtant essentiel. Les outils FASTA et MakSi proposent quant à eux deux approches fondamentalement divergentes à partir d'une même base de simulation macroscopique événementielle, comme indiqué ci-dessous :

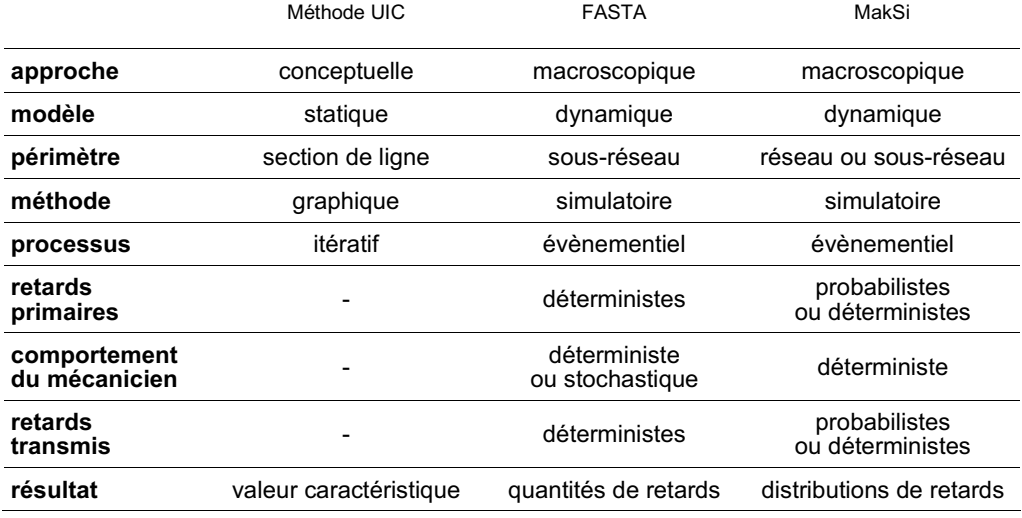

Tableau 2 Caractéristiques principales des outils

Ces remarques préliminaires permettent d'entrevoir des domaines d'étude privilégiés pour chaque outil, dont la *Figure 8* donne un aperçu *a priori* :

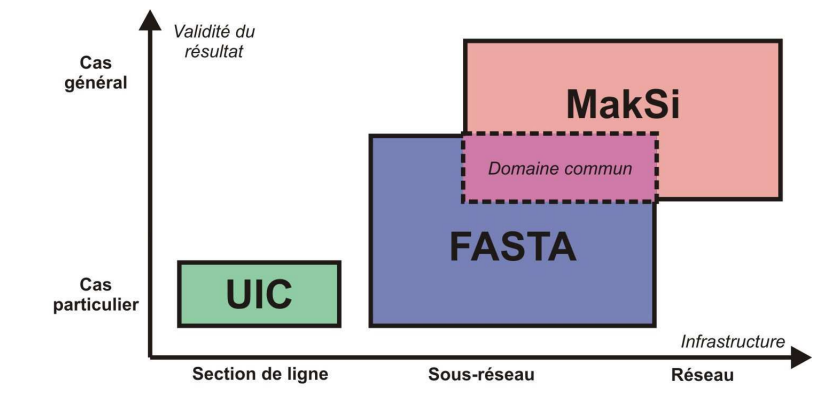

Figure 8 Domaines d'étude présumés des outils

- 4.2 Méthodologie d'application de la méthode UIC
- 4.2.1 Définition critique des principes et objectifs de la méthode

La méthode UIC de compression du graphique offre la possibilité au planificateur de déterminer le *taux d'occupation de l'infrastructure* par translations successives des sillons. Le domaine d'étude est réduit à une section de ligne homogène, c'est-à-dire respectant les critères suivants :

- section de ligne courte reliant deux gares limitrophes dont la capacité sera jugée illimitée ;
- aucune bifurcation le long de la section;
- aucune possibilité de croisement ;
- aucun dépassement planifié.

On a vu que la capacité de l'infrastructure dépendait des exigences du gestionnaire d'infrastructure, notamment en termes de robustesse. La méthode UIC postule alors qu'il existe une valeur limite du taux d'occupation de ces sections de ligne, à partir de laquelle il n'est plus possible d'assurer la stabilité de l'horaire ; l'infrastructure est alors dite *saturée*.

La fiche donne des valeurs limite typiques *« recommandées à caractère indicatif »* ; elles proviennent de l'application de cette méthode sur 3000 km de sections de ligne sur différents réseau européens. La comparaison du taux d'occupation calculé sur la section testée avec ces valeurs typiques donne alors une indication sur la stabilité présumée de l'horaire.

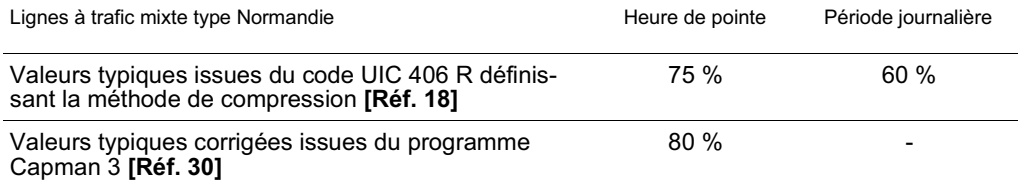

Tableau 3 Valeurs typiques du taux d'occupation de l'infrastructure garantissant la stabilité de l'horaire

L'étude Capman 3 (*Capacity Management 3* **[Réf. 30]**) mentionnée dans le tableau ci-dessus est un projet européen visant à produire une méthodologie commune pour évaluer la capacité des infrastructures ferroviaires. **Le rapport final de cette étude se veut très critique quant à la méthodologie décrite dans la méthode UIC, concluant notamment :**

 qu'il n'existe pas de relation entre le taux d'occupation et la stabilité du graphique pour un taux de remplissage inférieur à 80%,

- et que les marges sur les temps de parcours sont en général plus efficaces que les temps tampon pour réduire les retards, ce qui permet une plus forte occupation du graphique sans que cela soit péjorant en termes de robustesse.

Ces deux conclusions vont bien à l'encontre des présupposés de la méthode UIC, qui fait du taux d'occupation et des temps tampon les seuls indicateurs de la stabilité du graphique. Le lien direct entre capacité et robustesse est donc relativement contestable, comme le montre la *Figure 9*.

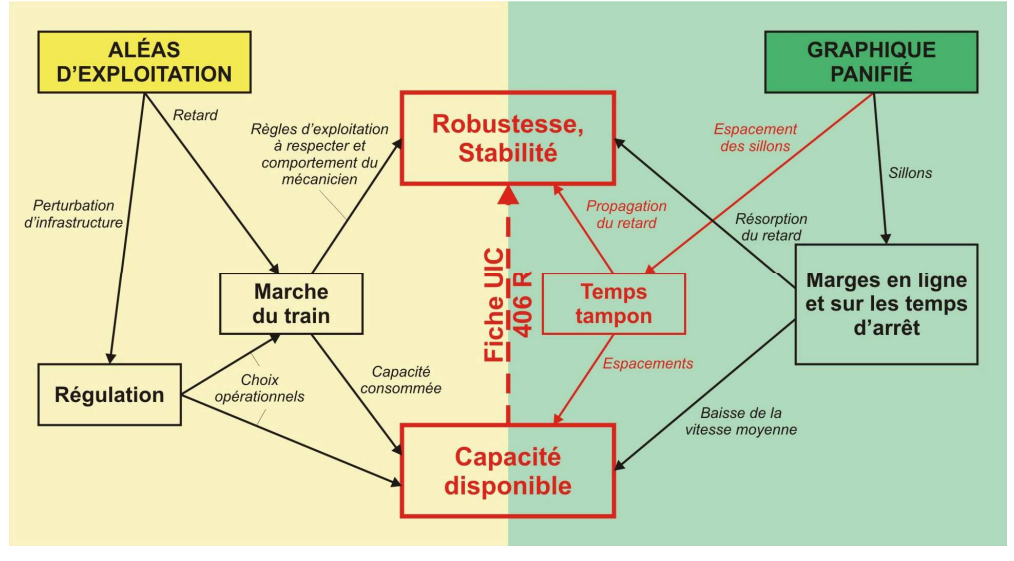

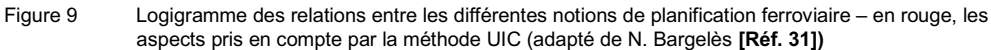

La valeur du taux d'occupation de l'infrastructure est finalement nécessairement réductrice du comportement possible des trains, parce qu'elle se base sur des sections homogènes simples, incompatibles avec une réelle prise en compte l'effet réseau.

4.2.2 Données d'entrée du calcul

Les seules données nécessaires à l'application de la méthode sont :

- **Le graphique horaire d'un jour ouvrable de base (JOB) sur la section de ligne considérée :** on pourra effectuer la compression sur une période de pointe de 2 h ou sur le graphique 24h directement ;
- **Les valeurs des temps d'espacement minimaux au droit de chaque signal disposé le long de la section.**

Le graphique horaire testé doit en outre prendre en compte l'ensemble des sillons programmés par le gestionnaire d'infrastructure (demandés ou non par le client) ainsi que l'occupation des voies par le matériel roulant à vide et les manœuvres de triages.

### 4.2.3 Présentation synthétique du processus

Le déroulement de la méthode consiste en la translation progressive des sillons jusqu'au temps d'espacement minimal avec le sillon précédent. Lors de l'opération, aucune modification dans l'ordonnancement ou le dépassement de trains n'est permise.

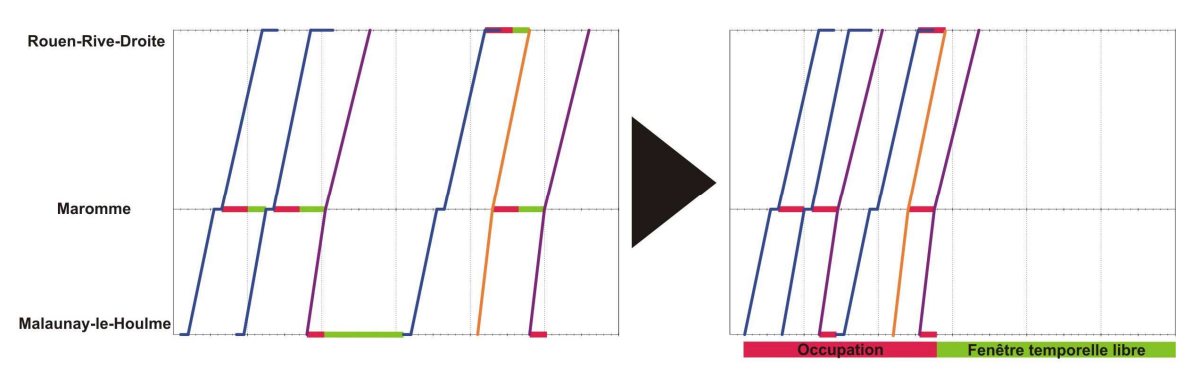

Figure 10 Illustration du processus de compression – en rouge, le temps d'espacement minimal

Le calcul ne peut se faire que sur une seule section de ligne. La détermination du taux d'occupation sur un corridor complet demande l'analyse individuelle de chaque section de ligne le constituant ; le taux d'occupation du corridor est alors le maximum de ceux des sections de ligne examinées.

## 4.2.4 Résultats de la méthode

L'unique résultat de l'application de la méthode est le *taux d'occupation de l'infrastructure*, donnant par comparaison avec les valeurs du *Tableau 3* le caractère saturé ou non de la section de ligne. Un graphique présentant une infrastructure saturée sur une section sera considéré, par définition, comme non robuste.

Comme il a été exposé en 4.2.1, la fiche UIC 406 n'est finalement normative qu'en termes de calcul de capacité, la stabilité devant de toute façon être vérifiée préférentiellement à l'aide d'une simulation logicielle. Ce constat amènera RFF à exprimer ce scepticisme dans son document de référence, en affirmant : *«il n'y pas d'objectif général de pilotage du taux de remplissage ligne par ligne, car l'effet réseau est essentiel. »* **[Réf. 10.2]**

- 4.3 Base méthodologique de FASTA
- 4.3.1 Principes et objectifs de l'outil

FASTA permet la simulation dynamique évènementielle d'un horaire. Contrairement à un outil microscopique où les circulations sont repérées de manière continue, FASTA propose de modéliser chaque train de manière discrète selon les évènements qui jalonnent son horaire ; un évènement y est un départ ou une arrivée dans un nœud du réseau.

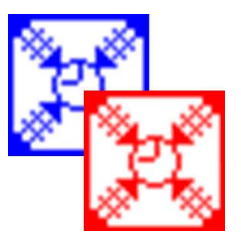

Soumis à des contraintes particulières, l'outil calcule la déformation du graphique occasionnée par les perturbations à partir de l'horaire (jalonnement et temps de parcours) et de ses possibilités de récupérations (marges disponibles, temps d'espacement minimaux). On notera que le logiciel ne vérifie jamais le réalisme de la marche proposée, dans le sens où il ne dispose ni des performances du matériel (courbes d'accélération et de freinage), ni de celles de l'infrastructure (vitesses maximales admissibles, performance du block en situation dégradée, modèle de signalisation).

# **Redéveloppé pour les besoins de la thèse d'Yves Putallaz portant sur la gestion de la maintenance, FASTA est naturellement empreint des problématiques d'impact de plages-travaux sur l'horaire, en proposant une gestion simple de la définition de contraintes temporaires d'infrastructure : modification du temps d'espacement, LTV, etc.**

Il permet ainsi :

- de calculer la propagation d'un retard initial affecté à un train ;
- d'évaluer la tenue de l'horaire dans le cadre d'un exemple d'exploitation courante (via des tirages stochastiques des temps de parcours) ;
- de simuler l'exécution d'un horaire sous des contraintes d'infrastructure ;
- d'évaluer l'impact ou de définir différentes stratégies de régulation.

Permettant le calcul automatique de multiples scénarios de perturbation de l'horaire ou de l'infrastructure, **il est donc** *a priori* **très proche des différentes questions suscitées aujourd'hui à RFF par la** *Structuration***.**

En revanche, une simulation FASTA ne donnera jamais qu'un exemple de propagation de retard valable pour un certain tirage stochastique ou pour un ensemble de retard initiaux déterminés. Dans le cadre d'une étude de taux de ponctualité, il faudra donc mener une étude portant sur un nombre statistiquement suffisant de simulations.

## 4.3.2 Données d'entrée du calcul

FASTA se base sur deux éléments principaux lors de sa simulation :

- un modèle macroscopique complet de l'infrastructure : les nœuds nécessaires représentent les gares, jonctions et point particulier de jalonnement, le modèle peut donc être hérité de Viriato ;
- **un scénario horaire défini sur le modèle d'infrastructure :** les trains sont regroupés en famille cadencés à l'heure ou plus.

Afin de pouvoir simuler la déformation du graphique selon les performances de l'infrastructure, FASTA nécessite des données précises d'exploitation. Le Tableau 4 recense ces données en indiquant si elles sont dans l'absolu<sup>43</sup> récupérables de Viriato :

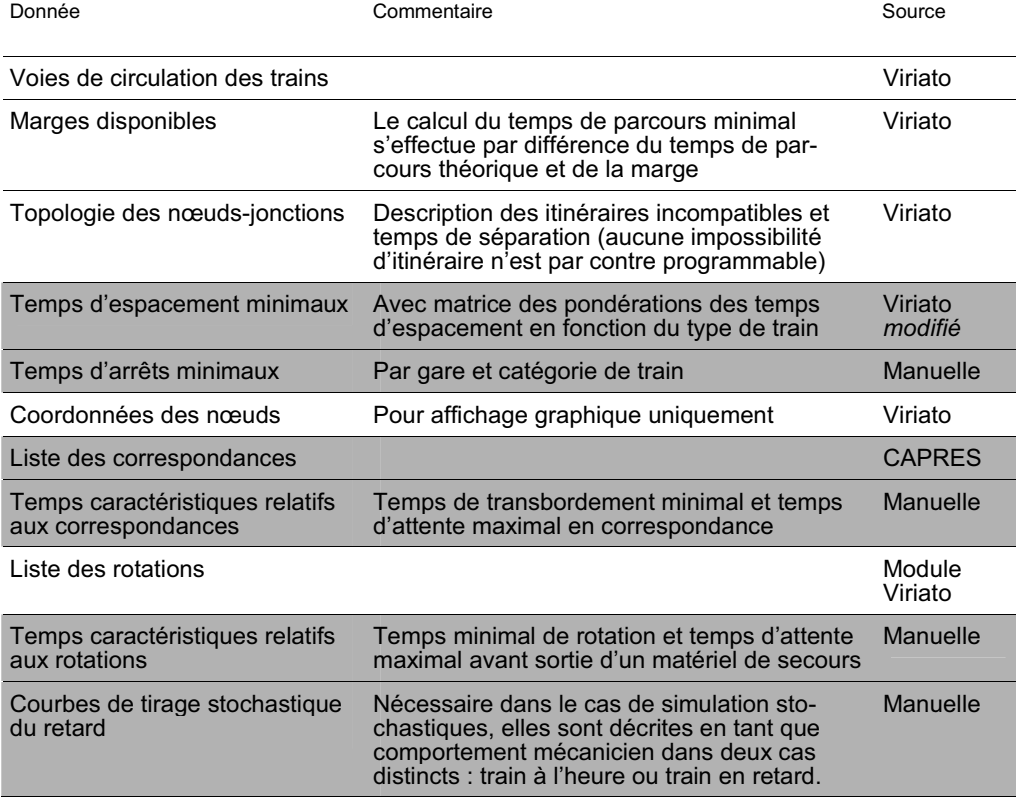

Tableau 4 Données nécessaires à l'exécution d'une simulation FASTA

 $43$  Certaines données, comme les coordonnées des nœuds, sont récupérables mains ne sont pas renseignées dans la base actuelle de Viriato. D'autres, comme la topologie des nœuds-jonctions, sont présentes dans Viriato mais ne bénéficient pas encore d'une conversion automatique.

#### 4.3.3 Présentation synthétique de l'algorithme

**Dans FASTA, une circulation est définie par son horaire théorique et** son heure de passage réelle aux nœuds. Ces dernières sont calculées, évènement après évènement, par addition ou résorption des retards suivant le comportement mécanicien programmé.

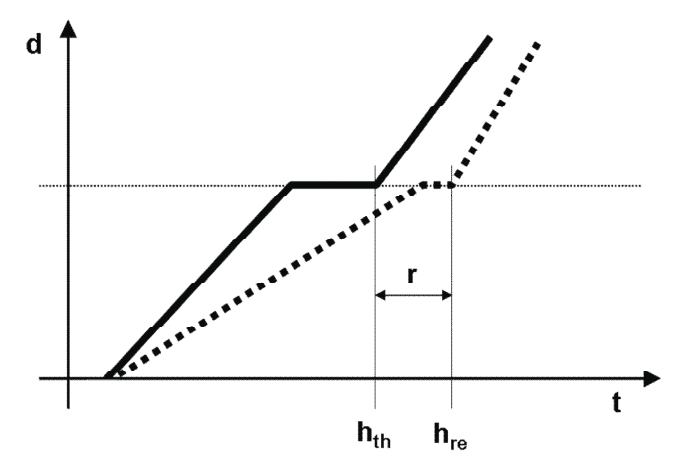

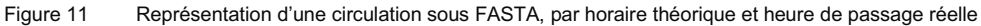

L'outil dispose de deux modes de calcul distincts :

- **Un mode déterministe,** où seuls les retards programmés affectent les trains et où la résorption s'effectue à hauteur d'un pourcentage constant et déterminé de la marge disponible – il est aussi possible d'effectuer une simulation *« sans perturbation »* ;
- **Un mode stochastique,** où chaque temps de parcours réel sur une section est déterminé par tirage stochastique entre deux bornes fixées par pourcentage du temps de parcours théorique (planifié).

Afin de différencier le comportement du conducteur d'un train en retard de celui d'un train à l'heure, le mode stochastique se base sur une courbe de tirage différente dans chacun des cas. Elle caractérise la propension à prendre ou à résorber du retard, comme le montre le *Tableau 5*.

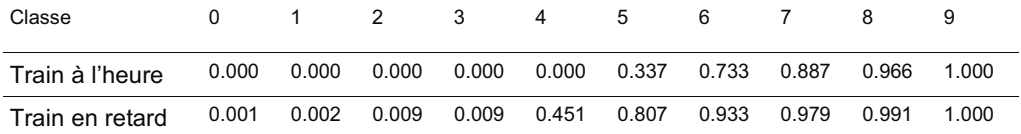

Tableau 5 Exemple des courbes de tirage stochastique sous FASTA (fonction de distribution selon dix classes équidistantes allant de x % du temps de parcours minimal à y % du temps de parcours théorique, avec x<y paramétrables)

# $s$ ma $+$

**La détection de conflit s'effectue sur la base de l'horaire réel de circu**lation des trains, à chaque départ et chaque arrivée à un nœud. Un conflit est détecté si, pour un train considéré :

- sur une section, le temps d'espacement au départ ou à l'arrivée avec le train précédent est inférieur au temps d'espacement minimal ;
- $-$  dans un nœud-jonction, il existe un train avec lequel les itinéraires sont incompatibles et les heures de passage réelles séparées de moins que le temps de séparation minimum ;
- $-$  dans un nœud-gare, il n'y a plus aucune voie disponible à l'heure d'arrivée réelle prévue.

Le retard transmis est alors égal à la différence entre le temps d'espacement minimal et le temps d'espacement réel. Il correspond en fait au retard du premier train réduit du temps tampon<sup>44</sup> disponible entre les deux circulations. Pour le cas particulier d'un conflit en gare, il s'agit du temps nécessaire à la libération d'une voie, augmenté du temps d'espacement minimal<sup>45</sup>.

## **En cas de perturbation du trafic, FASTA gère l'induction et la résorption de retard selon la stratégie de régulation mise en place.** Cette stratégie peut s'exprimer à l'aide des paramètres suivants :

- temps maximal d'attente en correspondance par type de train ;
- temps maximal d'attente avant mise en place d'un matériel de secours (en cas de fort retard d'un matériel attendu en rotation) ;
- $-$  temps minimal d'arrêt en gare par type de train ;
- régime de priorité des types de train ;

L'outil offre la possibilité à l'utilisateur de réitérer les mêmes simulations (déterministe ou stochastique à tirage fixe), en ne modifiant que lesdits paramètres d'attente et de priorités. L'évolution comparée des retards permettra ainsi d'aider le gestionnaire d'infrastructure et les entreprises ferroviaires dans la définition de ces stratégies de régulation.

<sup>44</sup> On nomme *temps tampon* le surplus de temps d'espacement entre deux circulations successives ou deux passages à un même nœud selon deux itinéraires incompatibles. Pour ce dernier cas, on parle de temps tampon de croisement.

 $45$  Symbolisant la circulation du train en attente d'une voie libre, entre le signal fermé au droit duquel il été arrêté et l'emplacement réel du nœud.

**On notera que FASTA dispose d'un embryon de gestion opérationnelle des circulations.** En effet, si FASTA ne peut gérer lui-même la suppression de tout ou partie d'une circulation pour cause de régulation du trafic, il peut par contre modéliser des changements de voie de circulation en vue d'éviter certains conflits. Cette option se traduit par le choix d'un *module de voie*<sup>46</sup> suivant lequel la voie de circulation du train sera fixée, choisie librement ou prioritairement selon un paramètre défini.

**La principale limite actuelle de l'algorithme se situe dans l'impossibilité** de définir la topologie pour les nœuds de gare. Les conflits d'entréessorties en gare sont ainsi ignorés $47$  durant toute la simulation. De plus, si l'on se réfère au critère exposé au 3.4.1, il n'est pas non plus admissible de se baser sur une modification de la trame nodale afin de prendre en compte par un moyen détourné ce type de conflits (modélisation des gares importantes via un système de nœuds-jonctions en entrée-sortie par exemple). Dans l'état actuel du développement de l'outil, cette limite peut donc être considérée comme incontournable.

#### 4.3.4 Résultats des simulations

Les résultats de simulations FASTA forment une base de données où sont consignés tous les évènements qui se sont déroulés. Pour chacun, les informations suivantes sont renseignées :

- le train considéré ou « train victime » ;
- l'horaire théorique :

————————

- $-$  l'heure réelle de passage au nœud :
- le retard éventuel et sa cause :
- le train éventuellement mis en cause, « train source » du conflit.

La complétude du fichier résultat laisse imaginer tous les traitements possibles (taux de ponctualité, temps de résorption, etc.), dont une grande partie est déjà réalisable automatiquement à travers l'interface utilisateur.

 $46$  Modules de voies : « fixe » (la voie empruntée est celle planifiée à l'horaire), « prioritaire » (changement de voie si la voie planifiée est occupée) ou « libre » (aucune contrainte de voie durant la simulation). Cet algorithme se limite aux voies sur la même section (et ne prend en particulier pas en compte les possibilités de transvasement sur des sections parallèles). Il laisse néanmoins présager de la faculté de l'outil à intégrer progressivement de nouvelles fonctionnalités de gestion opérationnelle, telles les détournements (changements d'itinéraire ou de section).

<sup>&</sup>lt;sup>47</sup> M. Mohideen justifiait dans sa thèse cette absence de prise en compte en considérant que les retards dus à aux conflits d'itinéraires en entrée et sortie de gare étaient *« inclus dans le temps de parcours des trains »* **[Réf. 26]**. Ce faux-fuyant n'est malheureusement pas admissible dans le cadre d'horaires construits à partir d'un logiciel externe type Viriato.

**En particulier, le module d'exploitation des résultats propose la création de graphiques horaires comparatifs réel-théorique.** Ils permettent la vérification visuelle de la fiabilité des résultats et éléments pris en compte. Cette possibilité pourrait grandement participer à l'acceptation du logiciel par les acteurs ferroviaires français.

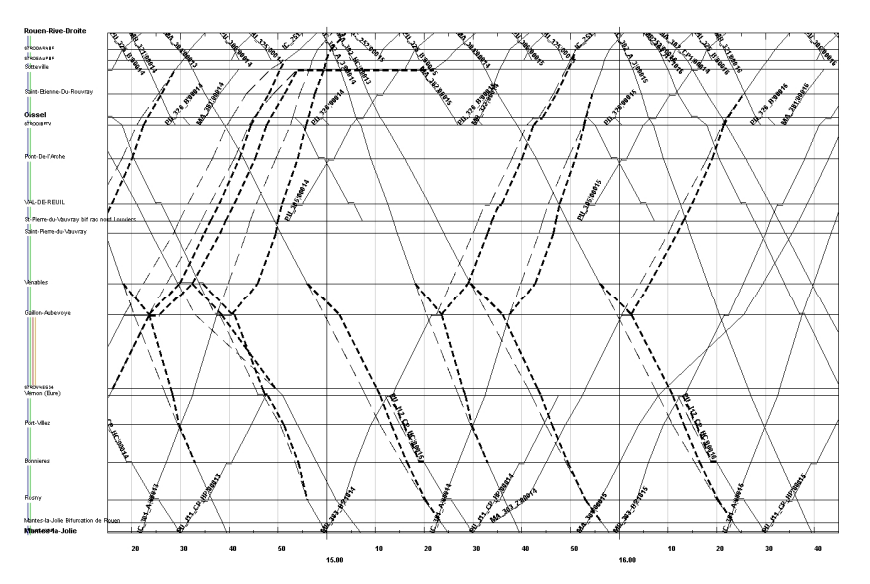

Figure 12 Exemple de graphique montrant les déformations dues à la fermeture d'une voie sous FASTA

Toutefois, les recherches menées par Yves Putallaz pour sa thèse **[Réf. 11]** l'ont amené à évaluer la qualité des résultats du logiciel et leurs limites. Ses principales conclusions montrent :

- des résultats trop optimistes lors des petites perturbations (due à l'absence de prise en compte des conflits en gare) ;
- des résultats trop pessimistes lors de grandes perturbations (aucune autre mesure d'exploitation possible que les changements de voie).

**En conclusion<sup>48</sup>, FASTA est un outil qui, malgré les limites actuelles imposées au modèle, propose un algorithme relativement fiable et aisément intelligible. Il représente une solution simple d'utilisation et rapide, qui nécessiterait quelques développements complémentaires afin de prendre en compte les conflits manquants. En outre, les tirages stochastiques trouvent leur limite lors d'études visant à la construction d'indicateurs globaux (ponctualité par exemple).**

<sup>48</sup> Pour tout complément sur le fonctionnement précis de l'outil, le lecteur pourra se reporter au rapport de présentation technique des outils FASTA **[Réf. 32]** et FASTA II **[Réf. 33].**

- 4.4 Base méthodologique de MakSi
- 4.4.1 Principes et objectifs de l'outil

MakSi est un outil puissant permettant la macro-simulation statistique des horaires. Son algorithme se base sur la vaste théorie développée dans la littérature allemande<sup>49</sup>, relative aux transmissions de retards probabilistes en ligne et en gare dans un réseau ferroviaire structuré.

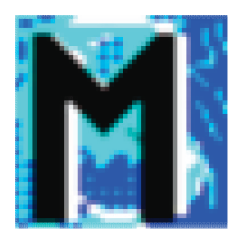

L'outil a été développé dans le but premier d'assurer la comparaison de la stabilité de variantes d'horaires-systèmes. Il est en particulier utilisé sur les réseaux où la structuration de l'horaire est déjà implantée, afin de démontrer le gain progressif en stabilité à mesure de la mise en place des nouveaux horaires de service.

**Son ancrage au sein de la théorie statistique lui permet d'envisager en une seule simulation une infinité de scénarios de perturbations,** amenant la création directe et immédiate d'indicateurs globaux tels l'espérance de ponctualité (très évocatrice du niveau de stabilité de l'horaire) et de leur évolution. Il offre également la possibilité de travailler dans un mode partiellement ou intégralement déterministe, de manière à proposer les mêmes possibilités d'étude qu'en macro-simulation dynamique, type FASTA.

**MakSi se présente donc** *a priori* **comme une solution axée sur les premiers objectifs de RFF, relatifs aux horaires-systèmes, mais dont les fonctionnalités d'altération déterministe des circulations permettront quand même d'appréhender les impacts des politiques de maintenance.** La puissance et la globalité de l'outil ne lui permettent cependant pas d'effectuer des simulations aussi fines que FASTA en termes de processus d'exploitation, de contraintes temporaires d'infrastructure ou de propagation de retards déterministes.

4.4.2 Données d'entrée du calcul

MakSi nécessite les deux mêmes éléments de base que FASTA pour son utilisation, à savoir :

un modèle macroscopique de l'infrastructure : les nœuds nécessaires sont uniquement les gares et jonctions. Un modèle importé de Viriato peut être re-traité et simplifié automatiquement par l'outil ;

<sup>49</sup> Théorie notamment développée dans les différents articles et ouvrages suivants : **[Réf 27]**, **[Réf 28]**, **[Réf 34]** et **[Réf 35]**.

 **un scénario horaire défini selon un modèle d'infrastructure englobant celui défini dans MakSi :** les trains sont ici tous des trains uniques. Leur jalonnement peut comporter des nœuds non présents dans le modèle défini sous MakSi, le logiciel recalcule alors les temps de parcours entre les nœuds effectivement présents dans le modèle d'infrastructure.

Contrairement à FASTA, MakSi recalcule pour l'instant certains paramètres lui-même (en particulier les temps d'espacement minimaux, explicités en annexe 4) afin de donner au planificateur une vision immédiate des incohérences potentielles décelables dans l'horaire. Pour cela, il se base sur de nombreux paramètres caractéristiques de l'infrastructure :

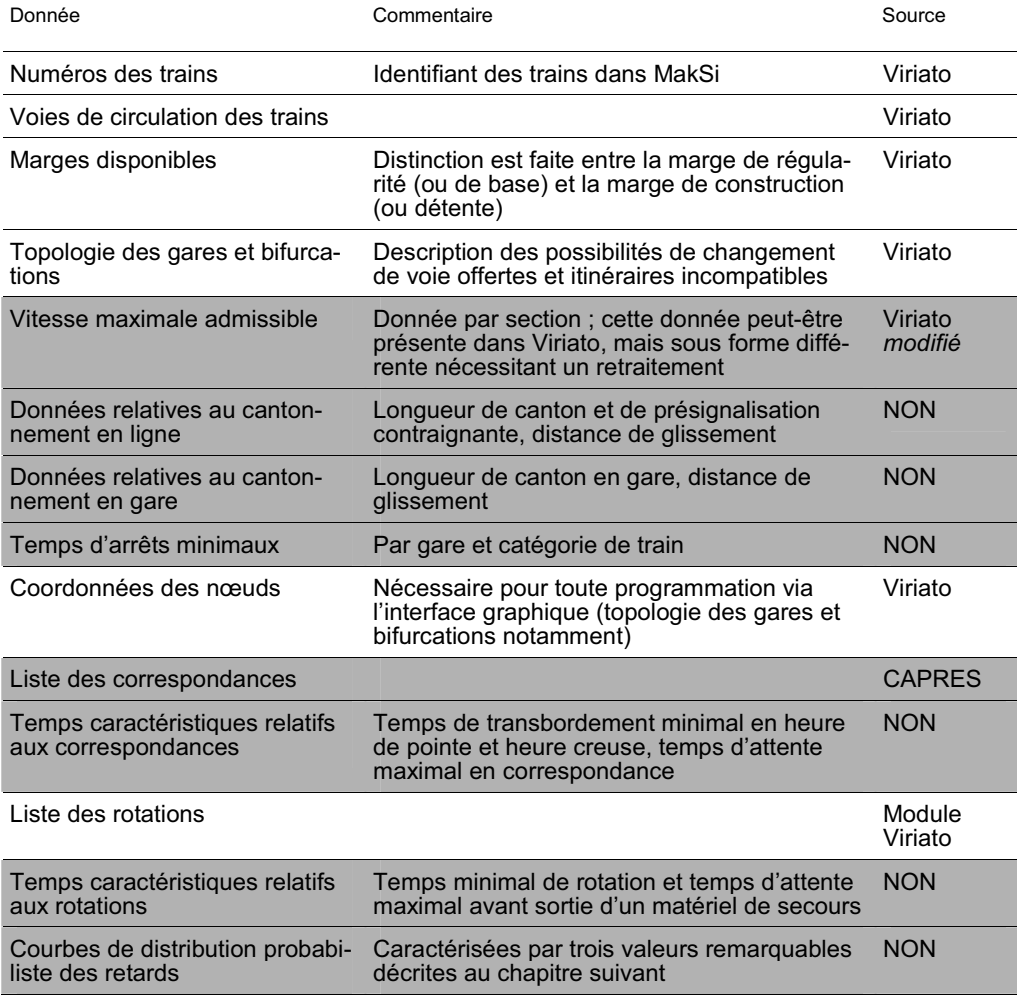

Tableau 6 Données nécessaires à l'exécution d'une simulation MakSi

## 4.4.3 Présentation synthétique de l'algorithme

**Sous MakSi, un train est défini par son horaire théorique et sa distribution de retard.** De cette sorte, les heures de passage réelles des trains à chaque nœud ne sont jamais déterminées lors du calcul. Lors du dépouillement des résultats, elles peuvent toutefois être approximées en moyenne via la détermination d'une espérance de retard.

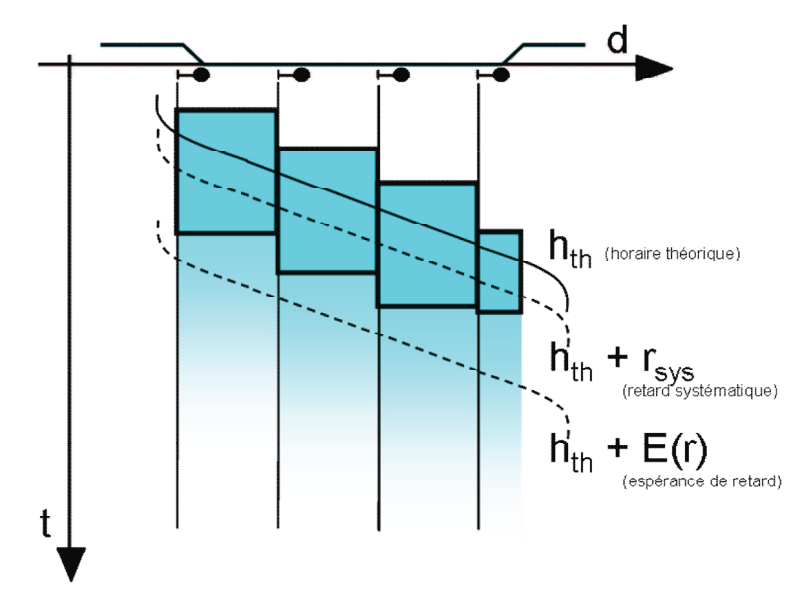

Figure 13 Représentation d'un train et de sa probabilité de présence dans le graphique selon MakSi

L'outil postule que la distribution de retard *F(r)* d'un train peut toujours s'exprimer sous la forme d'une exponentielle négative, définie lors de chaque évènement par trois paramètres :

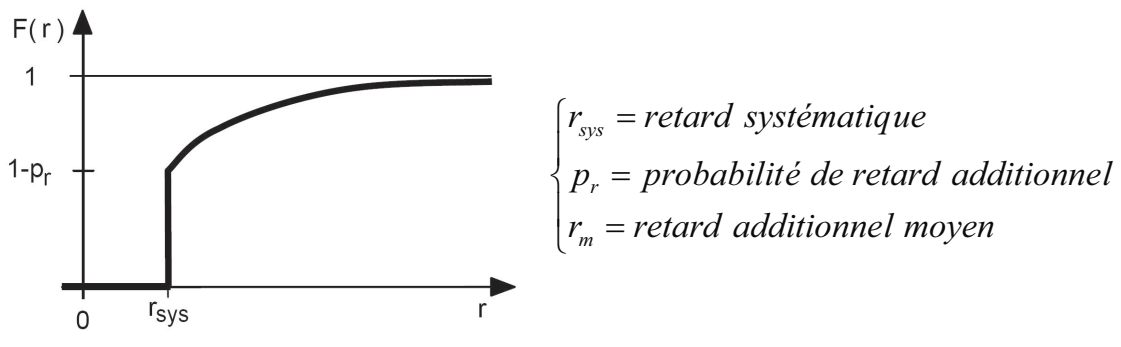

Figure 14 Fonction de distribution du retard sous MakSi

L'expression mathématique de la distribution de retard est alors :

$$
F_R(r) = P(R < r) = \begin{cases} 1 - p_r \cdot e^{-\frac{r - r_{sys}}{r_m}} & \text{si } r \ge r_{sys} \\ 0 & \text{si } r < r_{sys} \end{cases}
$$

*d'où une espérance de retard :* $\mathrm{E}R = r_{\mathrm{sys}} + p_{r}.r_{m}$ 

Dans cette expression, le paramètre *rsys* (retard systématique) représente la partie déterministe de la distribution. L'outil permet alors plusieurs types d'études en faisant varier les paramètres comme suit :

- $-$  détection des conflits et erreurs de simulation :  $r_{\rm sys} = p_{\rm r} = r_{\rm m} = 0$  ;
- $-$  études déterministes :  $r_{sys} \neq 0$  *et*  $p_{r} = r_{m} = 0$  ;
- $-$  études probabilistes :  $r_{sys} = 0, p_r \neq 0$  *et*  $r_m \neq 0$  ;
- $-$  études complètes :  $r_{sys} \neq 0, p_r \neq 0$  *et*  $r_m \neq 0$ .

**La détection de conflit s'effectue sur la base de comparaisons mathématiques des distributions de retard et de l'horaire théorique des circulations.** Afin de limiter le nombre de trains en conflit (potentiellement infini), le logiciel prend en compte une *limite d'influence*<sup>50</sup> paramétrable, au-delà de laquelle l'influence des trains est considérée comme négligeable.

La *Figure 15* illustre les opérations successives sur la distribution d'un train lors de sa circulation sur une section de ligne :

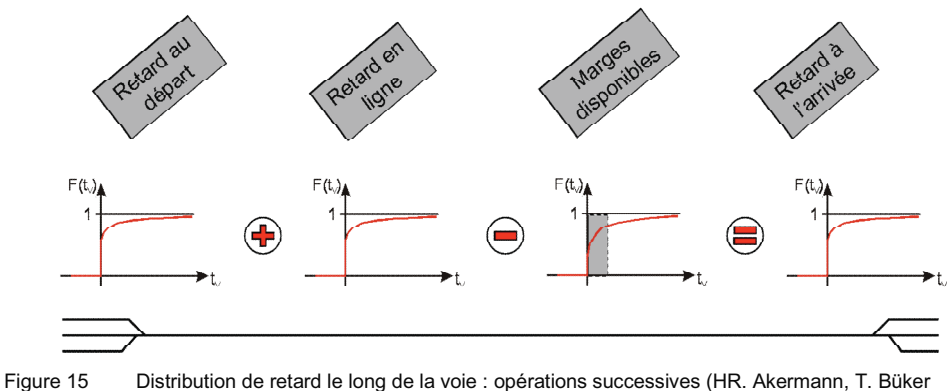

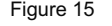

**[Réf. 36]**, t<sub>v</sub> correspond à r dans la dénomination du rapport)

<sup>&</sup>lt;sup>50</sup> Pendant la phase de test de l'outil, cette limite a été laissée à sa valeur habituelle de 60 minutes. Les essais effectués par l'Institut VIA ont par ailleurs montré qu'au dessus de 45 minutes, les résultats donnés par les simulations MakSi variaient de toute façon de manière négligeable.

Les principales fonctions de propagation du retard sont données dans le *Tableau 7*. Le lecteur souhaitant connaître les formules et opérations mathématiques exactes qui s'y rapportent trouvera ces informations dans les différents articles et ouvrages présentés dans la bibliographie : **[Réf 27]**, **[Réf 28]**, **[Réf 34]** et **[Réf 35]**.

| Opération                                                                                      | Outil mathématique                                                                                                    | Cas d'application                                                                                                    |  |
|------------------------------------------------------------------------------------------------|----------------------------------------------------------------------------------------------------|----------------------------------------------------------------------------------------------------|--|
| <b>Addition de retard</b>                                                                      | Convolution additive des distributions<br>exponentielles négatives.                                                                                                    | Pour chaque section ou gare traversée<br>affectée d'un retard primaire, ou pour<br>chaque cas de retard induit par un autre<br>train ; dans ce dernier cas, l'addition met<br>en jeu le retard initial du train victime et le<br>retard réduit du train source.                                                                                                    |  |
| Résorption du retard<br>via la marge disponi-<br>ble (notée m)                                 | Réduction de la distribution de retard via<br>une translation de facteur -m x f. où f est<br>un facteur d'utilisation de la marge choisi<br>par l'utilisateur avant la simulation (voir<br>Figure 16).                                                                                                    | A chaque circulation sur une section de<br>ligne où une marge est disponible (illustré<br>par la 3 <sup>ème</sup> étape de la Figure 15). La<br>réduction s'opère également pour chaque<br>marge d'arrêt disponible en gare.                                                                                                    |  |
| <b>Transmission de</b><br>retard en ligne                                                      | Retard du train source réduit du temps<br>tampon <sup>51</sup> et du retard initial du train<br>victime ; la distribution de retard transmis<br>est ensuite pondérée par la probabilité de<br>changement dans l'ordonnancement des<br>trains.                                                                                                    | Pour chaque train circulant sur le même<br>itinéraire qu'un train source dont les<br>circulations théoriques sont séparées par<br>un temps inférieur au temps limite<br>d'influence.                                                                                                    |  |
| <b>Transmission de</b><br>retard aux jonctions                                                 | Retard du train source réduit du temps<br>tampon de croisement (calculé à partir du<br>temps minimal de séparation défini dans<br>la topologie du nœud) et du retard initial<br>du train victime ; la distribution de retard<br>transmis est ensuite pondérée par la<br>probabilité de changement dans<br>l'ordonnancement des trains.                                                                  | Si seuls deux trains sont en conflit<br>d'itinéraires durant le temps limite<br>d'influence, les opérations mathémati-<br>ques mises en jeu sont identiques à<br>celles d'un conflit en ligne. Dans le cas de<br>trois trains et plus, les conflits sont<br>évalués deux à deux, chaque paire étant<br>évaluées indépendamment des autres<br>(simplification théorique du problème, son<br>amélioration constitue un aspect des<br>travaux de la thèse en cours de T.Büker). |  |
| <b>Transmission de</b><br>retard en gare due à<br>la disponibilité des<br>voies et itinéraires | Distribution de retard en gare issue de la<br>théorie des files d'attente multiserveurs.<br>où un serveur symbolise un groupe de<br>voie (voir Figure 17 et Weidner [Réf 27]).                                                                                                    | Pour chaque gare dont la topologie a été<br>définie. c'est-à-dire où le nombre de voies<br>et les itinéraires ont été modélisés.                                                                                                    |  |
| <b>Transmission de</b><br>retard en gare pour<br>attente de corres-<br>pondance                | Distribution de retard du train source<br>réduit du temps tampon d'attente en gare<br>du train receveur. Au-delà du temps<br>maximal d'attente de la correspondance,<br>la distribution de retard est tronquée ; la<br>distribution de retard transmis est tout de<br>même considérée comme une distribution<br>exponentielle, dont les valeurs caractéris-<br>tiques prennent en compte la troncature. | Pour chaque correspondance définie<br>dans la table des correspondances du<br>modèle. Les correspondances peuvent<br>être définies en quai à quai où sur quais<br>différents ; MakSi ne gère par contre pas<br>l'allocation précise des voies en gare<br>selon un graphique d'occupation des<br>voies (autre simplification théorique de<br>MakSi).                                                                                                    |  |

<sup>51</sup> Le temps tampon est défini comme la différence entre le temps d'espacement théorique des trains à l'horaire, et le temps d'espacement minimal calculé sur la section pour la paire de train considérée. Ce dernier temps, dont le calcul est critiqué en annexe 4, est extrait d'une *matrice des temps d'espacement sur la section*, représentant les temps possibles pour chaque type de train, derrière chaque type de trains. Chacun des termes de la matrice (pour chaque section) est calculé au lancement de la simulation.

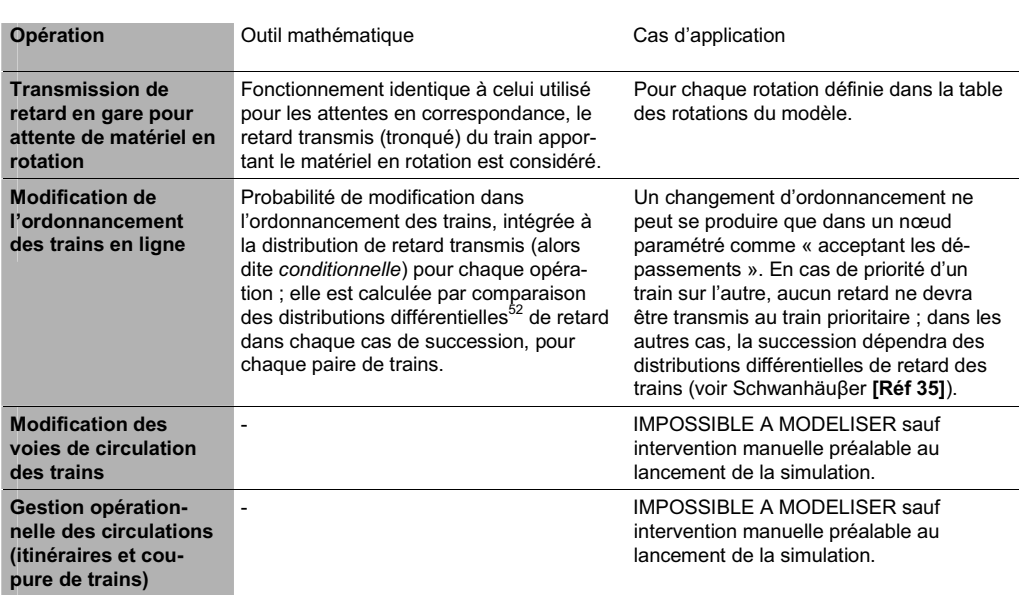

Tableau 7 Fonctions principales de l'algorithme MakSi concernant la propagation des retards

En outre, les conflits d'espacement sur les sections sont évalués lors du départ des trains de chaque nœud uniquement ; l'outil calcule alors le temps d'espacement selon le différentiel de vitesse entre les trains, afin de gérer les différents cas de conflits possibles le long de la section (voir annexe 4).

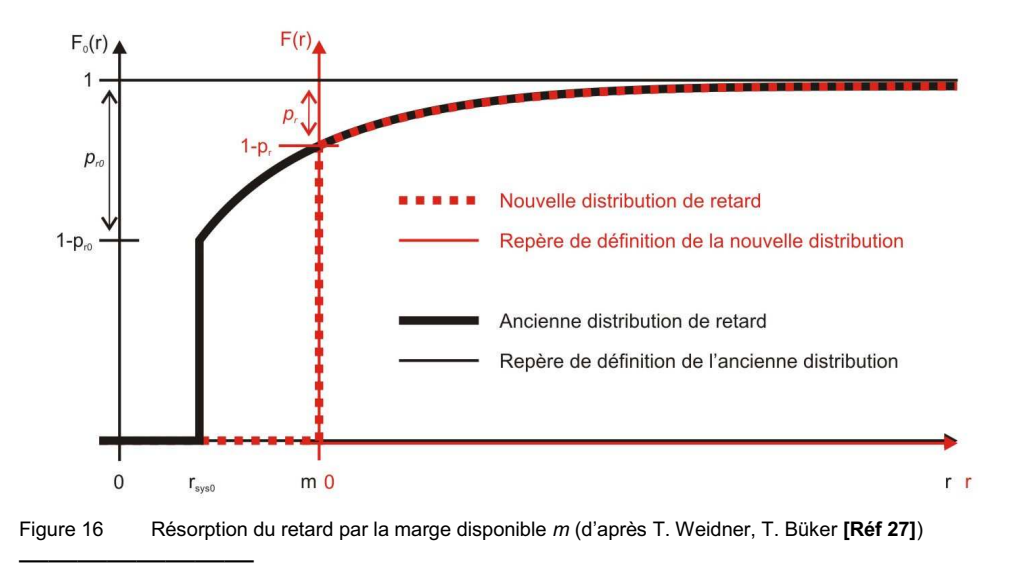

<sup>&</sup>lt;sup>52</sup> Les distributions différentielles de retard pour une paire de train donnée équivalent à « retard du premier train – retard du second train » (ordonnancement conservé) et « retard du second train – retard du premier train – temps de succession minimal du second train derrière le premier – temps de succession minimal du premier train derrière le second » (changement d'ordonnancement, le second train passe devant le premier).

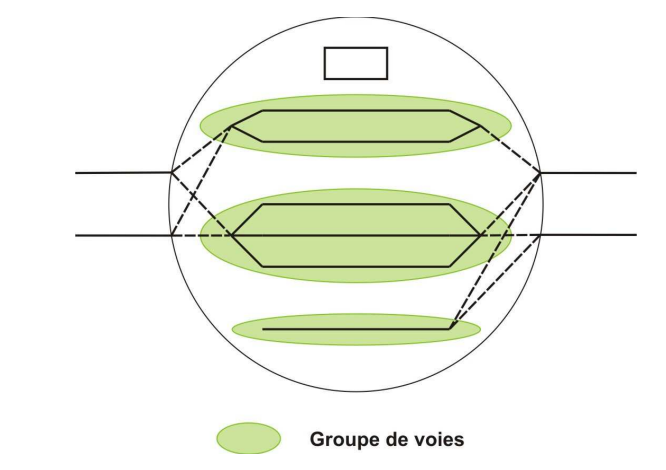

Figure 17 Modélisation de la topologie des nœuds de gare sous MakSi

Comme on le voit, l'algorithme MakSi reste difficilement intelligible sans une compréhension fine des outils et théories mathématiques mis en jeu. Cette contrepartie semble inéluctable afin de disposer d'un outil dont la puissance permet un traitement aussi rapide de réseaux entiers, en amont et avec un niveau de précision paramétrable $^{\rm 53}$ .

### 4.4.4 Résultats des simulations

A l'instar de FASTA, MakSi consigne l'intégralité des étapes et résultats de simulation dans une base de données. Celle-ci présente d'ailleurs les mêmes informations que la base FASTA, à ceci près que les distributions de retards sont indiquées selon leurs trois paramètres caractéristiques : retard systématique, probabilité de retard additionnel et retard additionnel moyen.

L'organisation de la base Access des résultats laisse toute latitude aux utilisateurs avancés pour développer des solutions de traitement automatique complexes ; ces dernières peuvent aller jusqu'à des représentations graphiques très poussées, comme en témoigne la *Figure 18*. Une solution Excel développée par Thorsten Büker (VIA-RWTH) propose même une représentation sous forme de graphique de circulation, analogue à celle proposée par FASTA, prenant en compte les retards moyens de chaque train $54$ .

Le niveau de précision de l'étude dépend de l'ampleur de la définition de la topologie des nœuds, des données du matériel et de la précision des données d'infrastructure (distances de signalisation caractéristiques). Utilisé au maximum de ses capacités, l'outil peut s'approcher de la précision d'un outil microscopique, tout en gardant les avantages d'une analyse amont.

Les retards moyens sont une simplification des résultats MakSi ; leur mise en forme à l'aide de graphiques de circulation restera donc conceptuelle, en ce sens qu'elle fait intervenir des « cas moyens » qui ne peuvent physiquement tous se produire en même temps (conflits apparents dans le graphique moyen).

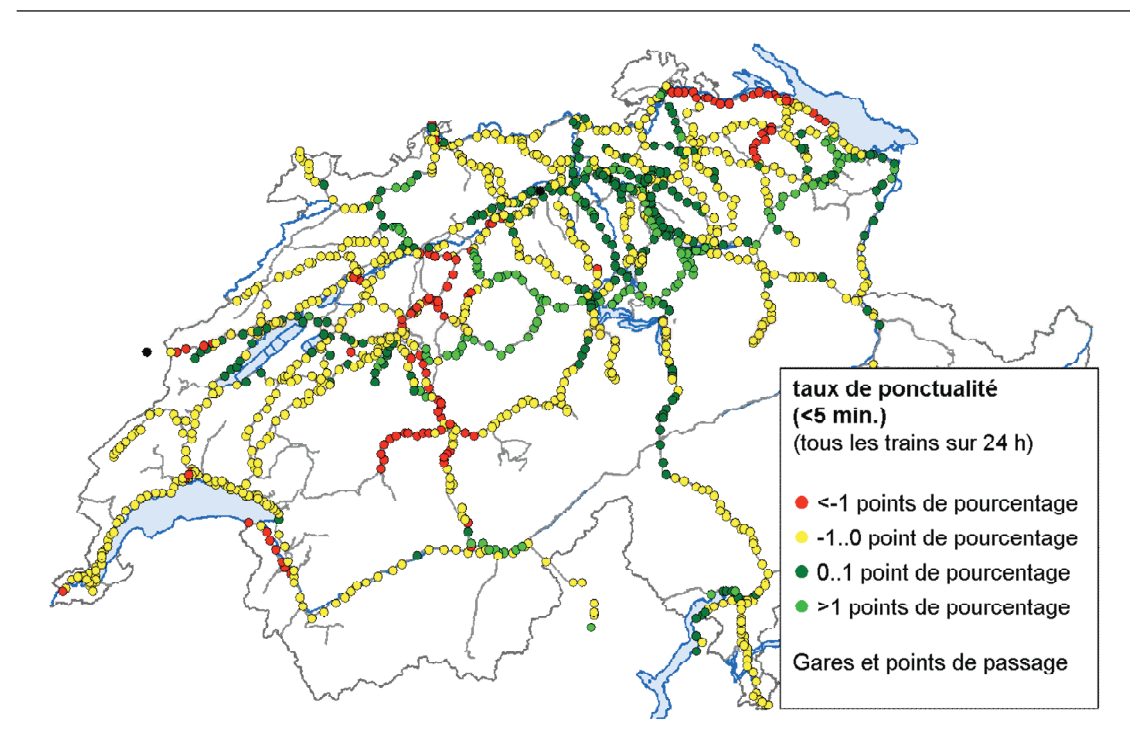

Figure 18 Exemple d'exploitation des données résultats de MakSi via NetVisio, logiciel SMA (tirée de HR. Akermann, T. Büker **[Réf 36]** et extraite de l'application de MakSi sur les horaires CFF)

Il est toutefois important de noter qu'aucune de ces solutions n'est directement présente dans le logiciel, à la différence de FASTA. Ces divers programmes et macros actuellement disponibles seront considérés lors de l'évaluation de l'outil ; elles n'ont par contre pas été testées ni utilisées durant les simulations de la présente étude.

**En conclusion, MakSi se distingue par sa capacité à traiter, via la théorie statistique, une infinité de cas de perturbation en une seule simulation. Il est donc l'outil privilégié pour traiter les questions de stabilité du graphique théorique, sans toutefois prendre en compte les possibilités de gestion opérationnelle.**

**Très abouti du point de vue algorithmique, il possède néanmoins deux défauts principaux : une difficile appropriation, relativement pénalisante pour l'utilisateur lambda, de la complexité de la théorie sousjacente ; ainsi qu'un manque cruel d'ergonomie dans l'interface de construction et d'exploitation des modèles. Si le premier défaut participe aussi à donner à l'outil toute sa force, il semble aisé de remédier au second par un développement de l'outil ciblé, orienté vers la satisfaction des besoins qui pourront être exprimés par RFF.**

4.5 Conclusion partielle sur les divergences méthodologiques fondamentales entre les différents outils

Les principales divergences méthodologiques<sup>55</sup> esquissées précédemment sont synthétisées dans le *Tableau 8*, ainsi que les limites des différents modèles. On rappellera que celles-ci proviennent des différences fondamentales entre les objectifs des deux outils : FASTA ayant été redéveloppé pour analyser les problématiques de maintenance, alors que MakSi vise à l'évaluation directe de la stabilité globale des horaires planifiés.

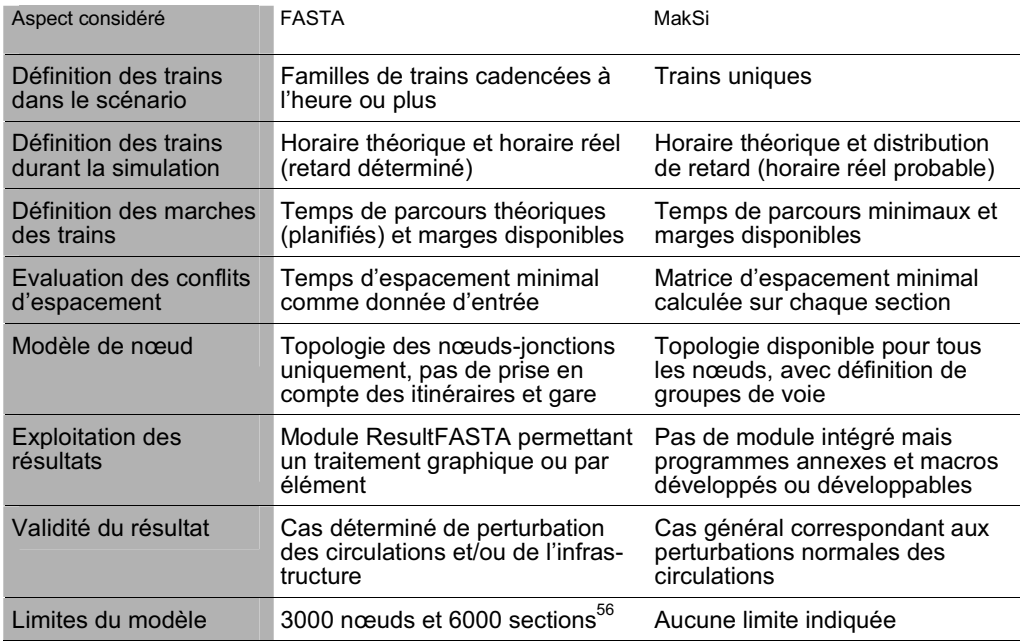

Tableau 8 Synthèse des divergences des outils FASTA et MakSi

**Les conclusions issues de l'étude du fonctionnement de chacun des outils tendent déjà à approcher leurs domaines de pertinence.** Néanmoins, les objectifs de RFF apparaissent comme fortement transversaux et spécifiques à la mise en place de la structuration française ; c'est la raison pour laquelle l'étude ne peut faire l'économie de tests ciblés, identiques à ceux qui pourront être conduits par RFF dans son utilisation régulière de l'outil. Le montage d'un modèle puis son évaluation via des simulations-tests permettront de cerner plus précisément les forces et faiblesses des outils.

La méthode UIC ne se basant pas sur une simulation, elle a été volontairement ignorée de ce panorama.

<sup>56</sup> Des possibilités d'extension de ces valeurs sont envisageables en cas de redéveloppement de l'outil. Actuellement, ces limites empêchent la codification d'une base France entière (environ 6400 nœuds).

## 5. Montage des modèles

Le montage de l'horaire normand a nécessité la réalisation d'interfaces fonctionnelles entre le logiciel Viriato et les différents outils. Seuls quelques modules partiels étaient en effet déjà présents au début du travail, insuffisants pour effectuer l'export complet de l'infrastructure et de scénarios d'horaire depuis Viriato.

Quel que soit l'outil, on a également vu au chapitre précédent que l'évaluation de la robustesse demandait des données spécifiques, qui ne sont ni nécessaires ni présentes par défaut lors de la planification horaire. Avant même de concevoir des passerelles fonctionnelles, il est important de circonscrire et d'évaluer l'ensemble de ces données particulières, nécessaires à la création de modèles fonctionnels pour chacun des outils.

5.1 Conception d'une démarche d'étude amont de robustesse

5.1.1 Données spécifiques à l'évaluation de la robustesse

Les données d'entrée particulières à ce type d'étude sont données cidessous selon l'outil utilisé ; elles découlent des remarques faites au chapitre 4 sur les données d'entrée des différents outils :

| Donnée d'entrée <sup>57</sup>                              | <b>FASTA</b> | MakSi | Méthode UIC |
|------------------------------------------------------------|--------------|-------|-------------|
| Temps d'espacement minimaux par sens                       | X            |       | X           |
| Vitesses limites moyennes sur chaque section               |              | X     |             |
| Longueurs des cantons contraignants <sup>58</sup> en ligne |              | X     |             |
| Distances de présignalisation contraignantes               |              | X     |             |
| Longueurs moyennes des cantons en gare                     |              | X     |             |
| Liste des correspondances <sup>59</sup>                    | x            | x     |             |
| Temps de transbordement <sup>60</sup> minimaux aux nœuds   | x            | x     |             |
| Temps d'attente maximaux pour correspondance               | x            | x     |             |

 $57$  Les données en gras sur fond gris représentent les données indispensables au fonctionnement de l'outil.

<sup>58</sup> Ces cantons sont appelés « cantons péjorants » dans la terminologie SNCF, nous leur préfèrerons dans la suite de l'étude la dénomination « cantons contraignants » adoptée par l'UIC.

<sup>&</sup>lt;sup>59</sup> Ces données peuvent être récupérées de l'utilisation du logiciel CAPRES (interfacé avec Viriato).

 $60$  Le temps de transbordement désigne le temps nécessaire à un usager en correspondance pour se rendre à pied (sauf exception) du train duquel il descend jusqu'à celui dans lequel il doit monter.

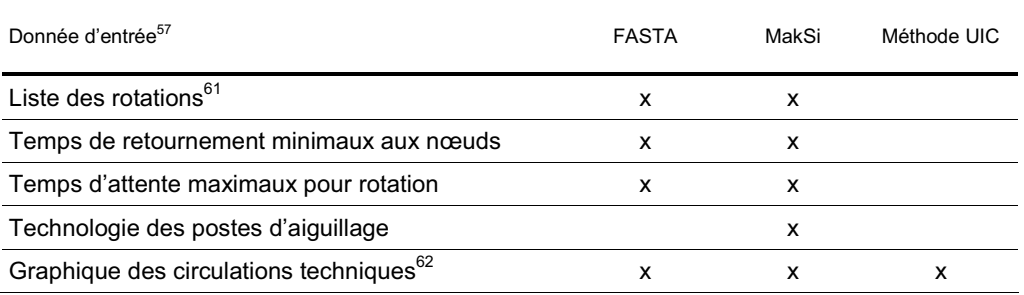

Tableau 9 Données d'entrée spécifiques nécessaires à chaque outil

### 5.1.2 Recommandations pour l'interfaçage avec le logiciel Viriato

Actuellement, l'étude de la robustesse des horaires créés avec Viriato demande de transiter via une base de données extraite « retouchée » de manière à intégrer (dans des colonnes supplémentaires) les données spécifiques indispensables décrites ci-avant. Un tel processus est assez complexe et toujours risqué ; il n'est par conséquent pas commercialisable en l'état.

C'est la raison pour laquelle une extension de la base de données Viriato semble indispensable. Elle consisterait à disposer de champs supplémentaires directement renseignables dans le logiciel, afin de permettre le paramétrage permanent des données complémentaires touchant à l'infrastructure.

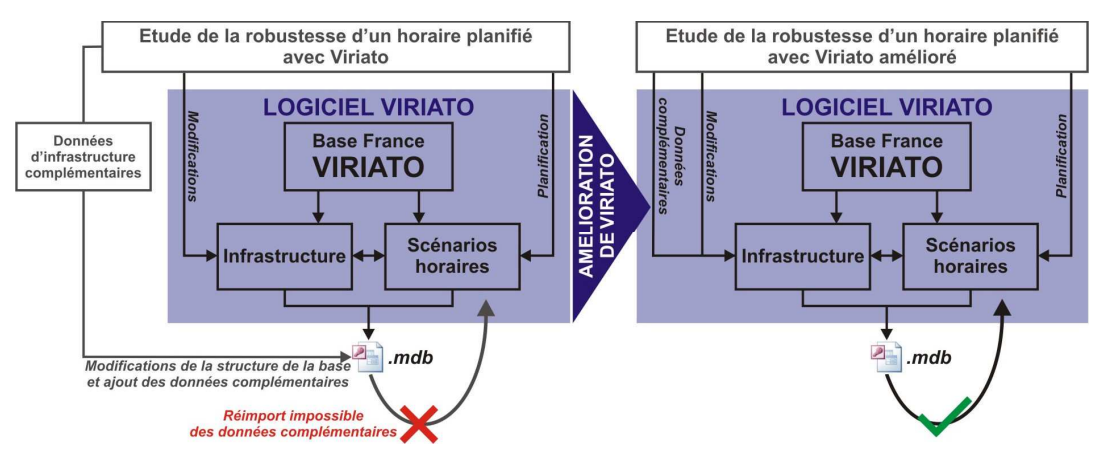

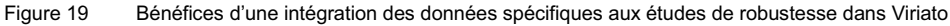

Ces données peuvent être récupérées de l'utilisation du module de rotation du matériel Viriato.

<sup>62</sup> L'UIC préconise de prendre également en compte les circulations techniques (ie. non commerciales) lors de l'utilisation de la méthode de compactage. Ces circulations influent donc, par définition, sur le taux d'utilisation de l'infrastructure, tout autant que sur la robustesse globale du scénario horaire. En toute exactitude, les autres outils d'évaluation amont de la robustesse devraient alors également, autant que faire se peut, considérer ces circulations techniques lors des simulations.

Une telle modification du logiciel ne pose pas, à première vue, de problèmes majeurs. En revanche, elle est conditionnée par la formulation expresse d'un besoin client, et donc par le choix de RFF concernant leur futur outil d'évaluation macroscopique de la robustesse.

5.1.3 Problématique des interfaces retour<sup>63</sup>

Une passerelle complète entre deux logiciels doit permettre la conversion des données dans un sens comme dans un autre. La présente étude se limitant aux tests comparatifs des outils, la problématique des interfaces retour n'a pas été examinée davantage.

Elle nécessiterait de se poser la question de l'utilité réelle d'une telle opération. Il est en effet toujours appréciable de disposer d'outils et de passerelles réversibles. Mais comme l'exploitation et la comparaison des résultats de simulations peuvent être effectuées directement via des programmes dédiés, il ne semble pas impératif de développer ces fonctionnalités retour.

En outre, l'évaluation de la robustesse et des causes de non-robustesse ne donnent que des clefs pour comprendre la qualité des horaires, pas de solution. Elles ne pourront donc jamais être exploitées en vue de modifier de manière automatique les graphiques insatisfaisants.

Dans tous les cas, une telle interface rendrait obligatoire une parfaite adéquation entre les données de Viriato et de l'outil d'évaluation de la robustesse, imposant de fait les modifications discutées au 5.1.2.

5.1.4 Conception d'horaires Viriato exportables : marche à suivre

En plus des données spécifiques, la conception via Viriato d'horaires exploitables dans les outils d'analyses de la robustesse exige un constant respect de certaines « règles » pour une codification adéquate.

Un guide de conception pourra ainsi être rédigé pour donner les éléments pratiques aux planificateurs, parmi lesquels :

- des temps de parcours détaillés selon une logique unique :
	- temps de parcours minimal (évalué pour chaque famille de trains).
	- marge réelle (donnée par Thor ou un autre logiciel de tracé horaire),
	- marge supplémentaire (évaluée selon les besoins du planificateur) ;

<sup>63</sup> Interface permettant l'exploitation des résultats de robustesse donnés par MakSi ou FASTA directement dans Viriato.

- des intervalles de temps de parcours d'une précision suffisante dans les zones denses (nombre de points de passage heurés suffisant) ;
- des circulations définies entièrement sur une seule famille, même pour les trains inter-secteurs circulant sur plusieurs trames régionales $64$  :
	- soit en supprimant le découpage selon des trames optionnelles,
	- soit en introduisant des contraintes de chaînage indestructible entre les différentes options levées dans le graphique 24h à tester ;
- une infrastructure consistante<sup>65</sup> : etc.

Concernant le problème identifié ci-dessus, relatif aux trames à options pour les trains inter-secteurs, il conviendra par ailleurs de fixer avec RFF les conditions de test de celles-ci. Ce problème étant spécifique au cadencement français, il faudra en particulier tenter d'apporter une réponse à une question essentielle : *« Evaluer la robustesse d'une trame signifie-t-il évaluer la robustesse de toutes les options possibles ou uniquement certains graphiques 24h critiques ? »*

### 5.2 Montage du modèle pour les tests UIC

Le logiciel Viriato ne dispose plus de module de calcul automatique du taux  $d'$ occupation par la méthode de compactage du graphique $^{66}$ . Aucun autre outil interfacé avec le logiciel ne disposant de telles fonctionnalités, les exemples de compactage ont donc été réalisés manuellement.

Dans ce cadre, les exports ou impressions des graphiques horaires Viriato sur les sections pertinentes suffisent pour la réalisation du travail. Les seules données supplémentaires nécessaires sont alors les valeurs de temps d'espacement, déjà déterminées pour le montage du modèle FASTA. Il s'agit en fait des valeurs de temps d'espacement contraignantes (maximales) sur chaque section définie dans la base Viriato ; elles respectent donc le niveau de planification amont selon lequel le scénario d'horaire a été décrit.

<sup>64</sup> Le terme *inter-secteurs* désigne les circulations TGV joignant plusieurs secteurs en empruntant les lignes d'interconnexion. Ils sont découpés dans Viriato selon les sillons cadencés sur chacune des ces lignes. On retrouve aussi ce découpage pour certains trains Grandes Lignes ; par exemple, les trains reliant Paris-Saint-Lazare à Trouville dans le scénario normand étaient modélisés selon le sillon Paris – Cherbourg, arrêté à Lisieux, auquel venaient se connecter une autre famille Lisieux – Deauville. Cette séparation d'un train unique (insécable) en plusieurs familles dans Viriato n'est pas acceptable en vue des tests de robustesse.

 $65$  Infrastructure dont la définition n'est pas source d'erreur ; les infrastructures disposant de lignes « vides », sans aucune section, sont par exemple inconsistantes pour l'outil MakSi.

Un tel module existait auparavant dans une version antérieure de Viriato, mais son développement à été abandonné il y a plusieurs années.

## 5.3 Montage du modèle FASTA

# $5.3.1$  Interface Viriato  $\rightarrow$  FASTA : VIFAZURE

Au début de l'étude, seul un module de conversion de base de données interne au logiciel FASTA était disponible. Il nécessitait un apport de données au format texte tabulé, alors l'export des données Viriato s'effectue aux formats Access ou RailML.

La création d'une interface de conversion automatique en Visual Basic, nommée VIFAZURE, a permis de construire une passerelle entre les deux logiciels. Elle gère également le remplissage automatique des valeurs manquantes via un système de valeurs par défaut. Comme indiqué au chapitre 5.1, elle nécessite tout de même une retouche préalable de la base de données extraite de Viriato, afin d'y ajouter les colonnes accueillant les données manquantes indispensables définies dans le *Tableau 9*.

La passerelle entre FASTA et Viriato est donc à présent fonctionnelle. La marche à suivre précise ainsi que la déclinaison des différents temps nécessaires à l'accomplissement de l'export sont développés en annexe 6.

### 5.3.2 Limites de l'interface actuelle

Bien que fonctionnelle, la passerelle créée n'en reste pas moins rudimentaire. Un certain travail manuel reste à exécuter lors de la création d'une base de données FASTA. Les principales entrées sont consignées dans le tableau ci-dessous :

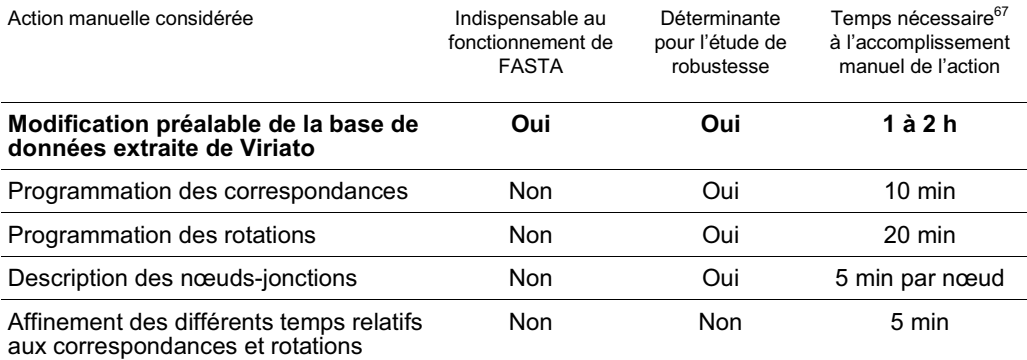

Tableau 10 Travail non automatisé dans la passerelle actuelle vers FASTA

 $67$  Les temps nécessaires sont indicatifs et jugés sur l'exemple du scénario normand. Ils sont entendus dans le cas où le planificateur a connaissance de l'intégralité des données, et qu'il ne lui reste donc plus qu'à les intégrer dans la base de données FASTA.

On rappellera que le travail manuel sur les correspondances et les rotations est grandement facilité par l'implantation de base dans le logiciel FASTA d'un module de détermination automatique des correspondances et d'interface très ergonomique de création des rotations.

Par ailleurs, la définition des nœuds-jonctions est bien présente dans Viriato, mais comme ce travail n'est pour l'instant pas importable dans FASTA (aucun import possible géré par le logiciel lui-même), il nécessite encore une recodification manuelle lors de chaque import d'infrastructure.

5.3.3 Faisabilité technique d'une passerelle intégrale

Il est tout à fait envisageable, si le choix de RFF se porte sur l'outil FASTA, de considérer la programmation d'une passerelle exhaustive et monobloc depuis Viriato vers FASTA. Par l'ajout de fonctionnalités d'export, toutes les actions manuelles définies ci-dessus pourront bénéficier d'un traitement automatique. Aucun obstacle technique particulier ne s'oppose en effet à une telle intégration.

On notera qu'en plus de diminuer considérablement le temps total d'importation, une passerelle intégrée à Viriato permettrait de réduire notablement les risques d'incohérence ou d'inconsistance des données dus au travail manuel dans les bases Access.

5.4 Montage du modèle MakSi

 $5.4.1$  Interface Viriato  $\rightarrow$  MakSi : AURELIE

Les programmes disponibles au préalable<sup>68</sup> permettaient déjà d'envisager le remplissage automatique de la base de données MakSi à partir des scénarios horaires planifiés dans Viriato. Cette passerelle ne gérait par contre que l'export des données de circulation, et non celle de l'infrastructure.

Une macro Visual Basic complémentaire nommée AURELIE a donc été créée. Elle permet la conversion automatique des données d'infrastructure, au sein d'un périmètre pertinent ou directement pour la France toute entière.

<sup>&</sup>lt;sup>68</sup> Le set d'export MakSi était au préalable constitué de deux programmes indépendants : VINFLEX, permettant de transformer un scénario d'horaire Viriato en fichier XML disposant d'une structure particulière (utilisée notamment par la DB), et VINFLEXtoMakSi, permettant la conversion de ce fichier XML en une base de données Access importable dans MakSi via le menu d'import intégré à l'outil. Si le premier programme exporte bien l'intégralité des éléments nécessaires pour disposer d'une base complète, c'est au niveau du second outil que la conversion de l'infrastructure n'a jamais été réalisée.

Au final, MakSi dispose maintenant d'une passerelle complète mais très éparse, autant du point de vue des formats que des informations traitées. Elle est opérationnelle dès à présent, mais demande encore un lourd travail manuel de correction lors des premiers exports sur un périmètre donné. Comme pour FASTA, la marche à suivre précise ainsi que les différents temps nécessaires à l'export sont développés en annexe 6.

#### 5.4.2 Limites de l'interface actuelle

Au moment des tests de montage du modèle MakSi, de nombreuses limites ont pu être identifiées. Elles correspondent pour la plupart aux limites des outils satellites disponibles, VINFLEX et VINFLEXtoMakSi, et sont donc susceptibles de s'estomper en cas d'amélioration desdits programmes.

Par exemple, le programme VINFLEX ne gérait pas initialement l'export des voies de circulations des trains. Cette information est pourtant indispensable à la simulation dans le cas français, en particulier lors des tests de politiques de maintenance. Il était ainsi obligatoire de rajouter manuellement cette donnée une fois la base de données convertie en un format compatible MakSi.

Le *Tableau 11* donne la liste des travaux à effectuer manuellement. Les temps donnés sont ceux qui ont prévalus durant la phase de montage du modèle de la présente étude. Toutefois, de nouveaux outils ou améliorations ont vu le jour durant la rédaction du rapport, si bien que les travaux munis d'un astérisque (\*) bénéficient à présent d'un soutien automatisé.

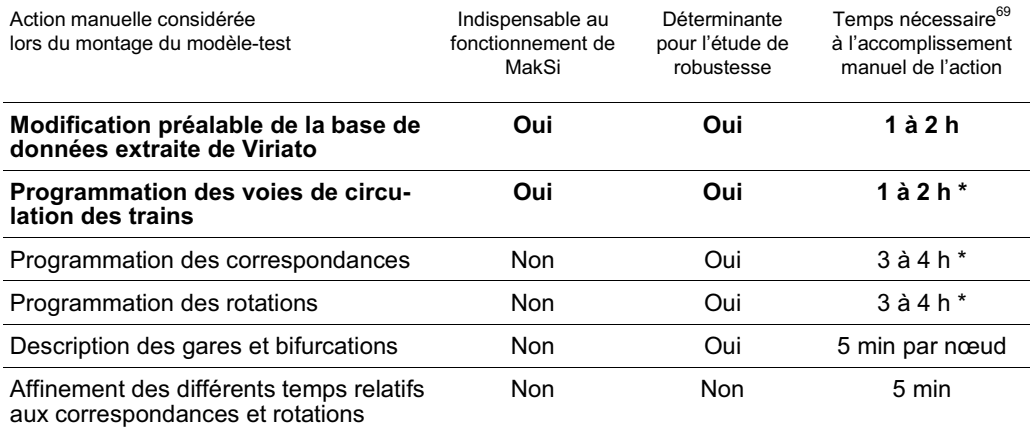

Tableau 11 Travail non automatisé dans la passerelle actuelle vers MakSi

 $69$  Les temps nécessaires sont indicatifs et jugés sur l'exemple du scénario normand. Ils sont entendus dans le cas où le planificateur a connaissance de l'intégralité des données, et qu'il ne lui reste donc plus qu'à les intégrer dans la base de données MakSi.

**Sont à présent disponibles les modifications suivantes ; elles n'ont par contre jamais été testées par l'auteur du rapport ni dans aucune étude mettant en jeu la base de données France :**

- l'export des voies de circulation via le programme VINFLEX est maintenant géré, de telles sortes que l'obtention de ces informations dans la base de données finale est **immédiate** ;
- le remplissage de la table des rotations peut désormais être automatisé par une macro **en 30 minutes** environ. Cette macro a été utilisée avec succès lors de la dernière étude menée pour les CFF ;
- le remplissage de la table des correspondances peut désormais être automatisé par une macro **en 30 minutes** environ. Cette macro n'est pas encore intégralement opérationnelle, mais sa finalisation rapide est tout à fait envisageable.

# 5.4.3 Faisabilité technique d'une passerelle intégrale

L'interfaçage total de Viriato avec MakSi est tout à fait envisageable. Il demande néanmoins que le format propriétaire qu'utilise ce dernier pour ce qui est de traiter les données d'infrastructure puisse être accessible. En effet, il n'existe aucune alternative à la conversion directe en données propriétaires MakSi, pour l'import de la topologie des gares et bifurcations par exemple.

Un rapprochement des deux logiciels est actuellement en cours d'initialisation sous l'impulsion des CFF ; RFF pourrait dès lors devenir un autre acteur de ce rapprochement, qui nécessite une démarche volontaire de toutes les parties.

Une telle conversion directe des données Viriato vers le format source Mak-Si représenterait le chemin le plus simple et le moins coûteux en cas d'utilisation régulière du logiciel. Elle pourrait toucher l'intégralité des données nécessaires aux études de robustesse, solution privilégiée dans le cas où le choix de RFF se porterait sur MakSi.

5.5 Conclusions comparatives relatives au montage des modèles

5.5.1 Passerelles actuelles et amélioration envisageables

**Les deux passerelles dorénavant disponibles pour FASTA et MakSi permettent à RFF d'envisager identiquement pour chaque outil une utilisation à partir d'horaires issus de la base France Viriato. La méthode UIC, quant à elle, a pu être appliquée directement via les impressions de graphiques**.

Il n'en demeure pas moins que chaque passerelle est pour le moment minimaliste. Aussi faudra-t-il considérer pour chaque outil les améliorations répertoriées dans le *Tableau 12* afin de les intégrer plus naturellement au cours de la conception horaire. La première partie du tableau (sur fond gris) montre les corrections envisageables lors d'une première phase d'amélioration, tandis que la seconde partie envisage une intégration plus complète des logiciels dans Viriato.

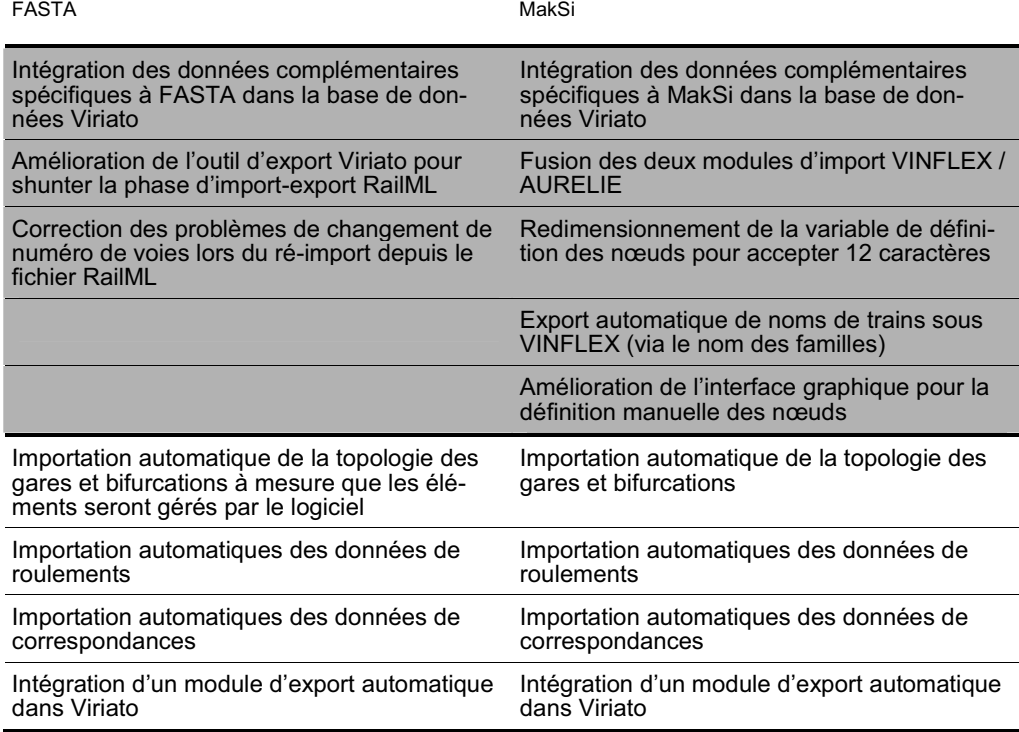

Tableau 12 Liste des améliorations à apporter à la passerelle entre Viriato et chaque outil

Ces corrections conduiront, une à une, à une amélioration des performances de la passerelle et à un gain de temps notable, surtout dans le cas d'études comparatives de la robustesse de plusieurs scénarios horaires.

Pour la méthode UIC enfin, on pourrait envisager une nette simplification de son application en considérant :

- un module d'impression des graphiques Viriato intégrant pour chaque nœud l'affichage du temps d'espacement minimal $^{70}$  ;
- une impression possible d'un graphique 24h directement, sur un format papier adéquat (imprimantes à rouleau).

#### 5.5.2 Durées d'importation des modèles

Le *Tableau 13* synthétise à ce titre les durées nécessaires au montage des modèles dans chaque outil, actuellement et après création de passerelles complètes. Le lecteur pourra de nouveau se reporter à l'annexe 6 pour y trouver une analyse plus détaillées des temps élémentaires et de l'impact des corrections.

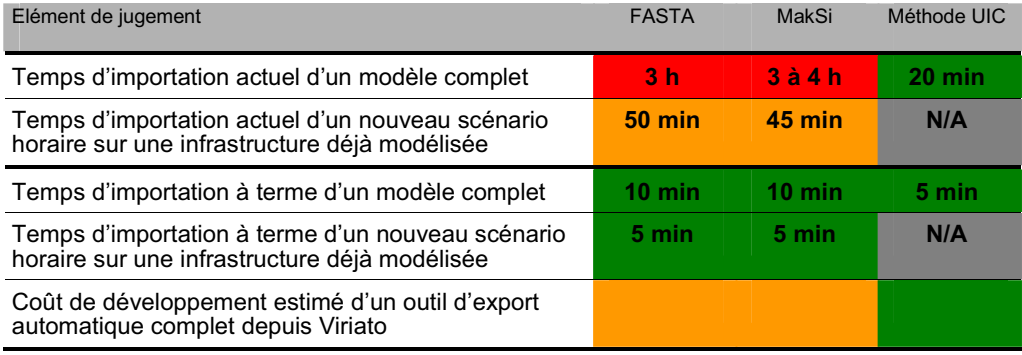

Tableau 13 Temps nécessaires au montage des modèles pour chaque outil et perspectives d'améliorations

Le montage des modèles ne saurait donc être un élément déterminant dans le choix d'un outil d'évaluation macroscopique de la robustesse par RFF. En effet, si l'on exclut la méthode UIC dont on connait les limites méthodologiques, les temps d'importation demeurent actuellement relativement proches entre les deux autres outils. La perspective d'obtenir à terme une passerelle totalement automatisée et complète est identique (du point de vue de la faisabilité comme de la difficulté), de même que les temps de montage des modèles seront alors similaires.

<sup>&</sup>lt;sup>70</sup> Cet affichage serait relativement proche de celui proposé par CHAO, logiciel SNCF, comme le montre les résultats de compression réalisées manuellement en annexe 7.
Par contre, le développement de passerelles quelles qu'elles soient a un coût, de sorte qu'elles ne sauraient être programmées sans un besoin explicite de la part d'un client. Au final, du choix de RFF dépendra la réalisation de solutions d'export plus adaptées pour l'un, l'autre ou les deux outils.

## 5.5.3 Limites et divergences des modèles testés

Pour la phase de test, les modèles normands créés pour FASTA et MakSi ont été quelque peu simplifiés pour permettre une économie de temps lorsque la phase de programmation était excessivement longue en regard de l'apport réel dans l'étude. Le *Tableau 14* reprend la liste des simplifications des modèles et les raisons de ces choix :

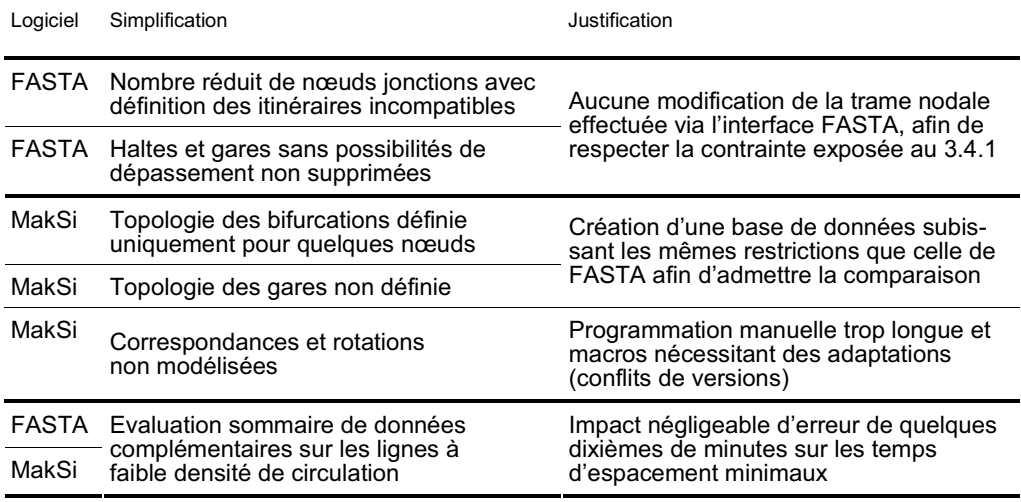

Tableau 14 Justification des simplifications apportées aux modèles-tests FASTA et MakSi

Les principales divergences qui en découlent entre les deux modèles montés sont alors :

- des correspondances et rotations modélisées dans FASTA uniquement ;
- une modélisation de l'impossibilité de dépassement dans les haltes et gares concernées dans MakSi uniquement ;
- des temps d'espacement minimaux qui peuvent différer car issus de calculs de nature et de précision différentes (calculs internes à MakSi, données d'entrée dans FASTA).

Ces divergences initiales ont du être considérées dans la manière même d'analyser les résultats des logiciels. Le phasage des tests de simulation, décrit dans la partie suivante, a d'ailleurs permis d'en diminuer certaines.

## 6. Résultats des simulations-tests sur l'horaire

- 6.1 Méthodologie générale d'évaluation des outils
- 6.1.1 Phasage des tests

Comme approché au chapitre 4, les différents outils se basent sur des méthodologies diverses et disposent de fonctionnalités qui leur sont propres. Les simulations-tests réalisées doivent donc prendre en compte ces différences, afin d'offrir aussi bien une base de comparaison commune qu'une démonstration des performances de chaque outil relativement aux objectifs de RFF.

Sur ce principe, les simulations-tests retenues seront de deux ordres :

- **les simulations comparatives,** numérotées de 0 à 3, visant à comparer le comportement et les résultats des outils sur leur base commune<sup>71</sup> ;
- **les simulations spécifiques complètes,** numérotées 4 pour FASTA et 5 pour MakSi, destinées à tester les capacités maximales de chaque outil.

Pour chaque cas traité, il ne s'agit pas tant d'effectuer une analyse précise des résultats des modèles, mais plutôt de se mettre dans la peau d'un utilisateur. A ce titre, les simulations-tests effectuées se veulent représentatives des études qui pourront être menées par RFF selon ses objectifs exprimés au chapitre 1.2. Elles permettront ainsi de tester les outils selon les critères d'évaluation proposés au § 3.3 et d'analyser les résultats bruts grâce à la production des indicateurs de robustesse présentés au § 2.2.

6.1.2 Présentation des simulations comparatives

Les tests communs visent à comparer le comportement et les résultats des outils sur une même base. Les divergences entre les modèles montés, exprimées au chapitre 5.5.3, seront donc gommées autant que faire se peut durant cette phase, selon les dispositions suivantes :

- la création d'une base réduite FASTA sans correspondance ni rotation ;
- des simulations ne mettant pas directement en jeu des dépassements en gare afin de ne pas favoriser MakSi qui en fait la gestion ;
- une limitation aux perturbations déterministes, les simulations probabiliste et par tirage stochastique étant trop différents pour être comparées.

 $71$  Les capacités de la méthode UIC étant limitées, les simulations comparatives se basent sur les fonctionnalités communes de FASTA et MakSi. Les tests effectués via la méthode UIC seront mis en parallèle des résultats de chacun des deux autres outils chaque fois qu'il sera jugé pertinent.

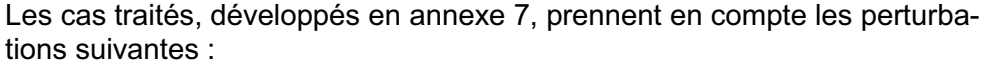

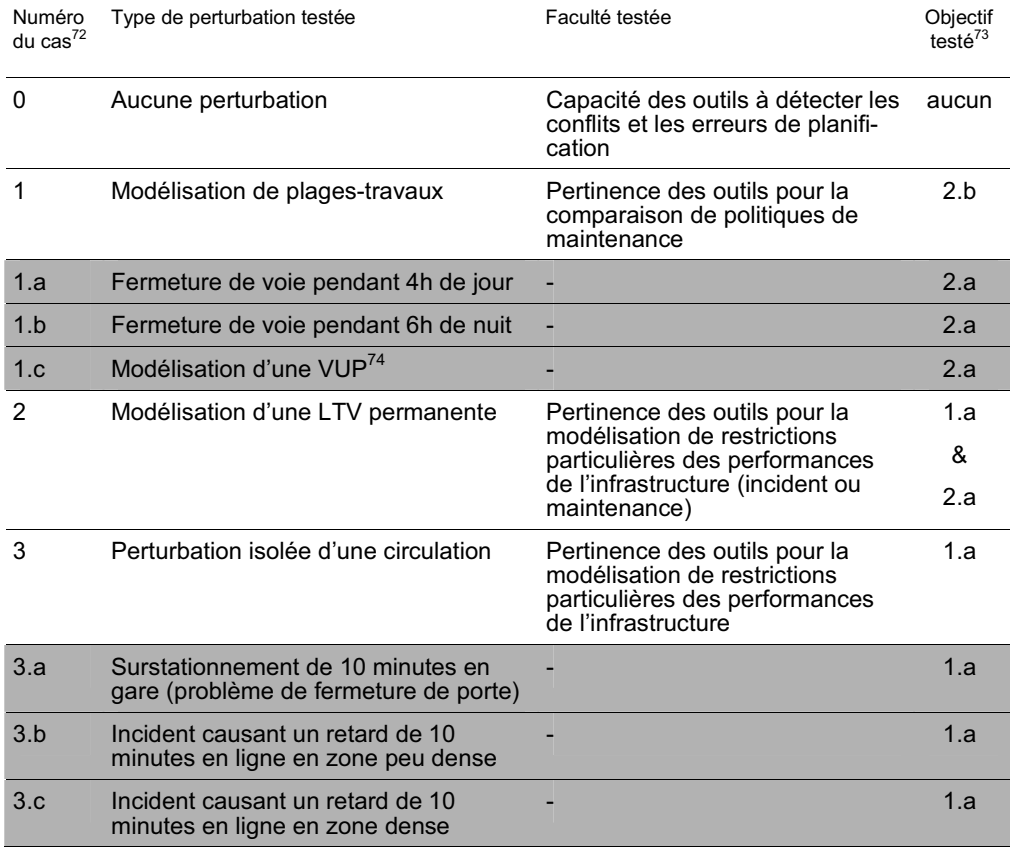

Tableau 15 Présentation synthétique des simulations-tests communes

La méthode UIC bénéficie d'un traitement à part. Elle a été testé sur deux sections-exemples, l'une en zone peu dense dans une section contrainte (zone d'approche de la gare de Rouen) et l'autre en zone dense (région parisienne), soit les zones considérées pour les incidents des cas 3.b et 3.c.

Seule la période de pointe 7h-9h sera considérée. Elle permettra d'établir la comparaison avec les résultats de simulation des outils dans les cas cités plus haut, prenant en compte le *critère RFF* de perturbation ponctuelle.

 $72$  En gris sont indiqués les sous-cas, visant à comparer les résultats sur un même type d'étude.

<sup>73</sup> Objectif de l'étude auquel se rapporte ce type de simulation, parmi les objectifs de RFF définis au 1.2.

<sup>74</sup> Voie Unique Permanente (fermeture d'une voie durant toute la journée sur une section à double-voie).

#### 6.1.3 Présentation des simulations spécifiques

La seconde phase de tests tente d'enrichir les modèles en reconsidérant les possibilités propres à chaque outil :

- le modèle FASTA retrouvent ses correspondances et rotations, aisément programmables ;
- le modèle MakSi récupère quelques informations de base dans les nœuds (possibilités de dépassement, distributions de retards aux arrêts), configurables facilement ;
- la limitation aux retards déterministes est levée.

La liste des simulations spécifiques effectuées, dont un développement est également disponible en annexe 7, est donnée ci-dessous. Les tests de la méthode de compression UIC, exposés dans la partie précédente, sont repris pour mémoire :

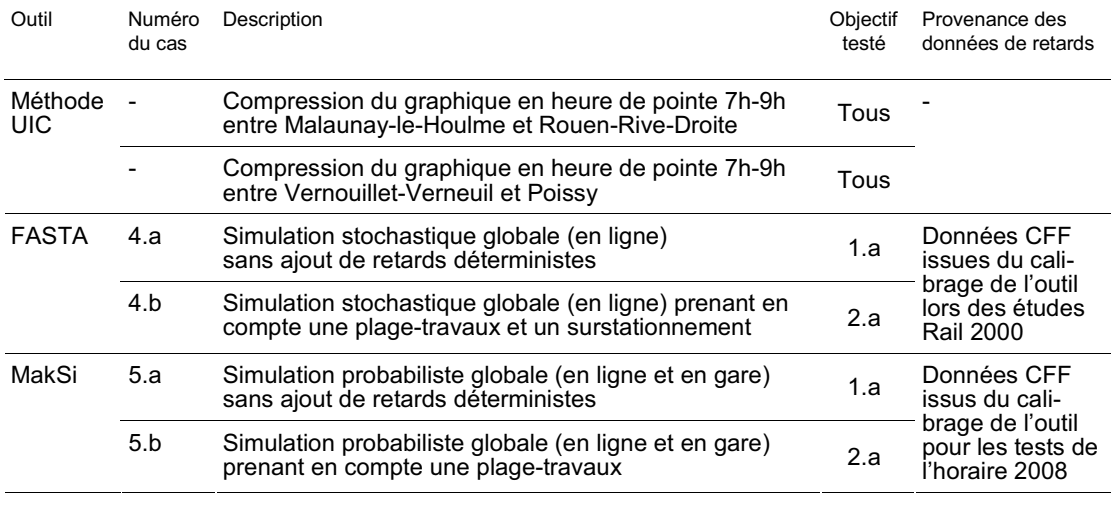

Tableau 16 Présentation synthétique des simulations-tests spécifiques

#### 6.1.4 Domaine d'étude couvert par les différentes simulations

La disposition des simulations-tests dans l'espace des perturbations est donnée par la *Figure 20*. Les cas testés sur un seul des deux logiciels permettent d'isoler les premières limites de chaque outil et d'entrevoir les premières esquisses de leurs domaines de pertinence. Ceux-ci seront circonscrits plus clairement à mesure des résultats des tests. Toutes les conclusions présentées dans cette partie proviennent des réflexions étayées dans l'annexe 7 générale sur le dépouillement des résultats.

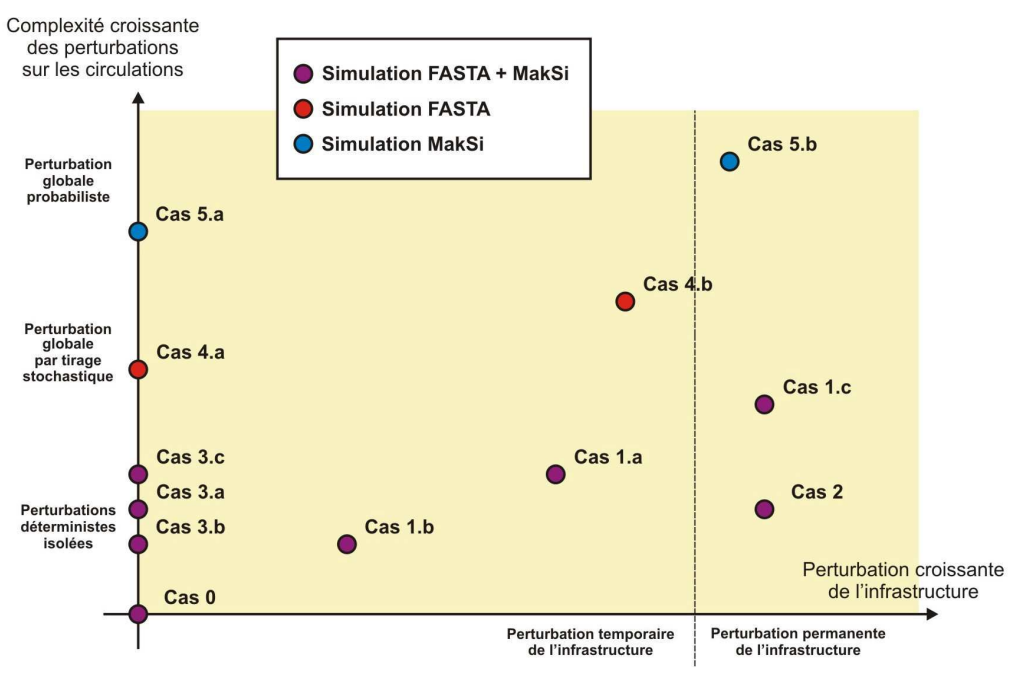

Figure 20 Répartition des simulations-tests selon les degrés de perturbation des circulations et de l'infrastructure

## 6.2 Résultats des exemples traités par la méthode UIC

Les résultats issus de la compression des graphiques sont détaillés en annexe 7. Il en ressort les valeurs suivantes :

- la section Vernouillet-Verneuil Poissy présente un taux d'occupation d'infrastructure de **75 %** en heure de pointe du matin, soit tout juste égal à la limite proposée par l'UIC ;
- la section Malaunay-le-Houlme Rouen-Rive-Droite présente, elle, un taux d'occupation de **48 %** pour cette même fenêtre temporelle. La faiblesse de ce taux est en partie due à la norme de tracé imposant 5 minutes de séparation entre chaque mouvement en gare de Rouen.

**Ces taux peuvent effectivement donner une indication comparative sur le risque encouru, en explicitant les temps tampon réellement disponibles. En revanche, il n'informe en rien de la robustesse globale de l'horaire ; le domaine de validité de la méthode se restreint en effet à la section testée, puisque la méthode UIC ne permet aucunement la considération des effets réseaux et autres propagations le long de l'itinéraire du train touché, avant résorption totale du retard.**

- 6.3 Résultats des simulations-tests sur FASTA
- 6.3.1 Enseignements tirés des tests communs

**Redéveloppé afin de réponse à des exigences d'évaluation de la maintenance, FASTA se montre comme attendu très ergonomique et simple d'utilisation lorsqu'il s'agit de définir et de tester l'effet sur un horaire de perturbations d'infrastructure.** Les premières simulations-tests ont confirmé sa grande précision dans la modélisation de tout type de perturbation de voie, de signalisation ou de gare, en particulier lorsqu'elles sont temporaires. Les altérations modélisées peuvent ainsi être globales, ou minutieusement définies jusqu'au quart d'heure et train par train.

**Si FASTA permet également d'étudier la robustesse d'un graphique selon le critère RFF, les deuxième et troisième cas testés ont dévoilés quelques grandes faiblesses dans son algorithme de gestion opérationnelle, que sont :**

- un algorithme de gestion des priorités trop simplifié pour être efficace dans la majorité des cas : les cas de dépassements par priorité ne se produisent que lorsque deux trains partent du même nœud au même moment, un train prioritaire « coincé » derrière un train lent à distance d'espacement minimal ne pourra ainsi jamais effectuer le dépassement qu'il effectuerait dans la réalité par mesure de gestion opérationnelle ;
- les modules de voie non fixes (modules de voie prioritaire et libre, présentés en note 46) disponibles entrainent des choix opérationnels parfois douteux et générateurs de retards supplémentaires : les tests montrent que les trains choisissent leur voie en fonction de leur occupation, sans prendre en compte la gêne occasionnée sur les trains planifiés circulant dans le sens inverse (dans le cas de voies banalisées).

**La grande force de FASTA identifiée lors du dépouillement des données reste par contre son interface de création de graphiques de circulation.** Ceux-ci permettent en effet de repérer rapidement l'évolution de la propagation des retards ainsi que leurs causes, mais également de vérifier visuellement, dans le cadre de simulations déterministes, la fiabilité des résultats fournis par l'outil.

#### 6.3.2 Enseignements tirés des tests spécifiques

**L'outil FASTA permet la réalisation d'études de stabilité globale des horaires. Il présente toutefois deux limitations qui seront explicitées dans ce paragraphe :**

- **ses partis-pris algorithmiques,** qui en font un outil présentant des imprécisions pour les études avec perturbation globale et dont la fiabilité des résultats peut être remise en cause sur certains aspects ;
- **la forme de ses résultats de sortie (un fichier par simulation),** qui implique des lourdeurs lors du dépouillement des simulations à tirages stochastiques multiples.

L'algorithme actuel de FASTA résulte des limitations et hypothèses fixées au cours de son développement pour le compte de CFF puis de la thèse d'Yves Putallaz. Or, si elles étaient acceptables par rapport aux objectifs des différents utilisateurs passés, elles le sont moins en regard des objectifs actuels de RFF. Les limitations les plus péjorantes sont les suivantes dans le cadre de simulations à tirage stochastique :

- la prise en compte de la topologie des nœuds dans les seuls **n uds-jonctions tout d'abord :** la non-définition des itinéraires irréalisables ou incompatibles dans les nœuds fictifs et les nœuds de gare entraine des insuffisances dans les transmissions de retard, difficilement quantifiables lors de simulations stochastiques. Ceci incite à considérer les résultats avec une confiance tout relative, sauf si des mesures sont prises pour réduire les irrégularités<sup>75</sup> ;
- **la mauvaise gestion des règles d'exploitation définies pour l'horaire ensuite :** celle-ci s'exprime selon deux phénomènes, induisant tout deux une propagation de retards plus importante qu'avec une gestion opérationnelle cohérente. Le premier concerne la gestion limitée des priorités déjà discutée au 6.3.1, la seconde le respect de l'ordonnancement des trains lors des dépassements dynamiques. Celui-ci peut en effet être indûment modifié suite au tirage stochastique des temps de parcours<sup>76</sup>.

<sup>75</sup> Une solution possible est l'utilisation du *module de voie fixe* : les trains ne pouvant plus prendre l'initiative de changer de voie aux endroits où il est en réalité impossible de le faire, il est alors possible de réduire les effets du manque de topologie. Les seules imprécisions restantes sont alors les entrées-sorties simultanées en gare, pour lesquelles aucun retard ne sera transmis. On pourrait contourner ce problème-ci en remodélisant les nœuds de gare avec plusieurs nœuds-jonctions en entrée et sortie, mais cette modification de la trame nodale va à l'encontre de la contrainte préliminaire imposée aux outils, discutée au 3.4.1.

 $76$  En effet, le tirage stochastique s'effectuant dans l'intervalle [100 % du temps de parcours minimal ; 120 % du temps de parcours théorique], le train dont la marche a été fortement détendue présente un risque d'obtenir un tirage de son temps de parcours trop proche du temps de parcours minimal (ignorant ainsi la détente), provoquant son arrivée à la fin de la section de dépassement avant le train qui aurait du le dépasser ; ceci induit pour ce dernier un retard, puisqu'il se retrouve alors coincé derrière le train lent (cf. annexe 7).

## **Le traitement des résultats de sorties lors des simulations par tirages stochastiques multiples présente des lourdeurs, dues au fait que les résultats sont pour le moment présentés selon des fichiers séparés, renvoyant chacun à une simulation unique.**

Or, on rappellera que les simulations par tirage stochastique sont individuellement insuffisantes pour caractériser la stabilité générale de l'horaire, puisqu'elles se basent chacune sur un tirage particulier des retards. Selon VIA-RWTH, il faut alors pour caractériser un réseau dense une collection de 200 à 250 tirages différents pour en déduire des indicateurs globaux statistiquement fiables.

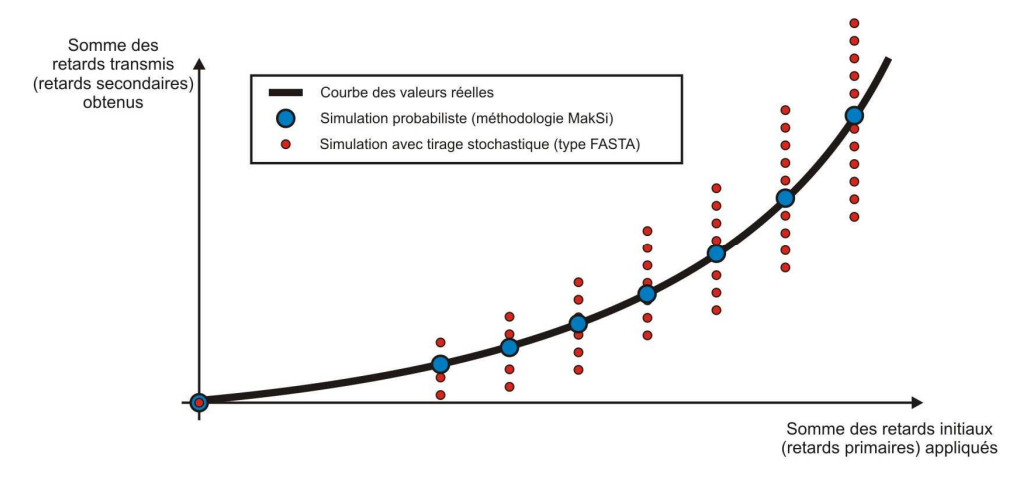

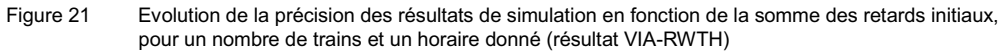

Actuellement, l'agglomération des résultats de simulations multiples est encore manuelle, de sorte qu'il est impensable de l'effectuer sur autant de fichiers séparés<sup>77</sup>. La mise en place d'un programme de traitement automatique, par LITEP ou directement par SMA, est dès lors indispensable dans l'optique de réaliser des études de robustesse globale des horaires avec FASTA. On notera qu'une telle réalisation ne présente aucune difficulté majeure ; elle pourrait tout à fait être exécutée par une simple macro Visual Basic développée à cet effet.

<sup>77</sup> Par comparaison, la production du seul indicateur *taux de ponctualité global et en gare* demande près d'une heure dans le cas d'un dépouillement de 10 simulations à l'aide de requêtes simples préalablement programmées. Et la durée de cette opération augmente linéairement avec le nombre de fichiers à traiter…

- 6.4 Résultats des simulations-tests sur MakSi
- 6.4.1 Descriptif des mises à jour successives de l'outil

Les premiers tests réalisés avec MakSi ont fait apparaitre des lacunes dans l'algorithme en cas de gestion de retards déterministes. Comme l'outil n'avait jamais été utilisé dans ce cadre, les règles de leur propagation n'y étaient pas implémentées. De fait, il était impossible d'effectuer des études de réaction à un retard de 10 min ou d'altération de l'infrastructure (baisse de la vitesse autorisée par exemple).

Suite à ce constat, deux patches ont été développés par VIA-RWTH :

- **le premier patch permet la considération de la propagation des retards déterministes, via les temps tampon théoriques** (planifiés dans l'horaire) uniquement. Il a vu le jour début août et a pu être testé dans le cadre de l'étude (voir annexe 7) ;
- **le second patch permet cette même considération sur la base des temps tampon réels**, calculés au cas par cas en fonction du retard effectif des trains au moment du conflit. Il se base sur une approche théoriquement exacte de la propagation de ces retards. Implémenté fin août, il n'a malheureusement pas pu être testé dans le cadre de l'étude.

## 6.4.2 Enseignements tirés des tests communs

**Avec ou sans le premier patch, MakSi s'est révélé inefficace<sup>78</sup> dans la gestion des répercussions par propagation de retards déterministes issus d'une altération de l'infrastructure.** Le second patch de l'algorithme doit cependant permettre de rendre ces propagations plus réalistes.

**MakSi n'est de plus capable que d'approcher seulement les impacts des politiques de plage-travaux, ce même avec le dernier patch.** En effet, son principal défaut reste l'obligation de modéliser toutes les perturbations via des retards primaires sur les trains. Celles ne se basant pas sur des retards initiaux ne peuvent ainsi être modélisées qu'en modifiant le modèle d'infrastructure de manière permanente. Il devient dès lors impossible de représenter finement les effets des plages-travaux, par essence temporaires, notamment en vue de modéliser :

 les augmentations de temps d'espacement minimaux induites par les diminutions de vitesses maximales admissibles sur la voie ;

La prise en compte de temps tampon théoriques ne permet pas si simuler de façon satisfaisante les cas où le train subit à la fois un retard primaire (diminution des performances de la voie) et un retard transmis.

- les fermetures temporaires de voie en ligne<sup>79</sup> ou en gare ;
- les performances de la signalisation en cas de contre-sens, etc.

**Lors du test de robustesse selon le critère RFF, la méthodologie MakSi donne par contre de très bons résultats**. Testé avec le premier patch (suffisant pour ce type d'études), l'outil est bien supérieur à la simple application de la méthode UIC, grâce à sa prise en compte macroscopique de tous les effets réseaux. Ses résultats sont même plus convaincants que ceux de FASTA grâce à une gestion plus réaliste des priorités. Concernant la représentation sous forme de graphique de circulation, celle-ci n'a pas été testée. Les informations disponibles dans la base de données résultat laissent cependant penser qu'elle peut être (dans le cadre d'études déterministes) tout aussi fiable que celle permise par FASTA dans son module intégré.

6.4.3 Enseignements tirés des tests spécifiques

**L'outil MakSi prend tout sa dimension lors d'études globales de stabilité des horaires,** en particulier lorsqu'elles doivent mener à une comparaison de performances. Les tests spécifiques ont permis d'identifier ses principaux points forts :

- création immédiate d'**indicateurs globaux de ponctualité,** grâce à la théorie probabiliste qui ne nécessite qu'une seule simulation ;
- **topologie des nœuds** précise, grand atout face à FASTA ;
- **gestion de l'ordonnancement des trains** convaincante ;

Ainsi que ses points faibles :

- **aucune gestion opérationnelle des circulations** (changement de voie, détournements, etc.) autre que celle découlant des règles de priorités ;
- $-$  phase de propagation des retards dans les nœuds dépendant d'un calcul complexe aggloméré, de sorte qu'il est **difficile d'établir précisément les causes de non-robustesse** *a posteriori*, en vue de leur correction ;
- **complexité d'interprétation** des graphiques par retard moyen ;
- **simplifications relatives aux conflits** faisant intervenir 3 trains et plus, difficilement quantifiables et tributaires de l'évolution des connaissances théoriques dans le domaine de la modélisation statistique des retards (contrairement aux outils basés sur de simples cas d'exploitation comme FASTA).

Cet effet est tout de même partiellement modélisable en modifiant train par train les voies empruntées par les trains touchés par une fermeture temporaire de voie.

## 6.5 Remarques complémentaires suite aux phases de test

#### 6.5.1 Comparatif des durées de simulation

Les modèles macroscopiques permettent aux outils FASTA et MakSi d'offrir des simulations simples relativement rapides. Les durées de simulation dépendent toutefois du type d'étude mené :

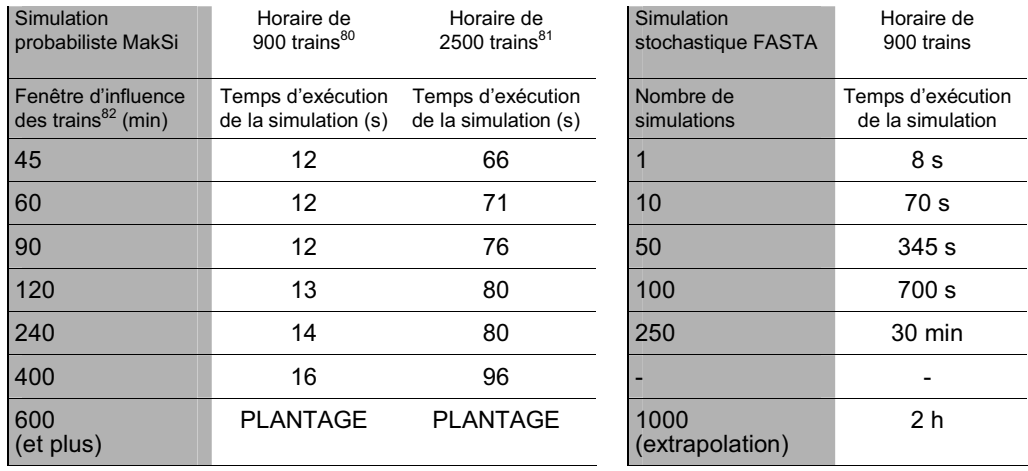

Tableau 17 Temps d'exécution des simulations MakSi et FASTA selon divers paramètres

Alors qu'une simulation FASTA simple est quasi instantanée, la nécessité de réaliser un grand nombre de simulations lors des tirages stochastiques est néanmoins plus contraignante. Les simulations étant effectuées l'une après l'autre, l'augmentation de la durée est linéaire, fonction du nombre de simulation souhaité. Pour une étude suffisamment précise d'indicateurs globaux comme la ponctualité, la durée de simulation peut alors dépasser la demiheure, hors traitement des résultats.

La variation par rapport aux nombre de trains du modèle n'a pas été testée, mais le fonctionnement événementiel de la simulation laisse à penser que les durées de simulation seront peu ou prou proportionnelles à ce nombre.

<sup>80</sup> Un scénario de 900 trains correspond à celui d'une sous-région ou d'une région française de petite taille. C'est en particulier le nombre de train modélisés pour le scénario normand.

<sup>81</sup> Un scénario de 2500 trains correspond à celui d'une région française moyenne, comme le Nord-Pas-de-Calais. Les tests de temps de simulation MakSi ont été réalisés à partir du scénario du S-Bahn de Berlin, qui possède approximativement ce nombre de trains.

<sup>82</sup> On rappellera que l'institut VIA a montré qu'une valeur de 45 min du temps d'influence était suffisante, les résultats évoluant de manière négligeable avec une plus longue durée. Les simulations destinées à l'exploitation des résultats ont quant à elles toutes été effectuées avec un temps d'influence de 60 min.

Pour MakSi, la durée d'exécution dépend très peu du temps d'influence choisi pour la simulation ; il est en fait limité pour ce paramètre à la puissance de calcul de la machine (plantage observé en cas de valeur trop élevée). Cette durée dépend par contre beaucoup du nombre de trains, dans la mesure où le fonctionnement de l'outil par conflits amène une augmentation exponentielle du nombre de calculs accomplis.

**Pour la majorité des études sur les sous-réseaux français, les durées de simulation seront globalement faibles pour les deux outils, ou en tout cas non contraignantes dans l'analyse. L'utilisation de FASTA pour évaluer des critères globaux de stabilité pourra toutefois prendre un temps plus important, en particulier tant que le dépouillement des différents fichiers de simulation ne pourra être effectué automatiquement par un programme dédié.**

6.5.2 Principaux enseignements sur la robustesse de l'horaire

Etant donnée les hypothèses prises en compte pour les tests spécifiques (courbes de retard CFF, pas de correspondance et rotation sous MakSi), peu d'enseignements globaux peuvent être tirés des résultats de simulation sur l'horaire normand 2012.

On citera tout de même les observations suivantes :

- **la trame Paris Mantes proposée présente une bonne tenue,** aussi bien lors de fortes contraintes d'infrastructure (cas 2 – 7 min de retard maximum) que lors de l'intégration d'un train désheuré (cas 3.a). Aucun des exemples testés ne montre une divergence des retards dans cette partie très dense du graphique ;
- dans la simulation stochastique FASTA (cas 4.a), **aucune rupture de correspondance** n'est à déplorer, ce pour chacun des dix essais ;
- dans la simulation probabiliste MakSi (cas 5.a), **la ponctualité à 3 min en gare de Cherbourg n'atteint pas 70 %** pour les trains Grandes Lignes. On peut imaginer que ceci est en partie dû à la marge de régularité réduite disponible (3 min aux 100 km) et à la forte hétérogénéité des circulations aux alentours de la gare de Caen.

## 7. Synthèse de l'évaluation des outils

- 7.1 Domaines de pertinence actuels des outils
- 7.1.1 Présentation de la notion

**L'évaluation des domaines de pertinence d'un outil caractérise sa qualité technique intrinsèque lors de la réalisation d'études de robustesse en réponse aux différents objectifs de RFF.** Elle découle de la focalisation de l'évaluation de l'outil sur les deux grands ensembles de critères dénommés « *Robustesse de la méthodologie et de l'algorithme »* et *« Possibilités d'analyse offertes par l'outil »* (cf. annexes 5 et 8).

7.1.2 Pertinence de la méthode UIC

**La méthode UIC, telle qu'elle doit être actuellement réalisée de façon manuelle, ne présente aucun réel avantage dans le cadre d'études de robustesse.** Elle semble éventuellement suffisante pour caractériser en première approche les risques comparés de transmission de retard sur les lignes principalement constitués de sections homogènes (lignes isolées sans effet réseau), mais ne présente autrement aucun intérêt lors d'études plus poussées. Il est dès lors difficile de trouver des raisons de ne pas remplacer rapidement cette approche par des outils amont disponibles et plus précis.

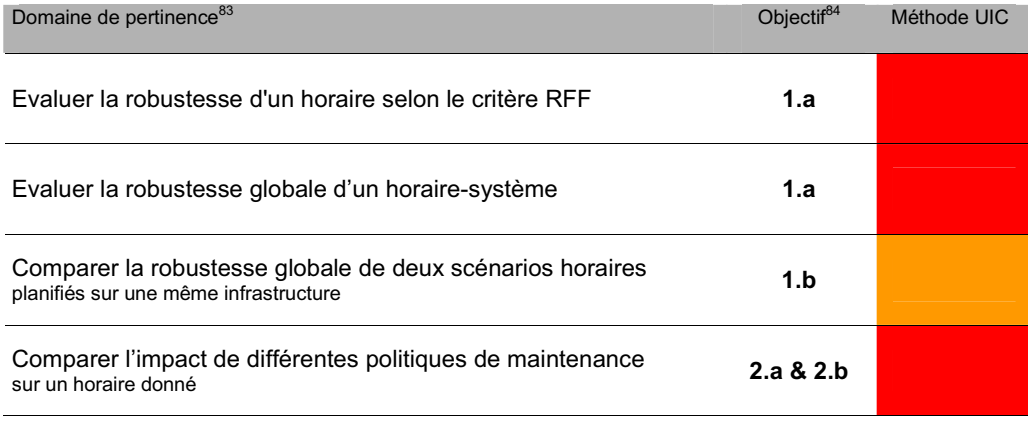

Tableau 18 Evaluation des domaines de pertinence actuels de la méthode UIC

<sup>83</sup> Les couleurs données synthétisent plusieurs aspects, elles peuvent donc différer légèrement des couleurs résultant strictement des notations données en annexe 8 (remarque valable pour les trois outils). Le vert y désigne un outil pertinent pour le type d'étude mentionné, le rouge un outil inapproprié.

<sup>84</sup> Objectif de l'étude auquel se rapporte ce type de simulation, parmi les objectifs de RFF définis au § 1.2.

## 7.1.3 Pertinence de l'outil FASTA

## **FASTA est un outil relativement complet, dont la pertinence pour évaluer la robustesse globale des horaires n'est à ce jour réduite que par les limites de son développement actuel.**

FASTA est l'outil recommandé pour toutes les études relatives à l'objectif 2 sur l'évaluation des impacts des politiques de maintenance ; il est en fait le seul à se montrer réellement efficient pour ce type d'étude. Il se montre en revanche bien moins « stratégique » que MakSi, dans le sens où ses limitations actuelles (topologie des nœuds, taille maximale du réseau fixée à 3000 nœuds, traitement manuel des simulations multiples, gestion opérationnelle insatisfaisante) ne le conduisent pas à être réellement compétitif lors d'études sur de grands périmètres. FASTA est cependant le seul outil à présenter de réelles capacités pour la dissection et l'analyse fine des causes de nonrobustesse de l'horaire.

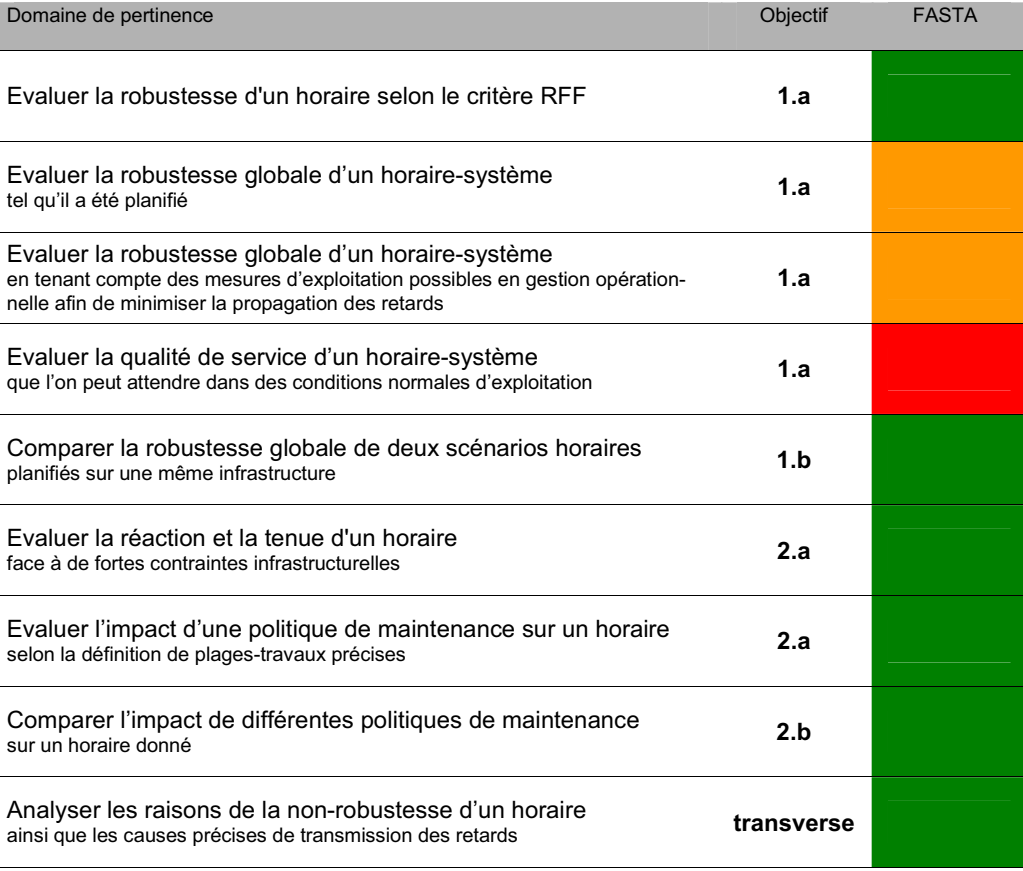

Tableau 19 Evaluation des domaines de pertinence actuels de l'outil FASTA

## 7.1.4 Pertinence de l'outil MakSi

**MakSi est un outil spécialisé dans l'étude de la robustesse globale des horaires-systèmes et dans la production d'indicateurs de ponctualité. Son application à l'étude d'impact des politiques de maintenance offre par contre des possibilités de modélisation plus restreintes.**

MakSi paie sans doute une trop grande spécialisation. Sa base théorique probabiliste lui permet d'exceller dans son domaine, mais l'empêche d'envisager un développement dans des directions pourtant demandées par RFF : l'évaluation des politiques de maintenance et la prise en compte des possibilités de gestion opérationnelle. En particulier, la mise en place de cette dernière est totalement inimaginable car elle tendrait à complexifier à l'infini les calculs lors des simulations (l'obligation d'explorer toutes les options de modification possible du plan de transport induirait autant de courbes de retard indépendantes à évaluer et manipuler).

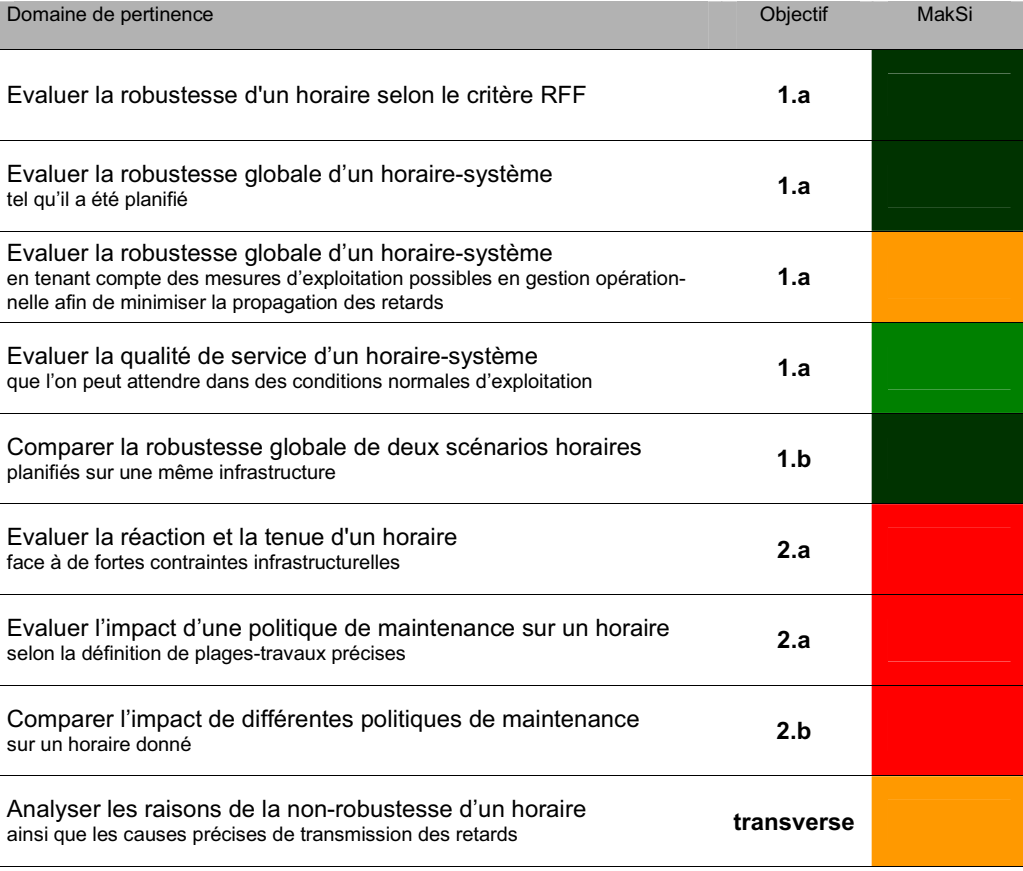

Tableau 20 Evaluation des domaines de pertinence actuels de l'outil MakSi

## 7.2 Evaluation générale des outils

#### 7.2.1 Objectif de l'évaluation générale

**L'évaluation générale d'un outil permet de caractériser la pertinence commerciale du logiciel vis-à-vis de RFF.** Elle se base sur des critères très divers, exposés au chapitre 3.4 et en annexe 5, et n'est donc pas représentative de la seule qualité technique des outils.

Ainsi l'évaluation générale combine :

- l'analyse et la critique des résultats de simulation effectuée en annexe 7 et dont les principales conclusions sont données en partie précédente ;
- la convivialité des outils et les impressions générales de l'auteur lors de leur utilisation pour la simulation des différents cas ;
- les améliorations présumées que pourraient connaître l'outil dans le cadre d'un partenariat avec RFF.

Méthodologiquement, chaque outil s'est ainsi vu attribuer une note<sup>85</sup> allant de 1 (la plus haute) à 5 (la plus basse), ce pour chaque critère. Une fois pondérés, ces critères donnent une note globale dans chaque grand ensemble d'évaluation et pour l'outil en général.

#### 7.2.2 Tableau de synthèse

Le tableau ci-dessous se veut synthétique. Il ne reprend que les notations globales de chacun des grands ensembles :

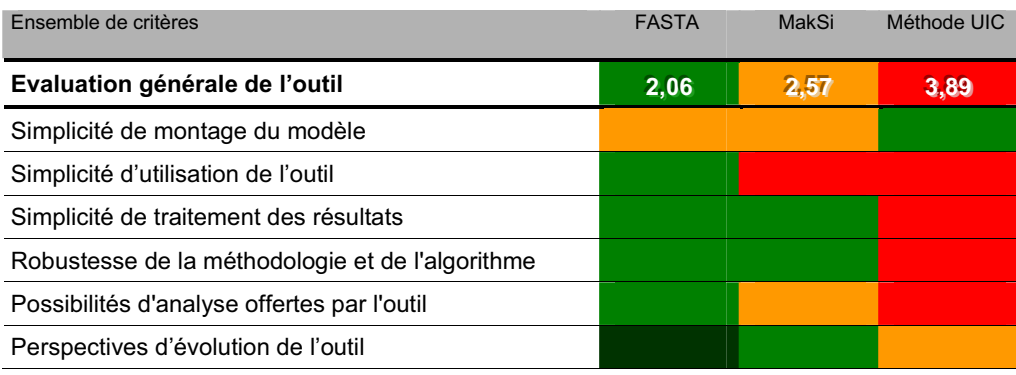

Tableau 21 Evaluation générale des outils sur les 6 familles de critères testées

 $85$  Le code couleur utilisé dans la suite du rapport reprend cette échelle de notation selon la palette suivante : 1 = vert foncé ; 2 = vert clair ; 3 = orange ; 4 = rouge ; 5 = gris. Leur signification précise est donnée dans l'annexe 8.

Le lecteur désireux de vérifier et de comprendre plus précisément les évaluations<sup>86</sup> données à chaque outil se reportera en annexe 8, qui répertorie l'intégralité des notes attribuées et justifications importantes.

#### 7.2.3 Atouts et limites de chaque outil

**L'outil présentant le meilleur niveau de finition d'un point de vue commercial est donc FASTA, dont la simplicité d'utilisation et les possibilités intégrées de traitement des résultats constituent les plus grands atouts.** On n'oubliera pas cependant que certaines simplifications de son algorithme restent bien peu admissibles, même à un niveau macroscopique, de sorte que l'outil ne pourrait être réellement utilisable qu'après une phase d'amélioration et de développement concertée avec RFF.

Malgré son algorithme plus fin, MakSi reste quant à lui difficilement utilisable dans son écrin actuel, trop peu ergonomique pour l'usage régulier que souhaite en faire RFF. En outre, développé pour la DB Fernverkehr, l'outil semble encore parfois en décalage avec les us traditionnels français. Les possibilités d'améliorations sur ces deux points seront d'ailleurs discutées au chapitre suivant.

La méthode UIC présente enfin comme seul avantage sa simplicité de mise en uvre théorique. Malheureusement, son analyse selon la simple analogie avec le taux d'occupation, remise en cause par le document de référence RFF même, rend la précision de ses résultats plus que discutable.

<sup>86</sup> A partir des pondérations données en annexe 5 et des notes recueillies en annexe 8, la possibilité est aussi laissée au lecteur de modifier les évaluations et pondérations accordées afin de se forger sa propre opinion sur les qualités de chaque outil.

7.3 Perspectives d'évolution des outils à court et moyen terme

7.3.1 Améliorations possibles des outils

Afin d'approfondir l'évaluation de chaque outil, il est finalement intéressant de considérer l'ensemble des améliorations envisageables pour chacun d'eux. Le *Tableau 22* page suivante répertorie ces évolutions possibles en indiquant pour chacune un repère de lecture pour le positionnement dans l'espace pertinence-coût (*Figure 22*). Il est par ailleurs proposé un récapitulatif des améliorations apportées à tous les outils au cours de l'étude en annexe 9, ainsi qu'un descriptif précis d'une partie des améliorations futures abordées dans le tableau en annexe 10.

**On pourra remarquer que les idées pour développer et améliorer FAS-TA sont nombreuses et éparses.** De fait, FASTA n'est jamais limité que par l'état d'avancement de son développement propre. Comme il se base sur les seules règles de l'exploitation ferroviaire (gestion opérationnelle des temps de séparation entre les trains) dans des cas toujours déterminés, il sera en effet toujours possible de modéliser de manière plus précise les évènements générateurs de la propagation du retard. Les besoins de RFF seuls pourront fixer la limite de ces améliorations, qui devront toutefois rester dans la sphère de la modélisation macroscopique. A terme, FASTA pourrait finalement s'imposer comme la solution macroscopique la plus complète.

**En revanche, les améliorations données pour MakSi se concentrent sur le développement de la partie logicielle (autour de la méthodologie MakSi), et non de la méthodologie elle-même.** On peut en effet supposer que les limites de la méthodologie MakSi sont pour la plupart des *limites de la connaissance académique*. Si on peut aisément envisager le développement d'une interface utilisateur soignée et d'une compatibilité Viriato sans faille, il est par contre plus difficile de planifier l'amélioration de son algorithme de simulation, ou même d'en circonscrire les gains potentiels. Mais il convient également de se demander l'utilité réelle d'améliorer la précision de cet outil : dans le cadre d'études macroscopiques, il est en effet peu intéressant de démultiplier les temps de calcul pour espérer gagner quelques secondes d'exactitude.

Les seules améliorations considérées pour la méthode UIC concernent quant à elles la mise en place d'un module de détermination automatique du taux d'occupation de l'infrastructure via la compression du graphique, directement sous Viriato.

| Outil        | Amélioration envisagée <sup>87</sup>                                                                                                    | Repère      |
|--------------|----------------------------------------------------------------------------------------------------|-------------|
| <b>FASTA</b> | Augmentation de la taille maximum du réseau (actuellement 3000 nœuds)                                                                                                    | <b>TMAX</b> |
| <b>FASTA</b> | Mise en place d'une option « possibilité de dépassement » afin de traiter<br>rapidement les nœuds sans appareillage                                                                     | <b>NFHA</b> |
| <b>FASTA</b> | Mise en place d'une topologie pour les nœuds de gare                                                                                                    | <b>NGAR</b> |
| <b>FASTA</b> | Redéfinition des types de nœuds selon des ensembles fonctionnels avec<br>topologie (nœuds simples, nœuds jonctions, nœuds gares)                                                        | NSJG        |
| <b>FASTA</b> | Amélioration de l'algorithme de gestion des priorités                                                                                                    | GPRI        |
| <b>FASTA</b> | Amélioration de l'algorithme relatif aux modules de changement de voie                                                                                                    | <b>GCHV</b> |
| FASTA        | Implémentation d'un module de déviation des trains en cas de retard<br>(ou tout au moins un module de voie prenant en compte les possibilités<br>d'itinéraires sur sections parallèles) | <b>GDEV</b> |
| <b>FASTA</b> | Gestion de la suppression de trains en cas de retard trop important                                                                                                    | <b>GSUP</b> |
| <b>FASTA</b> | Automatisation du traitement des résultats de simulations stochastiques                                                                                                    | <b>SMUL</b> |
| <b>FASTA</b> | Application de valeurs de temps d'espacement minimaux évaluées à<br>partir de la vitesse moyenne des trains sur la section                                                              | <b>TEMV</b> |
| <b>FASTA</b> | Prise en compte des marges négatives comme des retards à part entière<br>durant la simulation                                                                                           | MNEG        |
| <b>FASTA</b> | Amélioration de l'interface graphique (représentation des voies uniques<br>temporaires, des circulations sur sections parallèles, etc.)                                                 | <b>GRAP</b> |
| FASTA        | Intégration de la gestion des flux pour les études de qualité de service                                                                                                    | <b>FLUX</b> |
| <b>FASTA</b> | Module d'importation des données de topologie des nœuds (nœuds-<br>jonctions, puis autres)                                                                                              | MODI        |
| <b>FASTA</b> | Intégration totale de FASTA à Viriato afin de générer directement depuis<br>Viriato des bases de données compatibles FASTA                                                              | <b>IMPF</b> |
| MakSi        | Traduction française du logiciel                                                                                                    | <b>TRAD</b> |
| MakSi        | Refonte totale de l'interface utilisateur afin d'obtenir un logiciel convivial et<br>ergonomique, en particulier dans la définition graphique des topologies                            | <b>INTF</b> |
| MakSi        | Possibilité de remplacement du calcul du temps minimal d'espacement<br>par une valeur forfaitaire fixée par l'utilisation                                                               | <b>TEMR</b> |
| MakSi        | Prise en compte des hypothèses françaises (khi, 90 % de $v_{max}$ ) lors du<br>calcul des temps d'espacement                                                                            | <b>SPEF</b> |
| MakSi        | Utilisation de la marge paramétrable selon des critères plus fins                                                                                                    | <b>CRIM</b> |
| MakSi        | Mise en place d'options spéciales facilitant le traitement des résultats pour<br>les simulations déterministes                                                                          | <b>RDET</b> |
| MakSi        | Intégration des macros et requêtes de traitement des résultats à l'intérieur<br>de l'outil                                                                                              | MACM        |
|              |                                                                                                    |             |

 $87$  L'alternance de lignes grises et blanches permet le regroupement des améliorations dont les domaines sont relativement proches ; les améliorations dont les repères sont inscrits en rouge ne sont pas développées dans l'annexe 10.

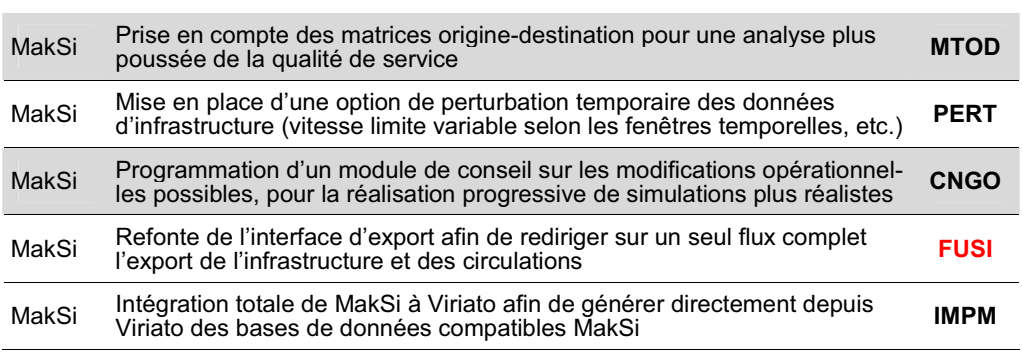

Tableau 22 Améliorations attendues pour chacun des outils

Le diagramme ci-dessous synthétise les différentes évolutions attendues pour les deux logiciels selon un espace pertinence-coût. La pertinence de l'amélioration est jugée selon le gain global attendu pour la fiabilité ou l'ergonomie de l'outil ; le coût est plus indicatif, il reprend la complexité présumée d'une telle modification et peut être assimilé à la quantité de temps nécessaire à sa programmation.

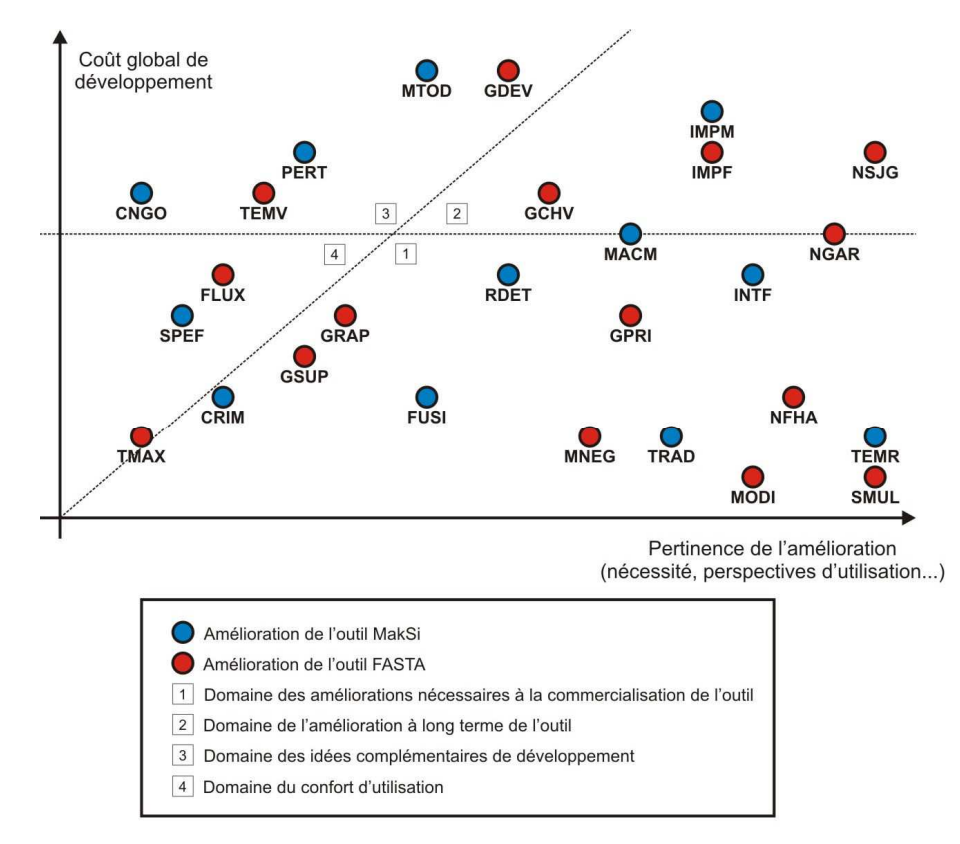

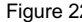

Figure 22 Diagramme pertinence-coût des améliorations présentées au *Tableau 22*

## 7.3.2 Synthèse actualisée des forces et faiblesses de chaque outil

Les tableaux ci-dessous synthétisent le résultat des évaluations actualisées des outils en considérant la réalisation de l'ensemble des améliorations présentées à la page précédente.

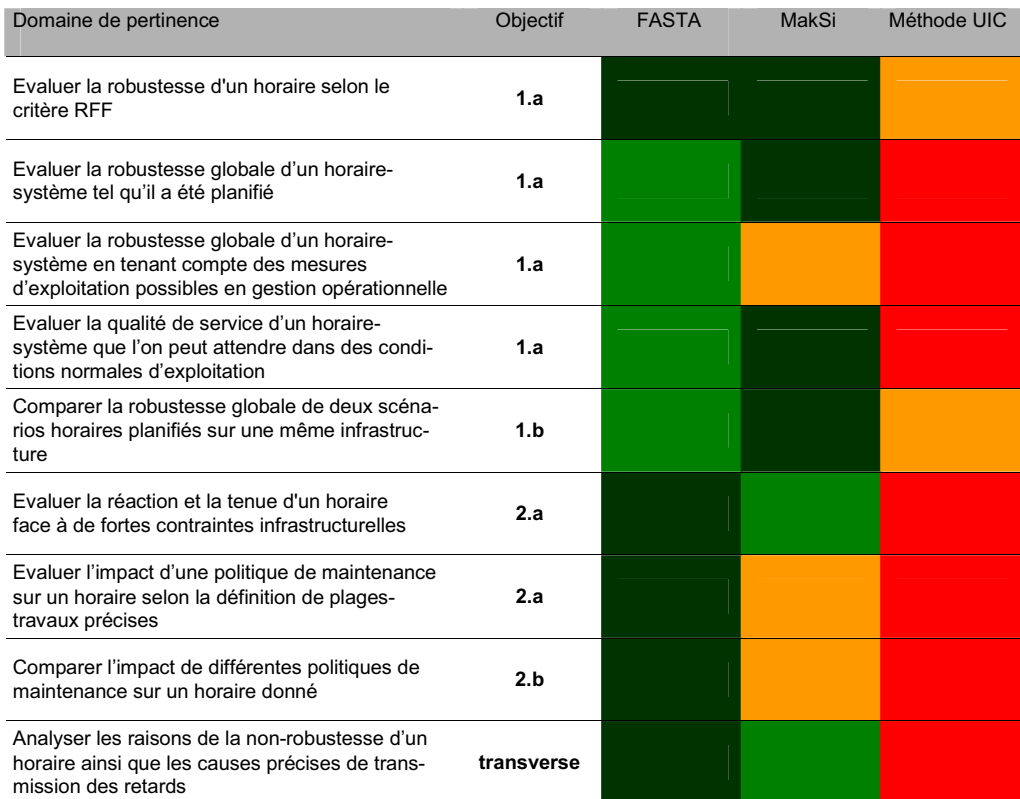

Tableau 23 Domaines de pertinence envisageables à terme pour les différents outils

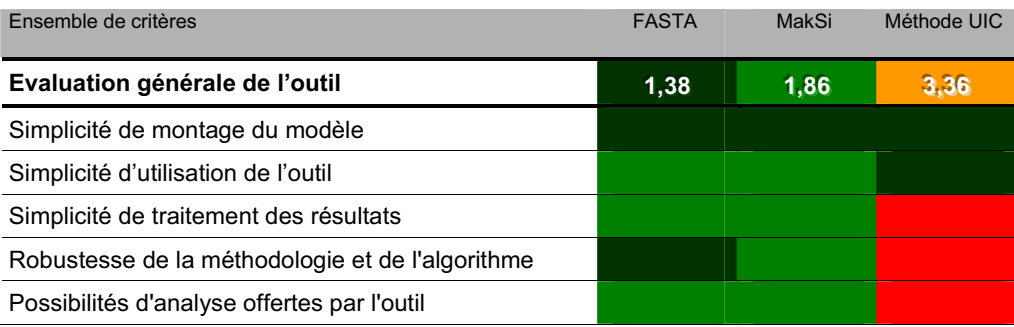

Tableau 24 Evaluation générale des outils après réalisation des améliorations envisagées

79

La création d'une solution logicielle adéquate pour la méthodologie MakSi représenterait une grande avancée pour la pertinence commerciale de l'outil vis-à-vis de RFF. Une considération plus précise des hypothèses françaises lors du calcul des temps d'espacement permettrait sans doute également de favoriser son acceptation en tant qu'outil théorique de référence concernant les études d'évaluation de la stabilité globale des horaires. On voit par contre que la spécialisation de l'outil pour ce type d'étude reste marquée ; elle est due aux limites théoriques discutées au chapitre 7.1.4.

FASTA *a contrario* renforce sa position d'outil concret relativement transversal quant aux types d'études que l'on peut conduire. Il disposera à cet effet de durées de simulation certainement augmentées, mais au bénéfice d'un résultat fiable... et vérifiable. La modélisation des perturbations issues d'un tirage stochastique est en effet toujours présentable de manière simple dans des graphiques de circulation déformées<sup>88</sup> ; elle présente le grand avantage d'être difficilement contestable, pour peu que l'algorithme de base prenne en compte assez d'éléments pour être convaincant. Quoiqu'il en soit, FASTA restera nécessairement et fort logiquement un cran en retrait de MakSi pour ce qui est des études sur la stabilité globale des horaires-systèmes.

Enfin, l'ajout d'un module de compression UIC à Viriato participerait à faciliter l'utilisation de la méthode en amont. RFF ayant précisé dans son document de référence que cette méthode ne saurait constituer un critère de remplissage du graphique, il reste néanmoins difficile d'entrevoir une telle programmation, sauf demande expresse du gestionnaire d'infrastructure.

Ce que ne permettent pas les simulations probabilistes dont les graphiques de circulations résultants sont nécessairement formés à partir de valeurs de retards moyens, moins explicites du point de vue opérationnel.

## 8. Conclusion : Quel(s) outil(s) pour RFF ?

La présente étude a montré qu'il était difficile d'établir une hiérarchie stricte entre les différents outils disponibles d'évaluation macroscopique de la robustesse, à partir de leur seule comparaison critique. Mis à part la méthode de compression UIC, dont l'inadéquation aux problématiques d'effets réseaux la rend difficilement efficiente pour ce type d'études, les deux autres outils testés, FASTA et MakSi, peuvent être considérés comme des solutions ayant chacune leurs forces et leurs faiblesses.

Dès lors, en regard de ses objectifs, RFF doit être amené à se poser les vraies questions afin de faire émerger les raisons déterminantes qui pourront lui faire privilégier un outil plutôt qu'un autre.

## Outil mathématique ou outil opérationnel ?

La principale différence entre les outils se situe à la base de leur algorithme. MakSi est un outil de simulation puissant fortement ancré dans la théorie mathématique, alors que FASTA est un outil de simulation opérationnel s'appuyant sur des considérations logiques d'exploitation ferroviaire.

Au final, le premier impressionne autant qu'il est difficile à appréhender pour les non-spécialistes ; le second, quant à lui, est démonstratif autant qu'il pêche en l'état actuel par sa considération simpliste de cas particuliers.

## Outil abstrait ou outil concret ?

L'utilisation d'outils macroscopiques participe déjà d'une première étape de modélisation simplifiée des phénomènes. Cependant, les deux outils proposent des approches tellement distinctes qu'il convient à RFF de se demander quel niveau d'abstraction il est prêt à concéder.

MakSi propose une méthodologie capable d'illustrer en un instant l'évolution de la robustesse globale du système, au prix de considérations statistiques agglomérant une infinité de cas en une seule simulation. FASTA, bien au contraire, propose d'évaluer un à un les cas selon des règles éprouvées afin de disséquer précisément et au cas par cas les raisons de telles propagations des perturbations.

## Limites académiques ou limites de développement ?

Une autre différence forte entre les outils concerne l'état de leur développement actuel et futur. En effet, si l'outil le plus limité à terme semble être MakSi, tributaire des avancées de la connaissance académique sur la propagation des retards probabilistes, l'outil offrant le niveau de confiance le plus discutable à l'heure actuelle reste FASTA, moins performant en raison de ses présentes limites de développement.

On pourrait tout de même envisager voir ce dernier utilisé dès demain dans des études de robustesse, mais les résultats resteraient indicatifs tant les simplifications actuelles du modèle sont importantes. Et si MakSi se montre déjà tout à fait opérationnel, on peut estimer qu'il suffirait de six mois à un an de développement pour donner à FASTA une toute autre envergure.

## Outil spécialisé ou outil transversal ?

En conséquence directe de ses limites académiques, MakSi s'enferme quelque peu dans l'évaluation globale de la qualité des horaires et ne pourra réellement jamais proposer une gestion compétitive des problématiques de maintenance. FASTA pourrait par contre se montrer à l'aise pour répondre à tous les objectifs prônés par RFF, de la stabilité horaire à l'évaluation complexe des impacts de plages-travaux, sous l'hypothèse du développement prochain d'un outil de synthèse des résultats de simulations stochastiques multiples.

RFF peut dès lors reconsidérer son choix selon une question simple. Faut-il rechercher un outil capable de répondre simultanément à tous les objectifs des études de planification amont, ou faut-il préférer des outils spécialisés pour chacun d'entre eux ? A terme, seul FASTA pourra répondre à cette demande de transversalité, étant le seul outil à pouvoir répondre correctement à l'analyse des impacts de la maintenance. Mais dans le domaine des études de robustesse générale, il ne pourra sans doute jamais égaler la méthodologie MakSi.

## Une proposition de mise en place échelonnée

**Eu égard à l'environnement ferroviaire français, traditionnellement ancré sur l'expérience et les vérités du terrain, il apparait au final que l'outil FASTA est sans doute le mieux indiqué dans un premier temps, tout en considérant qu'il est nécessaire de poursuivre dès maintenant son développement en vue de gommer ses quelques légèretés algorithmiques. Dans un délai estimé de six mois à un an, celui-ci pourra en effet avoir atteint un degré de maturité suffisant dans l'optique de répondre à l'ensemble des objectifs soumis par RFF.**

**A plus long terme, on est autorisé à penser que l'expérience acquise par RFF relativement aux problématiques de gestion des politiques de maintenance, lui permettra d'envisager de se tourner vers un outil plus spécialisé sur des questions de stabilité globale, permettant la comparaison de la qualité des horaires produits d'un service à l'autre. A ce moment-là, un basculement vers un outil plus théorique, plus abstrait et plus puissant sera une évolution intéressante, pour laquelle MakSi représente la meilleure option.**

# 9. Index et références

# **Table des matières**

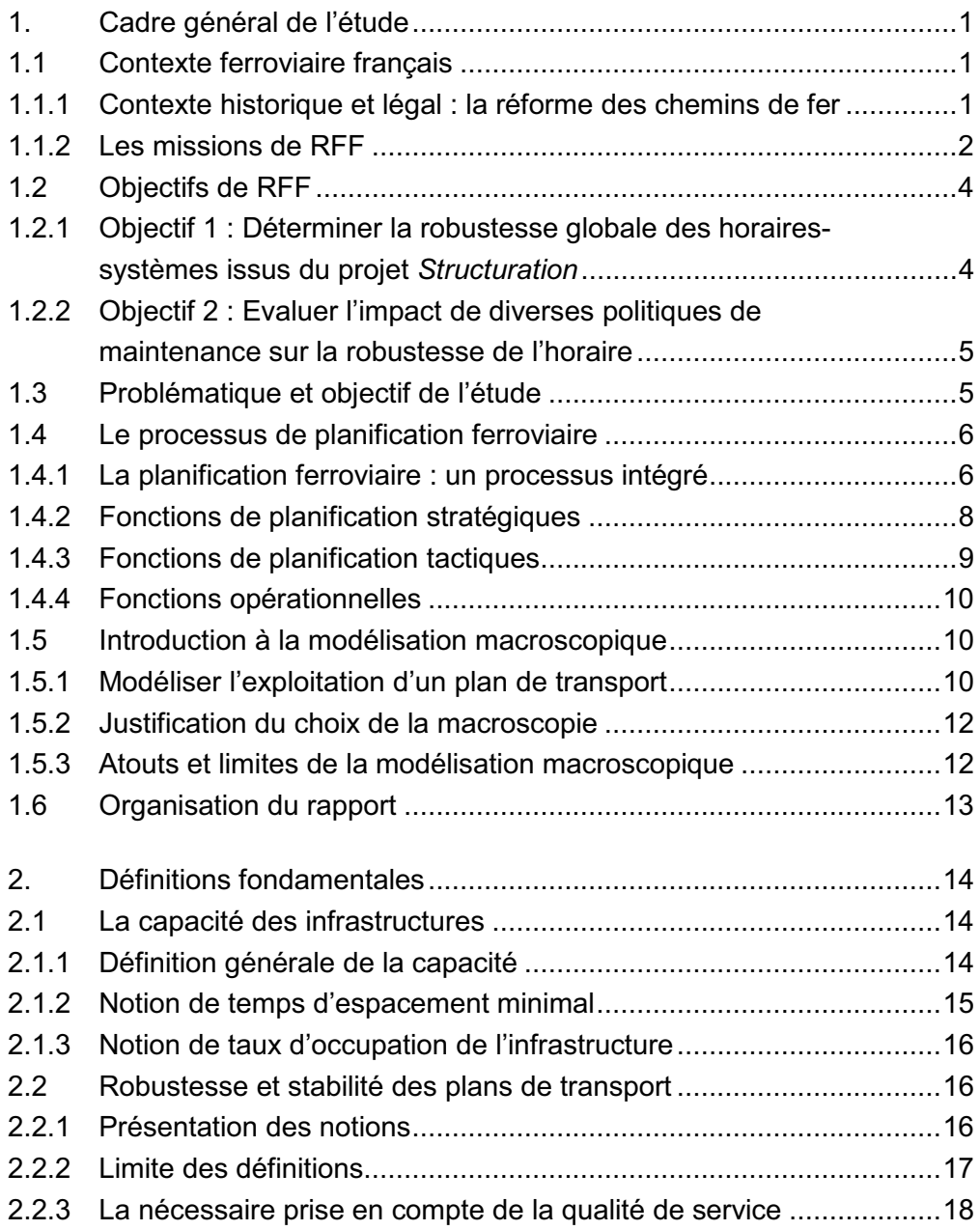

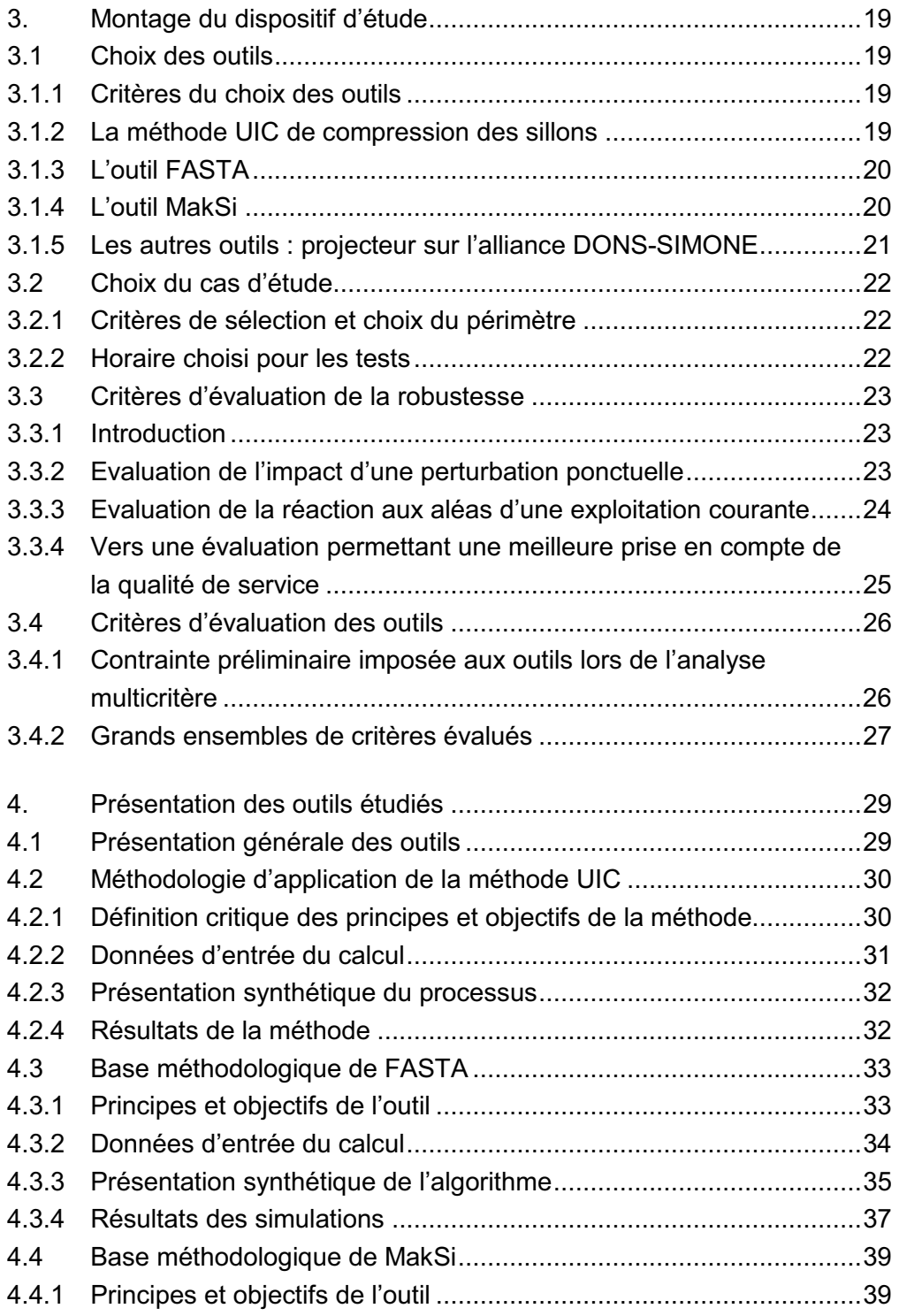

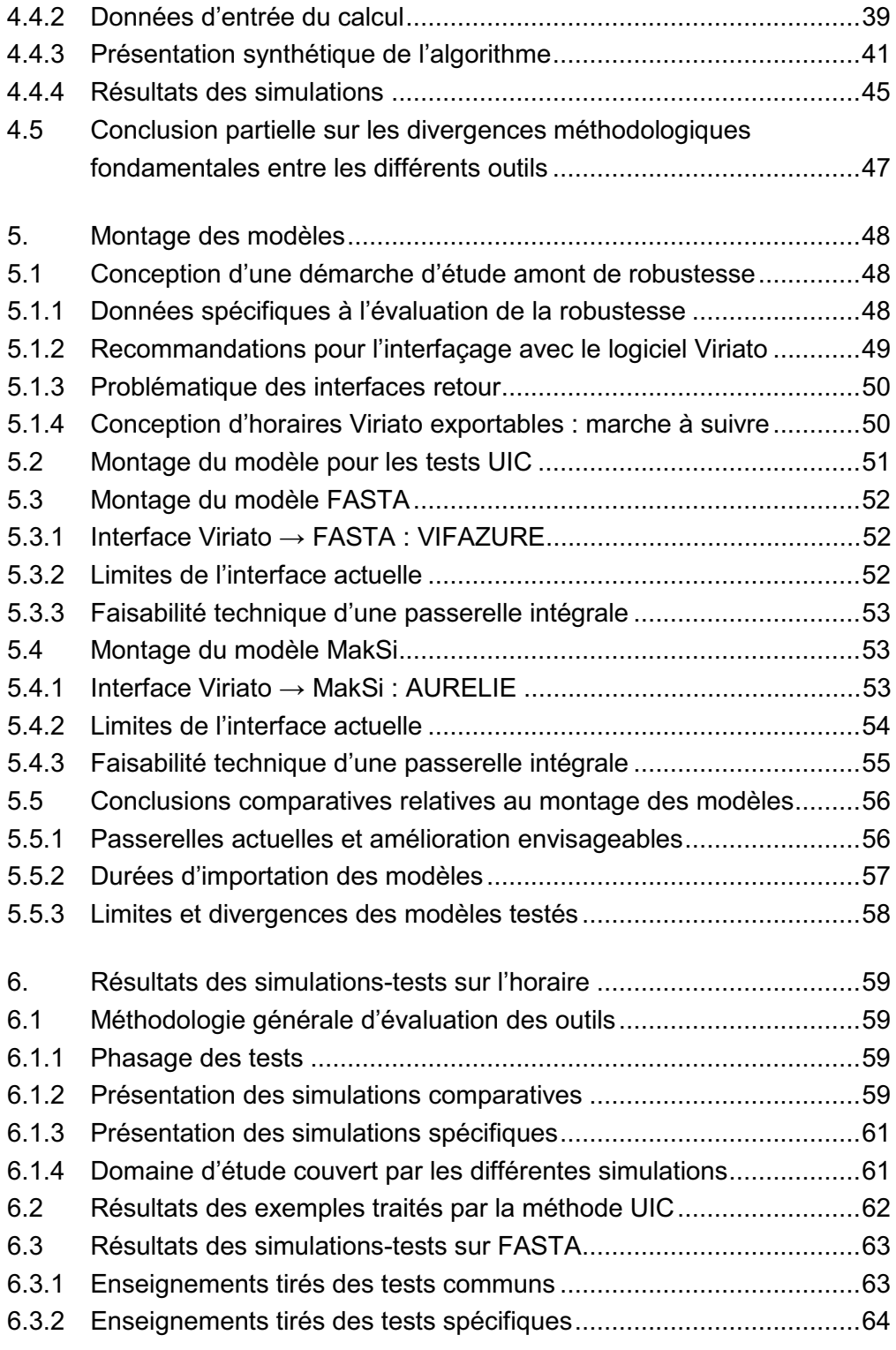

6.4 Résultats des simulations-tests sur MakSi .......................................66 6.4.1 Descriptif des mises à jour successives de l'outil .............................66 6.4.2 Enseignements tirés des tests communs .........................................66 6.4.3 Enseignements tirés des tests spécifiques.......................................67 6.5 Remarques complémentaires suite aux phases de test ...................68 6.5.1 Comparatif des durées de simulation ...............................................68 6.5.2 Principaux enseignements sur la robustesse de l'horaire.................69

7. Synthèse de l'évaluation des outils ..................................................70 7.1 Domaines de pertinence actuels des outils ......................................70 7.1.1 Présentation de la notion .................................................................70 7.1.2 Pertinence de la méthode UIC .........................................................70 7.1.3 Pertinence de l'outil FASTA .............................................................71 7.1.4 Pertinence de l'outil MakSi...............................................................72 7.2 Evaluation générale des outils .........................................................73 7.2.1 Objectif de l'évaluation générale ......................................................73 7.2.2 Tableau de synthèse........................................................................73 7.2.3 Atouts et limites de chaque outil.......................................................74 7.3 Perspectives d'évolution des outils à court et moyen terme .............75 7.3.1 Améliorations possibles des outils....................................................75 7.3.2 Synthèse actualisée des forces et faiblesses de chaque outil ..........78

8. Conclusion : Quel(s) outil(s) pour RFF ? ..........................................80

9. Index et références ..........................................................................83

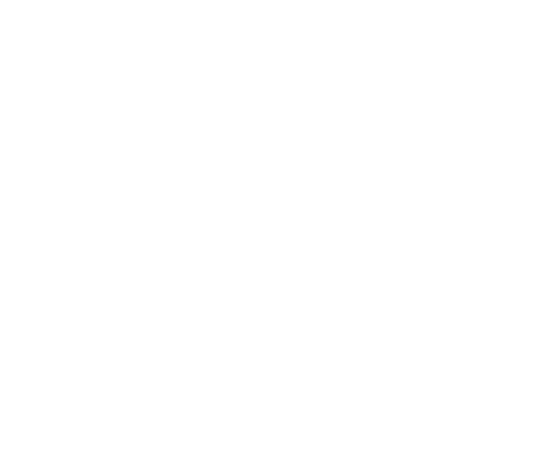

# **Index des figures**

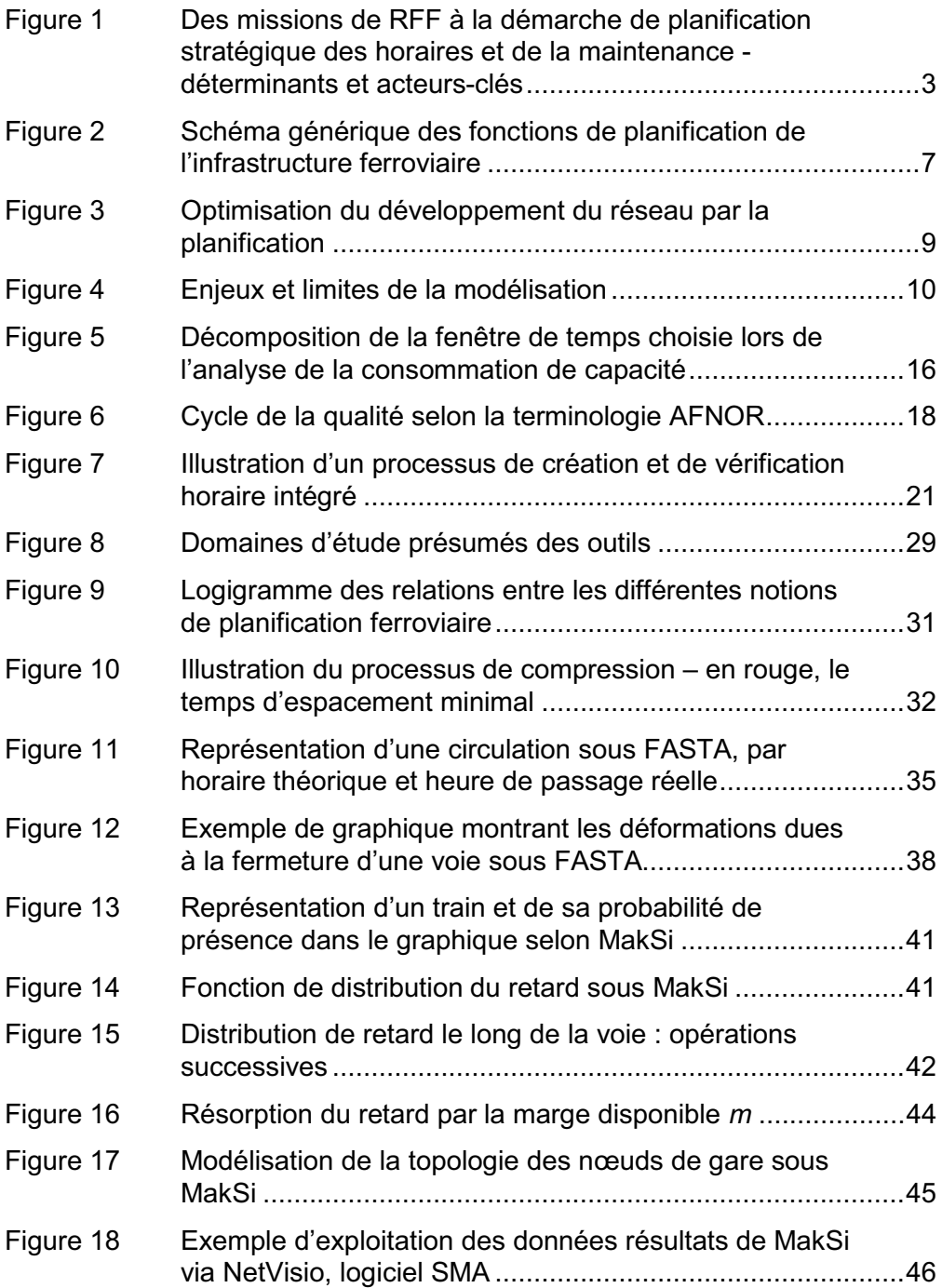

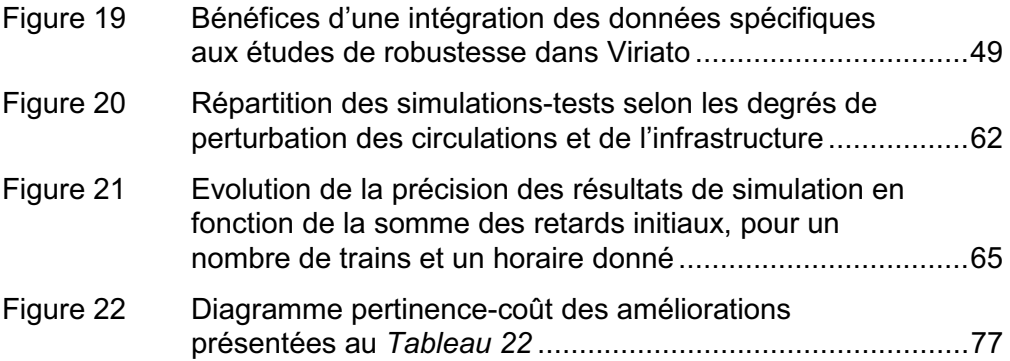

# **Index des tableaux**

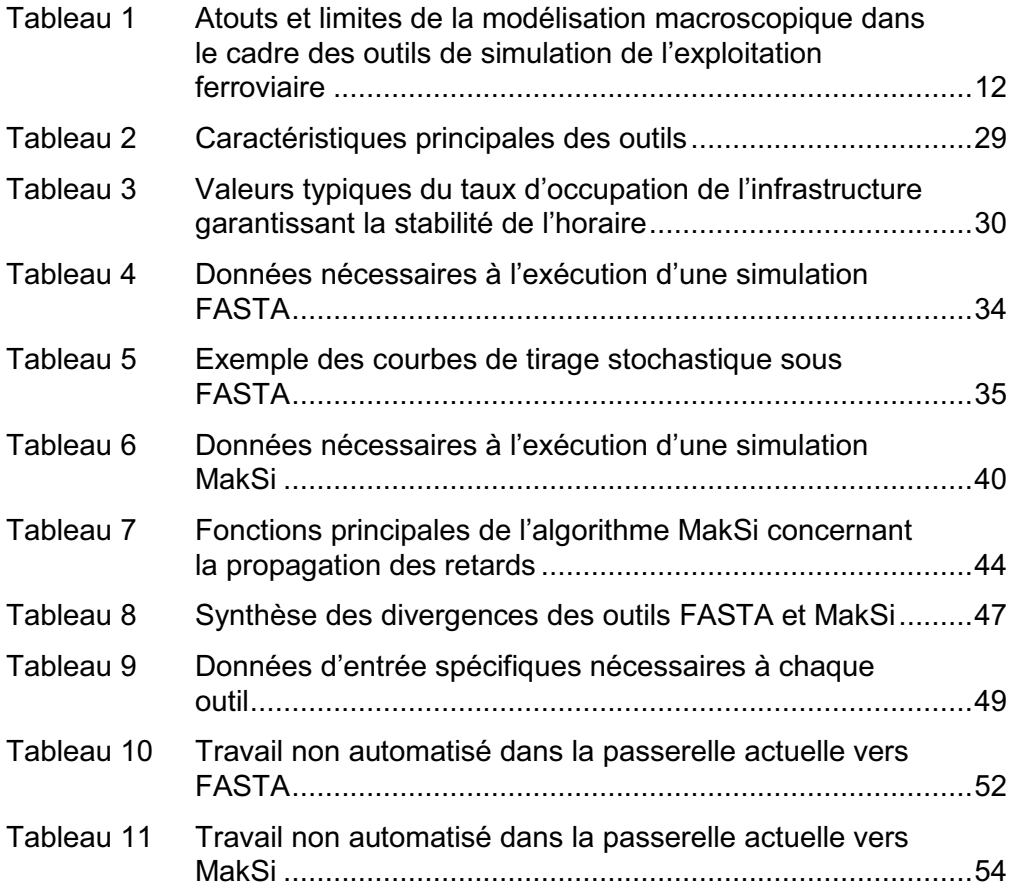

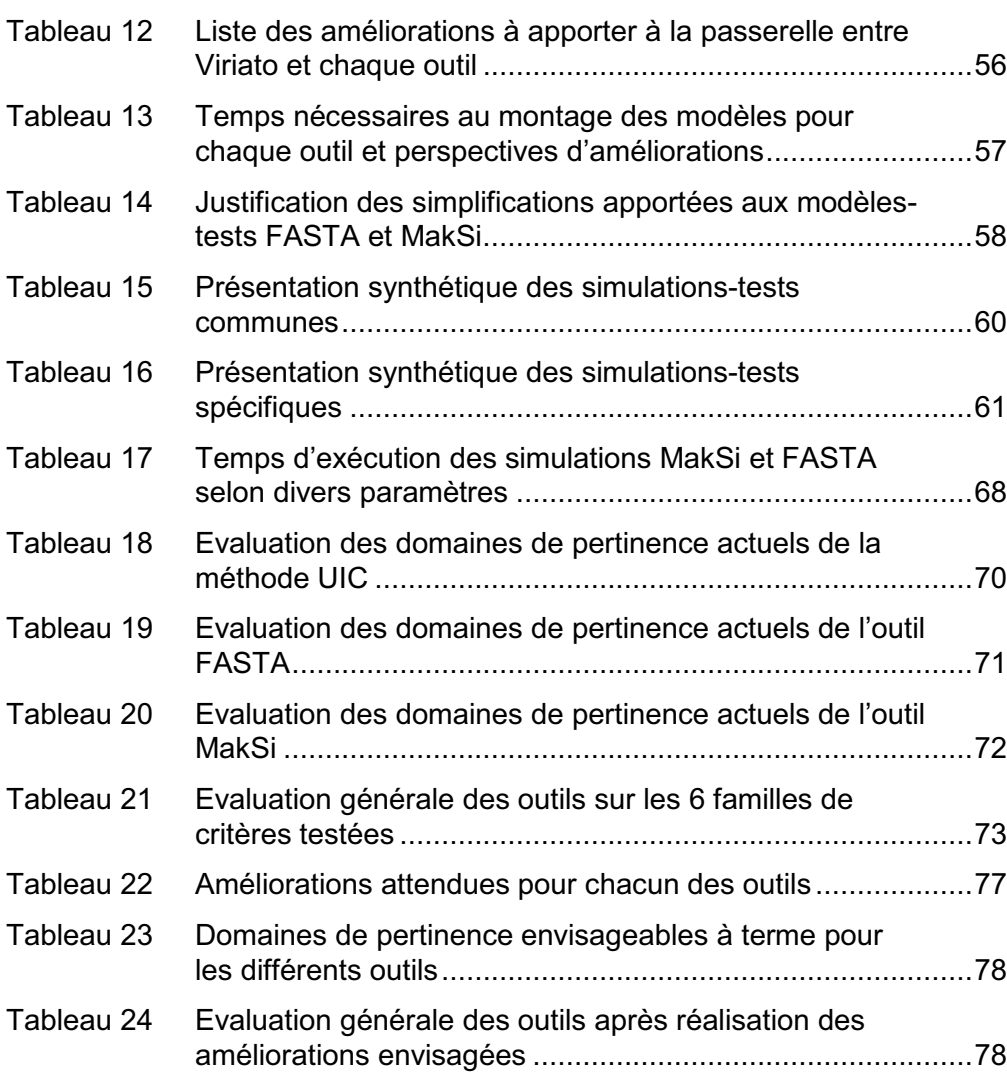

#### **Références bibliographies**

*Les références sont numérotées dans leur ordre d'apparition dans le rapport, puis dans les annexes. Pour les références rapportant à une disponibilité sur Internet, toutes les adresses mentionnées ci-dessous étaient consultables en date du 31 août 2008.*

**[Réf. 01]** CONSEIL DE L'UNION EUROPEENNE. *Directive 91/440/CEE du 29 juillet 1991 relative au développement de chemins de fer communautaire*. **[en ligne]** Journal officiel du 24 août 1991. Disponible sur : **< http://www.rff.fr/biblio\_pdf/eur\_ref\_direct\_eu\_91\_440\_CEE.pdf >**

- **[Réf. 02]** PARLEMENT EUROPEEN, CONSEIL DE L'UNION EURO-PEENNE. *Directive 2001/13/CE du 26 février 2001 modifiant la directive 95/18/CE concernant les licences des entreprises ferroviaires.* **[en ligne]** Journal officiel du 15 mars 2001. Disponible sur : **< http://www.rff.fr/biblio\_pdf/eur\_ref\_direct\_eu\_2001\_13\_CE.pdf >**
- **[Réf. 03]** PARLEMENT EUROPEEN, CONSEIL DE L'UNION EURO-PEENNE. *Directive 2001/14/CE du 26 février 2001 concernant la répartition des capacités d'infrastructure ferroviaire, la tarification de l'infrastructure ferroviaire et la certification en matière de sécurité.* **[en ligne]** Journal officiel du 15 mars 2001. Disponible sur :

**< http://www.rff.fr/biblio\_pdf/eur\_ref\_direct\_eu\_2001\_14\_CE.pdf >**

- **[Réf. 04]** PARLEMENT EUROPEEN, CONSEIL DE L'UNION EURO-PEENNE. *Directive 2004/51/CE du 29 avril 2004 modifiant la directive 91/440/CEE relative au développement de chemins de fer communautaires.* **[en ligne]** Journal officiel n° L 220 du 21 juin 2004. Disponible sur : **< http://www.rff.fr//biblio\_pdf/eur\_ref\_dir\_2004\_51.pdf >**
- **[Réf. 05]** PARLEMENT EUROPEEN, CONSEIL DE L'UNION EURO-PEENNE. *Règlement (CE) n° 1371/2007 du 23 octobre 2007 sur les droits et obligations des voyageurs ferroviaires.* **[en ligne]** Journal officiel n° L 315 du 3 décembre 2007. Disponible sur : **< http://eur-lex.europa.eu/LexUriServ/LexUriServ.do?uri= OJ:L:2007:315:0014:0041:FR:PDF >**

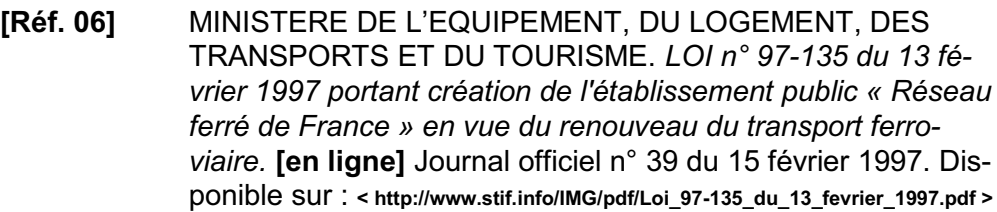

- **[Réf. 07]** MINISTERE DE L'EQUIPEMENT, DU LOGEMENT, DES TRANSPORTS ET DU TOURISME. *Décret n° 97-444 du 5 mai 1997 relatif aux missions et aux statuts de Réseau ferré de France.* **[en ligne]** Journal officiel du 7 mai 1997. Disponible sur : **< http://www.rff.fr/biblio\_pdf/nc\_doc\_mis\_decret\_97\_444.pdf >**
- **[Réf. 08]** MINISTERE DU TRANSPORT, DE L'EQUIPEMENT, DU TOURISME ET DE LA MER. *Décret n° 2003-194 du 7 mars 2003 relatif à l'utilisation du réseau ferré national.* **[en ligne]** Journal officiel n° 57 du 8 mars 2003. Disponible sur : **< http://www.rff.fr/biblio\_pdf/mis\_08032003\_decret\_ouverture%20fret.pdf >**
- **[Réf. 09]** MINISTERE DU TRANSPORT, DE L'EQUIPEMENT, DU TOURISME ET DE LA MER. *Décret n° 98-1190 du 23 décembre 1998 relatif à l'utilisation pour certains transports internationaux de l'infrastructure du réseau ferré national et portant transposition des directives du Conseil des Communautés européennes 91/440 du 29 juillet 1991, 95/18 et 95/19 du 19 juin 1995.* **[en ligne]** Journal officiel du 26 décembre 1998. Disponible sur :

**< http://www.rff.fr/biblio\_pdf/eur\_ref\_text\_nat\_decret\_98\_1190.pdf >**

- **[Réf. 10]** RFF. *Document de référence du réseau ferré national, « horaire de service 2009 ».* **[en ligne]** Edition du 13 décembre 2007, 49 p. Disponible sur : **< http://www.rff.fr/biblio\_pdf/pages\_fr\_docref\_autre\_accueil.pdf >**
- **[Réf. 10.1]** RFF. *Annexe 2, Glossaire.* **In :** Document de référence du réseau ferré national, « horaire de service 2009 » **[en ligne]** Edition du 13 décembre 2007, 3 p. Disponible sur : **< http://www.rff.fr/biblio\_pdf/fr\_docref\_anx\_2.pdf >**
- **[Réf. 10.2]** RFF. *Annexe 8, Référentiel technique de tracé des sillons.* **In :** Document de référence du réseau ferré national, « horaire de service 2009 » **[en ligne]** Edition du 13 décembre 2007, 8 p. Disponible sur : **< http://www.rff.fr/biblio\_pdf/fr\_docref\_anx\_8.pdf >**

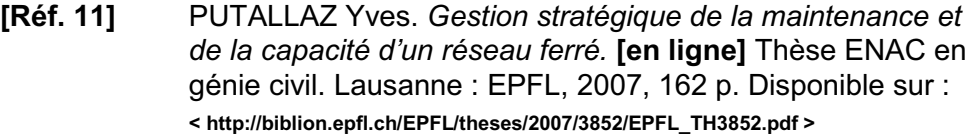

- **[Réf. 12]** REGION RHONE-ALPES. *Le cadencement.* **In :** Assises du Schéma régional des transports, 3 juillet 2006, Lyon Eurexpo. **[en ligne]** Disponible sur : **< http://www.srt.rhonealpes.fr/documents/Le\_cadencement.pdf >**
- **[Réf. 13]** RIVIER Robert, PUTALLAZ Yves. *Audit sur l'état du réseau ferré national français, rapport final version 1.2.* **[en ligne]** Lausanne : LITEP-EPFL, 2005, 162 p. Disponible sur : **< http://www.ladocumentationfrancaise.fr/rapports-publics/054000595/index.shtml >**
- **[Réf. 14]** ALVAREZ GEBELIN Ariel. *Interface entre la maintenance et l'exploitation du réseau ferré national français.* Master 2 CI-MO. Créteil : IUP, 2005, 75 p.
- **[Réf. 15]** STÄHLI Luigi. *Le cadencement dans l'exploitation ferroviaire.* **In :** Cours de Conception Technique et Exploitation des Infrastructures Ferroviaires, 26 novembre 2007, Lyon : ENTPE. 106 p.
- **[Réf. 16]** RIVIER Robert. *Système de transports I, notes de cours.* Lausanne : EPFL, 1994.
- **[Réf. 17]** RIVIER Robert. *Evaluation de capacités ferroviaires.* **In :** Cours de Système de transports I. Lausanne : ITEP-EPFL, 1994, 21 p.
- **[Réf. 18]** UNION INTERNATIONALE DES CHEMINS DE FER (UIC). *Code UIC 406 R, La capacité.* 1 ère Ed. Paris : UIC, 2004, 23 p. ISBN 2-7461-0800-3
- **[Réf. 19]** BELLAICHE H. *Recherche sur la saturation des lignes ferro*viaires, rapport d'étape de la phase 1, version finale. 2<sup>nde</sup> Ed. Paris : Systra, 1997, pp. 25-28.
- **[Réf. 20]** SCHNEIDER F. *Recherche sur la saturation des lignes ferro*viaires, note de synthèse. 1<sup>ère</sup> Ed. Paris : Systra, 1998, 34 p.
- **[Réf. 21]** SNCF INFRASTRUCTURE, POLE IDS, DEPARTEMENT IDSC. *Méthodologie de réalisation d'une étude de capacité ou de desserte.* Paris : SNCF, 2001, 10 p.
- **[Réf. 22]** SNCF INFRASTRUCTURE, DIRECTION DELEGUEE PRO-DUCTION-METHODE. Référentiel Infrastructure IN 1424 : Robustesse des graphiques de circulation. 1ère Ed. Paris : SNCF, 2001, 6 p.
- **[Réf. 23]** HANSEN Ingo A. *Quality leap in timetabling through analysis and feedback of operations data* [Amélioration de la qualité dans la conception horaire à travers l'analyse et les retours des données de gestion opérationnelle]. **In :** Symposium IT08.Rail, *Closing the Loop - Capacity and Quality of Railway Systems* [Boucler la boucle – capacité et qualité des systèmes ferroviaires], 24-26 janvier 2008, Zürich. **[en ligne]** Zürich : SMA et associés SA, 2008. Disponible sur : **< http://www.sma-partner.ch/it08rail/Dateien/Presentation/hansen\_e.pdf >**
- **[Réf. 24]** SMA ET ASSOCIES SA. Symposium IT08.Rail, *Closing the Loop - Capacity and Quality of Railway Systems* [Boucler la boucle – capacité et qualité des systèmes ferroviaires], 24-26 janvier 2008, Zürich. **[en ligne]** Zürich : SMA et associés SA, 2008. Disponible sur : **< http://www.sma-partner.ch/it08rail/symposium/index\_en.htm >**
	-
- **[Réf. 25]** SIERADZKI Grégory. *Déploiement du volet opérationnel : Le volet qualité composante du volet opérationnel, rapport de stage professionnel*. **[en ligne]** Master MQ, Compiègne : UTC, 2007. Disponible sur : **< http://www.utc.fr/mastermq/public/ publications/travaux\_etu/MQ\_M2/2006-2007/stages/sieradzki/sieradzki.html >**
- **[Réf. 26]** NOORDEEN Mohideen. *Stability analysis of cyclic timetables for a highly interconnected rail network* [Analyse de la stabilité des horaires cadencés dans un réseau ferroviaire maillé]. EPFL – LITEP, 1996, 106 p.
- **[Réf. 27]** WEIDNER Tibor, BÜKER Thorsten. *Stochastische Simulation zur Beurteilung der Stabilität von Personenverkehrsfahrplänen* [Simulation stochastique pour l'évaluation de la stabilité des horaires dans le transport de personnes]. **In :** 21. *Verkehrs*wissenschaftliche Tage [21<sup>ème</sup> journées scientifiques du transport], 24-25 septembre 2007. Dresden : Technische Universität Dresden, 2007, 29 p.
- **[Réf. 28]** MÜHLHANS Edmund. *Berechnung der Verspätungsentwicklung bei Zugfahrten* [Calcul de l'évolution des retards des circulations ferroviaires]. **In :** ETR, n°39, 1990, pp. 465-468.
- **[Réf. 29]** RAILML.ORG. *L'initiative RailML.org.* **[en ligne]** Disponible sur : **< http://www.railml.org/fr/index.html >**
- **[Réf. 30]** UNION INTERNATIONALE DES CHEMINS DE FER (UIC). *Capacity Management (Capman Phase 3), summary report.* [Gestion de la capacité, rapport de synthèse]. Paris : UIC, 2004, 32 p.
- **[Réf. 31]** BARGELES Nicolas. *Stabilité et robustesse d'un horaire* structuré : outils d'évaluation. 2<sup>ème</sup> Ed. Paris : RFF, 2007, 6 p.
- **[Réf. 32]** INSTITUT DES TRANSPORTS ET DE PLANIFICATION (ITEP). *FASTA (FahrplanStabilität), rapport de présentation technique.* Révision. Lausanne : EPFL, 1998, 64 p.
- **[Réf. 33]** CHURCHOD Anne. *FASTA II : analyse de la stabilité d'horaires ferroviaires cadencés sur un réseau maillé.* Lausanne : LITEP-EPFL, 2007, 28 p.
- **[Réf. 34]** ROSS Sebastian. *Ermittlung von Mindestzufolgezeiten* [Détermination des temps de distancement minimaux]. **In :** *Strategische Infrastrukturplanung im Schienenverkehr* [Planification stratégique de l'infrastructure ferroviaire]. DUV / GA-BLER, pp. 226-243. ISBN 3-8244-7326-7
- **[Réf. 35]** SCHWANHÄUßER Wulf. Die Bemessung der Pufferzeiter im Fahrplangefuge der Eisenbahn [La mesure des temps tampon dans la structure des horaires ferroviaires]. These VIA. Aix-la-Chapelle : EWTH Aachen, 1974, 189 p.

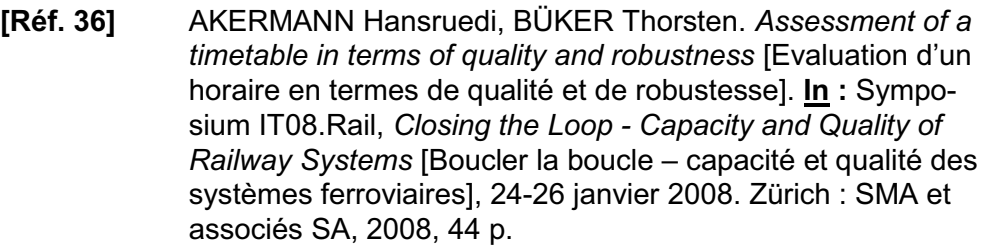

- **[Réf. 37]** HÜRLIMANN Daniel, JORIS Pascal. *OpenTrack Simulation des réseaux ferroviaires.* Zürich : OpenTrack Railway Technology Ltd, 2007, 35 p.
- **[Réf. 38]** SNCF, DIRECTION DE LA RECHERCHE ET DE LA TECH-NOLOGIE. *SISYFE, simulation de système ferroviaire.* Paris : SNCF, 1998, 2 p.
- **[Réf. 39]** RFF, SNCF. *Optimisation de la gestion de la capacité du réseau, Note générale.* Paris : CSSPF, 2000, 12 p.
- **[Réf. 40]** SNCF, DIRECTION GENERALE DELEGUEE EXPLOITA-TION, BUREAU DES HORAIRES. *Référentiel Infrastructure IN 1917 : Détermination et confection des horaires.* 1ère Ed. Paris : SNCF, 2006, 18 p.

# **Bibliographie complémentaire**

- **[Réf. A]** BVU GmbH. BVU-MakSi-FS: *MakroSimulation zur Fahrplan-Stabilität, Bedienungshandbuch* [BVU-MakSi-FS : Macrosimulation de la stabilité des graphiques de circulation, manuel de l'utilisateur]. Version 2.0 Release 4.1, 132 p.
- **[Réf. B]** UNION INTERNATIONALE DES CHEMINS DE FER (UIC). *Code UIC 405 OR, Liens entre capacité des infrastructures ferroviaires et qualité de l'exploitation.* 1ère Ed. Paris : UIC, 1996, 23 p.
- **[Réf. C]** Site Internet de Réseau Ferré de France : http://www.rff.fr

# Annexes

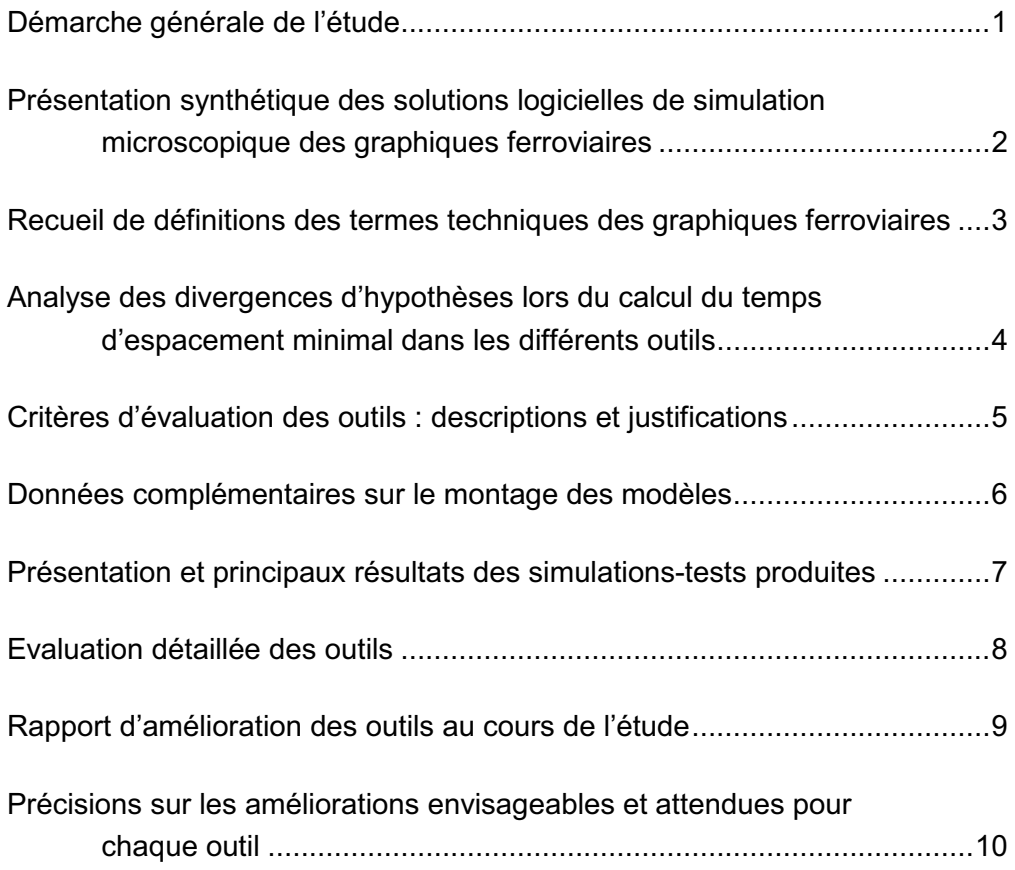

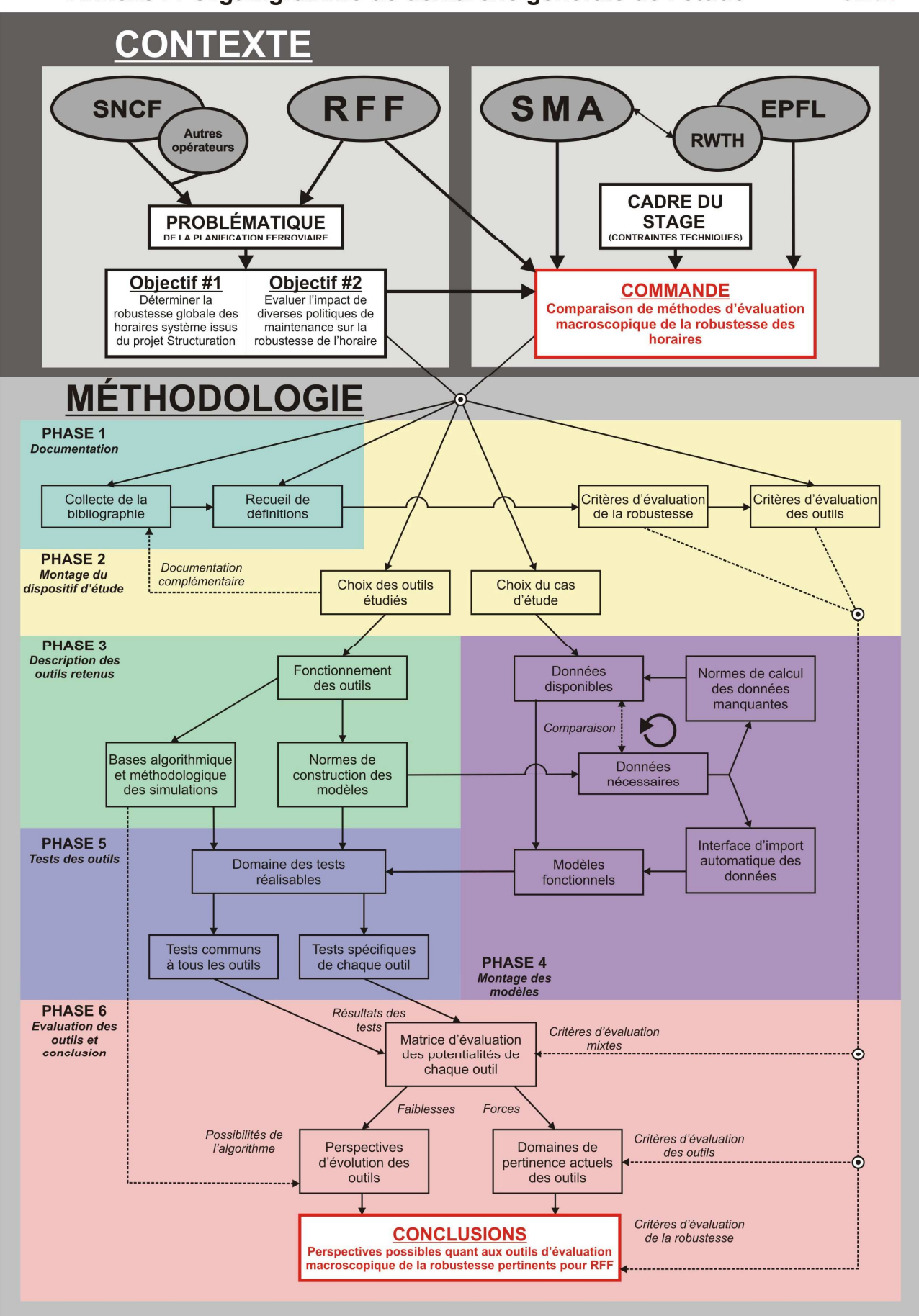

# Annexe I : Organigramme de démarche générale de l'étude

 $s$ ma $+$ 

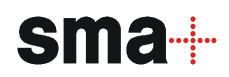

# Présentation synthétique des solutions logicielles de simulation microscopique des graphiques ferroviaires

# 1. Introduction

Contrairement aux outils macroscopiques dont le nombre reste relativement réduit, le monde des études ferroviaires connait pléthore d'outils d'évaluation microscopique des graphiques ferroviaires. On peut séparer ces outils en deux collections distinctes : les outils de simulation dynamique d'une part, et les outils globaux de conception horaire possédant un module de simulation intégré d'autre part.

# 2. OpenTrack

OpenTrack est un logiciel de simulation dynamique créée par l'EPF Zürich et aujourd'hui développé par OpenTrack Railway Technology Ltd. Il représente actuellement la solution microscopique la plus utilisée pour simuler les horaires créés sous Viriato.

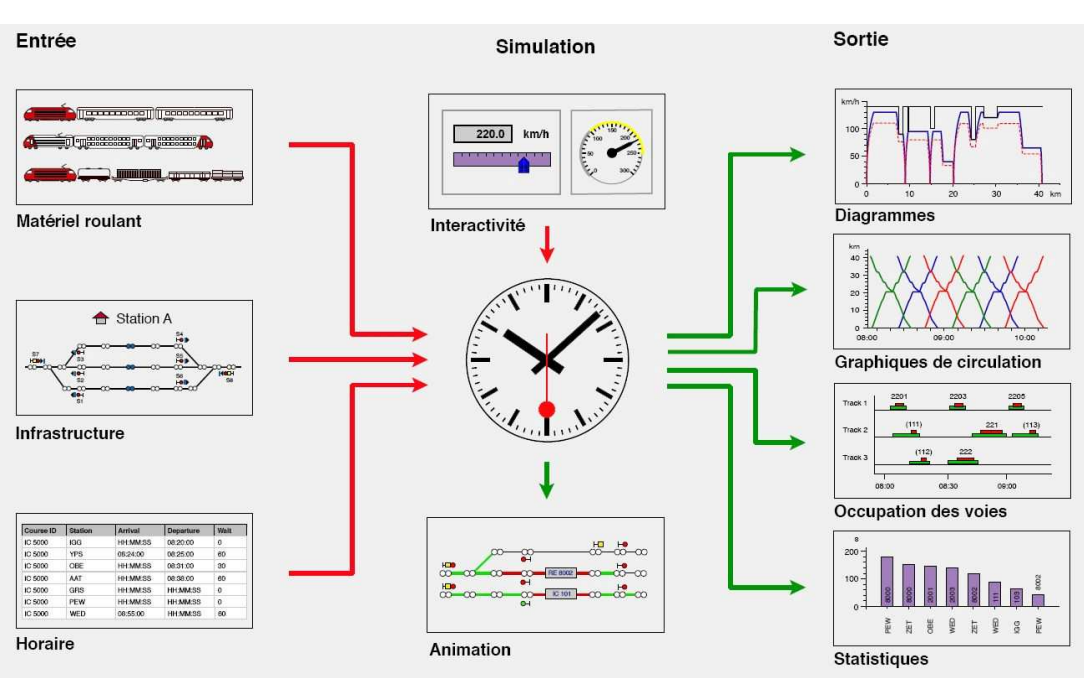

# **OPENSTRACK**

Figure 1 Schéma de fonctionnement du logiciel OpenTrack (P. Joris, D. Hürlimann **[Réf. 37]**)

Totalement interfacé avec Viriato, mais également compatible RailML $^{\mathsf{1}},$  il offre une modélisation très fine des nœuds et sections sensibles ou denses, ainsi que des performances du matériel. Cette finesse permet l'acquisition de résultats de simulation très fiables et précis, concernant les possibilités d'exploitation offertes par l'infrastructure actuelle, les projets de développement d'infrastructure ou encore la mise en place d'un nouveau matériel.

Le logiciel permet ainsi de répondre à un grand nombre de problématiques développées lors de la planification horaire, parmi lesquelles :

- la justification de besoins en infrastructure ;
- $-$  l'évaluation de la capacité de lignes et de nœuds ;
- l'analyse du comportement de véhicules moteurs ;
- la construction et l'évaluation de la stabilité des horaires ;
- l'analyse d'installations de sécurité et de la signalisation.

# 3. SAMURail

SAMURail (Software to Analyse and Maximize Use of Rail) est un logiciel de simulation dynamique développé par Corys T.E.S.S. sous l'impulsion de l'Ingénierie SNCF. Développé en collaboration avec les experts exploitation SNCF, il se veut être la solution logicielle externe à l'opérateur ferroviaire la plus proche des comportements mécaniciens spécifiques à l'exploitation française.

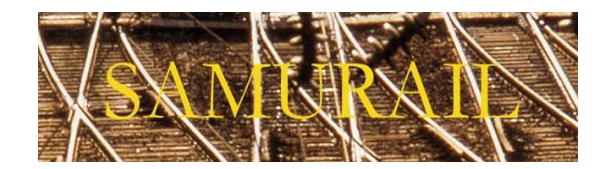

Il est désormais l'outil central de nombreuses études réalisées par l'Ingénierie exploitation SNCF depuis plusieurs années, remplaçant notamment son « grand frère » SISYFE. Il reste très proche, dans ses fonctionnalités, d'un outil comme OpenTrack, sans toutefois disposer des multiples compatibilités de ce dernier (RailML notamment). Il est au final un outil relativement isolé dans la galaxie des logiciels d'études ferroviaires, ce qui en fait son principal défaut.

<sup>1</sup> Format d'échange standardisé des données ferroviaires (modèles d'infrastructure, scénarios horaires et résultats de simulation) visant à l'interopérabilité des différentes applications de planification et d'exploitation ferroviaires. Basé depuis 2001 sur le format XML, il est maintenant géré par de nombreux logiciels **[Réf. 29]**.

#### 4. SISYFE

Prédécesseur de SAMURail, SISYFE (Simulateur de Système Ferroviaire) est un outil intégré, développé entièrement par la Recherche SNCF afin de réaliser des simulations précises de l'évolution des mobiles sur le réseau ferroviaire. Son origine en fait un outil extrêmement détaillé des comportements<sup>2</sup> et installations (BAL, BAPR, KVB, TVM, etc.) disponibles sur le réseau français.

Les divers champs d'utilisation de SISYFE sont les suivants **[Réf. 38]** :

- *« l'évaluation microscopique de la robustesse des graphiques de circulation ;*
- *la réalisation d'études technico-économiques pour de nouveaux systèmes de contrôle-commande ainsi que pour des modifications des installations fixes ;*
- *la validation d'outils de supervision et de pilotage opérationnel du trafic ;*
- *la formation des régulateurs et aiguilleurs. »*

#### 5. RAILSIM

Développé par SYSTRA Consulting, RAILSIM est un logiciel de modélisation des systèmes ferroviaires, élargi à tous les types de transport sur rail (tramway, métro, fret, grande lignes). Son module dénommé « NS » (Network Simulator) permet de simuler les plans de transport pour conduire des analyses variées visant :

- la planification des améliorations de l'infrastructure ;
- l'analyse des temps de parcours et performances du matériel ;
- l'analyse de la capacité des lignes ;
- la simulation de la gestion opérationnelle, etc.

# **RAILSIM®**

Il est à noter que son fort ancrage sur le modèle américain (marché pour lequel il a été développé) en fait un outil surtout indiqué pour la réalisation d'étude portant sur une analyse fine des performances matérielles.

Aussi bien le comportement mécanicien face à la signalisation que le comportement de gestion opérationnelle du trafic en cas de propagation de retards.

#### 6. Railsys

Railsys est un logiciel complet développé par le bureau allemand RMCon, qui à l'instar de RAILSIM, traite l'intégralité de la chaine de conception horaire, de la planification coordonnée de l'infrastructure et de l'horaire aux tests de qualité sur ce dernier. Il possède un module de simulation dynamique des plans de transport lui permettant d'opérer notamment :

- des calculs de marche ;
- l'évaluation de la capacité suivant scrupuleusement la méthode de compression décrite par la fiche UIC 406 ;
- la validation de référentiel nationaux concernant les temps d'espacement minimaux ;
- l'évaluation de la qualité, de la ponctualité et des risques de ruptures de correspondance ;
- l'exécution de stratégies de gestion opérationnelle dans le cas de propagation de retard sur la voie, etc.

C'est donc un logiciel précis et relativement complet. Son opiniâtreté à couvrir tous les sujets possibles est néanmoins est néanmoins à double tranchant ; le revers reste en effet la lourdeur de la codification du modèle d'infrastructure nécessaire à l'exécution de nombreux modules.

# 7. TPS

TPS est un progiciel destiné aux opérateurs et gestionnaires d'infrastructure ferroviaire. Très proche de Railsys dans l'esprit comme dans la réalisation, il offre cependant une plus forte spécialisation opérationnelle, lui permettant en premier lieu de jouer le rôle de logiciel de centralisation de la gestion des horaires et des ressources à l'échelle du réseau entier.

Il dispose d'un calculateur de marche très poussé de type THOR $^3$  et d'un module de simulation dynamique intégré, visant les mêmes opérations que celles données pour Railsys dans le chapitre précédent. Ce module propose en particulier la détection des conflits et l'analyse de la stabilité via des simulations stochastiques multiples.

Il est développé par le bureau d'études allemand HaCon.

<sup>3</sup> Tracé HORaire, logiciel SNCF de base actuellement utilisé par RFF pour la validation de toutes les marches et temps de parcours constituant les projets horaires, en particulier les horaires de service.

#### 8. LUKS

LUKS est un outil universel de détermination et de recherche de capacité des infrastructures ferroviaires. Il est développé est maintenu en collaboration entre VIA Consulting & Development GmbH et l'institut VIA de la RWTH Aix-la-Chapelle.

Son utilisation vise principalement :

- le calcul analytique de la capacité et de la qualité des horaires, aussi bien que leur simulation ;
- l'analyse des horaires planifiées et des procédures d'exploitation, dans les nœuds critiques ou sur des lignes entières.

LUKS est le successeur de différents outils d'analyse et d'évaluation des horaires, les intégrant tous en une interface unique. Il se distingue des autres logiciels par sa capacité à gérer des types très divers de structures de données, ainsi qu'à proposer des possibilités d'extension de ces structures afin de s'adapter aux besoins de la recherche scientifique dans le domaine l'analyse et de l'évaluation avancée des réseaux guidés.

Le module spécifique permettant la simulation des horaires est dénommé LUKS-S (LUKS-Simulation), qui propose en particulier un outil de résolution avancé des conflits prenant en compte les détournements d'itinéraires.

#### 9. Sites web de référence

De la documentation complémentaire est disponible pour chaque logiciel sur le site internet de leurs développeurs respectifs :

- **OpenTrack :** http://www.opentrack.ch/
- **SAMURail :** http://www.corys.fr/
- **SISYFE :** http://recherche.sncf.com/la\_recherche\_et\_ses\_domaines/ exploitation/sisyfe.html
- **RAILSIM :** http://www.railsim.com/
- **Railsys :** http://www.rmcon.biz/englisch/uber\_railsys.html
- **TPS :** http://www.hacon.de/tps\_e/index.shtml
- **LUKS :** http://www.via-con.de/development/luks/langswitch\_lang/en

# Recueil de définitions des termes techniques des graphiques ferroviaires

# 1. La notion de sillon

Selon la définition simple communément admise dans la littérature suisse, notamment reprise dans la thèse d'Y. Putallaz **[Réf. 11]**, *« un sillon correspond au tracé horaire d'un train sur un graphique d'une ligne donnée »*.

Dans le cadre de la conception d'un horaire-système, la définition du sillon se rapporte à une circulation possible et facultative d'un convoi, qui sera effectivement réalisée en réponse aux besoins du marché ou de l'exploitation (nécessité de rapatriement d'une rame en contre-pointe par exemple) ; elle ne représente donc pas la circulation effective d'un train.

Cet aspect plus complexe et conceptuel est bien repris par la définition couramment donnée en France par les plus hautes autorités :

- au sens de la législation française, dans son décret 98-1190 **[Réf. 09]**, le sillon *« constitue la capacité d'infrastructure requise pour faire circuler un train donné entre deux points du réseau ferré national pendant une période de temps donnée »* ;
- pour RFF, un sillon est une *« capacité d'infrastructure requise pour faire circuler un train donné d'un point à un autre à un moment donnée »*, tel que défini dans l'annexe 2 du document de référence 2008 **[Réf. 10.1]**, précisant bien qu'il *« existe des sillons catalogues, sur-mesure, régulier et facultatif »*.

Les différents types de sillons distingués par RFF sont définis dans ce même document. On notera le soin particulier accordé à la définition de la notion de sillon cadencé, base de structuration du graphique :

– **sillon cadencé :** *« sillon qui fait partie d'un ensemble d'au moins 7 unités journalières dans chaque sens commandées chacun au moins 250 jours sur la durée du service annuel, de sillons identiques au niveau de la mission et du temps de parcours tous demandés avec le même minutage horaire (même minute en une gare donnée chaque heure de demande), et symétriques entre sens sur un axe de symétrie temporel positionné à la minute zéro. La symétrie zéro est définie par le fait que, dans une gare donnée, si les départs du sens 1 sont demandés à la minute X, les arrivées demandés dans le sens inverse à cette gare le sont à la minute 60-X »* ;

- **sillon-catalogue :** *« sillon conçu par le gestionnaire d'infrastructure pour modeler l'offre de capacité en amont des demandes des entreprises ferroviaires »* ;
- **sillon facultatif :** *« sillon réservé dont l'utilisation effective doit être confirmée par l'entreprise ferroviaire qui l'a réservé »* ;
- **sillon régulier :** *« sillon réservé dont l'utilisation est effectivement prévue par l'entreprise qui l'a réservé »* ;
- **sillon sur mesure :** *« sillon établi par le gestionnaire d'infrastructure pour répondre aux besoins des entreprises ferroviaires. Les sillons sur mesures fabriqués au cours de l'horaire de service pour répondre à une demande ponctuelle de capacité sur une courte période sont appelés "sillons-spot" »*.

#### 2. La capacité des infrastructures

2.1 Définition UIC de référence pour le terme *capacité*

La notion de capacité est éminemment dépendante des paramètres (hypothèses, objectifs) pris en compte lors de son évaluation. Sa définition qui fait dorénavant référence est celle esquissée, dans un souci de consensus, par l'UIC dans sa fiche 406 R intitulée *La capacité* **[Réf. 18]** :

- *« La capacité des infrastructures ferroviaire est constituée par :*
- *le nombre de sillons possibles dans une fenêtre de temps définie en tenant compte respectivement de la mixité réelle des sillons et des développements connus ainsi que des propres hypothèses des gestionnaires d'infrastructure,*
- *dans des n uds, sur différentes lignes ou sur une partie du réseau,*
- *avec une qualité orientée vers la satisfaction des exigences du marché et tenant compte des exigences propres du gestionnaire d'infrastructure. »*

La définition qu'en fait RFF dans son document de référence **[Réf. 10]** en reste très proche. Selon celui-ci :

*« La capacité d'une section de ligne est notamment fonction de l'hétérogénéité et de l'ordonnancement des sillons, des caractéristiques techniques de l'infrastructure et du niveau de régularité visé. Elle est donc variable selon les plages horaires et le type de ligne et de trafic »*.

Cette référence à l'indispensable définition des objectifs se retrouve également dans une présentation conjointe effectuée en 2000 par RFF et la SNCF sur l'optimisation de la capacité des infrastructures **[Réf. 39]** :

*« A infrastructure égale, le nombre de trains que l'on peut tracer est directement fonction du plan de transport et du niveau de qualité visés ; on ne peut exprimer la capacité d'une section de ligne qu'en faisant référence à ceux-ci. »*

2.2 Précisions sur la notion de capacité théorique ou limite

Le présent rapport mentionne également la notion de capacité limite, établie à partir de sillons tous identiques. Celle-ci, développée dans de nombreux ouvrages, prend le nom de *capacité théorique*<sup>1</sup> dans la fiche UIC 406 R **[Réf. 18]**. Elle la définit ainsi :

*« Le calcul de la capacité théorique nécessite, dans le cadre des contraintes imposées par la régime national de qualité*

- *des sillons de trains parfaitement harmonisés (c'est-à-dire dotés de paramètres identiques) ;*
- *une distance la plus courte possible entre chaque train ;*
- *la prise en compte du gabarit en vigueur sur le corridor. »*

Comme mentionné dans la fiche, cette notion n'est valable que sur un périmètre d'étude réduit (itinéraires dédiés à un seul type de trafic) très éloigné de la problématique de structuration du réseau national, qui fait intervenir une forte mixité dans les types de circulations. Cette notion ne sera donc jamais utilisée au cours de l'étude.

#### 3. La robustesse et la stabilité des graphiques

3.1 Définitions historiques de la robustesse

La notion de robustesse est définie depuis longtemps dans la littérature française, notamment dans les référentiels SNCF. On la trouve aujourd'hui dans le référentiel IN 1424 sur la *Robustesse des graphiques de circulation* **[Réf. 22]** sous les termes suivants :

<sup>1</sup> Elle est ddéfinie comme *capacité limite* dans le présent rapport afin de ne pas prêter à confusion avec la définition normalement accordé au terme *capacité théorique* dans la littérature française.

« Par convention, un graphique (voire plusieurs dans le cas d'un nœud fer*roviaire) sera déclaré robuste si :*

- *un petit incident (générant un retard d'au plus 10' au premier train touché, parfois moins en fonction des contraintes locales) n'entraîne pas d'effet "boule de neige" (à savoir pas d'aggravation sensible des retards des trains successifs par rapport au retard initial) ;*
- *les effets locaux de cet incident sont résorbés en une heure maximum après la fin de l'incident lui-même ;*
- *la circulation d'un train isolé affecté d'un retard quelconque par rapport à son sillon théorique ne génère pas de perturbation importante. »*

Cette définition a été partiellement reprise par RFF dans l'annexe 8 de son document de référence 2009 **[Réf. 10.2]**. Elle y impose en effet les limites du remplissage des graphiques selon le seul critère suivant :

*« Les montages graphiques de base (sillons de fréquence supérieure à une fois par semaine) sont considérés comme robustes pour autant qu'une perturbation isolée de 10 min sur un train soit résorbée au point de survenance au bout d'une heure »,* précisant qu'*«il n'y pas d'objectif générale de pilotage du taux de remplissage ligne par ligne, car l'effet réseau est essentiel. »*

On remarque alors que ces définitions ne se basent pas sur la simulation des réactions du graphique dans des conditions normales d'exécution mais bien sur la capacité à résorber des perturbations forfaitaires isolées relativement conséquentes. Cette idée de perturbation isolée est d'ailleurs bien présente dans le guide méthodologique de réalisation d'une étude de capacité éditée par lDSC en 2001 **[Réf. 21]**. Il définit en effet la robustesse comme *« la faculté de limiter les conséquences d'un retard isolé de train »*.

3.2 Définition UIC de la stabilité

En ce sens, la notion de stabilité, terme intégré utilisée notamment par les CFF et reprise dans la fiche UIC 406 R **[Réf. 18]**, s'oppose à cette idée de perturbation isolée. Elle lui préfère une analyse plus globale fondée sur l'évaluation de la propagation des retards dans un scénario où tous les trains sont affectés de retards mineurs, hérités des expériences passées.

*« Des marges et des réserves doivent être ajoutées aux durées de circulation des trains ainsi qu'entre leurs sillons afin de pouvoir absorber les retards mineurs au lieu de les amplifier et d'accroitre les retards affectant la circulation d'autres trains. »*

#### 3.3 Vers une nouvelle sémantique

Ces deux notions sont donc proches mais ne sont pas pour autant identiques. Le professeur I.A. Hansen, conscient de la nécessité de définir clairement et scientifiquement les termes de la mesure des performances des graphiques ferroviaires, propose lors du symposium IT08.rail **[Réf. 23]** les définitions suivantes :

- *« qualité : caractéristique du graphique décrivant sa capacité à satisfaire les exigences de performance requises ;*
- *niveau de confiance : capacité des éléments de planification pris en compte (infrastructure, roulements, sillons tracés) à se dérouler tel qu'ils ont été planifiés ;*
- *ponctualité : part des trains présentant un retard inférieur à x minutes à leurs arrivées en gares de correspondances et terminus ;*
- *stabilité : capacité à compenser les retards et à retourner rapidement à l'état désiré ;*
- *robustesse : capacité à résister aux erreurs du modèle, aux variations de paramètres ou aux changements dans les conditions opérationnelles. »*

On peut donc retirer de ces définitions que la stabilité est ici vue comme une notion réseau qui prend en compte les retards primaires comme faisant partie intégrante du modèle. *A contrario*, la robustesse propose une vision plus factuelle, où les retards proviennent de l'inadéquation entre les paramètres prévus (hypothèses de planification) et ce qui peut se dérouler effectivement lors de l'exécution du plan de transport.

Dans le cas particulier des études de politiques de maintenance, on peut rapporter cette différence entre stabilité et robustesse à celle faite entre les différentes sensibilités nationales du point de vue de la maintenance :

- Dans les pays aguerris à la structuration de l'offre, les plages-travaux font partie intégrante de l'horaire, de sorte qu'elles n'apparaissent pas comme des contraintes supplémentaires. On cherche alors un horaire stable, capable de supporter la charge normale des travaux qui se dérouleront.
- Dans les pays comme la France, où la structuration du graphique est encore en phase de réalisation et où les politiques de maintenance restent à déterminer, les plages-travaux sont vues comme des contraintes chroniques auxquelles l'horaire doit pouvoir résister. On cherche alors un horaire robuste, capable de s'adapter à des contraintes supplémentaires précisément définies (politique de maintenance spécifique).

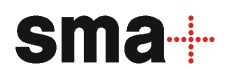

#### Analyse des divergences d'hypothèses lors du calcul du temps d'espacement minimal dans les différents outils

# 1. Introduction

Le temps d'espacement minimal, appelé aussi block sec ou temps de distancement minimal, est le temps minimal séparant deux trains se succédant sur un même itinéraire. Si une définition précise du mode de calcul est donnée dans le fiche UIC 406 R **[Réf. 18]**, des méthodes de calcul différentes perdurent dans la littérature spécialisée, marquant notamment des divergences nationales.

Ces différences se retrouvent dans les modèles macroscopiques testés dans le présent rapport ; c'est pourquoi cette annexe se propose d'évaluer l'ampleur des divergences pour tirer quelques conclusions sur leur impact dans les calculs.

# 2. Définition du temps d'espacement minimum selon l'UIC

Le temps d'espacement minimal est calculé comme le temps d'occupation élémentaire d'une section de ligne par un sillon, tracé conformément au temps de parcours figurant à l'horaire.

Cela signifie en premier lieu qu'une même infrastructure accueillant deux plans de transport différents n'induira pas pour chacun d'eux des valeurs de temps d'espacement égales. En effet, plus les trains seront lents, plus ils occuperont les portions d'infrastructure durant une durée importante ; les temps d'espacement minimaux en seront conséquemment augmentés.

Ce temps d'occupation élémentaire se décompose en tant que somme de tous les temps élémentaires caractérisant la circulation d'un train sur une section de ligne, à savoir :

- le *temps de création de l'itinéraire*,
- le *temps de distance visuelle*,
- le *temps de parcours de la section d'approche*,
- le *temps de parcours de l'intervalle de block occupé*,
- le *temps de dégagement*,
- le *temps de libération de l'itinéraire*.

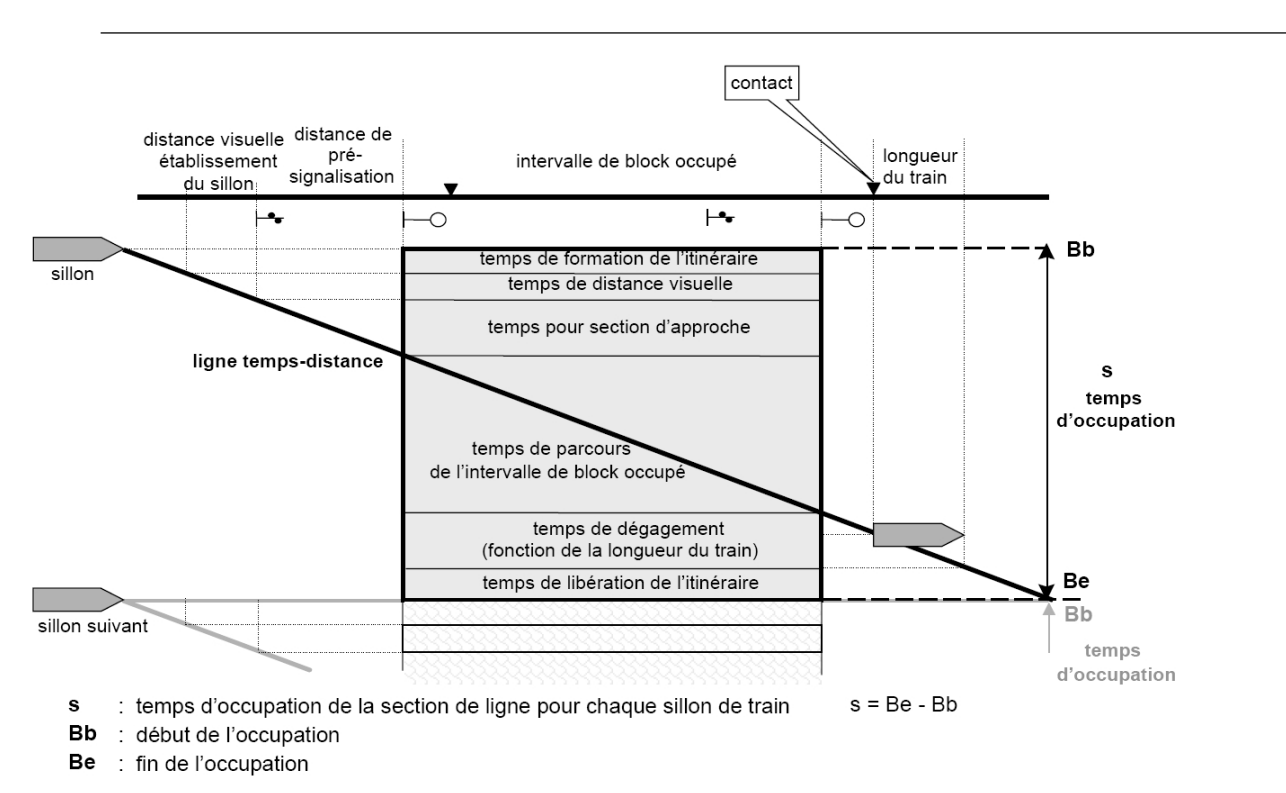

Figure 1 Temps d'occupation élémentaire – présentation schématique (fiche UIC 406 R **[Réf. 18]**)

Comme dit en introduction, la fiche UIC se contente de présenter et de détailler la *Figure 1* ci-dessus. Elle ne détaille pas en revanche les méthodes de détermination de ces valeurs de temps élémentaires, arguant du fait qu'elles sont à déterminer en fonction des paramètres de l'étude. Le temps de création de l'itinéraire, par exemple, dépendra de la technologie utilisée, de même que le temps de parcours de la section d'approche dépendra du mode de signalisation sur la section de ligne ou encore de la vitesse effective du train.

# 3. Méthodologie de calcul SNCF

Le calcul du *block sec*, selon la dénomination SNCF, est défini dans l'IN 1719 sur la *Détermination et confection des horaires* **[Réf. 40]**.

Dans le cas de deux trains se succédant sur un même itinéraire, il se base sur le temps de présentation de « voie libre » (signal au vert) au conducteur du second train. Ce temps est identifiable au temps de distance visuelle défini dans la fiche UIC. Dénommé *x* ou « khi » dans la littérature ferroviaire française, il doit être au moins **égal à la valeur forfaitaire de 35 secondes.** Le temps d'espacement minimal exact, lorsqu'il ne peut être calculé par un logiciel type CHAO<sup>1</sup>, peut être établi manuellement à partir de préconisations rappelées dans la *Méthodologie de réalisation d'une étude de capacité ou de desserte* du département IDSC<sup>2</sup> **[Réf. 21]**, soit par les quatre termes :

- le temps de visibilité égal au 35 secondes forfaitaires du khi,
- le temps de parcours de la section d'approche,
- le temps de parcours du canton occupé,
- le temps de défilé (temps de dégagement du train).

On obtient donc la formule suivante pour le temps d'espacement minimal derrière un train donné occupant un canton donné :

$$
t_{espacement\min} = \frac{d_{approche} + d_{canton} + L_{train}}{v_i} + \chi
$$

Où  $\left| \mathcal{V}_i \right|$  désigne la vitesse du train, prise égale à 90 % du minimum entre la vitesse maximale admissible sur la ligne et celle admissible par le matériel roulant.

*Par exemple, un matériel pouvant rouler à 100 km/h et circulant sur une voie limitée à 160 km/h se verra attribuer la valeur :*

$$
v_i = \min(100; 160)^* 0.9 = 90 \, \text{km/h}
$$

La formule du temps d'espacement minimal est valable uniquement sur les sections à signalisation type BAL ou BAPR $^3$  ; celles-ci constituent toutefois la majeure partie des lignes du réseau français assez chargées pour qu'il soit pertinent d'y calculer précisément ce temps.

On remarque que dans le calcul SNCF, les temps de création et de libération de l'itinéraire sont négligés par rapport aux préconisations UIC. En fait, il est admis que pour le système de signalisation français de type BAL ou BAPR, ces temps sont faibles et peuvent donc être considérés comme in clus dans le temps de distance visuelle  $x$  de 35 secondes.

<sup>1</sup> Conception des Horaires Assistée par Ordinateur, logiciel SNCF.

<sup>2</sup> Pôle Développement Stratégie de la Direction générale déléguée Infrastructure SNCF, département Gestion de la Capacité. Entité précédant la création de RFF – Répartition de Capacité / Direction des Sillons avant l'attribution de la compétence d'allocation de capacité à RFF par le décret de 2003.

<sup>3</sup> *Block Automatique Lumineux* ou *Block Automatique à Permissivité Restreinte*.

Cette simplification n'est cependant pas permise dans le cas d'itinéraires différents, c'est-à-dire convergents, divergents ou sécants. Les temps de destruction du premier itinéraire, puis d'établissement du second via la manœuvre réalisée sur l'aiguille, doivent alors bien sûr y être ajoutés. Un tel cas de figure n'entre cependant pas dans le périmètre de mise en œuvre de la méthode UIC, qui prévoit des trains circulant les uns derrière les autres sur la section de voie considérée. **On peut donc considérer que la simplification réalisée dans le cadre de la méthode de calcul SNCF est tout à fait acceptable dans le cas qu'elle concerne.**

#### 4. Méthodologie de calcul du logiciel MakSi

4.1 Présentation des données du calcul

MakSi ne nécessite pas le renseignement des temps d'espacement minimaux puisqu'il possède un algorithme de calcul automatique. Pour chaque section de ligne, il calculera ce temps lors du lancement de la simulation, à partir des paramètres suivants :

- **longueur de canton caractéristique :** longueur du canton contraignant (longueur maximale) évaluée pour chaque section ;
- **longueur de présignalisation caractéristique :** longueur de présignalisation contraignante dans le cas de cantonnement de type BAPR, ou bien longueur du canton précédent ou des deux cantons précédents dans le cas d'un cantonnement de type BAL à respectivement 3 et 4 aspects ;
- **distance de glissement<sup>4</sup> :** distance entre le signal de sortie du canton contraignant et le contact permettant la libération de l'itinéraire ;
- **vitesse maximale admissible :** vitesse maximale admissible par l'infrastructure pour chaque section de ligne, les restrictions dues au matériel sont prises en compte via la définition des types de convoi ;
- **technologie du poste d'aiguillage :** électrique ou mécanique ;
- **système de détection des trains en ligne :** paramètre caractérisant la manière dont le temps d'espacement minimal est calculé (cantonnement fixe par signalisation latérale, cantonnement mobile, etc.) ;
- **longueur de canton caractéristique en gare :** dans le cas de trains se succédant à des vitesses différentes, longueur contraignante du cantonnement en gare.

<sup>4</sup> Notion différente de celle utilisée en France ; la distance de glissement « française » caractérise en effet la distance séparant un signal protecteur du point à protéger (aiguille par exemple).

Lors du calcul, MakSi reprend scrupuleusement les 6 temps élémentaires définis dans la norme UIC, les calcule séparément puis les somme. Il donne néanmoins certaines valeurs forfaitaires qui peuvent être critiquées dans l'exemple de l'application sur un cas français :

- **formation et destruction de l'itinéraire :** 12 secondes en tout dans le cas d'un poste électrique, 75 secondes pour un poste mécanique. Le premier étant appliqué à des trains se succédant sur le même itinéraire, il semble trop élevé dans le cadre infrastructurelle français pour les lignes à cantonnement par BAL / BAPR ;
- **temps de visualisation :** 12 secondes forfaitaires, très éloignées des 35 secondes de x préconisées par la SNCF ;
- **temps d'approche et de parcours du canton :** fonction de la vitesse *i v* , équivalente à la vitesse maximale admissible par le couple infrastructure / matériel à laquelle a été retranché un dixième de cette valeur en pourcentage<sup>5</sup>. Ce pourcentage atteignant respectivement 16 et 20 % dans le cas de ligne à 160 et 200 km/h (soit des vitesses moyennes considérées de 134 et 160 km/h), il semble parfois excessif.
- **temps de dégagement du canton de block occupé :** temps nécessaire pour parcourir la longueur de glissement auquel s'ajoute la longueur du convoi (puisque c'est l'arrière du train qui doit libérer le contact). Dans la méthodologie française, le temps de dégagement est approximé à la seule valeur du *défilé*<sup>6</sup>, uniquement fonction de la longueur du train.

Les différentes divergences avec la méthodologie française classique semblent se compenser néanmoins. Le comparatif effectué en partie 6 de cette annexe permettra de s'en assurer.

4.2 Différenciation des cas de succession

MakSi se montre en outre très précis dans le calcul du temps d'espacement minimaux. Evalué uniquement au départ de chaque section, celui-ci dépend en effet du différentiel de vitesse (vitesses maximales admissibles par les matériels) entre les circulations sur la section considérée. Le logiciel isole trois cas, pour lesquels les cantons pertinents varient.

Soient  $v_1$  et  $v_2$  les vitesses respectives sur une section de ligne donnée du train circulant en tête et du train lui succédant :

<sup>5</sup> Exemple : si la vitesse maximale admissible est 160 km/h pour le couple infrastructure / matériel, alors la vitesse v<sub>i</sub> qui sera considérée vaudra 160 x (1 – 16 %) = 160 - 25,6 = 134,4 km/h.

<sup>6</sup> Temps entre le passage de la tête du train et celui de la queue du train au droit du signal de sortie du canton de block occupé.

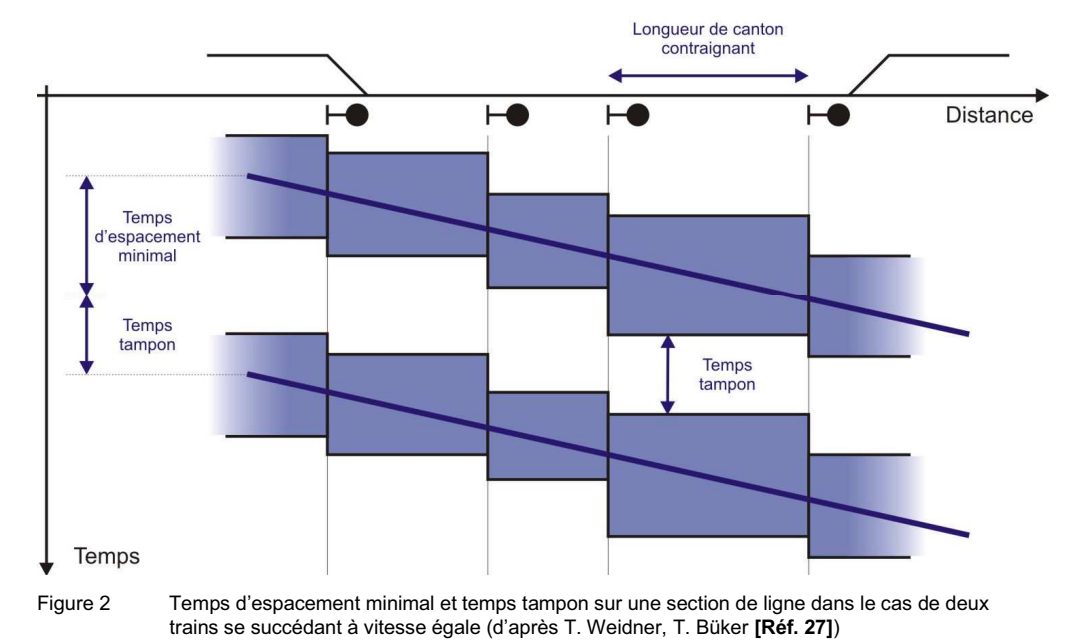

 $-$  si  $v_1$  =  $v_2$  alors le canton pertinent est le canton de longueur maximale sur la section de ligne :

- 
- Si  $v_1 > v_2$  alors le canton pertinent est le canton de gare évalué en sortie de la gare de départ :

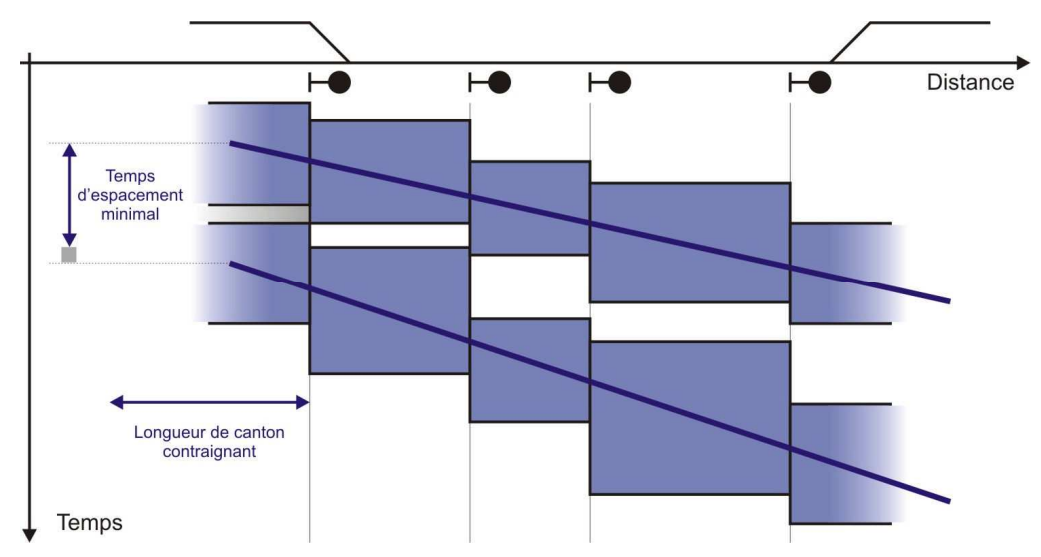

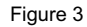

Figure 3 Temps d'espacement minimal et temps tampon sur une section de ligne dans le cas d'un premier train plus rapide que le second (d'après S. Ross **[Réf. 34]**)

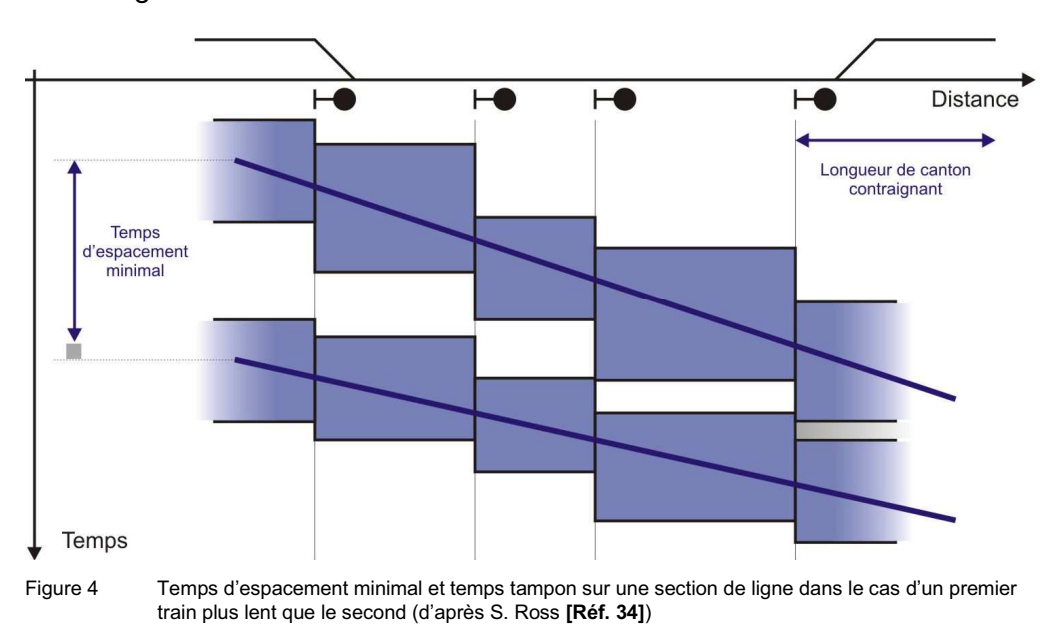

– Si  $v_1 < v_2$  alors le canton pertinent est le canton de gare évalué en entrée de la gare d'arrivée :

#### 4.3 Contrôle des données calculées par MakSi

Plus que l'impossibilité de pouvoir fixer par avance de nouvelles normes de calcul à MakSi (valeur du khi, vitesse moyenne considérée, etc.), le plus contraignant dans cette méthodologie reste que les valeurs calculées par le logiciel ne sont ni modifiables, ni récupérables en tant que telles.

En effet, l'outil recalcule ces valeurs à chaque simulation, et ne les affiche dans la base de données de résultat que lorsqu'elles donnent lieu à un conflit (temps d'espacement planifié insuffisant). Ceci pose deux problèmes majeurs :

- il est impossible d'agir sur ces valeurs (fixation d'une valeur forfaitaire) même dans le cas où l'on considère celles-ci ostensiblement exagérées et qu'elles induisent des retards lors de la simulation<sup>7</sup> ;
- il a été impossible de récupérer ces valeurs pour les intégrées au montage du modèle FASTA, imposant ainsi d'adopter une méthodologie particulière pour celui-ci.

En cas de valeur induisant des problèmes lors de la simulation, il est toutefois possible de désactiver les effets de propagation de retards sur les sections incriminées ; ce subterfuge permet ainsi de ne pas pénaliser indûment la simulation, mais reste une manœuvre détournée dont tous les effets sur les résultats finaux n'ont pu être précisément quantifiés.

#### 5. Méthodologie adoptée pour les données du modèle FASTA

Comme indiqué juste avant, l'impossibilité de récupération des valeurs de temps d'espacement minimaux calculées par MakSi a obligé à l'adoption d'une méthodologie de calcul propre pour les données intégrées au modèle FASTA. Les temps d'espacement minimaux ont donc dû être calculés manuellement pour le cas normand à partir des données d'infrastructure, donnant lieu à certaines hypothèses propres.

Ce constat implique en particulier que la comparaison des résultats de simulation des outils devra être mise en regard de ces différences entre les temps d'espacement minimaux. En effet, ces temps influent sur la propagation des retards, puisqu'ils régissent le calcul des temps tampon (différence entre les temps d'espacement planifiés et minimaux).

5.1 Calcul de la valeur de référence du temps d'espacement minimal

FASTA base sa détection de conflit en ligne sur une valeur de référence du temps d'espacement minimal. Pour chaque section relativement sensible du réseau normand<sup>8</sup>, sa valeur a été déterminée via la méthode de calcul SNCF décrite en partie 3, avec une différence néanmoins :

# ► La valeur du temps de visualisation y a été fixée à 15 secondes. **◄ Cette valeur est en effet communément admise<sup>9</sup> comme le minimum technique (temps de réaction technique minimal) nécessaire afin d'assurer le non-déclanchement du système de contrôle de vitesse par balise (KVB).**

Elle a été considérée afin de retranscrire le comportement particulier du mécanicien circulant en retard par rapport l'horaire planifié, essayant de résorber celui-ci en minimisant le temps d'espacement sans toutefois se voir pénaliser par le KVB (par diminution automatique de la vitesse).

<sup>8</sup> Les valeurs fines de temps d'espacement minimaux n'ont été calculées que pour les lignes importantes du modèle selon la densité de circulations qu'elles accueillent. Pour les lignes mineures, principalement les lignes en block manuel ou en BAPR à cantons longs, on s'est contenté de reprendre la norme de tracé RFF (correspondant donc au block horairiste et non au block sec).

<sup>&</sup>lt;sup>9</sup> Aucune référence bibliographique à disposition n'a permis de valider ou d'invalider cette valeur, établie par le recoupement des déclarations de deux experts en signalisation ferroviaire française. Selon eux, les 35 secondes de voie libre peuvent en effet être séparées en 15 secondes de minimum technique nécessaire pour que le contrôle de vitesse (KVB) n'impose pas le déclenchement d'une manœuvre de freinage automatique du train soumis au signal, auxquelles s'ajoutent 20 secondes de réserve KVB nécessaires à la prévention des variations des marches réelles des trains par rapport à leur marche planifiée (marge laissée au mécani cien). On note d'ailleurs que la valeur du x retenue « pour un train au départ ou au démarrage d'un arrêt nor*mal »* (20 secondes, cf. IN 1719 **[Réf. 40]**) tend à confirmer que le temps minimum technique pour le KVB est bien inférieur à 20 secondes.

La valeur de temps d'espacement minimal sur la section correspond au maximum des valeurs calculées au droit de tous les signaux de cette section. Comme elle est librement paramétrable sous FASTA, il est du reste tout à fait envisageable de la calculer selon un  $x$  de 35 secondes, ou tout autre valeur que RFF pourra juger pertinente dans le cadre d'études futures réalisées avec cet outil.

On attirera quoiqu'il en soit l'attention de RFF sur le fait que la calibration de ce paramètre semble nécessaire. Avant d'utiliser le logiciel FASTA à des fins d'études de robustesse pour un modèle donné, il faudrait en effet idéalement réaliser une étude ciblée sur la détermination de valeurs efficientes des temps d'espacement minimaux à prendre en compte dans le modèle, peut-être différentes des valeurs de planification, pour que celui-ci donne des résultats suffisamment semblables à la réalité.

5.2 Différenciation des cas de succession

Comme pour MakSi, la valeur d'espacement minimal introduite peut être modulée en fonction des types de convois mis en jeu dans la succession (Grandes Lignes, TER, Fret). Il existe pour cela une table permettant d'indiquer des pondérations de ce temps d'espacement pour chacun des cas de succession.

Dans le modèle normand, les valeurs suivantes ont été fixées :

- tout train circulant derrière un train de fret devra observer un temps d'espacement minimal augmenté de 50 % par rapport à la valeur de référence déterminée plus haut ;
- toutes les autres successions sont régies par la valeur stricte du temps de référence.

Cette logique de pondération est la même que celle présente dans le logiciel CAPRES (logiciel d'étude statique de la capacité des réseaux). La majoration par type permet de couvrir une partie la variation du temps d'espacement minimal dû au temps supplémentaire pris par les trains lents pour parcourir les cantons<sup>10</sup>. Néanmoins, à la différence du calcul MakSi, cette approche ne permet pas de jouer sur l'impact spécifique des cantons de gare lors des phases d'accélération-décélération des trains.

<sup>&</sup>lt;sup>10</sup> L'approche par type de convois est traditionnellement prise dans les modèles macroscopiques, via la définition de types identiques à ceux régissant les limitations en ligne (V200, V160, MA100, etc.). Elle reste cependant relativement simpliste par rapport à une simulation dynamique microscopique qui considérera la vitesse réelle des trains désheurés, et non celle hypothétique de leur matériel. Une proposition d'amélioration de cet aspect dans FASTA (via un recalcul automatique de la vitesse moyenne observée pour chaque train selon ses horaires réels de passage aux nœuds) fait partie des aspects développés en annexe 10.

#### 6. Comparatif des résultats sur une section exemple

Les trois méthodes de calcul décrites ci-dessus ont été testées sur un exemple commun. La section retenue pour l'exemple est celle reliant Malaunay-le-Houlme à Rouen-Rive-Droite, section éligible à une étude de compression du graphique selon les critères UIC (pas de dépassement ni d'itinéraire incompatible) dans le sens de Malaunay vers Rouen. Afin de ne pas étudier la particularité de l'entrée en gare de Rouen, l'analyse ne sera effectuée que jusqu'après Maromme (à 5 km de Rouen).

On considère ici la circulation de deux trains successifs sur la même voie et à la même vitesse. La section présente une limite à 130 km/h. Le tableau suivant reprend l'enchainement des signaux rencontrés par les trains :

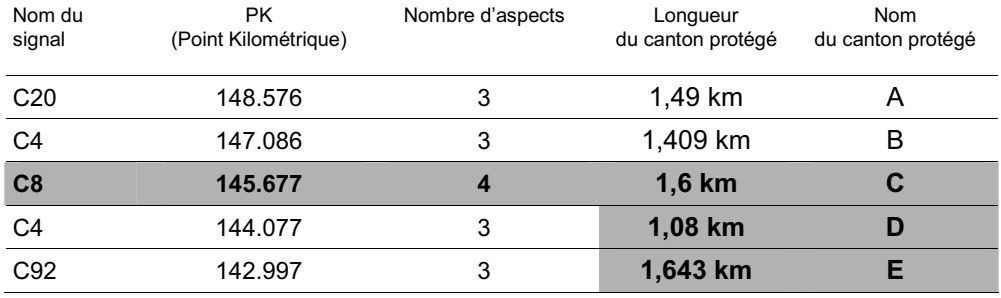

Tableau 1 Signaux rencontrés pour un trajet sur la voie 2 de la ligne 340000 entre Malaunay-le-Houlme et Maromme (d'après les schémas de signalisation de ces lignes)

Dans cette configuration, le canton E est contraignant (ou *péjorant*). En effet, il est précédé par un canton court (D, de 1,08 km), ce qui oblige à placer une signalisation à 4 aspects pour le protéger.

Lorsque ce dernier est occupé par un convoi, il impose un signal fermé *sémaphore* sur C92, un avertissement sur C4 et un avertissement clignotant (ou *jaune cli*) sur C8, de sorte que la longueur totale d'espacement imposée atteint 4,3 km. Finalement, cette configuration amène à considérer les données suivantes :

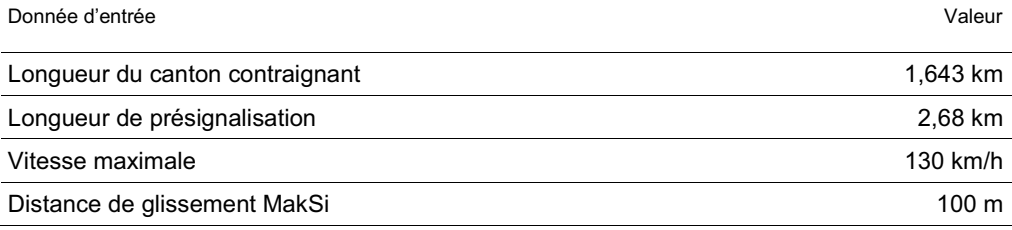

#### Tableau 2 Données d'entrée du calcul pour l'exemple

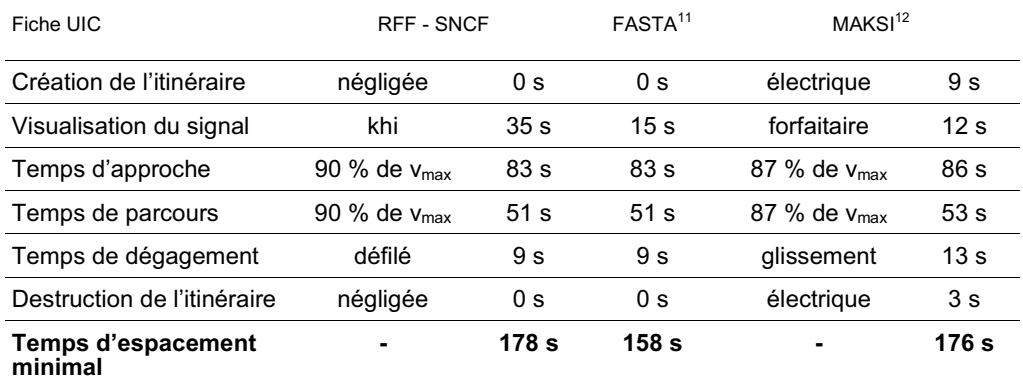

#### Les calculs par chacune des méthodes donnent alors les résultats suivants :

Tableau 3 Calcul du temps d'espacement minimal selon les différentes méthodes présentées

On observe sur cet exemple que les résultats donnés pour MakSi et par la méthode SNCF sont très proches. Ceci vient du fait que les différences entre les temps forfaitaires (visualisation, établissement et destruction du sillon) se compensent pour une bonne part.

Toutefois, les hypothèses faites sur la vitesse des trains lors du calcul des temps de parcours induiront des écarts plus grands sur des sections où la vitesse sera limitée à 160, voire 200 km/h. De cette sorte, les divergences pourront atteindre plus de 10 secondes de plus par la méthode MakSi que par la méthode SNCF ( $x = 35$  s), pour une section semblable à celle-ci ; elles resteront tout de même relativement acceptables par rapport à la précision globale des modèles macroscopiques.

Le temps d'espacement minimal entré dans FASTA suit quant à lui la diminution du khi accordée par rapport à la méthode SNCF avec valeur forfaitaire. La différence constatée est tolérable, mais elle va dans le sens de comportements mécanicien optimaux ; l'application de telles valeurs ou leur modification dans le cadre d'études de robustesse devra donc être discutée avec RFF.

<sup>&</sup>lt;sup>11</sup> Les valeurs FASTA sont déterminées dans cet exemple par la méthode SNCF pour un  $\chi$  de 15 secondes, comme indiqué dans le paragraphe 5.1.

 $12$  Comme indiqué dans le paragraphe 4.2, ce temps d'espacement minimal n'est considéré que pour une succession pour laquelle les trains mis en jeu ont une vitesse maximale admissible identique.

 $sma+$ 

#### Critères d'évaluation des outils : descriptions et justifications

Cette annexe décrit de façon précise l'ensemble des critères qui ont permis l'évaluation des outils et mené au tableau de synthèse présenté au chapitre 7.1.2 du rapport. Pour chacun des critères, le lecteur trouvera les questions qui ont permis leur jugement, et la pondération qui leur a été accordée.

#### 1. Présentation des critères d'évaluation constituant les grands ensembles

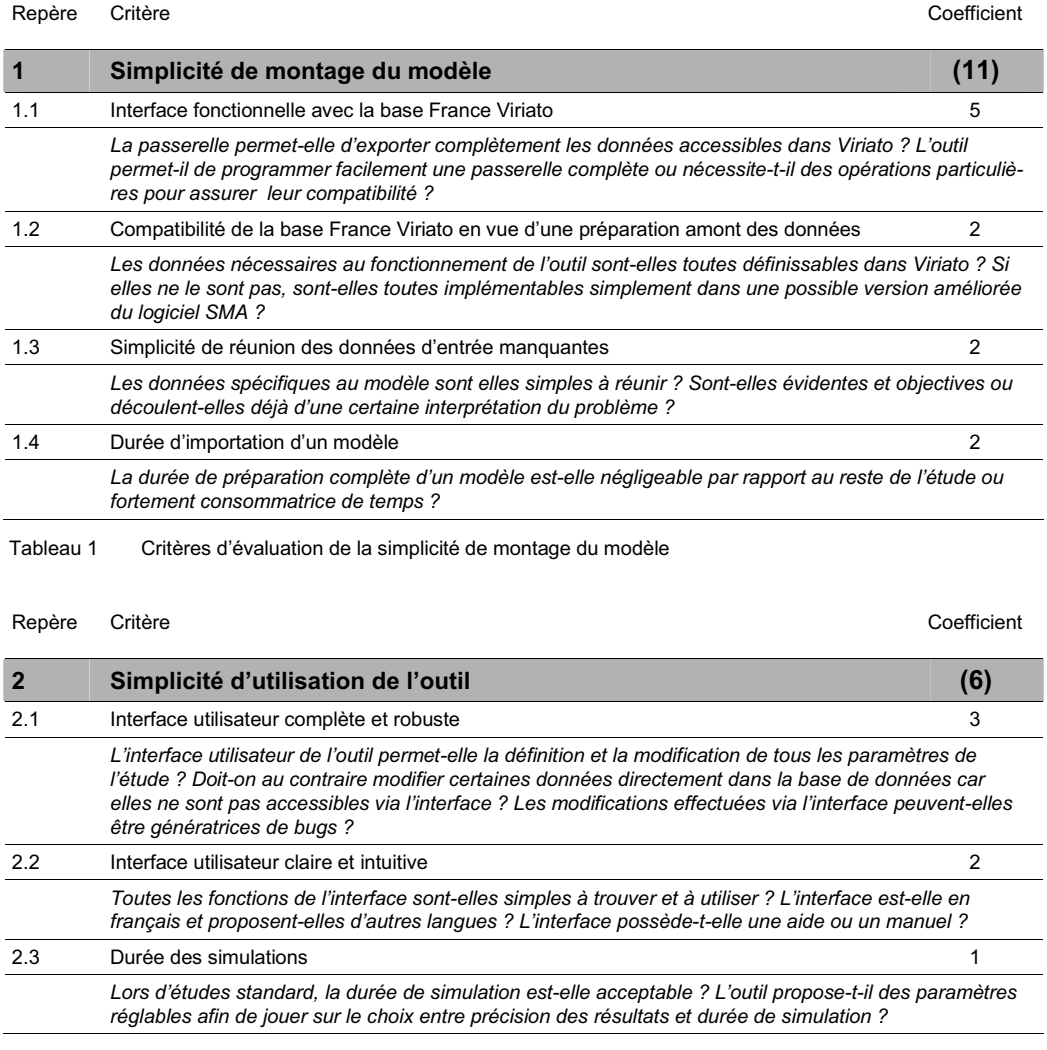

Tableau 2 Critères d'évaluation de la simplicité d'utilisation de l'outil

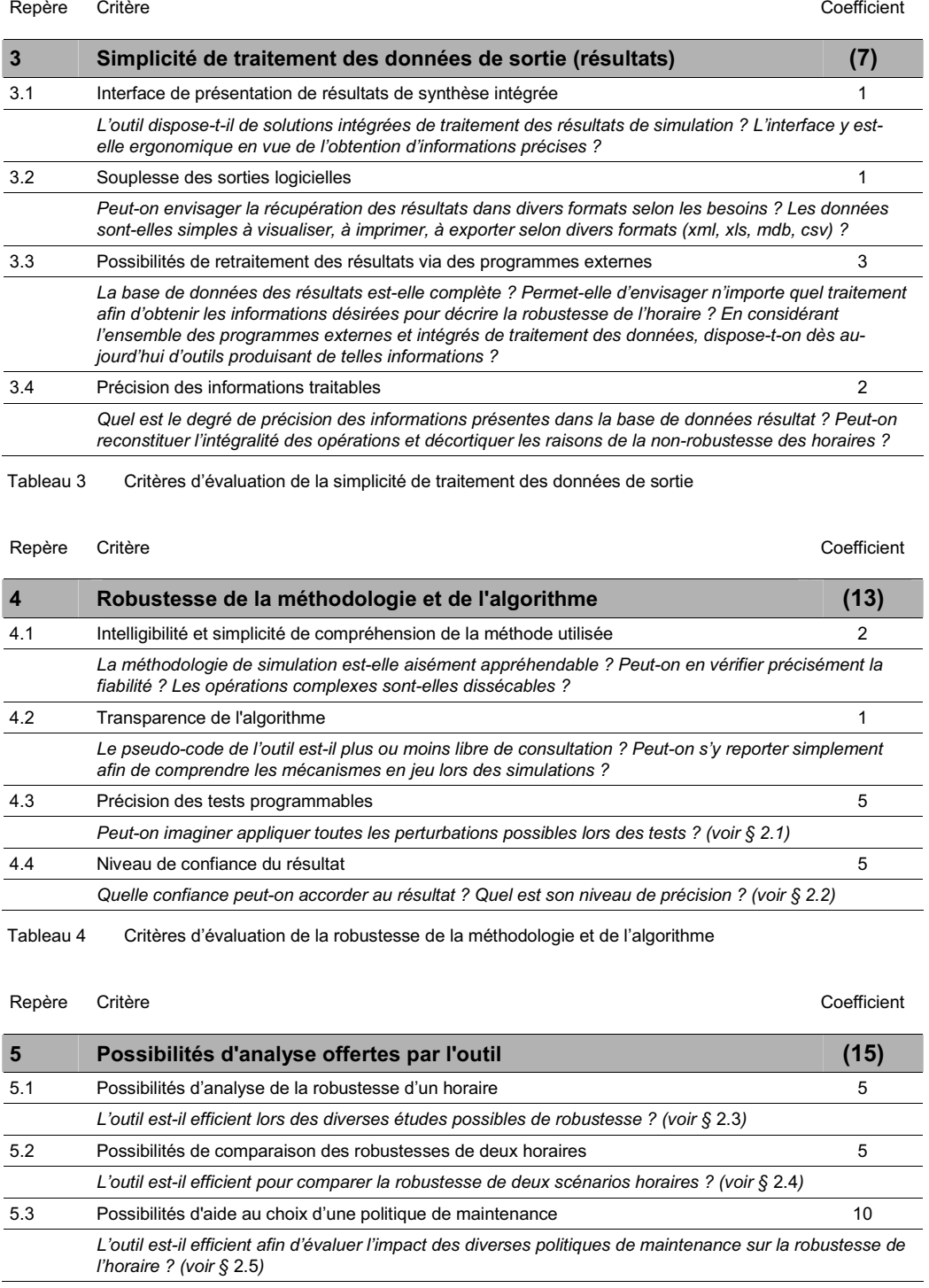

Tableau 5 Critères d'évaluation des possibilités d'analyse offertes par l'outil

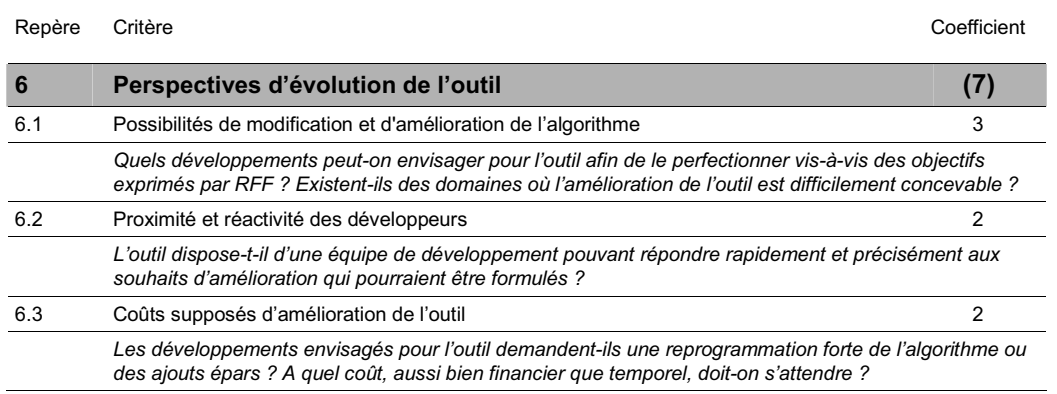

Tableau 6 Critères d'évaluation des perspectives d'évolution de l'outil

# 2. Présentation des sous-critères définissant les critères d'évaluation critiques de l'étude

Dans cette partie, les coefficients sont donnés à titre indicatif et ne servent qu'à la pondération des sous-critères à l'intérieur même du critère développé. Lors de l'évaluation des outils, chacun des quatre premiers critères développés ci-dessous aura en fait la même pondération (égale à 5) ; le critère sur l'évaluation des politiques de maintenance sera, lui, pondéré par 10.

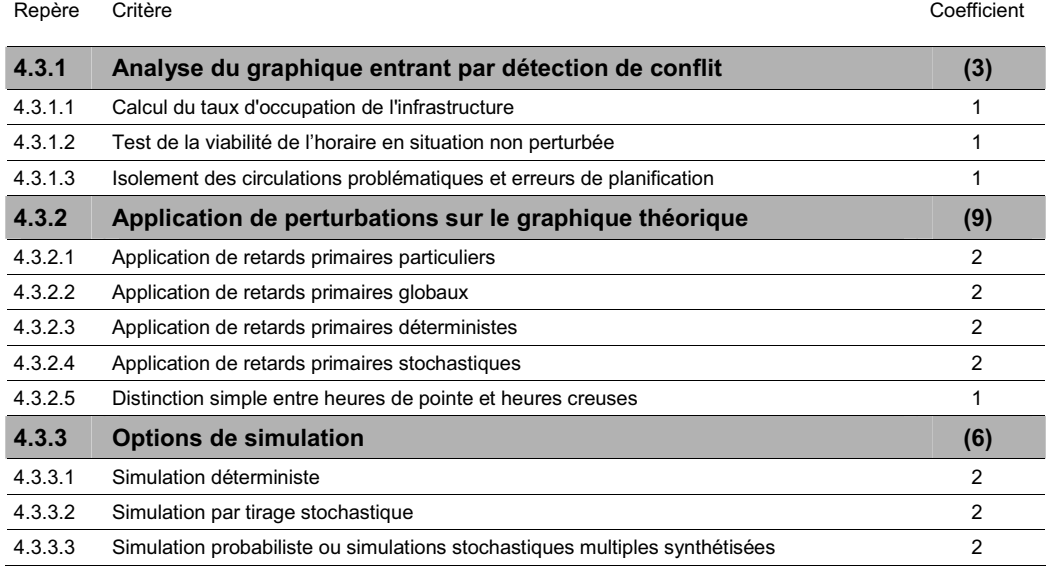

#### 2.1 Précision des tests programmables

Tableau 7 Sous-critères d'évaluation de la précision des tests programmables

#### 2.2 Niveau de confiance du résultat

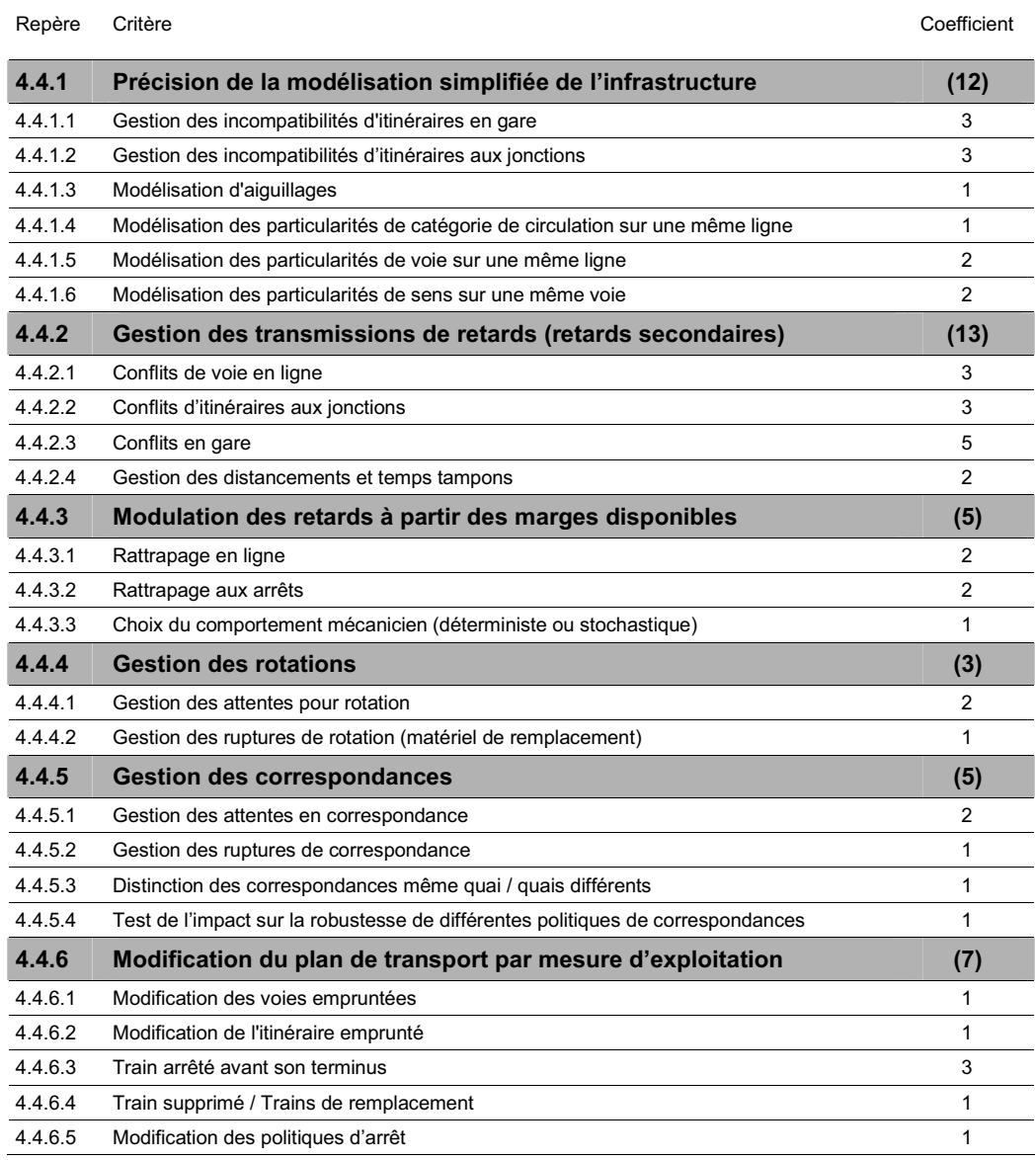

Tableau 8 Sous-critères d'évaluation des possibilités de comparaison des robustesses de deux horaires

# 2.3 Possibilités d'analyse de la robustesse d'un horaire

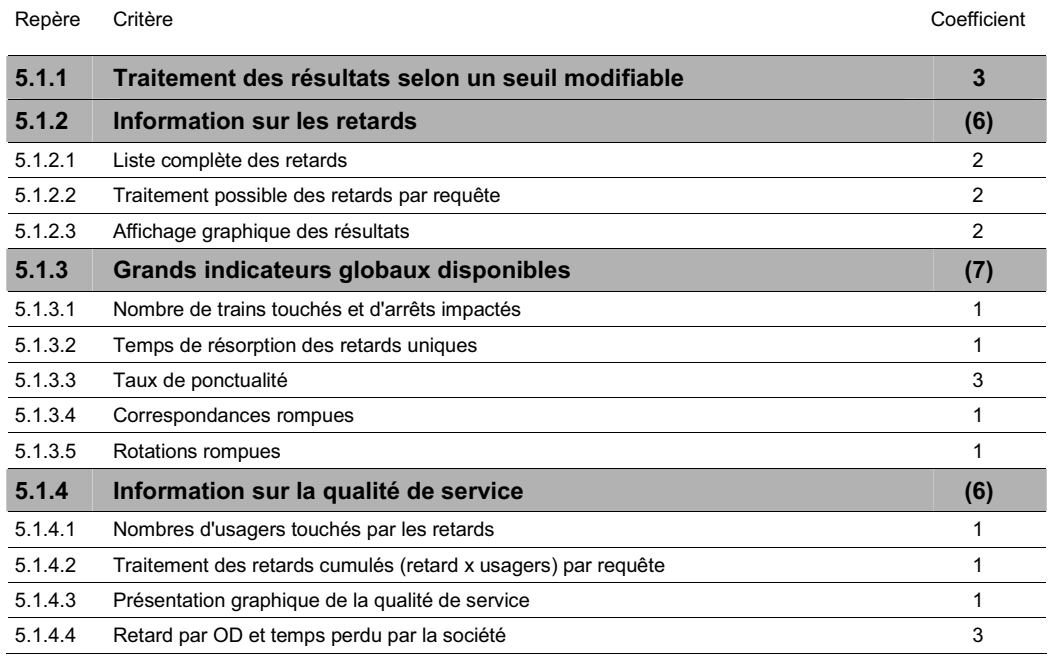

Tableau 9 Sous-critères d'évaluation des possibilités d'analyse de la robustesse d'un horaire

#### 2.4 Possibilités de comparaison des robustesses de deux horaires

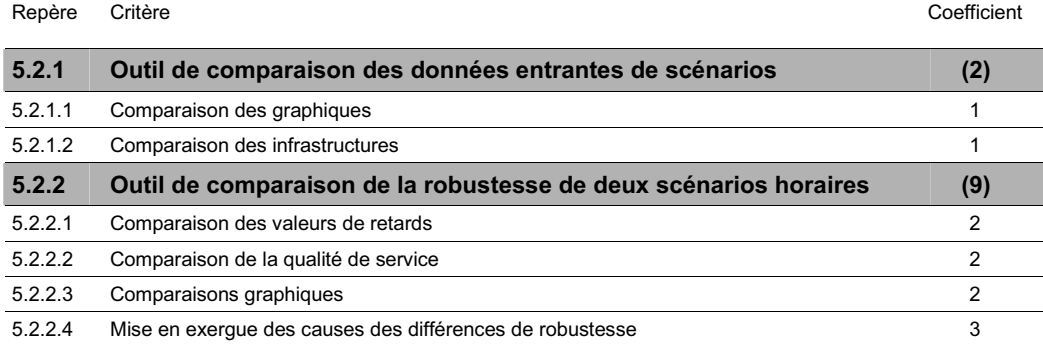

Tableau 10 Sous-critères d'évaluation des possibilités de comparaison des robustesses de deux horaires

#### 2.5 Possibilités d'aide au choix d'une politique de maintenance

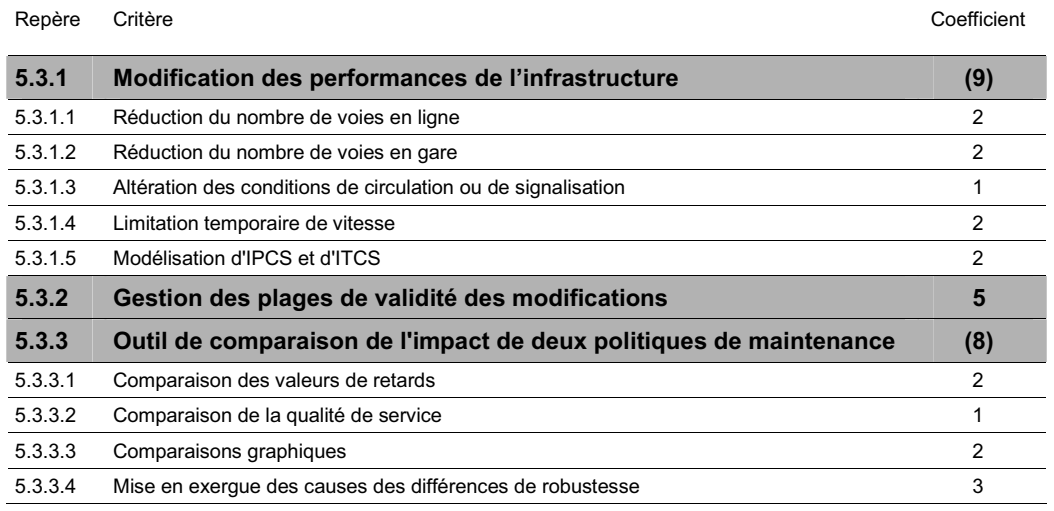

Tableau 11 Sous-critères d'évaluation des possibilités d'aide au choix d'une politique de maintenance

La double pondération (10 au lieu de 5) de ce critère dans l'évaluation globale des outils provient du fait qu'il est difficile de séparer réellement l'analyse d'une plage-travaux de la comparaison de son impact par rapport à d'autres politiques possibles. Aussi, le critère 5.3 prend en compte autant cette possibilité de modélisation que les outils permettant leur comparaison. Au final, il recoupe les deux objectifs 2.a et 2.b de RFF définis dans le rapport ; il est donc logique qu'il soit pondéré deux fois plus fortement que les critères 5.1 et 5.2 qui n'en recoupent qu'un seul chacun.
## Données complémentaires sur le montage des modèles

# 1. Montage du modèle FASTA

- 1.1 Marche à suivre
- 1.1.1 Travail préalable à la conversion des données

Le montage du modèle FASTA demande actuellement l'utilisation de la macro VIFAZURE sur une base de données Viriato extraite retravaillée selon des règles définies. La base de données entrante doit en effet posséder pour chaque section de ligne les données complémentaires suivantes :

- temps de succession minimum dans le sens pair ;
- temps de succession minimum dans le sens impair.

En outre, le scénario horaire extrait doit avoir été traité via une opération d'import-export RailML afin de rendre la définition des circulations compatible avec la macro VIFAZURE. Cette dernière ne peut en effet pas trier d'ellemême les trains circulant ou non selon l'horaire 24h du scénario sélectionné. Par le jeu d'import-export RailML, le scénario sera alors présenté convenablement selon une collection de trains uniques circulant effectivement dans l'horaire 24h et dont les noms correspondent aux noms des familles suivies d'un suffixe chiffré.

Actuellement, il subsiste deux légers bugs lors du ré-import des données RailML dans Viriato qui oblige à corriger quelques valeurs manuellement. Cette opération provoque en effet par défaut :

- le déplacement des trains sur des voies de circulation incorrectes (par défaut, toujours la voie la plus à gauche dans le sens de la circulation) lorsque la section possède plus de deux voies ;
- le déplacement des trains sur la première section dans l'ordre alphabétique dans le cas où la première section de chaque circulation possède des sections parallèles (même nœuds origine et destination).

Ces deux informations sont rapides à corriger, mais ces bugs restent problématiques. Les données qu'ils touchent sont en effet parmi les plus capitales lors du calcul de robustesse d'un horaire.

L'intégration dans Viriato de la possibilité de **créer une base extraite directement à partir d'un horaire 24h** permettrait de shunter la phase d'importexport RailML et donc d'éviter l'apparition de ce bug.

### 1.1.2 Conversion et import des données

VIFAZURE est une macro Visual Basic de 1500 lignes créée pour les besoins de l'étude. Elle pourra permettre de traiter n'importe quel autre cas sur des périmètres divers, si l'intérêt de RFF se porte sur FASTA. Elle reste néanmoins une solution peu optimisée pour un traitement rapide.

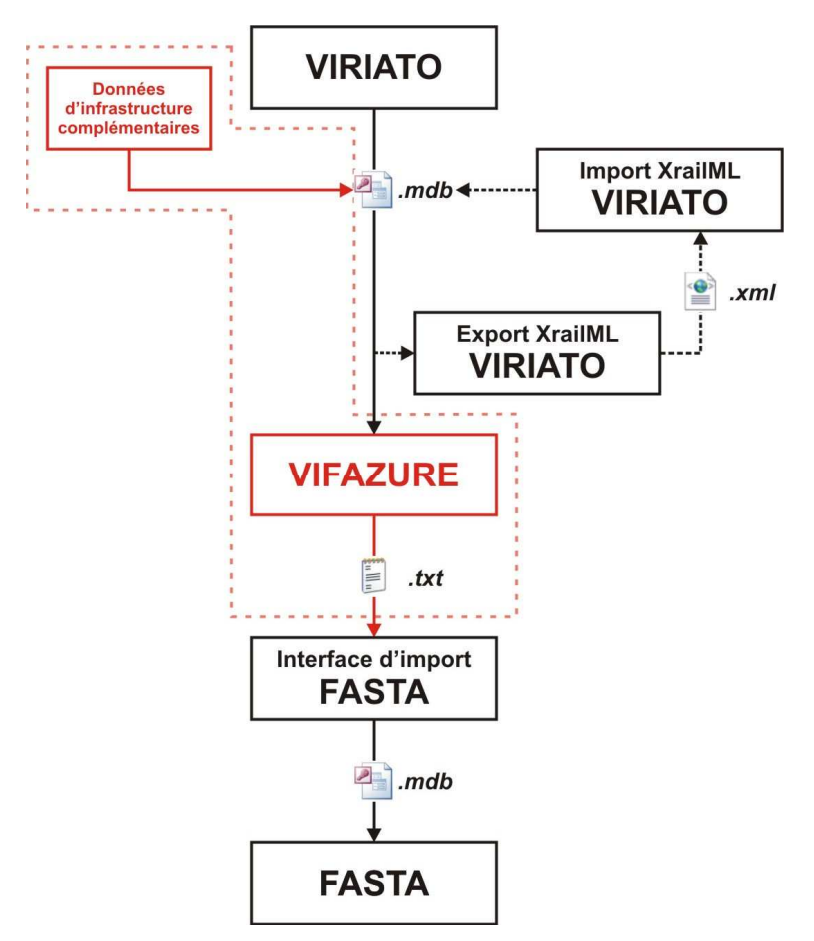

Figure 1 Marche à suivre complète pour le montage d'un modèle FASTA

#### 1.2 Durée de montage du modèle

Le *Tableau 1* répertorie les temps d'accomplissement des différentes étapes de montage des modèles vers FASTA. Ces temps sont entendus dans le cas où toutes les données sont disponibles avant le montage du modèle, en particulier les valeurs des données complémentaires. Les méta-étapes, en gras, sont décomposées dans les lignes qui suivent ; elles représentent les durées totales d'importation selon le type d'étude faite.

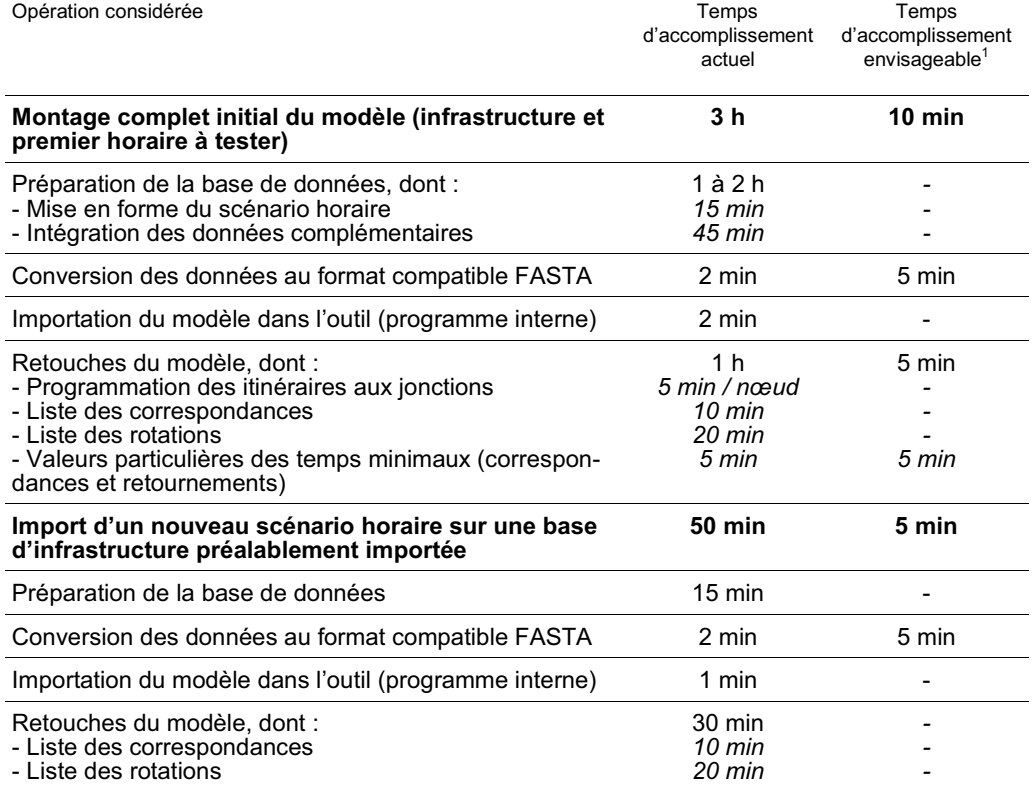

Tableau 1 Principaux temps caractéristiques lors du montage d'un modèle pour FASTA

Pour le scénario normand, la simple application du module VIFAZURE prend 83 secondes ; elle reste donc négligeable par rapport à la phase de travail manuel.

<sup>&</sup>lt;sup>1</sup> En cas de réalisation des corrections préconisées dans le rapport concernant l'interfaçage entre FASTA et Viriato.

#### 2. Montage du modèle MakSi

- 2.1 Marche à suivre
- 2.1.1 Travail préalable à la conversion des données

Le montage du modèle MakSi demande actuellement l'utilisation parallèle de deux macros :

- AURELIE, qui permet la conversion de la base des données d'infrastructure vers un format lisible par le module d'import du logiciel ;
- VINFLEX et VINFLEXtoMAKSI, qui permettent la conversion en deux temps du scénario horaire.

De manière identique au montage du modèle FASTA, le montage pour MakSi demande de retravailler la base de données extraite de Viriato. Ce travail vise ici, d'une part, à rendre consistante la base d'infrastructure, et d'autre part, à la compléter en y ajoutant les données complémentaires.

La première étape du travail sur la base de données extraite est l'apurement des données de la base France Viriato elle-même. Cette étape est obligatoire, sans quoi le programme VINFLEX est inopérant. Elle est gérée par une macro créée pour les besoins de l'étude ; celle-ci vise au nettoyage de la base via la suppression des lignes définies par un seul ou aucun nœud (aucune section). Ce travail pourrait être shunté par le **nettoyage de la base France directement**, mais cette opération demanderait une minutie extrême afin de ne pas perdre définitivement des données importantes.

La seconde étape vise au remplissage de la base avec pour chaque section de ligne les données manquantes suivantes :

- vitesse limite sur la section (tous matériels confondus) ;
- longueur de canton contraignante ;
- distance de présignalisation relative au canton contraignant ;
- longueur des cantons en gare ;
- éventuellement, technologie des postes d'aiguillage et des systèmes de sécurité (KVB, crocodiles, etc.).

On notera qu'un profil de vitesse continu est déjà définissable pour chaque ligne et pour chaque type de matériel à l'intérieur même de Viriato. On pourrait alors aisément imaginer un remplissage automatique de la donnée *vitesse limite sur la section*, via un retraitement de ces profils de vitesse, en considérant la vitesse la plus élevée parmi tous les types disponibles.

#### 2.1.2 Conversion et import des données

AURELIE est une macro Visual Basic de 1000 lignes créée pour les besoins de l'étude. Comme VIFAZURE, cette passerelle est une aide temporaire et ne constitue pas une solution optimisée. Elle pourra néanmoins être utilisée par la suite pour :

- exporter au cas par cas l'infrastructure nécessaire à l'exécution de chaque étude conduite sous MakSi ;
- ou bien exporter l'intégralité de la base d'infrastructure France afin de constituer une base MakSi permanente valable pour toutes les études.

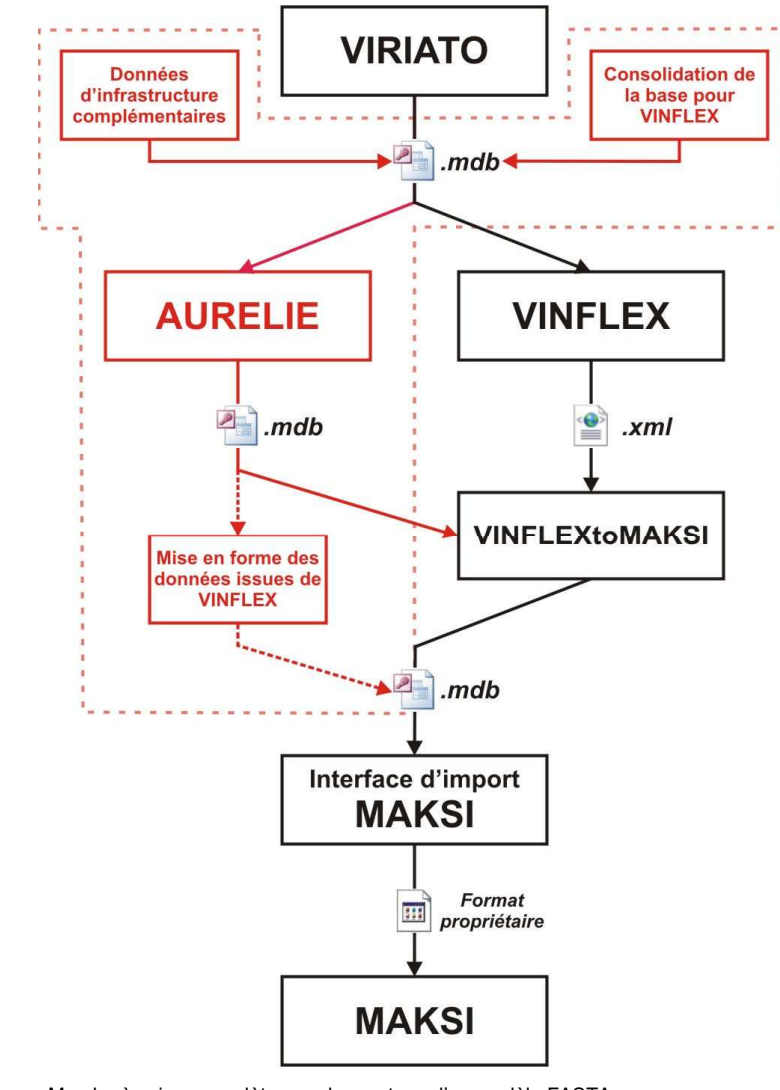

Figure 2 Marche à suivre complète pour le montage d'un modèle FASTA

On remarquera que la base de données MakSi-compatible créée après l'exécution des programmes AURELIE et VINFLEX doit être retraitée une dernière fois pour gérer les problèmes de consistance entre les deux canaux d'importation. Cette phase serait également évitable si la base de données MakSi acceptait des nœuds dont l'identifiant atteint 12 caractères.

## 2.2 Durée de montage du modèle

Les temps suivants s'appliquent au montage d'un modèle pour MakSi :

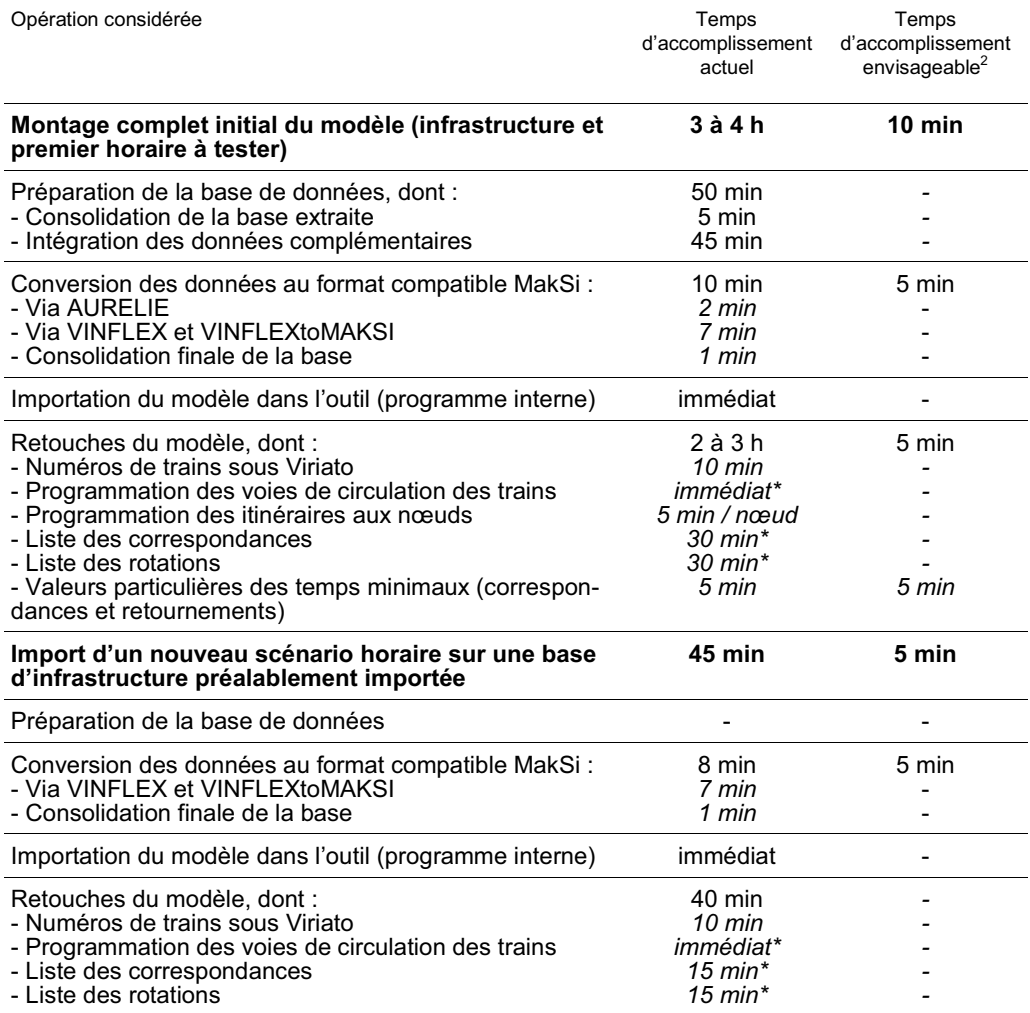

Tableau 2 Principaux temps caractéristiques lors du montage d'un modèle pour MakSi

 $2 -$ En cas de réalisation des corrections préconisées dans le rapport concernant l'interfaçage entre MakSi et Viriato.

Tous les temps sont là-encore entendus dans le cas de données disponibles en intégralité avant le montage du modèle. Les temps suivis d'un astérisque (\*) ont par ailleurs été fortement réduits entre la phase de test et la phase de rédaction du rapport. Les valeurs des temps indiqués sont ceux qu'il sera très prochainement possible d'atteindre grâce aux modifications en cours de réalisation sur les différents programmes ; elles divergent fortement des temps constatés lors du montage du modèle d'étude, comme indiqué dans le *Tableau 3*.

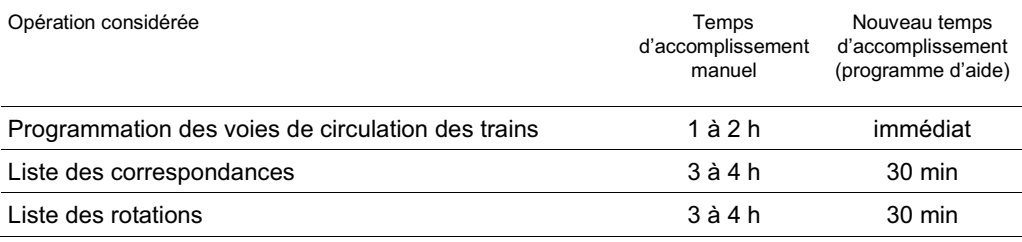

Tableau 3 Temps d'accomplissement des tâches non gérées automatiquement durant la phase de montage du modèle de l'étude (Juin-Juillet 2008)

Pour le scénario normand, la simple application du module AURELIE prend 36 secondes ; elle peut donc être considérée comme instantanée par rapport à la phase de programmation de la topologie des gares et des bifurcations qui est la plus consommatrice de temps lors du montage du modèle.

## 3. Interfaces graphiques des passerelles créées pour l'étude

Les figures suivantes présentent une capture d'écran de l'interface graphique après exécution des macros AURELIE (Figure 3) pour MakSi et VIFA-ZURE (Figure 4) pour FASTA.

Ces deux macros représentent les deux plus gros travaux de programmation Visual Basic effectués au cours du l'étude, les autres activités de programmation se cantonnant à des solutions basiques de retraitement partiel et ciblé des données.

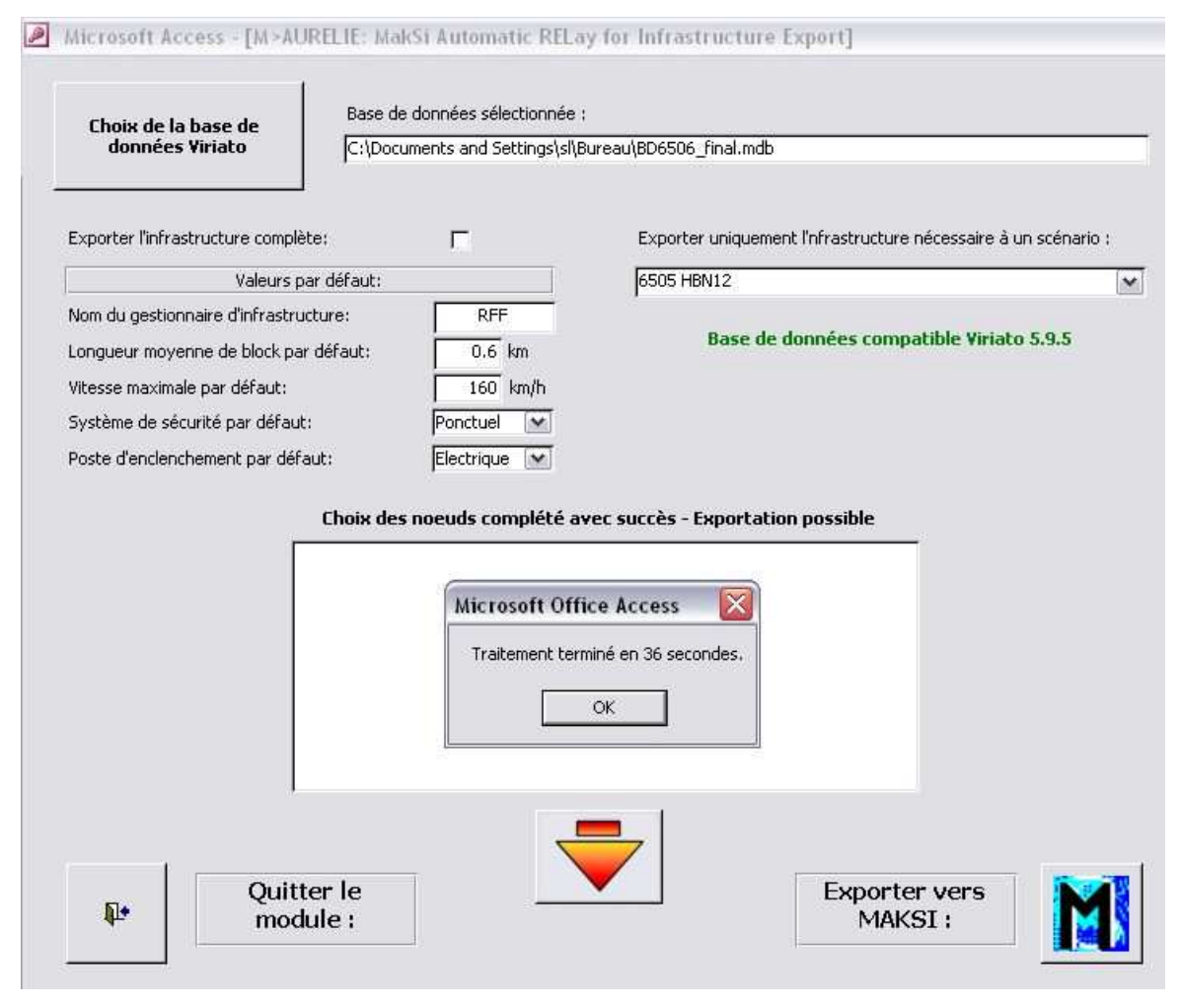

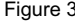

Figure 3 Interface graphique de la macro AURELIE après exécution

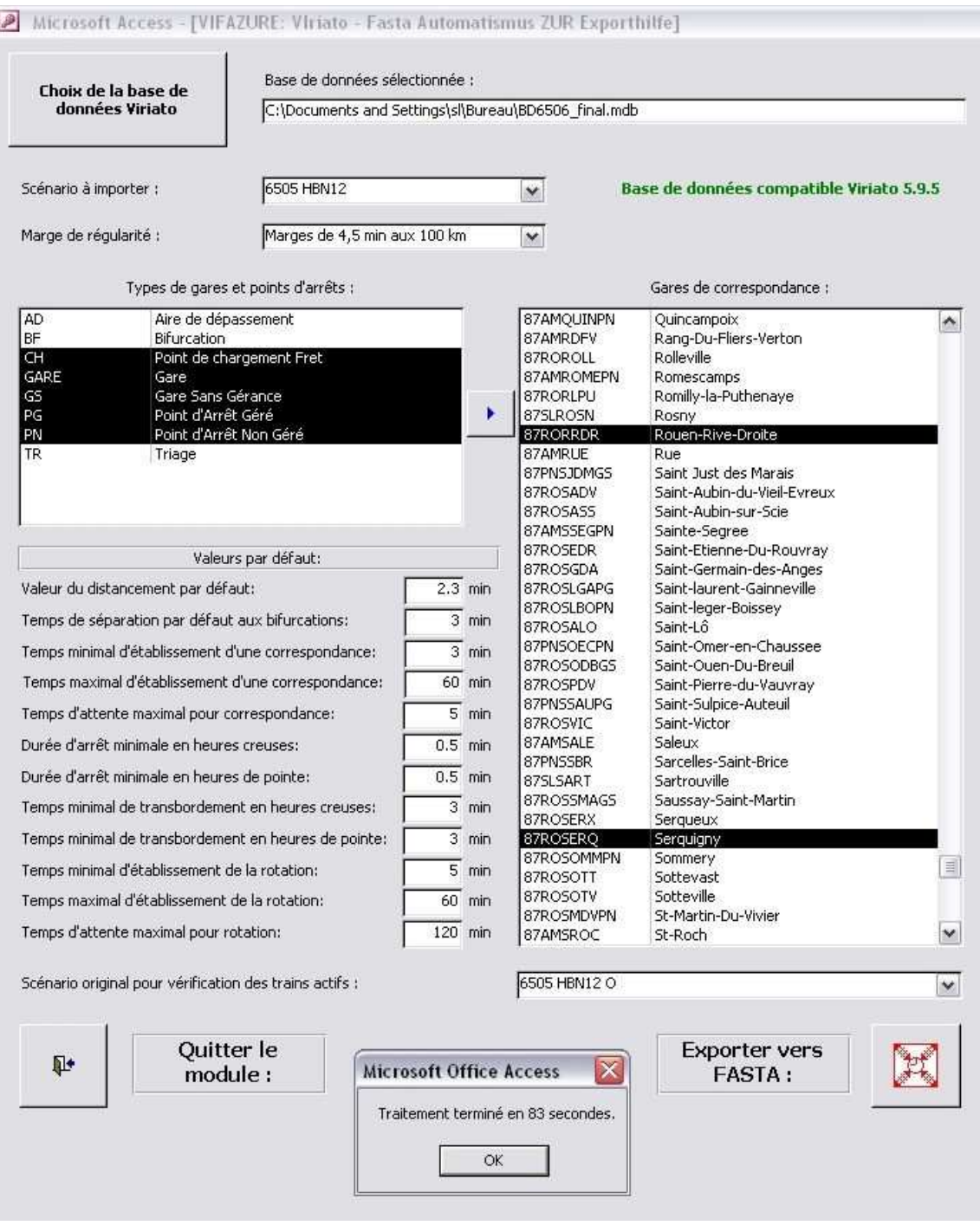

Figure 4 Interface graphique de la macro VIFAZURE après exécution

# Présentation des simulations-tests produites et principaux résultats

Cette annexe couvre la partie simulatoire de l'étude. Elle présente au cas par cas les simulations effectuées ainsi que les enseignements qui peuvent en être tirés, autant du point de vue de l'horaire que des outils.

**Avant d'effectuer des simulations sous des contraintes particulières, chaque outil a été testé sur une** *simulation sans perturbation***.** Elle permet d'évaluer les performances des outils dans le cadre d'une détection de conflits, c'est-à-dire visant la mise en exergue des erreurs de planification. Elle donne ainsi les informations nécessaires à la correction de l'horaire, avant d'entamer les tests de robustesse proprement dits.

Sous FASTA, une telle simulation s'effectue en choisissant le paramétrage « Sans perturbation » dans le menu de lancement du calcul ; pour MakSi, elle correspond à une simulation mettant en jeu des paramètres globaux, tous définis comme nuls.

La détection de conflit par ce type d'outils ne permet que l'analyse de la faisabilité technique de l'horaire, et non du respect des normes de tracé. En effet, les hypothèses qui interviennent sont celles de temps minimaux, correspondant à des performances maximales de l'infrastructure ; elles ne se rapportent pas aux exigences du gestionnaire d'infrastructure (normes de tracé), qui partent de valeurs augmentées, comprenant les marges de sécurité. Pour juger des conflits selon ces normes, l'utilisateur préfèrera le logiciel CAPRES, ou le module de détection de conflit intégré à Viriato.

Les résultats des simulations sans perturbation ont permis de corriger quelques irrégularités de l'horaire Normandie 2012 qui devait être testé. Ces aspects corrigés, il perdure :

- **sous FASTA,** quelques circulations en région parisienne souffrent encore d'un retard d'au maximum une demie minute, dû au fait que le jalonnement des trains express est parfois insuffisant (temps de parcours fixé entre Paris-Saint-Lazare et Mantes-la-Jolie, sans jalonnement) ;
- **sous MakSi,** quelques circulations sont affectées d'un retard systématique jusqu'à sept minutes environ. Ces erreurs sont dues à une surestimation des temps d'espacement minimaux dans le calcul MakSi, qui n'ont pu être corrigés manuellement. Leurs effets ont néanmoins pu être ignorés durant la simulation (grâce à une option de gestion des erreurs de planification intégrée au logiciel), de manière à ne considérer que les retards inférieurs à la demi-minute.

## 1. Simulation n°1 : choix d'une politique de maintenance

#### 1.1 Présentation du cas

La première série de simulations vise à tester le comportement des outils lors de tests comparatifs sur les impacts des politiques de maintenance de l'infrastructure. Pour cela, on considère le cas réaliste de la programmation de plages-travaux dans les tunnels de Roule et Venables<sup>1</sup>, entrainant la fermeture temporaire de la voie 2 (dans le sens Le Havre vers Paris).

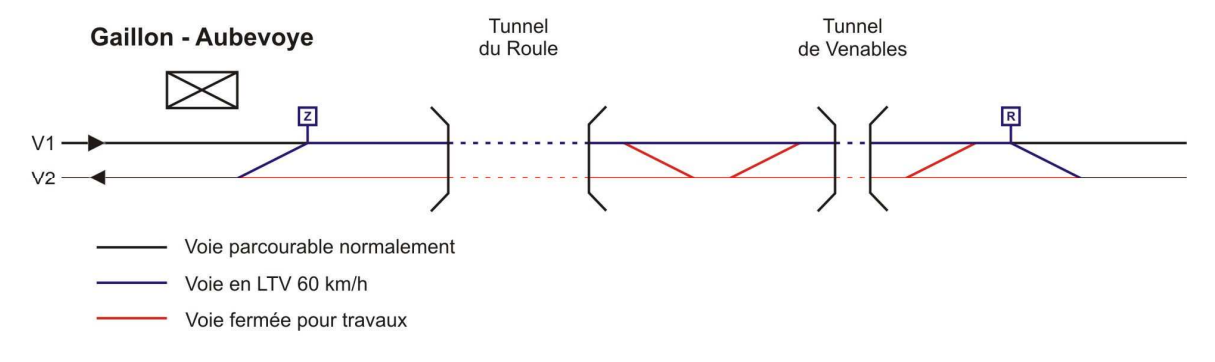

Figure 1 Schéma du plan de voie et des modifications apportées à l'infrastructure lors des simulations 1

Chaque politique testée prend en compte une fermeture temporaire de la voie 2, accompagnée d'une limitation temporaire de vitesse (LTV) à 60 km/h dans les deux sens sur voie 1. Les différents cas de plages-travaux testés sont les suivants :

- **cas 1.a : plage de 4h de jour, de 12h à 16h ;**
- **cas 1.b : plage 6h de nuit, de minuit à 6h ;**
- **cas 1.c : plage journalière, voie unique durant 24h.**
- 1.2 Eléments de programmation

La modélisation du cas est très différente selon le logiciel : elle part d'une perturbation de la voie sous FASTA contre une perturbation des circulations sous MakSi. Les variations de temps d'espacement minimal seront négligées dans un premier temps, puisqu'il est impossible de les modéliser sous MakSi sans les appliquer durant toute la simulation.

<sup>1</sup> Tunnels situés après la gare voyageur de Gaillon-Aubevoye, entre Mantes-la-Jolie et Rouen sur la ligne dite « 340000 » reliant Paris au Havre.

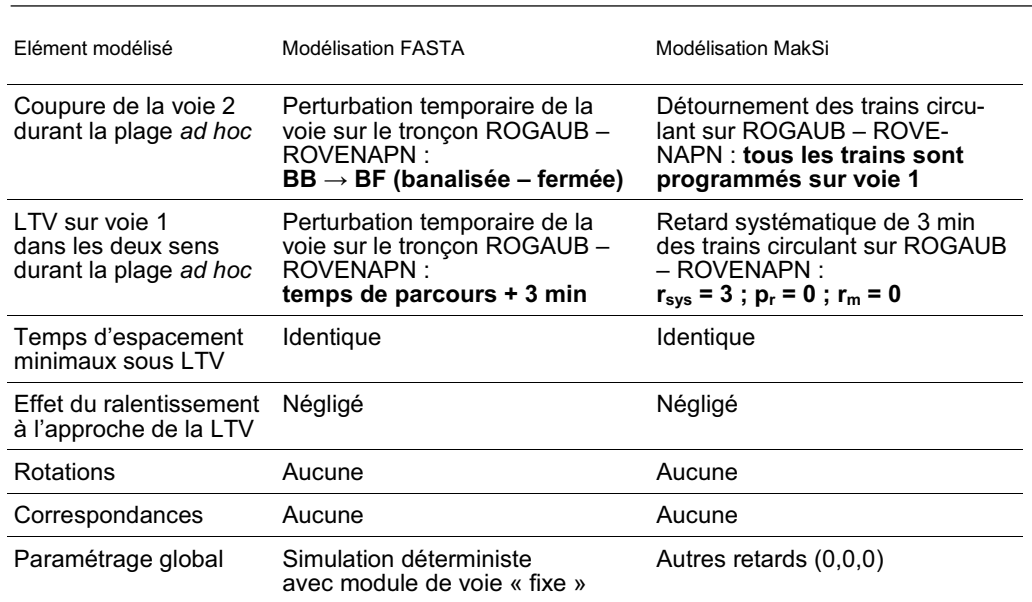

Tableau 1 Codification des perturbations pour les simulations 1

# 1.3 Résultats des simulations

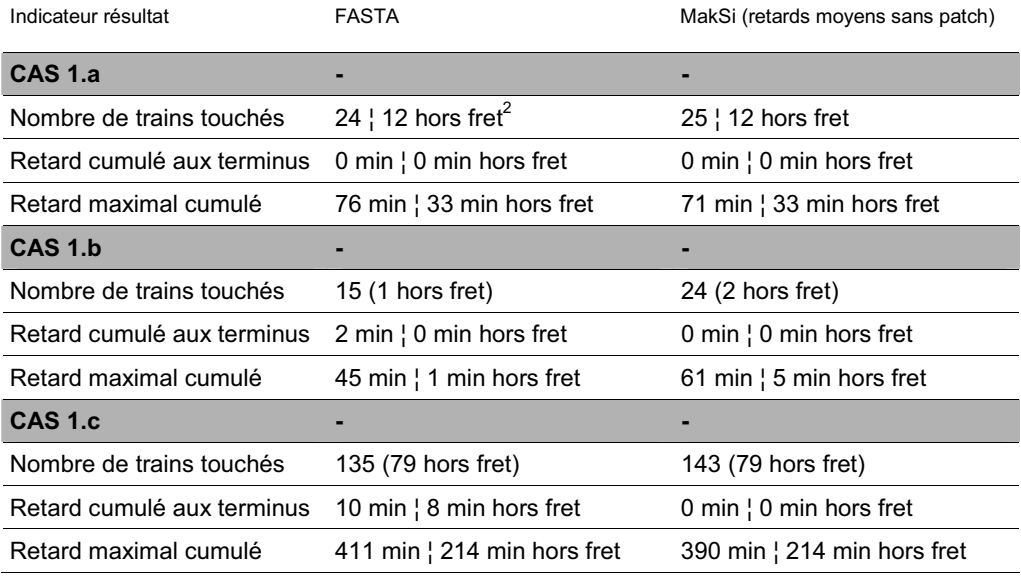

Tableau 2 Indicateurs de robustesse de l'horaire pour les simulations 1

 $2$  Tous les résultats sont également donnés « hors fret », c'est-à-dire en ne considérant que les retards affectant les trains transportant des voyageurs. Cette donnée permet de mieux prendre en compte l'impact des retards sur les usagers du transport collectif.

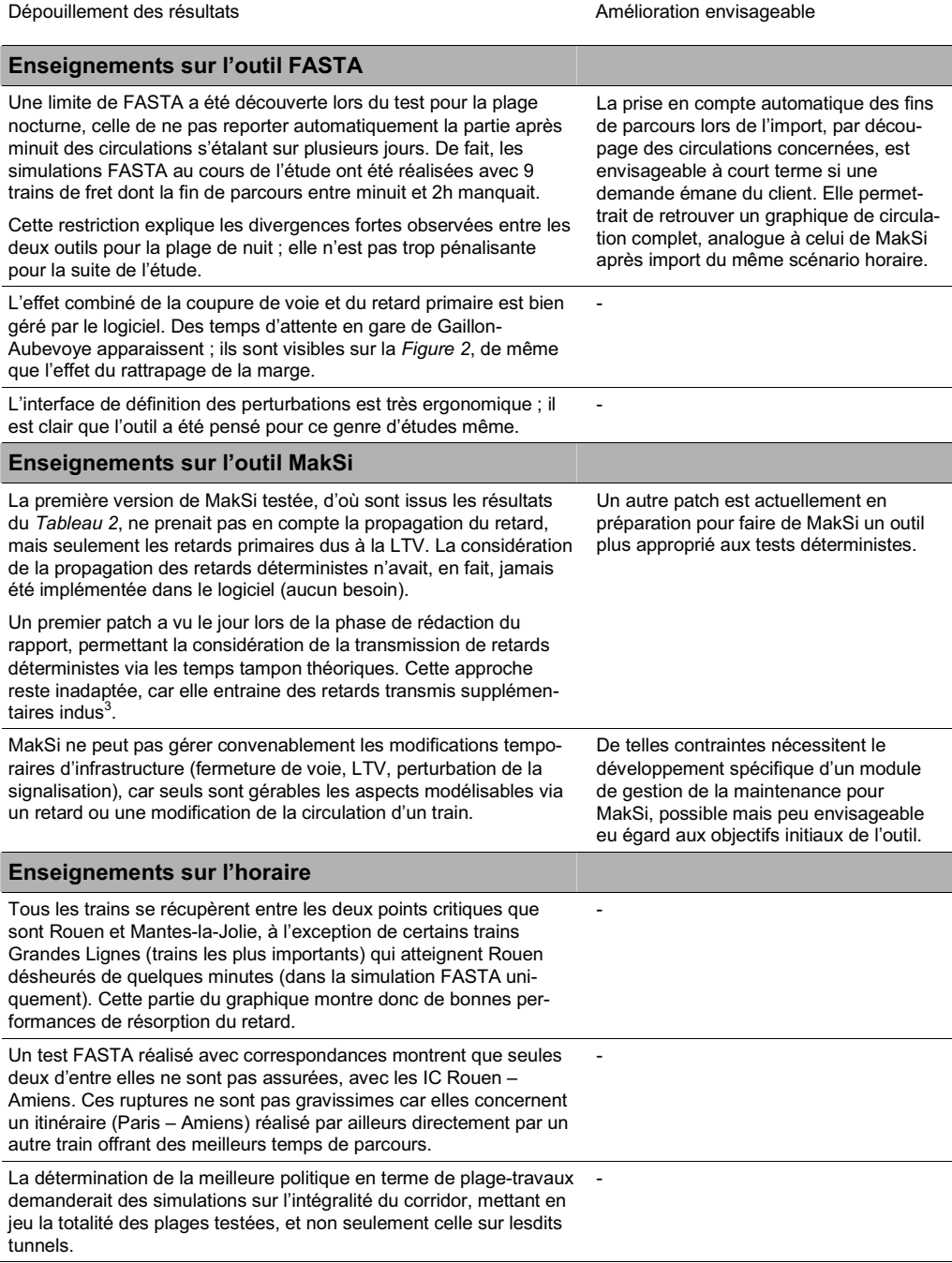

#### Tableau 3 Synthèse des enseignements pratiques donnés par l'étude du cas 1

 $^3$   $\,$  L'effet négatif de ce patch dans le cas d'étude de plages-travaux est précisé dans la note accompagnant la conclusion de cette partie (chapitre 1.5).

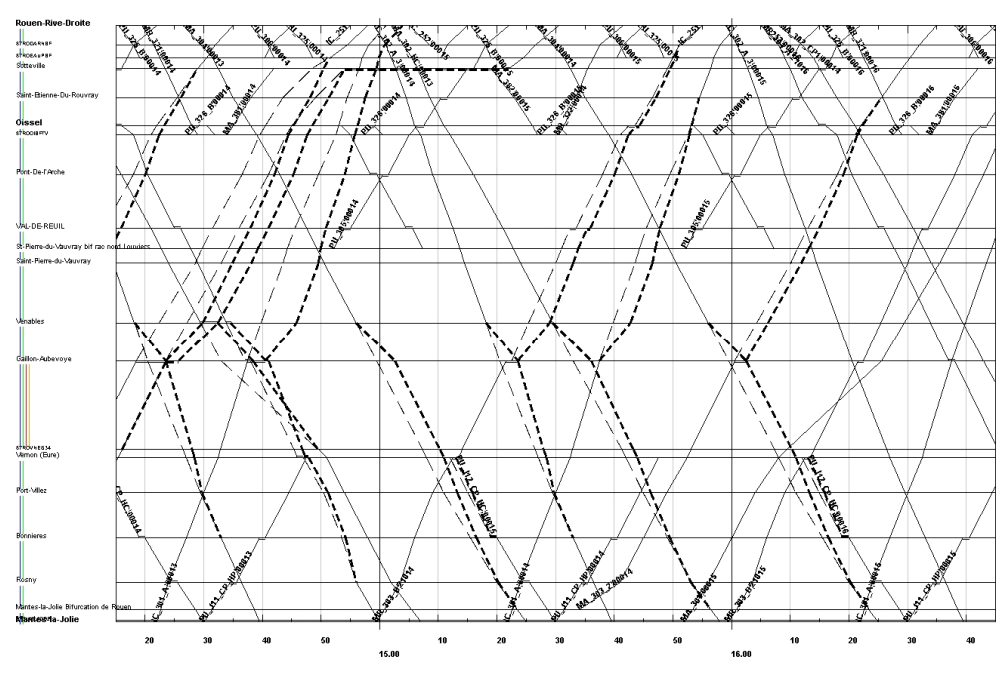

Figure 2 Graphique de circulation lors des dernières heures de la plage-travaux du cas 1.a, entre Rouen-Rive-Droite (en haut) et Mantes-la-Jolie (en bas) – tiré du module graphique FASTA, les traits en gras pointillés symbolisent les horaires de passage réels des trains désheurés

1.4 Possibilités d'altération de l'infrastructure offertes par les outils

L'utilisation des outils dans le cadre de ces simulations a permis de définir clairement les possibilités de chacun d'eux en vue d'études d'impact des politiques de maintenance. Les *Tableau 4* et *Tableau 5* évaluent ces possibilités selon une échelle de trois couleurs :

- **vert :** altération directe possible ;
- **jaune :** altération possible via un moyen détourné ;
- **rouge :** impossibilité de modélisation d'une telle altération.

Les informations complémentaires disponibles dans chacune des cellules du tableau indiquent le moyen par lequel ces altérations peuvent être obtenues.

| Altération de l'infrastructure<br>durant toute la simulation                       | <b>FASTA</b>                                                                                              |                                           | MakSi                                                                                            |                                               |
|------------------------------------------------------------------------------------|----------------------------------------------------------------------------------------------------|-------------------------------------------|--------------------------------------------------------------------------------------------------|-----------------------------------------------|
|                                                                                    | Ligne                                                                                                    | Nœud                                      | Ligne                                                                                            | Nœud                                          |
| Réduction du nombre de voie                                                        | Fermeture de<br>voies                                                                                     | Suppression<br>de voies                   | <b>Modification</b><br>des voies<br>parcourues                                                   | Modification<br>des données<br>infrastructure |
| Réduction de la vitesse (LTV)                                                      | Temps de<br>parcours<br>additionnel                                                                       | Temps de<br>parcours<br>additionnel       | <b>Retard</b><br>primaire sur<br>la section                                                      | <b>Retard</b><br>primaire à<br>l'arrêt        |
| Réduction des performances du block                                                | Modification du<br>temps<br>d'espacement<br>minimum                                                       | <b>Nouveaux</b><br>temps de<br>séparation | Modification<br>des données<br>infrastructure                                                    | Nouveaux<br>temps de<br>séparation            |
| Modélisation d'IPCS / ITCS                                                         | Combinaison de perturbations<br>réduction de voie + banalisation +<br>block sur un sens + LTV sur un sens |                                           | Combinaison de modifications<br>d'infrastructure (block) et de<br>circulations des trains        |                                               |
| Modifications des voies de gare entrainant<br>des perturbations de correspondances | Temps de transbordement<br>additionnel                                                                    |                                           | Modification du type de<br>correspondance attendue et<br>du temps de transbordement<br>par train |                                               |

Tableau 4 Possibilités d'altération permanente de l'infrastructure

| Altération de l'infrastructure<br>sur une plage de temps donnée                    | <b>FASTA</b> |      | <b>MakSi</b> |      |
|------------------------------------------------------------------------------------|--------------|------|--------------|------|
|                                                                                    | Ligne        | Nœud | Ligne        | Nœud |
| Réduction du nombre de voie                                                        |              |      |              |      |
| Réduction de la vitesse (LTV)                                                      |              |      |              |      |
| Réduction des performances du block                                                |              |      |              |      |
| Modélisation d'IPCS / ITCS                                                         |              |      |              |      |
| Modifications des voies de gare entrainant<br>des perturbations de correspondances |              |      |              |      |

Tableau 5 Possibilités d'altération temporaire de l'infrastructure

1.5 Conclusions quant à l'utilisation des outils dans l'évaluation des impacts des différentes politiques de maintenance

## **Redéveloppé pour ce type d'études spécifiques, FASTA se montre très ergonomique et simple d'utilisation lorsqu'il s'agit de définir et de tester l'effet sur un horaire de perturbations d'infrastructure, en particulier lorsqu'elles sont temporaires.**

Sa grande précision permet de modéliser tout type de perturbation de voie, de signalisation ou de gare, en décrivant les modifications jusqu'au quart d'heure et train par train.

## **MakSi, quant à lui, est encore inefficient pour ce type d'études. Son inaptitude à modéliser la totalité des aspects d'une altération temporaire de la voie rend très difficile la comparaison fiable de politiques de maintenance.**

En outre, avec ou sans le premier patch $4$ , il peine à prendre en compte les répercussions par propagation des retards déterministes. De plus, s'il gère relativement bien l'affectation et la résorption des retards primaires modélisant des perturbations d'infrastructure, il demeure bien moins précis que FASTA pour les altérations ne s'exprimant pas en temps de parcours (modification des temps d'espacement par exemple). Le second patch du logiciel doit permettre une gestion plus réaliste de la propagation des retards déterministes, mais ne permettra pas à MakSi d'améliorer ses performances dans la modélisation de la maintenance.

Dans le cadre d'une étude de plage-travaux, tous les trains circulant sur une section donnée dans un intervalle de temps donné subissent des ralentissements. Avec la considération des temps tampon théoriques uniquement (et non réels), le second train subira tout d'abord un retard transmis du premier train (via le temps tampon théorique disponible) au moment de son entrée sur la section, puis subira le ralentissement dû à la traversée de la section en LTV. De cette sorte, le retard dont souffrira ce train à son arrivée au nœud suivant sera pratiquement doublé par rapport au retard qu'il devrait accuser dans le cas réel.

# 2. Simulation n°2 : étude de l'impact d'une limitation de vitesse contraignante sur l'exécution du plan de transport

#### 2.1 Présentation du cas

La simulation 2 teste la réaction du graphique à une forte contrainte de limitation de vitesse sur une section sensible du réseau. On peut imaginer qu'une telle mesure découle d'une cause externe (travaux ou effondrement à proximité) ou de mesures d'exploitation faisant suite à de lourds travaux sur la voie. On considère dans tous les cas la mise en place d'une LTV à 40 km/h entre Sartrouville et Maisons-Laffitte, en directement de Mantes.

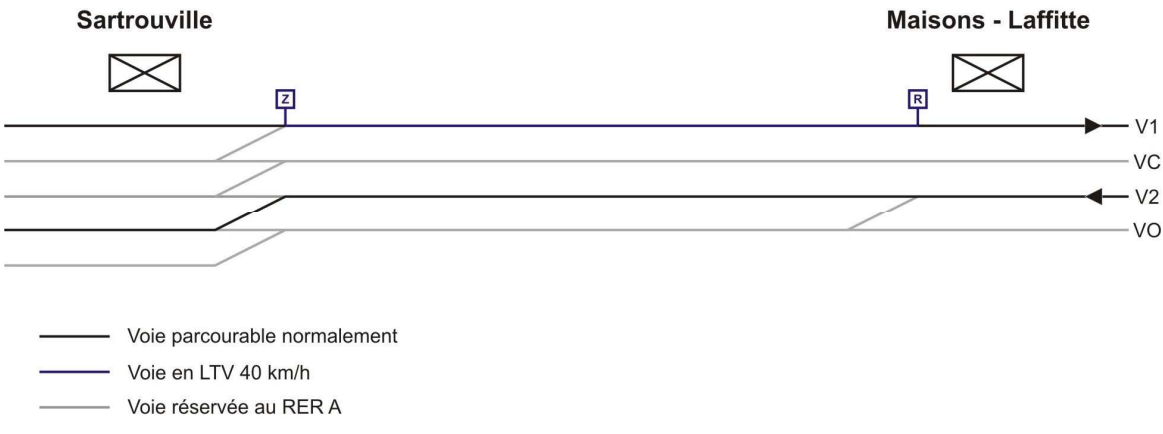

Figure 3 Schéma du plan de voie et des modifications apportées à l'infrastructure lors de la simulation 2

## 2.2 Eléments de programmation

La limitation de vitesse considérée ici est effective durant toute la simulation, ce qui permet de prendre en compte dans les deux outils un niveau de détail supérieur. En particulier, la modification du temps d'espacement minimal sur la section et le temps perdu durant les phases d'accélération-décélération seront modélisés.

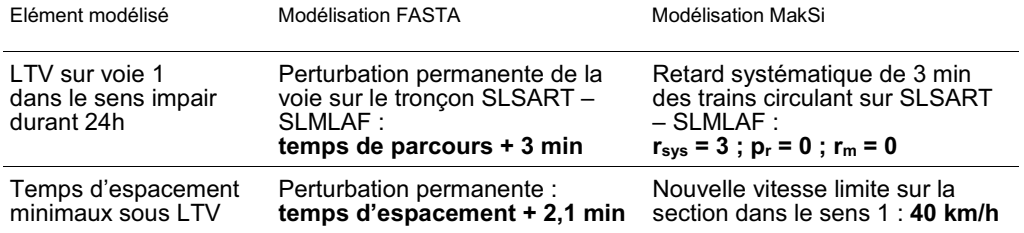

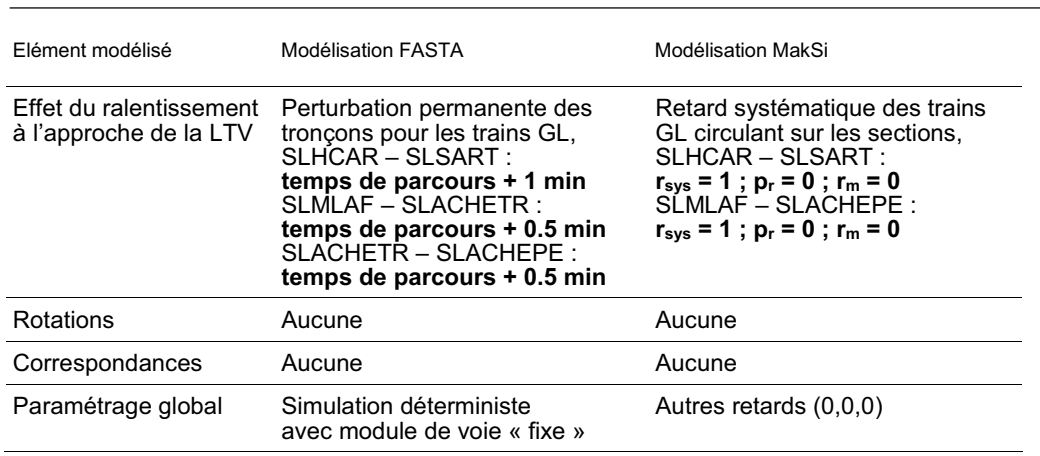

Tableau 6 Codification des perturbations pour les simulations 2

## 2.3 Résultats des simulations

La simulation 2 a permis d'isoler une faiblesse particulière de FASTA, celle de son algorithme de gestion des dépassements par priorité :

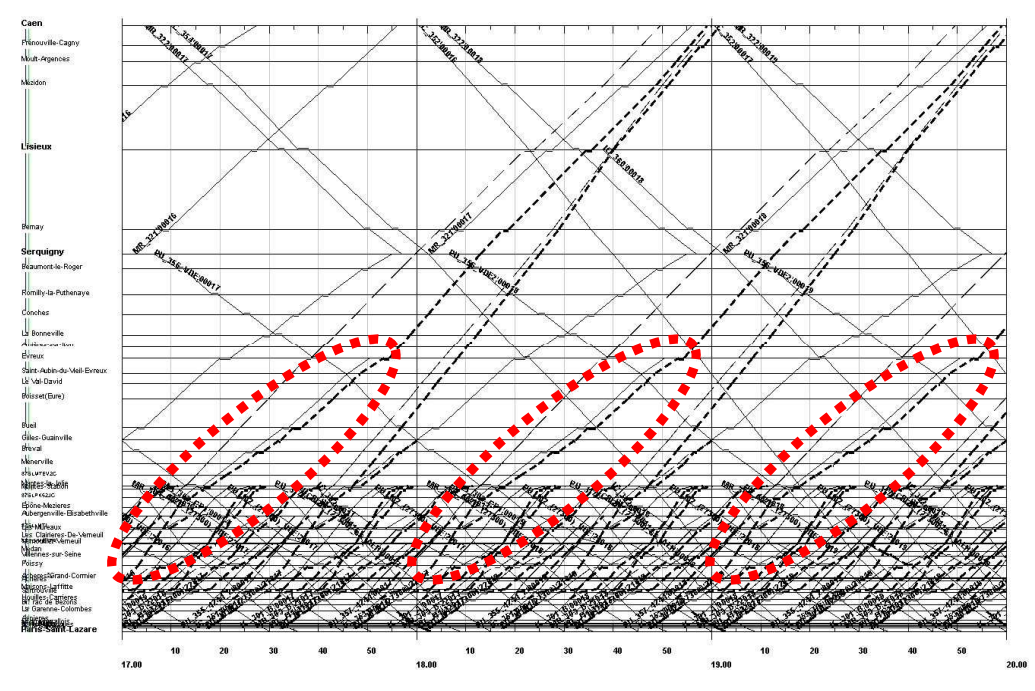

Figure 4 Graphique de circulation en heure de pointe du soir pour le cas 2, entre Caen (en haut) et Paris-Saint-Lazare (en bas) – les trains Grandes Lignes retardés (en pointillés gras, cerclés de rouge) suivent au block les omnibus périurbains jusqu'à leur terminus Evreux (en trait fin), alors que leur niveau de priorité les autoriserait au dépassement.

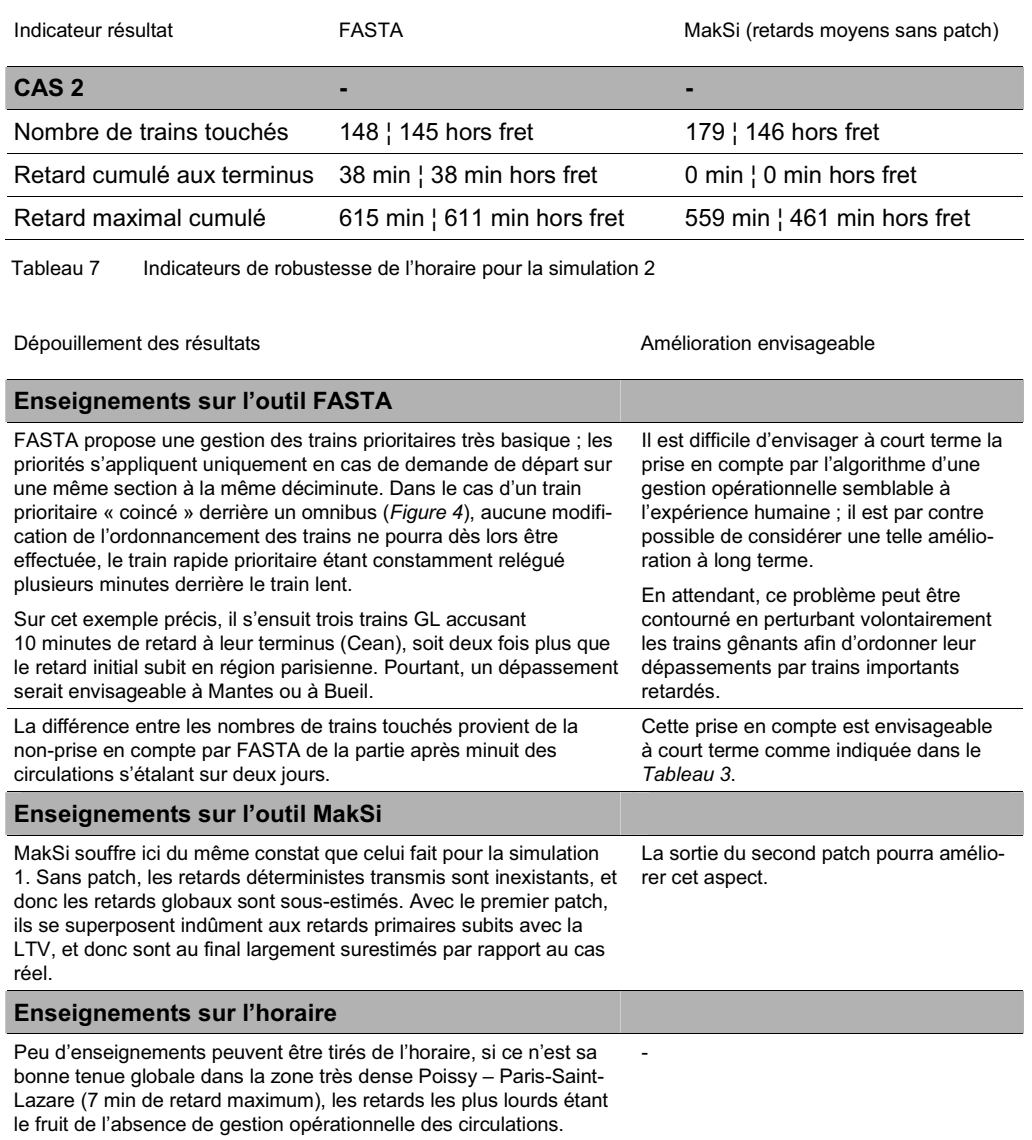

Tableau 8 Synthèse des enseignements pratiques donnés par l'étude du cas 2

# 2.4 Conclusions quant à la gestion par les outils de fortes contraintes sur les circulations.

**Lors de fortes perturbations, FASTA montre les limites de son algorithme de gestion opérationnelle, en particulier par rapport à la priorité des trains. MakSi, dans sa version testée au cours de l'étude, s'est quant à lui révélé inefficace.**

## 3. Simulation n°3 : étude de la robustesse selon le critère RFF

#### 3.1 Présentation du cas

Les simulations 3 portent sur l'étude de la robustesse selon le critère défini dans le document de référence du réseau ferré national **[Réf. 10.2]**. Elles considèrent donc une perturbation de 10 minutes au droit de laquelle sera analysée la propagation du retard aux autres trains.

Cette perturbation peut avoir des origines diverses ; elle peut survenir en gare (surstationnement, problème de signalisation ou de construction de l'itinéraire) ou sur la voie (survenance d'un problème technique sur le matériel, freinage d'urgence, etc.).

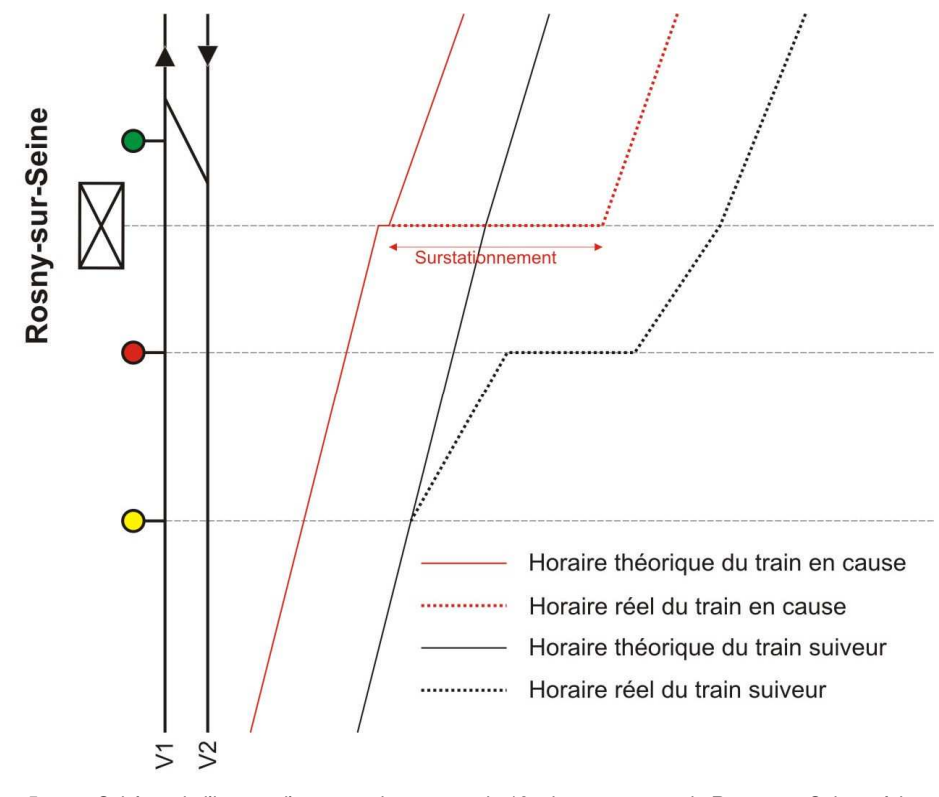

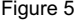

Figure 5 Schéma de l'impact d'un surstationnement de 10 minutes en gare de Rosny-sur-Seine, où le dépassement est impossible – base d'étude du cas 3.a

Trois cas ont été testés selon ce critère. Les deux cas nommée 3.b et 3.c reprennent les sections où a été appliquée la méthode de compression UIC. On pourra donc comparer les résultats aux valeurs des taux d'occupation de l'infrastructure.

On considèrera les cas d'étude suivants :

- **cas 3.a :** surstationnement de 10 minutes du périurbain Vernon Paris-Saint-Lazare de 7h04 à Rosny-sur-Seine pour cause de problème à la fermeture des portes par exemple ;
- **cas 3.b :** incident en voie causant un retard de 10 minutes du périurbain terminus Rouen à 7h12, entre Malaunay-le-Houlme et Maromme ;
- **cas 3.c :** incident en voie causant un retard de 10 minutes du périurbain terminus Paris-Saint-Lazare à 7h21, entre Vernouillet-Verneuil et Médan.

## 3.2 Eléments de programmation

FASTA ne permet pas de gérer de manière réaliste les cas de surstationnement dans les nœuds-gares. En effet, comme il est impossibilité de modéliser la topologie dans ces nœuds, le logiciel considère par défaut les dépassements possibles, y compris dans les petites gares ne disposant pas d'appareil de voie en réalité.

Afin de contourner le problème, le surstationnement sera approximé dans FASTA par un retard de 10 min en ligne sur la section suivante. MakSi quant à lui ne souffre pas de cette limitation, puisqu'il est possible de paramétrer la « possibilité de dépassement » pour chaque type de nœud.

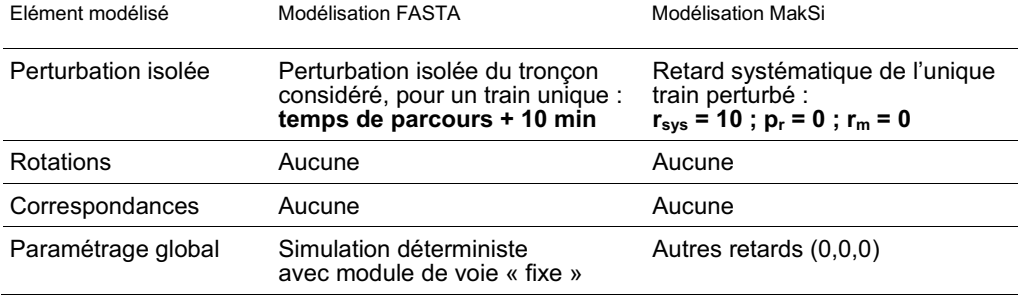

Tableau 9 Codification des perturbations pour les simulations 3

## 3.3 Résultats des simulations

Le *Tableau 10* présente les résultats des deux outils mais aussi de la compression UIC. Les valeurs MakSi ont été obtenues après mise à jour de l'outil grâce au premier patch. Comme les simulations considèrent un unique retard initial (les autres retards étant des retards transmis), le premier patch est suffisant pour obtenir des résultats satisfaisants.

31.08.2008 | Version 1-00 | sl

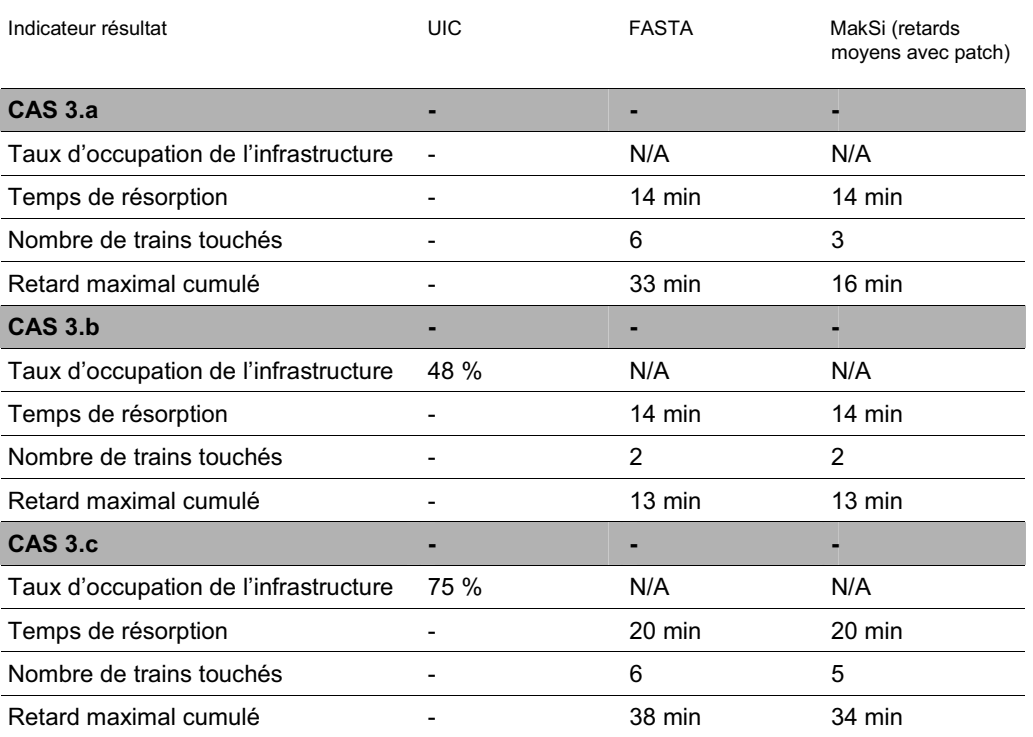

Tableau 10 Indicateurs de robustesse de l'horaire pour les simulations 3

Dépouillement des résultats **Amélioration envisageable** 

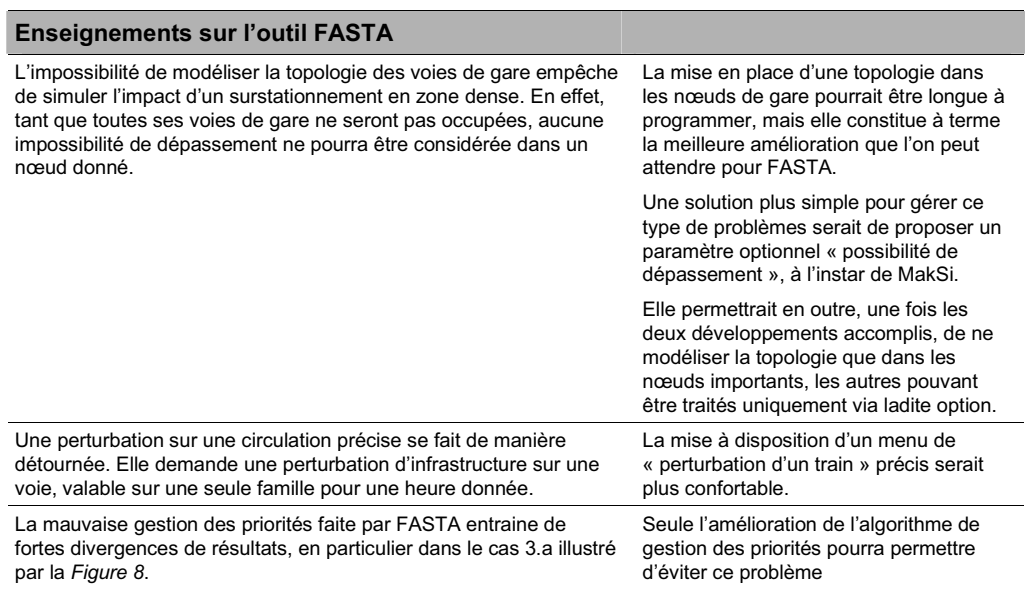

| Dépouillement des résultats                                                                                                    | Amélioration envisageable                                                                                                    |  |
|----------------------------------------------------------------------------------------------------|----------------------------------------------------------------------------------------------------|--|
| Enseignements sur l'outil MakSi                                                                                                    |                                                                                                    |  |
| Comme énoncé en introduction, le patch utilisé est suffisant dans le<br>cas où les retards initiaux et retards transmis ne peuvent se super-<br>poser. Le critère RFF avec perturbation unitaire répond à cette<br>contrainte.                                                                                                    |                                                                                                    |  |
| La perturbation déterministe sur une circulation se fait de manière<br>directe, via le tableau de définition des circulations et de leurs<br>retards. L'outil est en fait prévu pour ce genre de considération.                                                                                                    |                                                                                                    |  |
| Enseignements sur la méthode UIC                                                                                                    |                                                                                                    |  |
| Les graphiques résultats sont présentés en Figure 6 et Figure 7. On<br>remarque que le taux d'occupation évolue bien de manière identi-<br>que au temps de résorption issus des autres outils.<br>Cependant, on remarque que le cas d'application choisi ne présente<br>aucun effet réseau, étant donné que les retards sont appliqués pour<br>des trains circulant sur double-voie, sans voie unique proche ni<br>incompatibilité d'itinéraire notable. La perturbation occasionnée ne<br>peut donc être transmise aux trains circulant dans le sens opposé,<br>et ainsi risquer de se répercuter sur le cycle de cadence suivant<br>(temps de résorption supérieur à 1h) ; il est aisé de constater cette<br>absence de retour vers le point de survenance dans les graphiques<br>FASTA (Figure 10 par exemple).<br>L'utilisation de la méthode UIC permet donc bien de caractériser en<br>première approche les risques comparés de transmission de retard<br>sur ces sections homogènes, ne présentant aucun risque de retour<br>de la perturbation par effet réseau. Elle est sinon inefficiente,<br>puisqu'elle ne permettrait de toute façon pas de prendre en compte<br>lesdits effets. | Il faut envisager de restreindre l'utilisa-<br>tion de la méthode UIC aux seules lignes<br>relativement isolées constituées de<br>sections homogènes.<br>Les extrémités du réseau correspondant<br>à des lignes desservies par des trains<br>particuliers en sont un bon exemple<br>(système à part constituée d'une seule<br>ligne).                                                                                                    |  |
| <b>Enseignements sur l'horaire</b>                                                                                                    |                                                                                                    |  |
| Ce critère de robustesse « au point de survenance de la perturba-<br>tion » donne des indications sur les répercutions de la perturbation<br>au cycle de cadence suivant (1h après), ce qui permet d'évaluer la<br>faculté du graphique à empêcher la divergence des retards <sup>5</sup> . Elle<br>renseigne par contre peu sur la bonne tenue globale de l'horaire en<br>situation perturbée.<br>On voit à la Figure 8 que seuls 2 trains sont touchés à Mantes-la-<br>Jolie, alors que les perturbations les plus importantes arrivent avec<br>l'intégration des circulations désheurées entre Poissy et Paris-Saint-<br>Lazare. Le temps de résorption de la perturbation au niveau du<br>terminus est d'ailleurs plus que doublé par rapport à celui au droit<br>de la perturbation, même si au final les deux se résorbent avant une<br>heure.                                                                                                    | Approfondissement du critère défini<br>dans le référentiel technique RFF : il<br>serait utile de préciser la définition de la<br>robustesse d'un horaire, par exemple :<br>- en indiquant que les 10 minutes doivent<br>être appliquées pour les graphiques<br>dont la densité de circulation est suffi-<br>sante (cas 3.c);<br>- en regardant le temps de résorption sur<br>tout le réseau et non seulement au<br>point de survenance de la perturbation ; |  |
|                                                                                                    | - en considérant plutôt le nombre de train<br>touchés ou le retard maximal cumulé<br>comme critère descriptif.                                                                                                    |  |
| On remarque que, sans une gestion opérationnelle pertinente,<br>l'intégration des circulations retardées dans la zone à forte densité<br>de circulation entre Poissy et Paris-Saint-Lazare provoque de<br>nombreux et importants retards.                                                                                                    |                                                                                                    |  |
| Tableau 11<br>Synthèse des enseignements pratiques donnés par l'étude du cas 3                                                                                                    |                                                                                                    |  |

<sup>5</sup> A ce titre, le terme *robustesse* est très proche de la notion qui en est faite en modélisation, où la robustesse d'un modèle caractérise sa faculté à ne pas donner des résultats totalement différents par l'ajout d'un écart minime dans les données d'entrées.

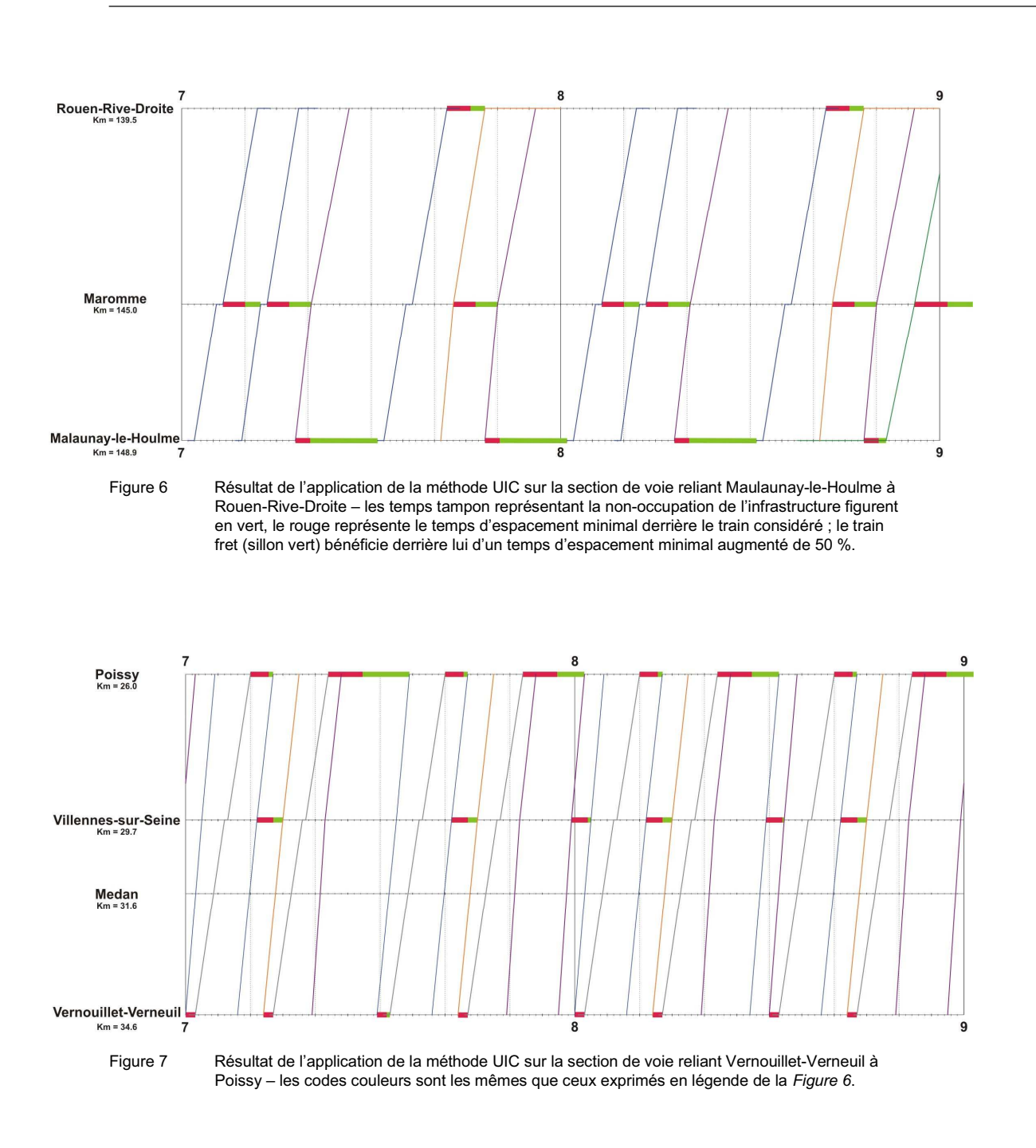

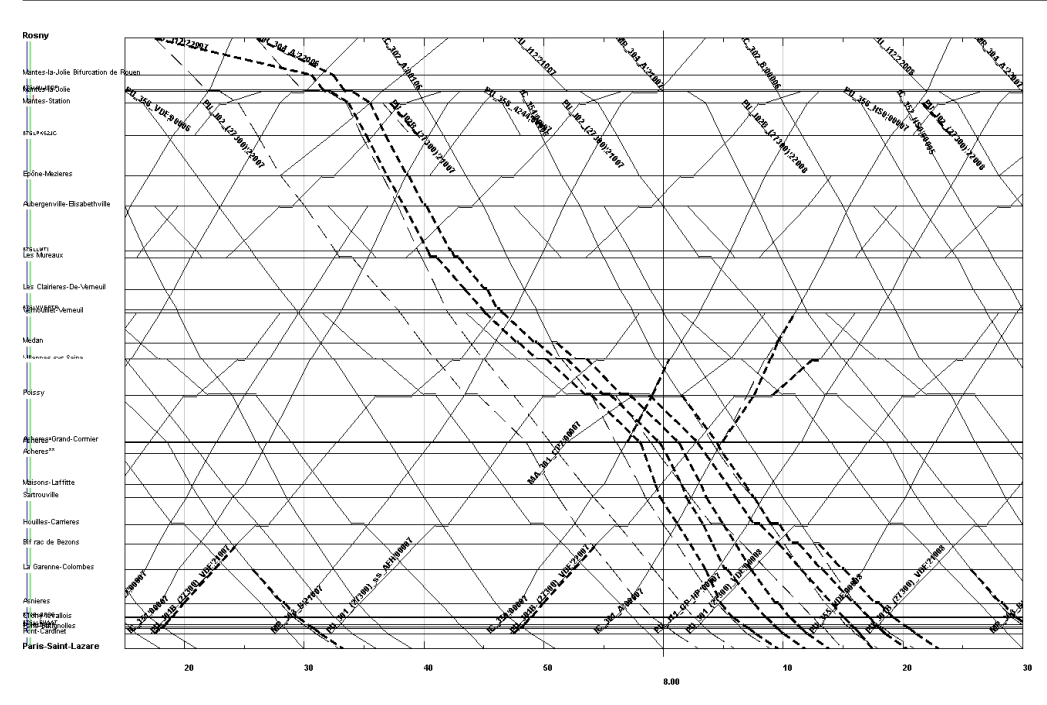

Figure 8 Graphique de circulation suivant la perturbation du cas 3.a, entre Rosny-sur-Seine (en haut) et Paris-Saint-Lazare (en bas)

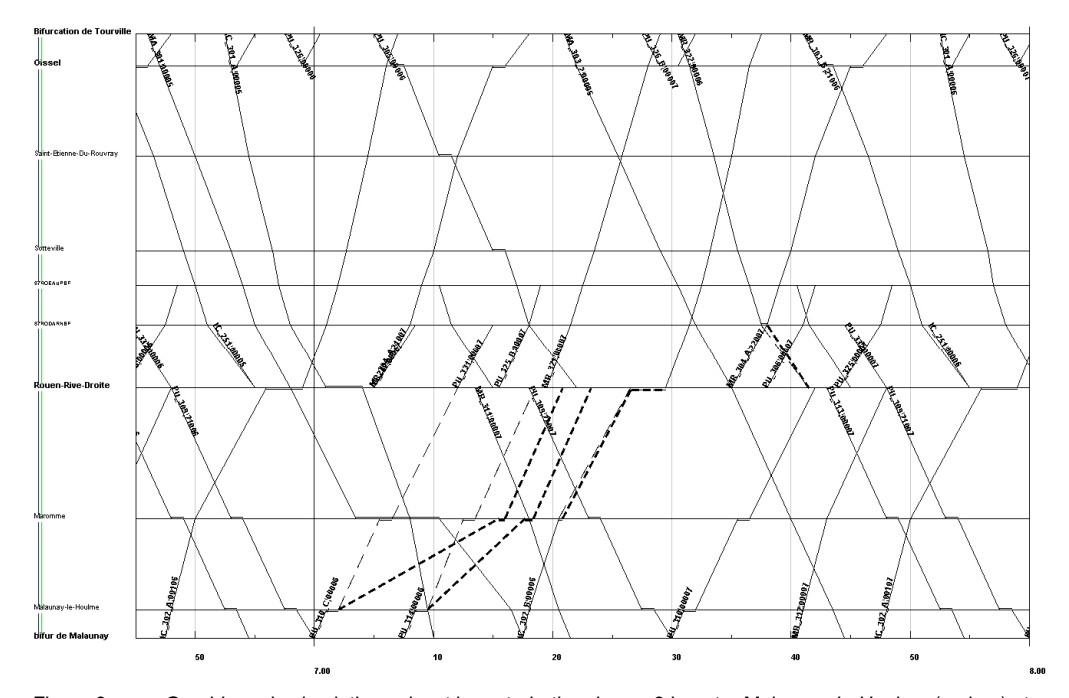

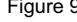

Figure 9 Graphique de circulation suivant la perturbation du cas 3.b, entre Malaunay-le-Houlme (en bas) et Oissel (en haut)

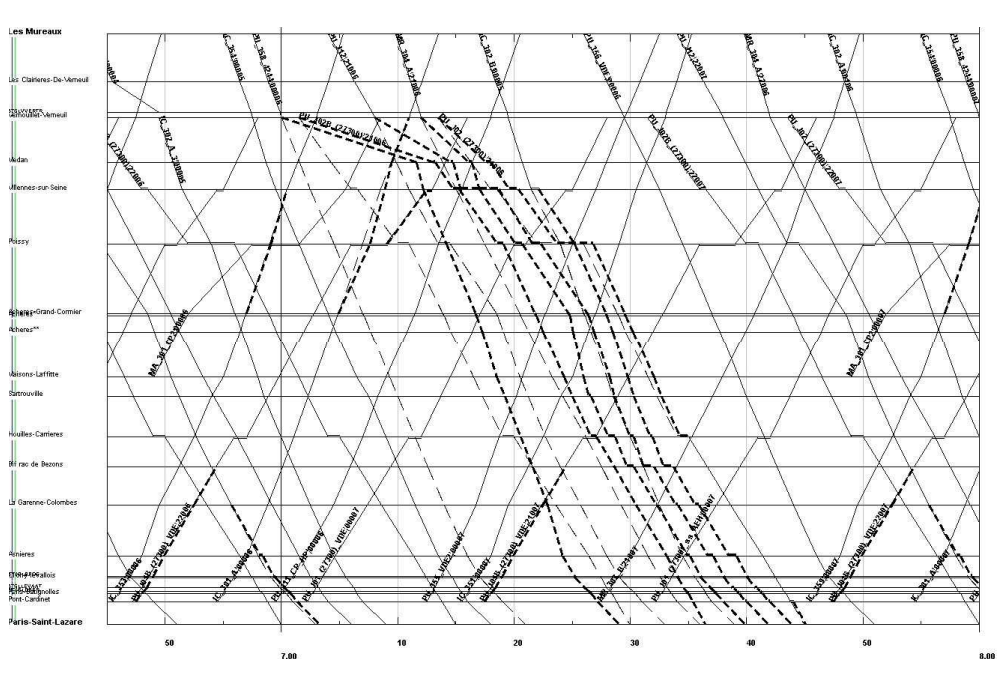

Figure 10 Graphique de circulation suivant la perturbation du cas 3.c, entre Les Mureaux (en haut) et Paris-Saint-Lazare (en bas)

3.4 Conclusions quant à l'utilisation des outils pour les tests de robustesse selon le critère préconisé par RFF

# **Le taux d'occupation de l'infrastructure obtenu à l'aide de la méthode UIC n'est suffisant que tant que l'on se place dans le cas favorable d'absence d'effet réseau, beaucoup trop restrictif.**

Par sa prise en compte de cet effet, le critère RFF va bien à l'encontre d'une simple caractérisation par l'occupation de l'infrastructure. S'il a le mérite d'être simple, il n'est en revanche pas réellement suffisant. En effet, si l'on considère la circulation d'un train retardé de 10 minutes disposant de marges standard, la perturbation initiale nécessitera au moins 200 km avant d'être résorbée. La propagation des retards sur l'intégralité du corridor ainsi que les effets réseaux ne peuvent alors être tous pris en compte par une analyse ciblée uniquement sur le point de survenance de la perturbation.

**FASTA et MakSi permettent quant à eux de prendre en compte de manière macroscopique tous ces effets et proposent tous deux une représentation graphique (interne ou externe) fiable de l'évolution de la perturbation. MakSi semble néanmoins plus indiqué, par sa gestion des retards initiaux et des priorités plus aboutie en l'état actuel.**

# 4. Simulation n°4 : étude de la stabilité de l'horaire normand sous le logiciel FASTA

#### 4.1 Présentation du cas

Les simulations 4 visent à tester l'outil FASTA dans ses conditions optimales d'utilisation, en vue d'évaluer la stabilité globale de l'horaire normand. Pour cela, le paramétrage de la simulation inclura un tirage stochastique de l'ensemble des temps de parcours sur la base des courbes de tirage FASTA par défaut, issues de données CFF Rail 2000.

On étudiera deux cas :

- **le cas 4.a,** où les tirages stochastiques seront les seuls perturbations initiales de l'horaire ;
- **le cas 4.b,** où l'on ajoutera aux tirages stochastiques les perturbations déterministes suivantes :
	- *la plage-travaux de 4h de jour définie dans le cas 1.a,*
	- *l'augmentation du temps d'espacement minimal due à cette LTV,*
	- *une LTV 60 km/h suivant la fin de la plage travaux et jusqu'à minuit, sur la voie 2 rouverte à la circulation,*
	- *l'augmentation du temps d'espacement minimal connexe à cette LTV,*
	- *le problème en gare de Rosny-sur-Seine défini dans le cas 3.a.*

## 4.2 Eléments de programmation

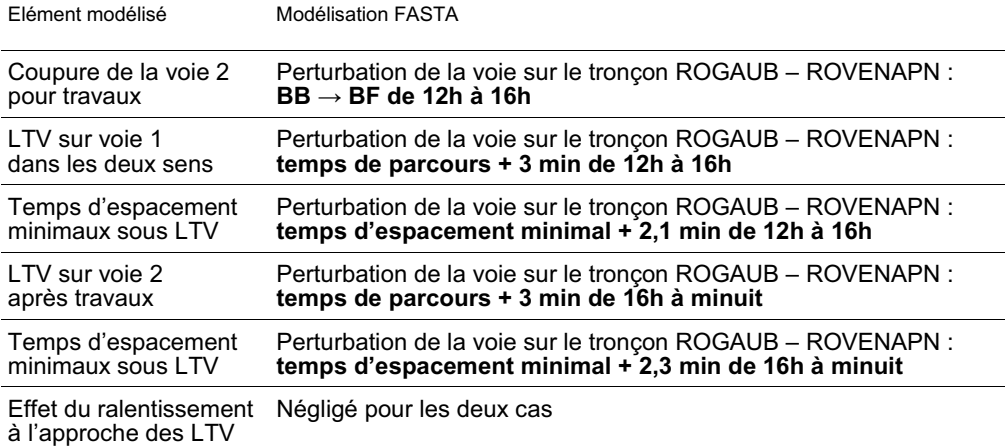

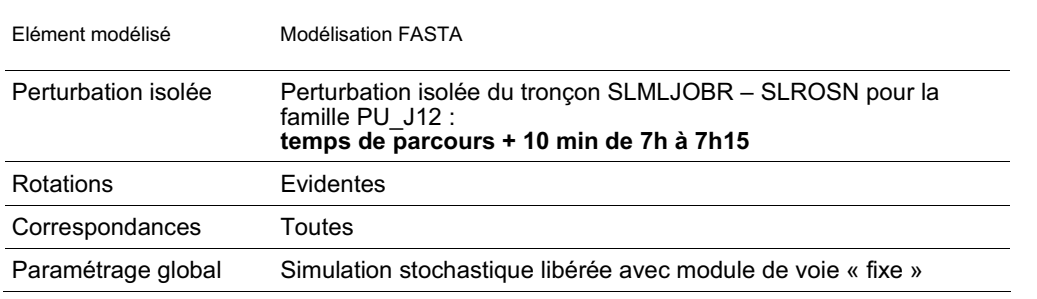

Tableau 12 Codification des perturbations pour les simulations 4

**Le module de voie prioritaire disponible dans FASTA a été jugé peu convaincant.** Son utilisation sur la plupart des simulations stochastiques entraine des retards finaux plus importants qu'avec le module de voie fixe. Ce dernier lui a donc été préféré lors des simulations du cas 4.

## 4.3 Résultats des simulations

Les résultats présentés dans le *Tableau 13* pour le cas 4.a sont le fruit du retraitement manuel des résultats de dix simulations avec tirages stochastiques différents. Le cas 4.b n'a quant à lui été traité qu'à partir d'une seule simulation.

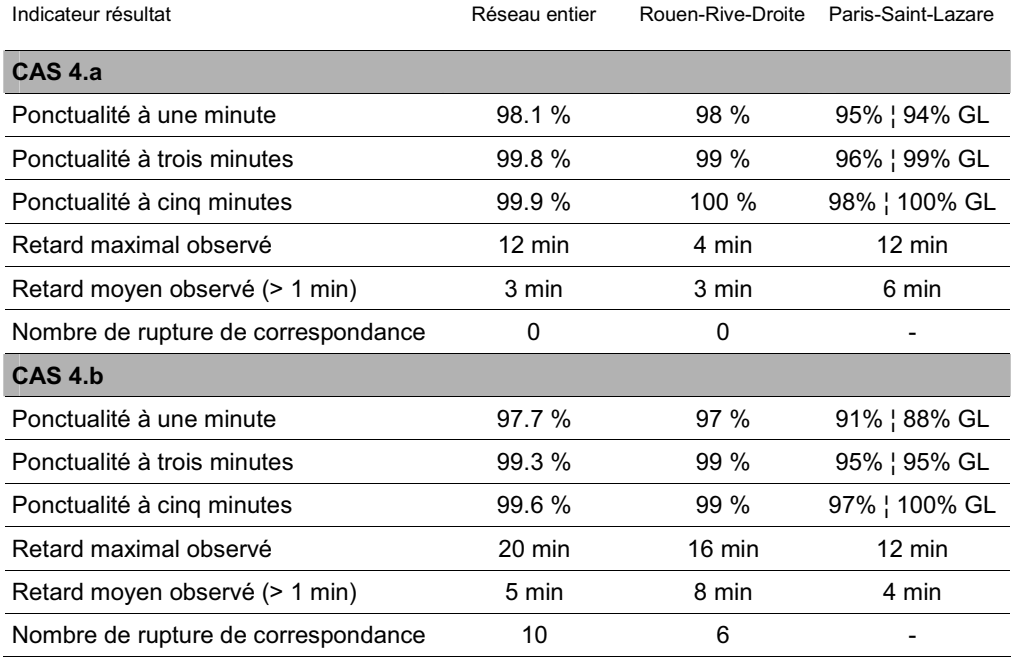

Tableau 13 Indicateurs de robustesse de l'horaire pour les simulations 4 sur FASTA

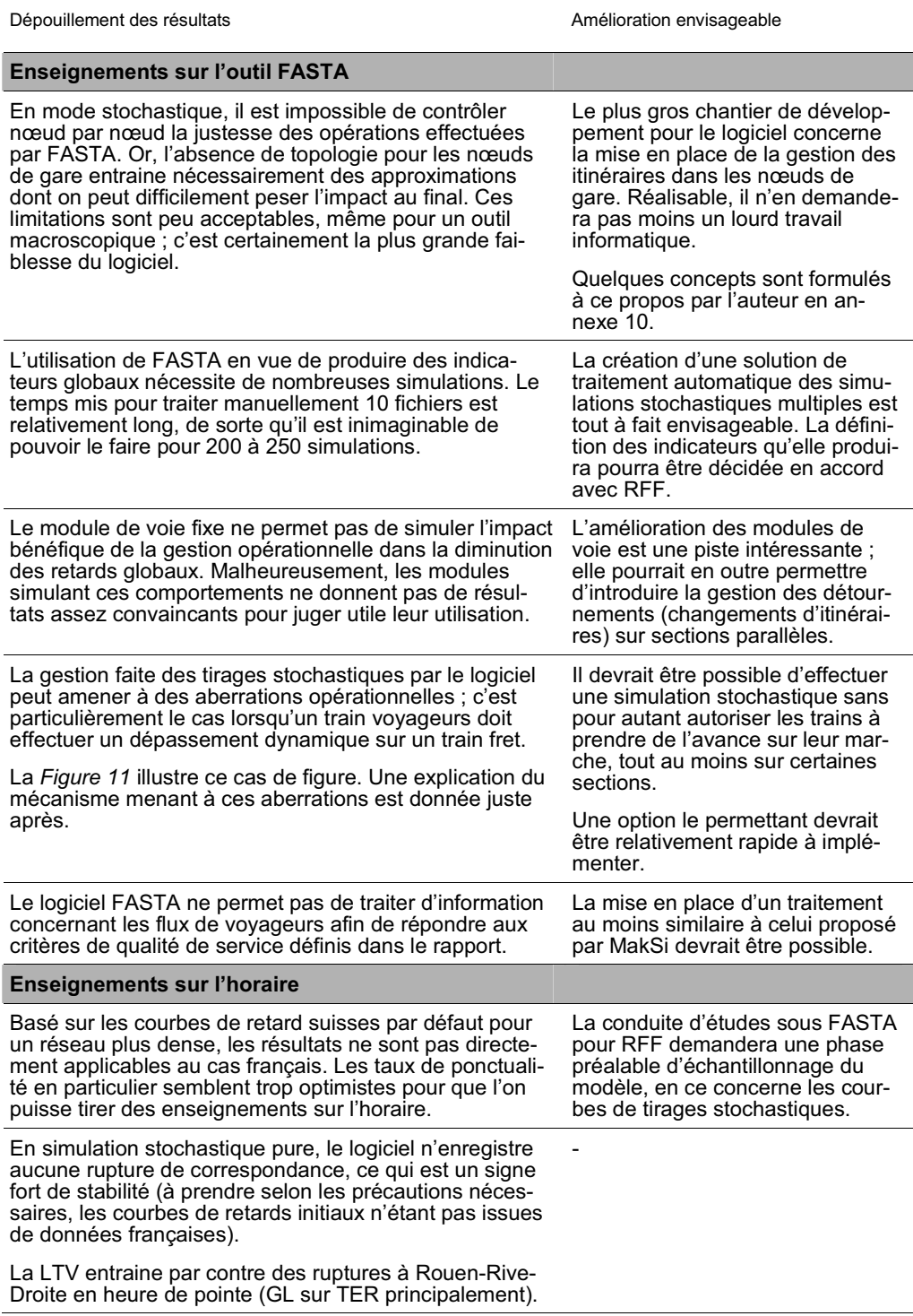

Tableau 14 Synthèse des enseignements pratiques donnés par l'étude du cas 4

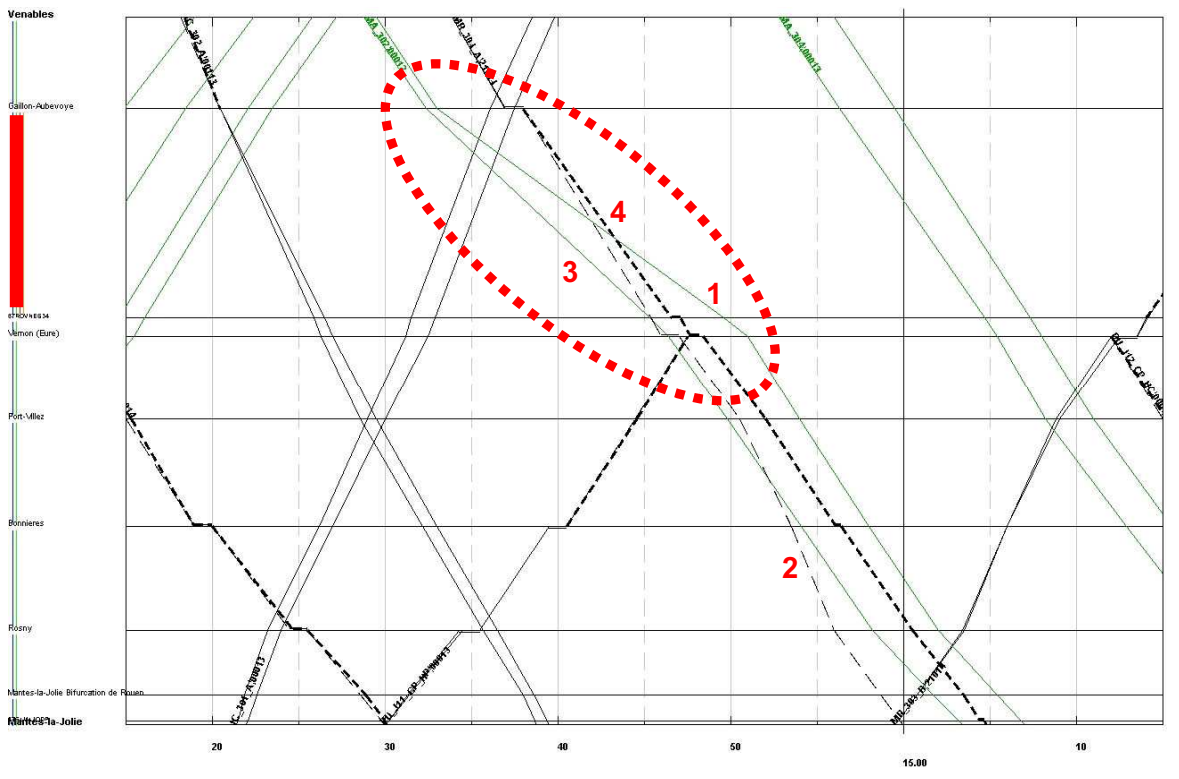

Figure 11 Illustration du problème posé par le tirage stochastique des temps de parcours dans les cas de dépassements dynamiques (forte marge)

Dans le graphique ci-dessus, le sillon théorique du fret (n°1, vert fin continu) doit selon l'horaire passer derrière le sillon théorique voyageur (n°2, noir fin traitillé) entre les gares de Gaillon-Aubevoye et l'entrée de Vernon. Pour ce faire, la marche du train de fret est très détendue sur cette section ; le tirage stochastique du temps de parcours s'effectue donc dans un intervalle<sup>6</sup> lui aussi étendu. Il présente une certaine probabilité de voir le temps de parcours réel du train de fret être au final proche du temps de parcours minimal.

Dans le cas présenté *Figure 11*, la circulation réelle du fret (n°3, vert fin continu) atteint la fin de la section de dépassement (section en rouge à gauche) avant le train voyageur (n°4, noir gras traitillé) ; le dépassement dynamique n'a pu être opéré. Le train de voyageur reste ensuite coincé derrière le fret, au temps d'espacement minimal, jusqu'à son terminus. Ceci entraine la propagation d'un lourd retard dans la section Mantes-la-Jolie – Paris-Saint-Lazare, qui n'aurait jamais eu lieu en ces termes dans la réalité.

<sup>6</sup> Intervalle de tirage : [100% du temps de parcours minimal, 120% du temps de parcours planifié], soit pour le cas étudié [100% x 7,3 ; 120% x 16,6] = [7,3 ; 19,9] min (avec un tirage suivant une courbe de répartition).

4.4 Conclusions quant à l'application de FASTA aux études de stabilité globale des horaires

# **L'outil FASTA permet la réalisation d'études de stabilité globale des horaires, mais souffre de partis-pris algorithmiques qui amènent l'outil à présenter des imprécisions et des lourdeurs de traitement pour ce type d'études. La fiabilité des résultats peut en effet être remise en cause sur certains aspects :**

Tout d'abord, la prise en compte de la *topologie des nœuds* (définition des itinéraires possibles et simultanément compatibles) dans les seuls nœudsjonctions est une approximation trop favorable face aux potentialités réelles de propagation des retards. Si ces insuffisances n'étaient pas péjorantes lors de simulations déterministes, où la vérification de la justesse des comportements de circulation est possible au cas par cas, elles le deviennent très fortement pour les simulations stochastiques, pour lesquelles les effets des simplifications sur les résultats finaux sont difficilement quantifiables. Néanmoins, en cas d'utilisation du *module de voie fixe*, les trains ne peuvent prendre l'initiative de changer de voie aux endroits où il est en réalité impossible de le faire ; les seules imprécisions restent alors les entrées-sorties simultanées en gare, pour lesquelles aucun retard ne sera transmis.

Ensuite, le non-respect de certaines **règles de l'horaire**, comme l'ordonnancement des trains et les priorités, pose problème. La première est due au mécanisme menant les circulations à prendre trop d'avance sur leur marche théorique, sur les sections où celles-ci sont très détendues (*Figure 11*), la seconde aux faiblesses de l'algorithme de gestion de l'ordonnancement par priorité. Toutes deux conduisent, à l'inverse de la remarque précédente, à des propagations de retard plus importantes qu'avec une gestion opérationnelle cohérente.

Enfin, les **simulations par tirage stochastique** sont individuellement nécessairement insuffisantes pour évaluer la stabilité générale de l'horaire, puisqu'elles se basent chacune sur un tirage particulier des retards. Chaque simulation pourra représenter un jour particulier ; pour évaluer l'horaire selon des indicateurs moyens, il conviendra donc d'effectuer de nombreuses simulations, entre 200 et 250 selon VIA-RWTH. Actuellement, l'agglomération des résultats de simulations multiples est encore manuelle, de sorte qu'elle devient énormément consommatrice de temps, passés les dix ou vingt premiers dépouillements. La mise en place d'un programme de traitement automatique est imaginable simplement, il pourra être effectué directement par LITEP, ou par SMA. En attendant, il est difficile d'imaginer utiliser FASTA dans le but d'obtenir des résultats globaux statistiquement fiables.

# 5. Simulation n°5 : étude de la stabilité de l'horaire normand sous le logiciel MakSi

5.1 Présentation du cas

Les simulations 5 visent à tester l'outil MakSi dans son domaine principal de compétences, celui de l'évaluation de la propagation des retards probabilistes sur le réseau. Elle permet de mesurer en une seule simulation la stabilité générale de l'horaire normand, en proposant les données de résultat suffisantes à la création d'indicateurs globaux.

Identiquement à FASTA, on étudiera deux cas :

- **le cas 5.a,** basé sur des retards initiaux uniquement probabilistes ;
- **le cas 5.b,** où y seront ajoutés les contraintes déterministes suivantes :
	- *la plage-travaux de 4h de jour définie dans le cas 1.a,*
	- *une LTV 60 km/h suivant la fin de la plage travaux et jusqu'à minuit, sur la voie 2 rouverte à la circulation.*

#### 5.2 Eléments de programmation

Par manque de temps, les macros d'aide à la programmation des correspondances et rotation n'ont pas pu être testées. Les simulations spécifiques de MakSi ont donc été effectuées sans aucune contrainte de ce type. Les valeurs de retard du paramétrage global sont issues des données CFF, utilisées pour l'évaluation MakSi de l'horaire 2007.

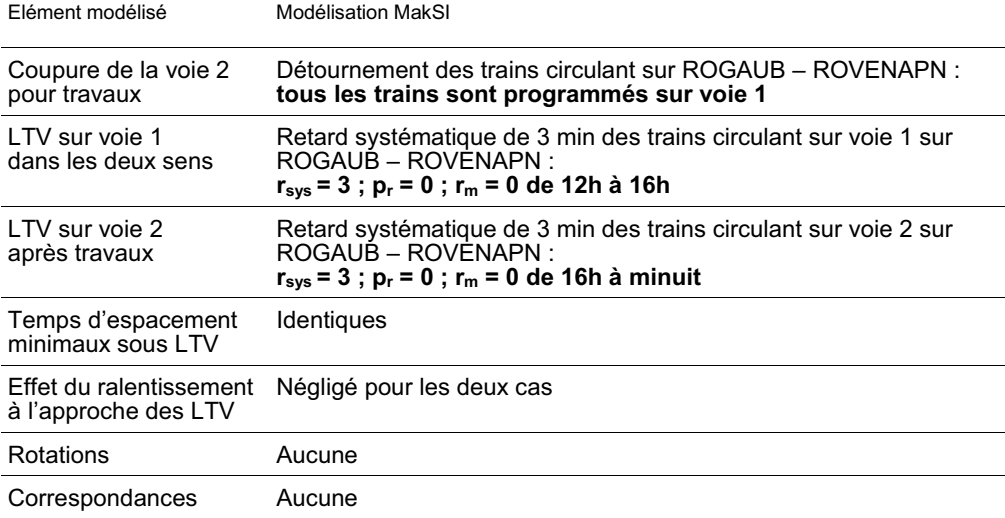

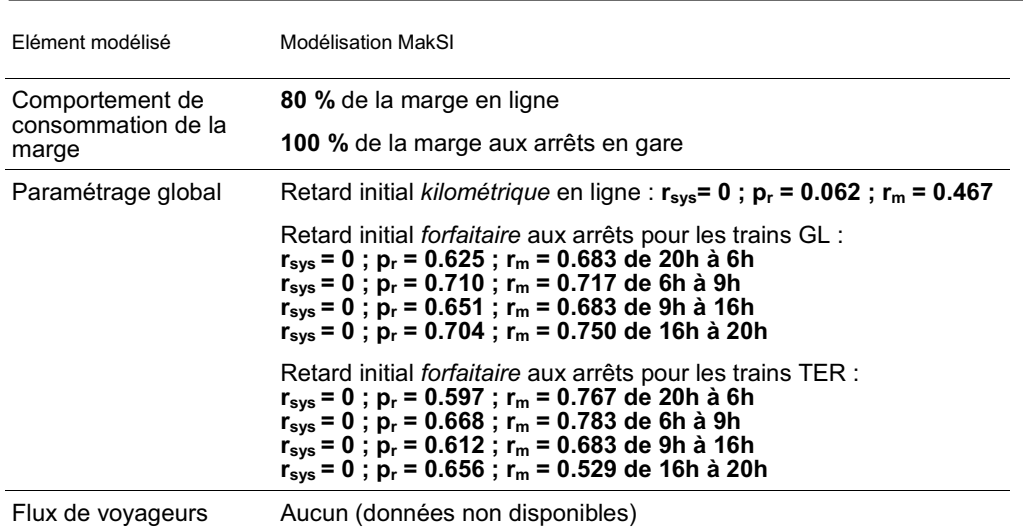

Tableau 15 Codification des perturbations pour les simulations 5

#### 5.3 Résultats des simulations

Les données de retards proposées dans le *Tableau 16* représentent le dépouillement des espérances de retard selon MakSi (valeurs moyennes des courbes de distributions). Il est donc assez logique d'y trouver des maxima plus faibles que pour un tirage stochastique particulier.

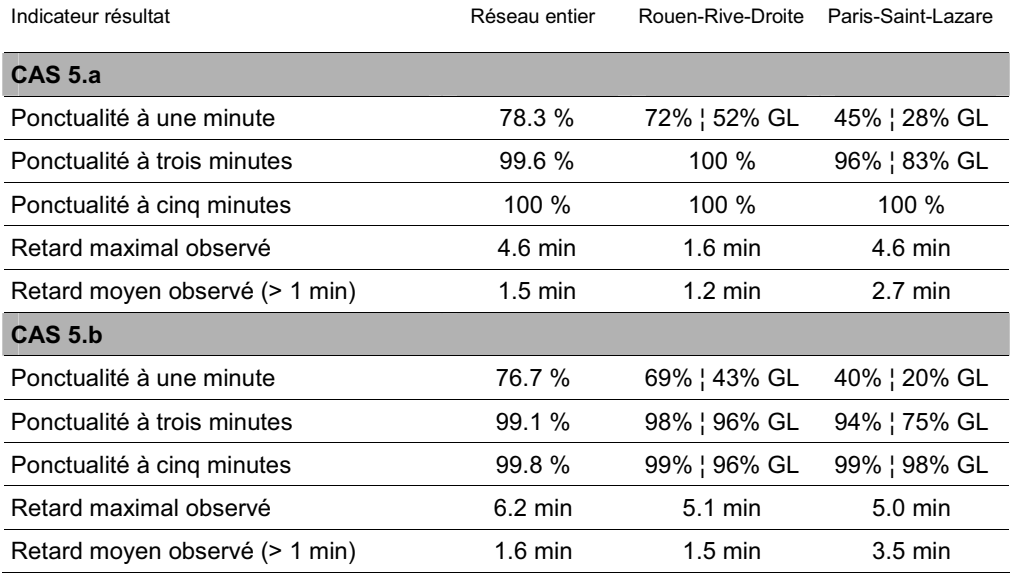

Tableau 16 Indicateurs de robustesse de l'horaire pour les simulations 5 sur MakSi

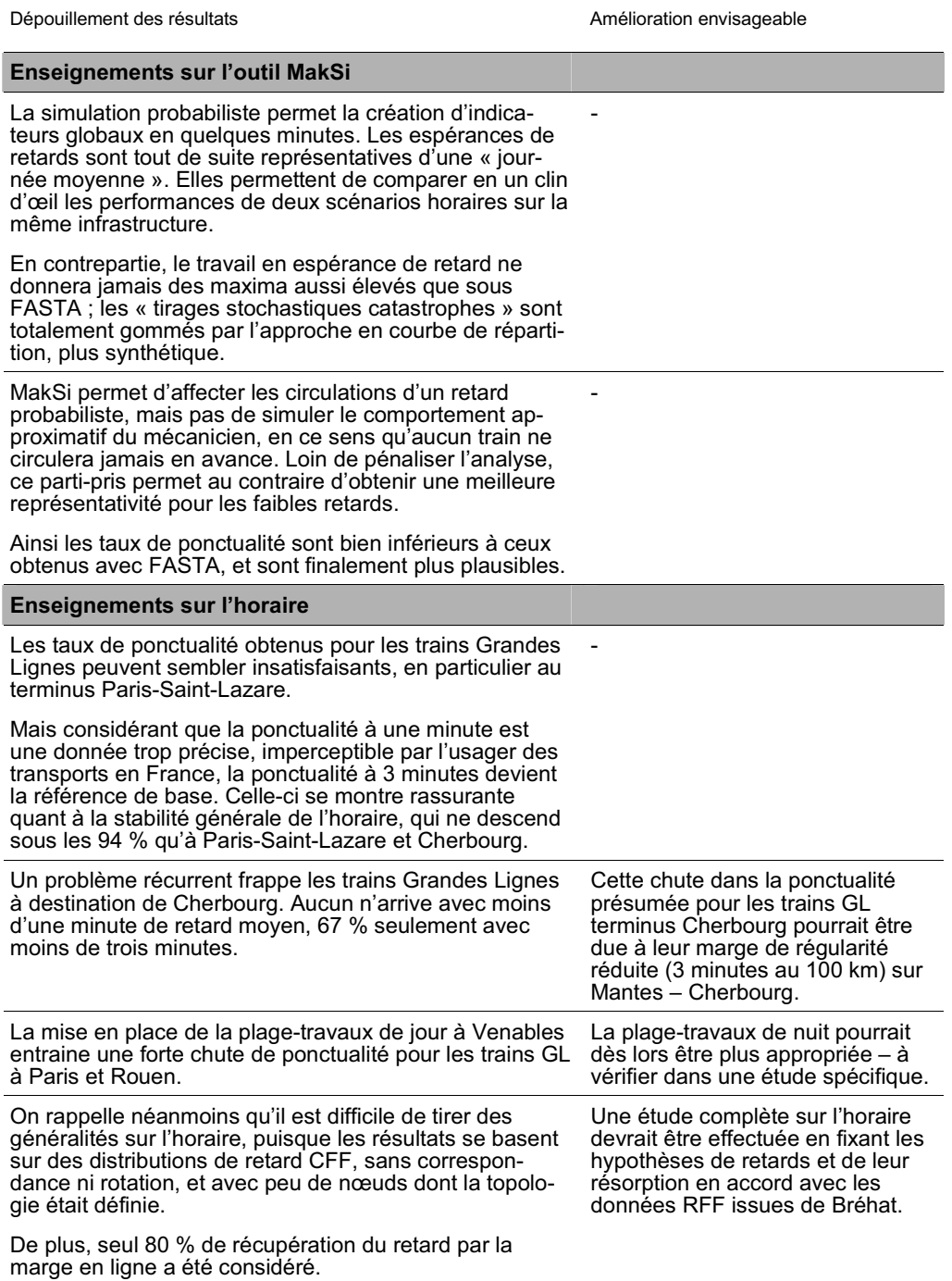

Tableau 17 Synthèse des enseignements pratiques donnés par l'étude du cas 5
26

5.4 Conclusions quant à l'application de MakSi aux études de stabilité globale des horaires

**L'outil MakSi prend tout sa dimension lors d'études globales de stabilité des horaires, en particulier lorsqu'elles doivent mener à une comparaison de performances. Sa méthodologie probabiliste constitue toute la force de l'outil, permettant la production quasi-automatique des indicateurs les plus parlants. En revanche, l'outil trouve ses limites lorsque vient la nécessité de disséquer les causes précises des retards et les moyens d'améliorer l'horaire.**

En effet, si MakSi excelle dans le traitement de la propagation des retards, il est beaucoup plus difficile d'en **vérifier les causes** *a posteriori*. La base de données résultat est complète, mais complexe. Le module de création de graphiques de circulation, disponible via une macro Excel, fonctionne en mode probabiliste à partir des valeurs moyennes de retard ; ceci rend beaucoup plus difficile l'interprétation des raisons exactes des transmissions, en particulier dans les nœuds lorsqu'elles mettent en jeu plus de 2 trains.

Par contre, sa capacité à accepter la modélisation de la **topologie de tous les nœuds sans exception** est un grand atout. Elle lui permet de modéliser finement les transmissions de retards en entrée-sortie de gare, nonobstant la complexité de la théorie des files d'attente. Cette complexité, justement, peut être une source de réticence à l'utilisation de l'outil et à vérification de la fiabilité des résultats. Elle est néanmoins nécessaire à sa puissance de synthèse.

Sa capacité à **gérer l'ordonnancement des trains** de manière simple et dynamique le rapproche des décisions réelles des gestionnaires de trafic. Un train prioritaire ne souffrira d'aucun retard transmis pour peu que les possibilités de dépassements aux nœuds soient suffisantes. Cette modélisation s'est révélée très efficace, en particulier à l'approche des zones denses.

Pour autant, l'algorithme n'est pas exempt de simplifications, dont il est parfois difficile d'évaluer l'impact. Celles-ci sont en fait intrinsèquement liées à l'**état de la connaissance académique** sur les mécanismes de la transmission de retards probabilistes. Ces limites concernent principalement la gestion des transmissions aux nœuds pour les cas d'influence mobilisant 3 trains ou plus. Elles ne pourront être levées qu'avec le perfectionnement de la théorie développée dans la littérature allemande, actuellement sujette à plusieurs travaux de thèse ; elles ne sont donc pas juste le fait de limites dans le développement de l'outil, ce qui, contrairement à FASTA, rend la perspective de leur amélioration plus aléatoire.

## Evaluation détaillée des outils

Cette annexe détaille l'évaluation des outils par les critères définis, justifiés et pondérés en annexe 5. Elle se présente en trois parties :

- la première, constituée de tableaux, montre les notes attribuées pour chaque outil et les précisions importantes justifiant éventuellement l'attribution de ces notes ;
- le seconde poursuit cette même description pour les critères importants, disposant de sous-critères explicatifs ;
- la troisième enfin présente les tableaux de synthèse en couleur reprenant les informations traitées dans les deux parties précédentes.

Chaque outil est évalué sur chacun des critères via une note pouvant aller de 1 (note la plus haute) à 5 (note la plus basse). Elle correspond au code couleur et à la signification donnée dans le *Tableau 1* :

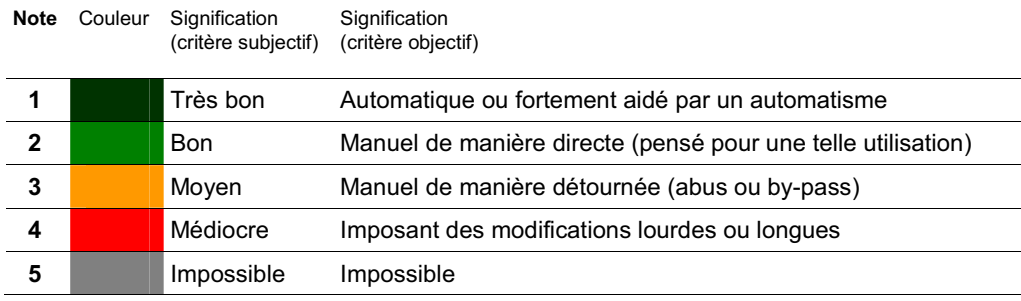

Tableau 1 Barème de notation des critères

Pour chacun des tableaux de cette annexe, on considère les abréviations suivantes :

- **F** désigne l'outil FASTA ;
- **M** désigne l'outil MakSi ;
- **U** désigne la méthode UIC.

Enfin, les lignes grises, correspondant pour la plupart aux grands ensembles ou grands sous-ensembles, n'ont pas de notation propre. Leur évaluation provient de la moyenne pondérée des différents constituants situés dans les lignes suivantes. Comme cette moyenne n'est pas entière, elle sera indiquée par une couleur ; chaque couleur correspond alors à une note située dans l'intervalle : *[Note de référence + 0,5 ; Note de référence – 0,5 [ (exception faite de la couleur grise qui désigne obligatoirement une note de 5).*

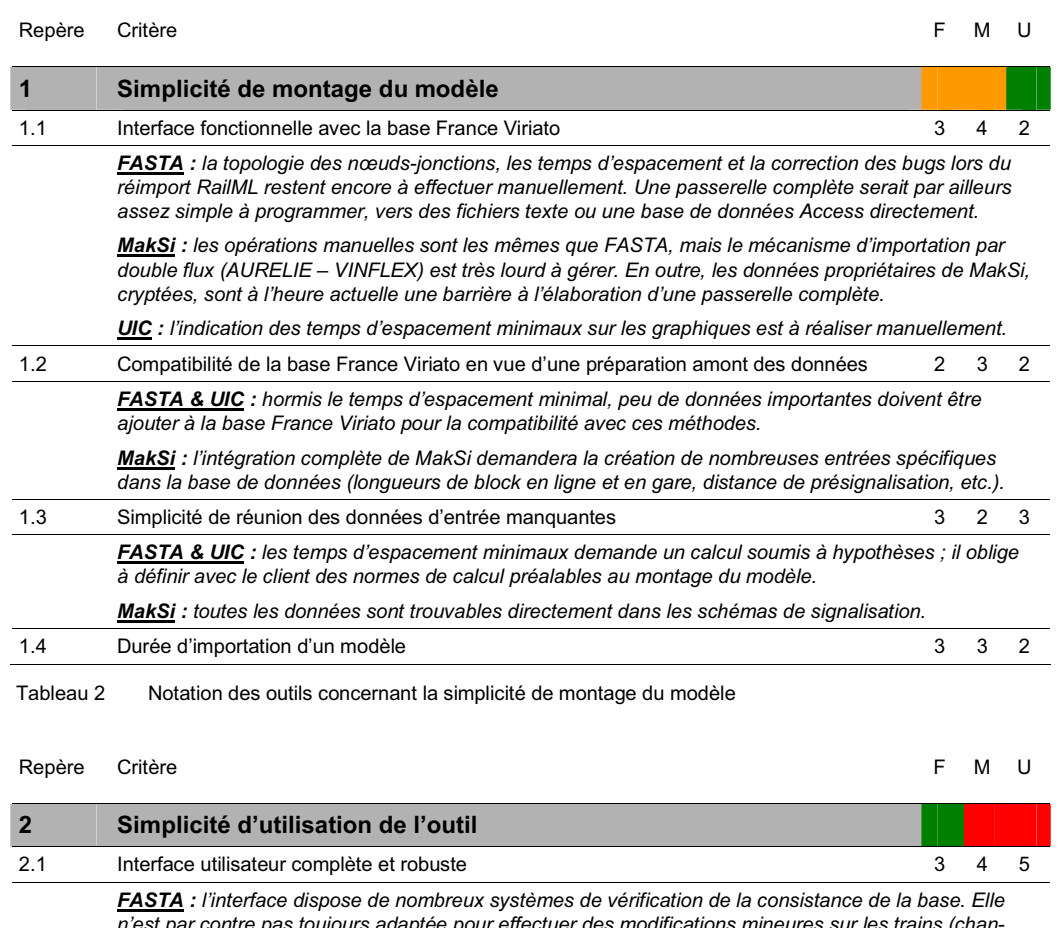

# 1. Notes attribuées aux outils sur les critères principaux

*n'est par contre pas toujours adaptée pour effectuer des modifications mineures sur les trains (changement de section, rajout d'un n ud, modification d'une perturbation) pour lesquels un passage par la base de données est plus rapide.*

*MakSi : l'interface propose des menus parfois difficiles d'accès (surtout pour les modifications graphiques, très peu ergonomiques). Toute modification directe d'une circulation via l'interface peut de plus entrainer l'apparition d'un bug empêchant l'exécution de la simulation (le passage par un extrait de base de données est quasi-impérieux), et les modifications par lot sont impossibles.*

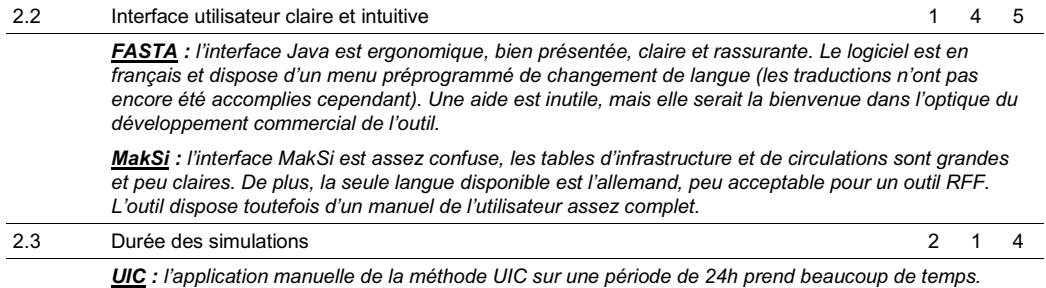

Tableau 3 Notation des outils concernant la simplicité d'utilisation de l'outil

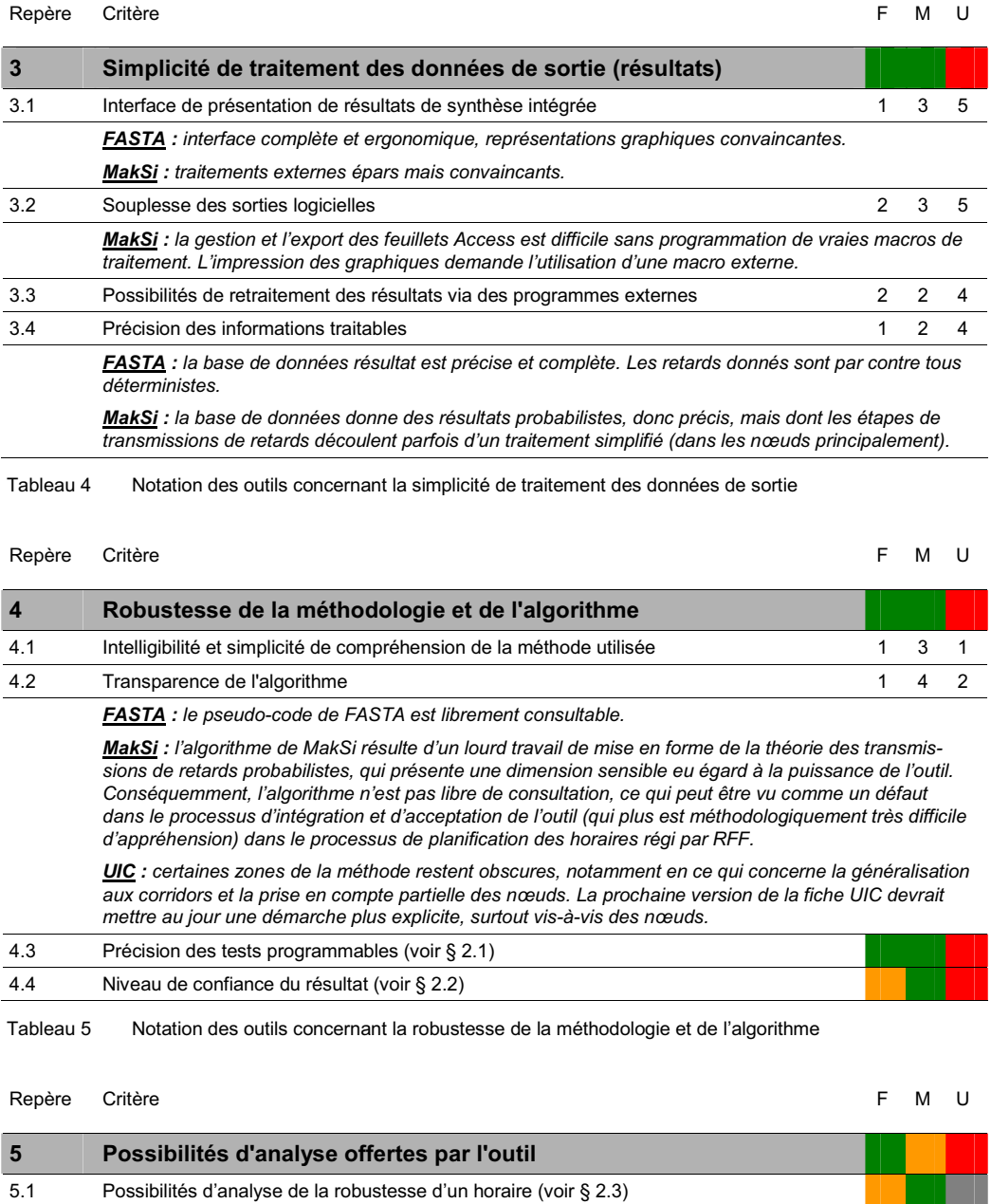

Tableau 6 Notation des outils concernant les possibilités d'analyse offertes par les outils

5.2 Possibilités de comparaison des robustesses de deux horaires (voir § 2.4) 5.3 Possibilités d'aide au choix d'une politique de maintenance (voir § 2.5)

| Repère | Critère                                                                                                    | F | м | U |  |
|--------|----------------------------------------------------------------------------------------------------|---|---|---|--|
| 6      | Perspectives d'évolution de l'outil                                                                                                    |   |   |   |  |
| 6.1    | Possibilités de modifications et d'amélioration de l'algorithme                                                                                                    | 1 | 3 | 3 |  |
|        | FASTA : les limites de FASTA sont toutes des limites de développement. Les éléments non pris en<br>compte dans l'algorithme actuel n'ont en fait jamais été implémentés car le besoin de précision du<br>résultat lors des développements successifs n'était pas le même que celui exprimé actuellement par<br>RFF. Toutefois, l'outil se basant sur une simulation dynamique opérationnelle, faisant intervenir des lois<br>mécaniques simples d'exploitation ferroviaire, il est a priori possible d'imaginer n'importe quelle amélio-<br>ration de l'algorithme, pour peu qu'elle découle d'un besoin exprimé par RFF. |   |   |   |  |
|        | MakSi : les limites de MakSi dépendent fortement du domaine dans lequel on se place. Si l'on parle de<br>l'interface et de l'intégration du logiciel, toute amélioration est bien sûr envisageable. En revanche,<br>lorsque l'on considère l'amélioration de l'algorithme, les possibilités sont coordonnées à l'avancement<br>de la connaissance académique sur le sujet. En son état actuel, il est très difficile de se projeter vers<br>une amélioration de la précision des transmissions de retards probabilistes complexes, ou vers une<br>prise en compte de gestion opérationnelle des circulations par exemple. |   |   |   |  |
|        | UIC : il est possible de concevoir un module Viriato visant à la détermination automatique du taux<br>d'occupation de l'infrastructure. Celui-ci permettrait par exemple de traiter rapidement des corridors<br>entiers en période de pointe et sur 24h, de manière à conclure immédiatement sur l'état de la saturation<br>de l'infrastructure.                                                                                                    |   |   |   |  |
| 6.2    | Proximité et réactivité des développeurs                                                                                                    | 1 | 2 | 2 |  |
|        | FASTA : LITEP-EPFL qui possède le logiciel entretient des liens étroits avec SMA et les planificateurs<br>francophones, de sorte qu'une coopération en vue de l'amélioration de FASTA est des plus envisagea-<br>bles, si d'aventure RFF exprime son intérêt sur le sujet.                                                                                                    |   |   |   |  |
|        | MakSi : Du point de vue algorithmique, toute amélioration de MakSi sera effectuée par l'institut alle-<br>mand VIA-EWTH, habitué à travailler en étroite relation avec l'entreprise SMA. Le développement de<br>l'intégration du logiciel à Viriato et d'une nouvelle interface revue pour l'outil MakSi pourrait quant à lui<br>être assuré indifféremment par VIA, BVU ou SMA.                                                                                                    |   |   |   |  |
|        | UIC : Toute création d'un nouveau module Viriato serait effectuée directement en interne par les<br>développeurs SMA.                                                                                                    |   |   |   |  |
| 6.3    | Coûts supposés d'amélioration de l'outil                                                                                                    | 2 | 2 | 3 |  |
|        | UIC : L'implémentation d'un module de compression au sein de Viriato serait un processus plus long<br>que l'amélioration des autres outils. En effet, il demanderait la construction d'un cahier des charges<br>délimitant clairement les besoins de RFF à ce sujet, ainsi que les limites de traitement du module,<br>potentiellement infinies.                                                                                                    |   |   |   |  |

Tableau 7 Notation des outils concernant les perspectives d'évolution des outils

## 2. Notes attribuées aux outils sur les sous-critères constituants les critères primordiaux

## 2.1 Précision des tests programmables

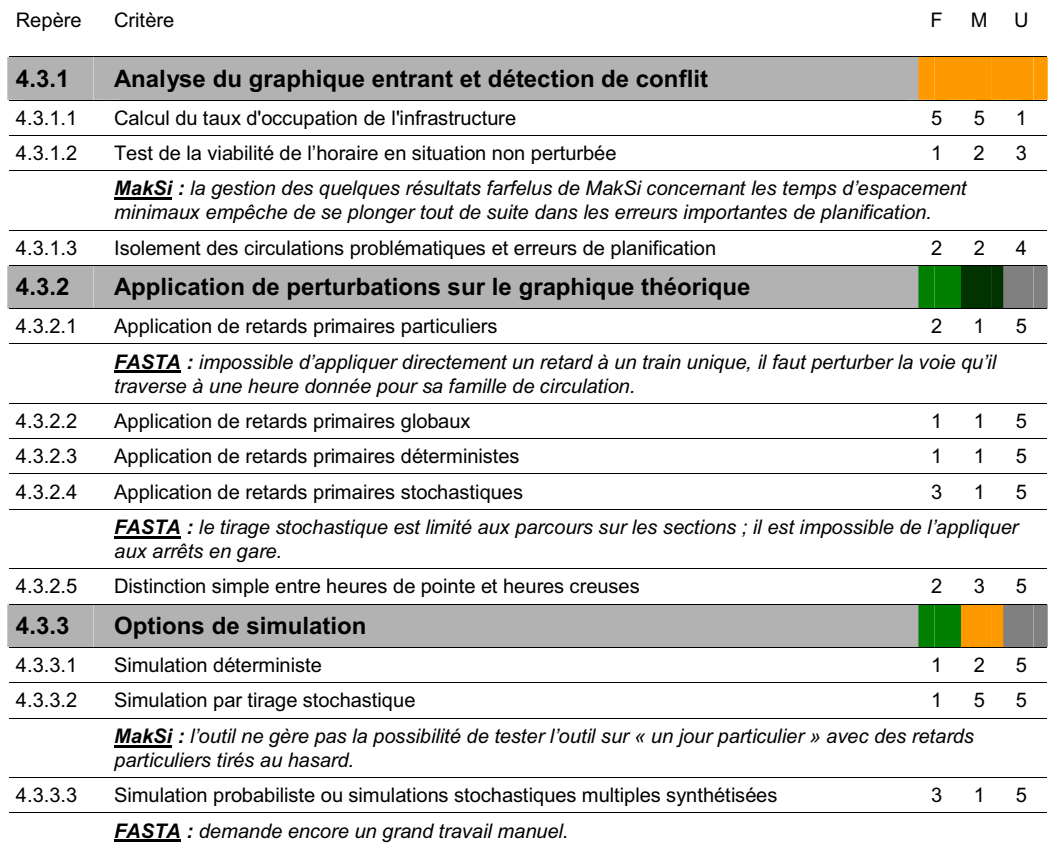

Tableau 8 Notation des outils concernant la précision des tests programmables

#### 2.2 Niveau de confiance du résultat

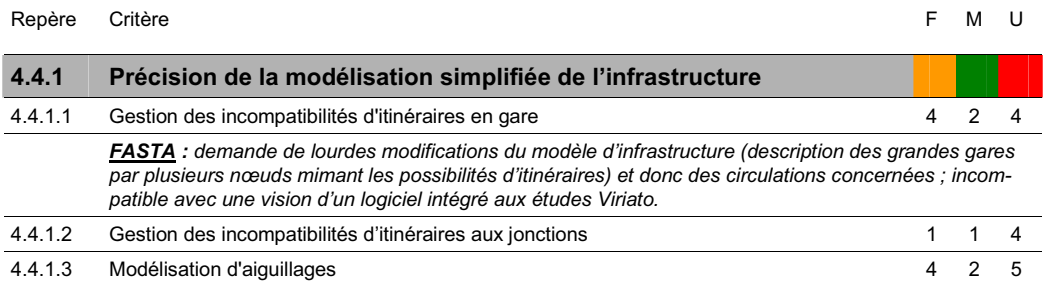

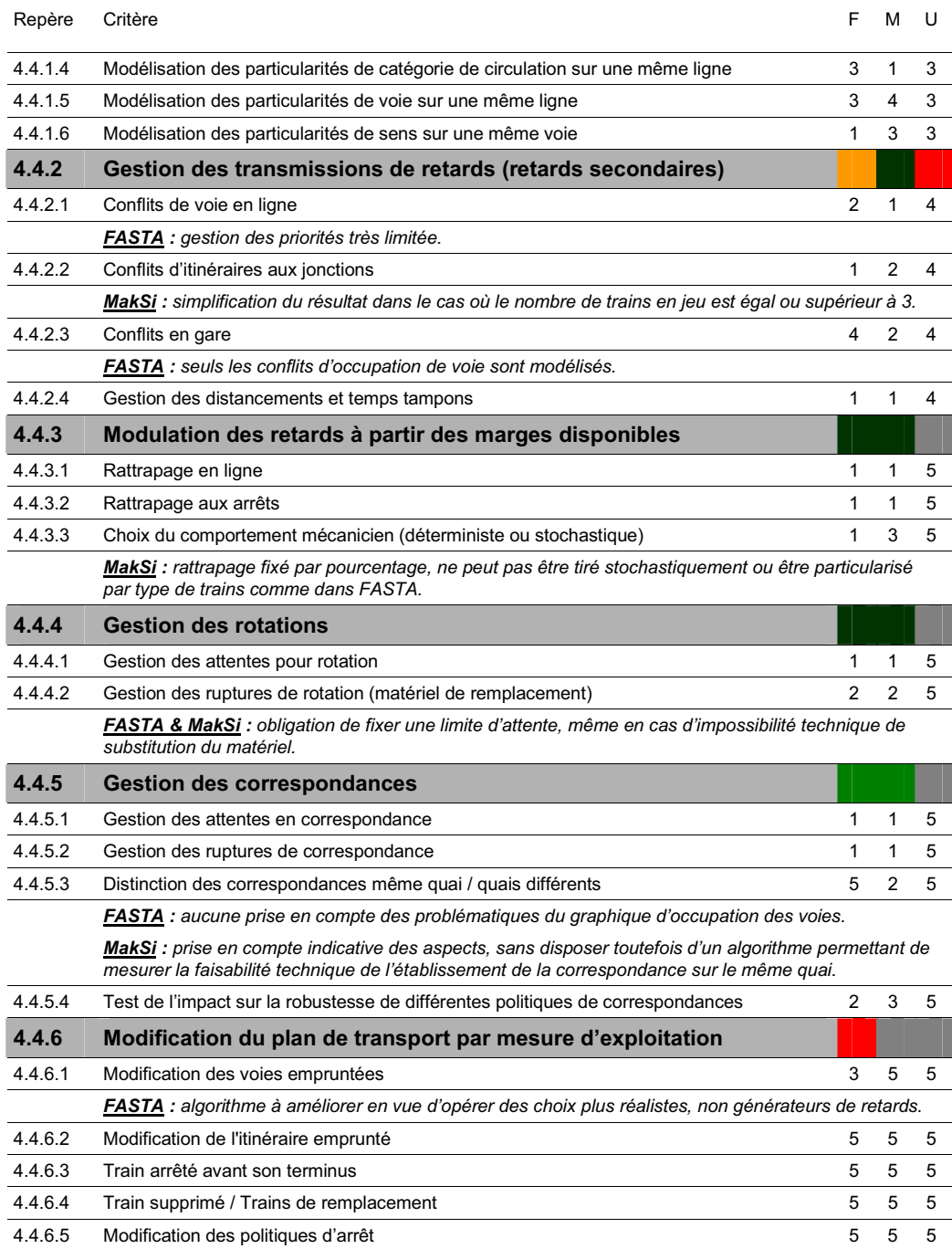

Tableau 9 Notation des outils concernant le niveau de confiance des résultats

# 2.3 Possibilités d'analyse de la robustesse d'un horaire

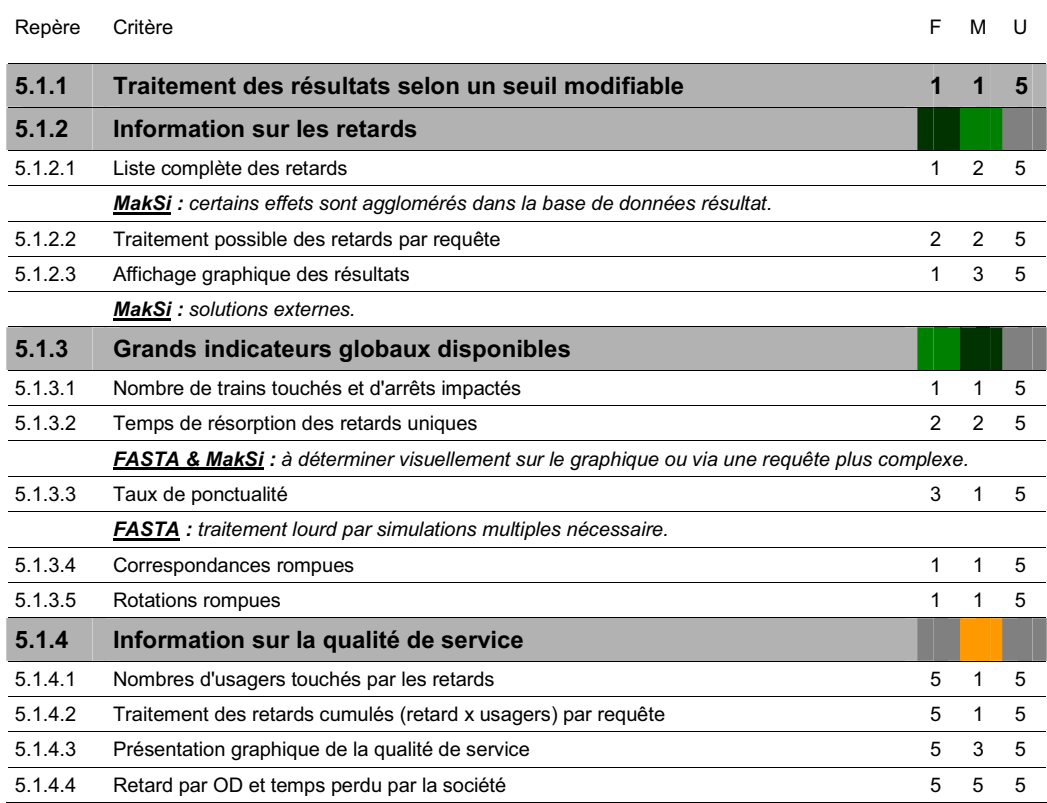

Tableau 10 Notation des outils concernant les possibilités d'analyse de la robustesse d'un horaire

## 2.4 Possibilités de comparaison des robustesses de deux horaires

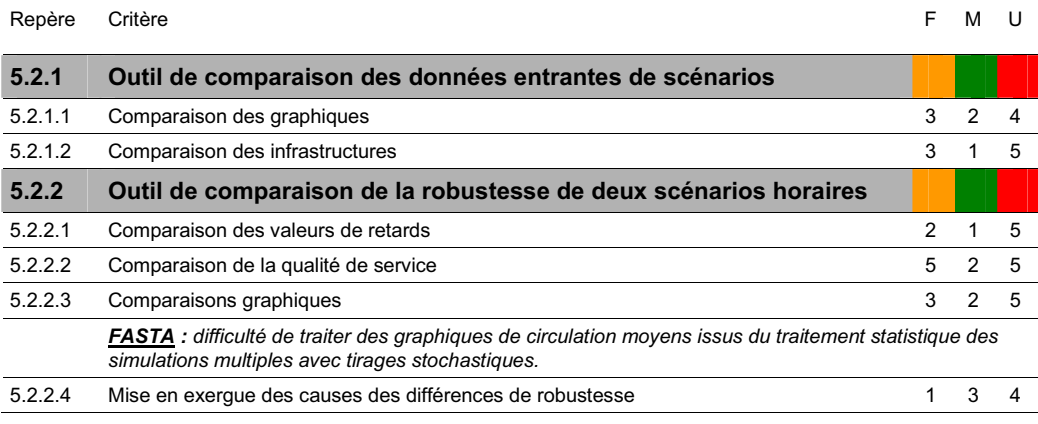

Tableau 11 Notation des outils concernant les possibilités de comparaison des robustesses de deux horaires

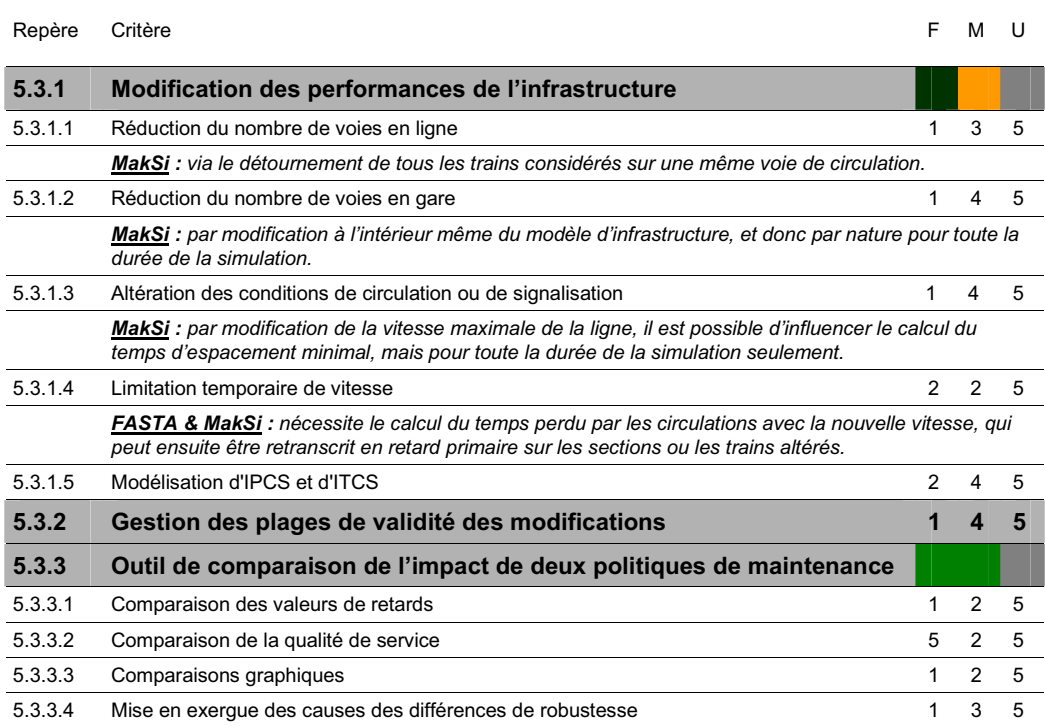

# 2.5 Possibilités d'aide au choix d'une politique de maintenance

Tableau 12 Notation des outils concernant les possibilités d'aide au choix d'une politique de maintenance

## 3. Tableaux illustratifs des évaluations des différents outils

Les tableaux suivants reprennent les informations présentées dans les deux chapitres précédents sous une forme purement illustrative. Ils permettront au lecteur d'appréhender instantanément les points forts et les points faibles de chacun des outils.

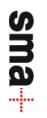

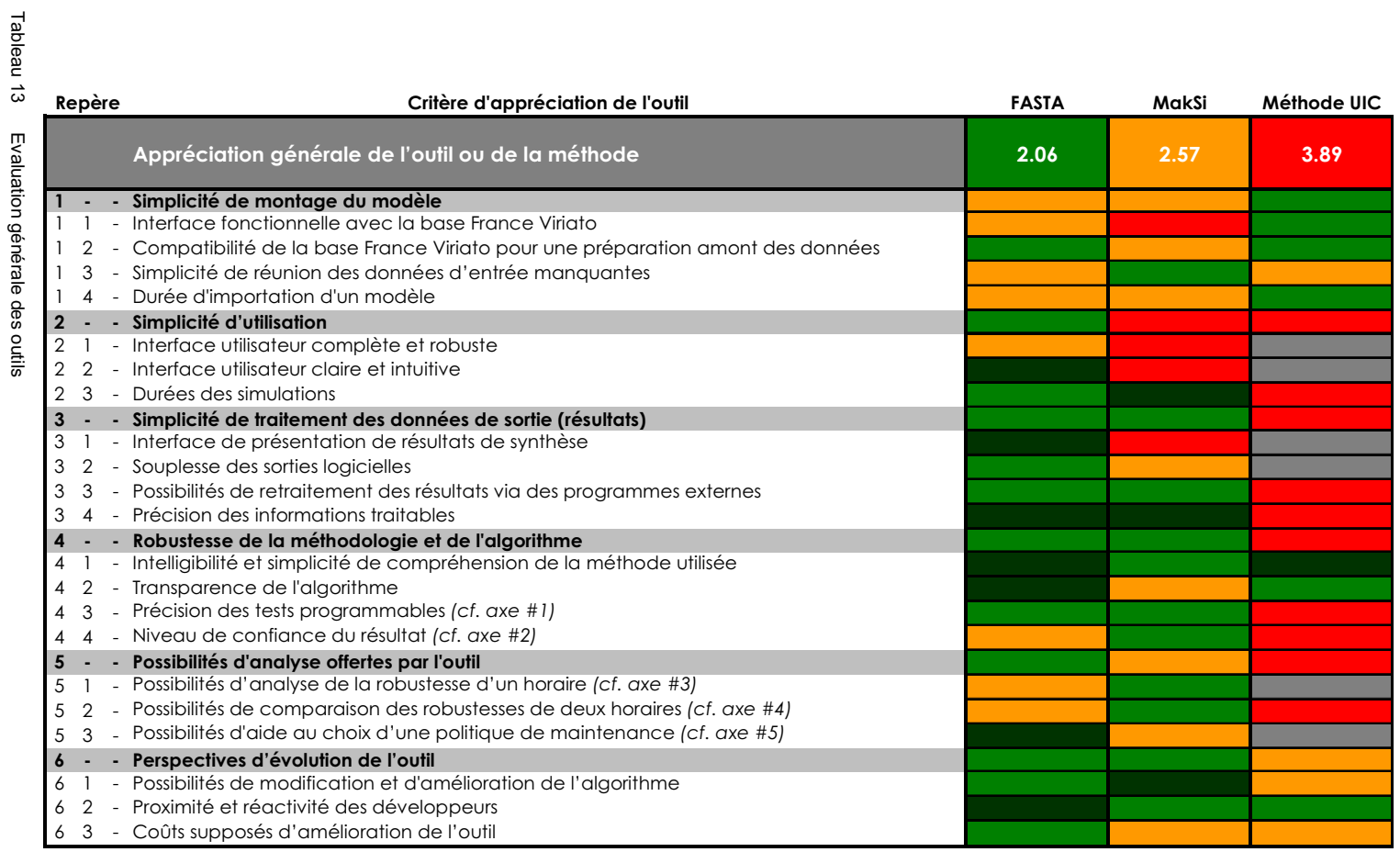

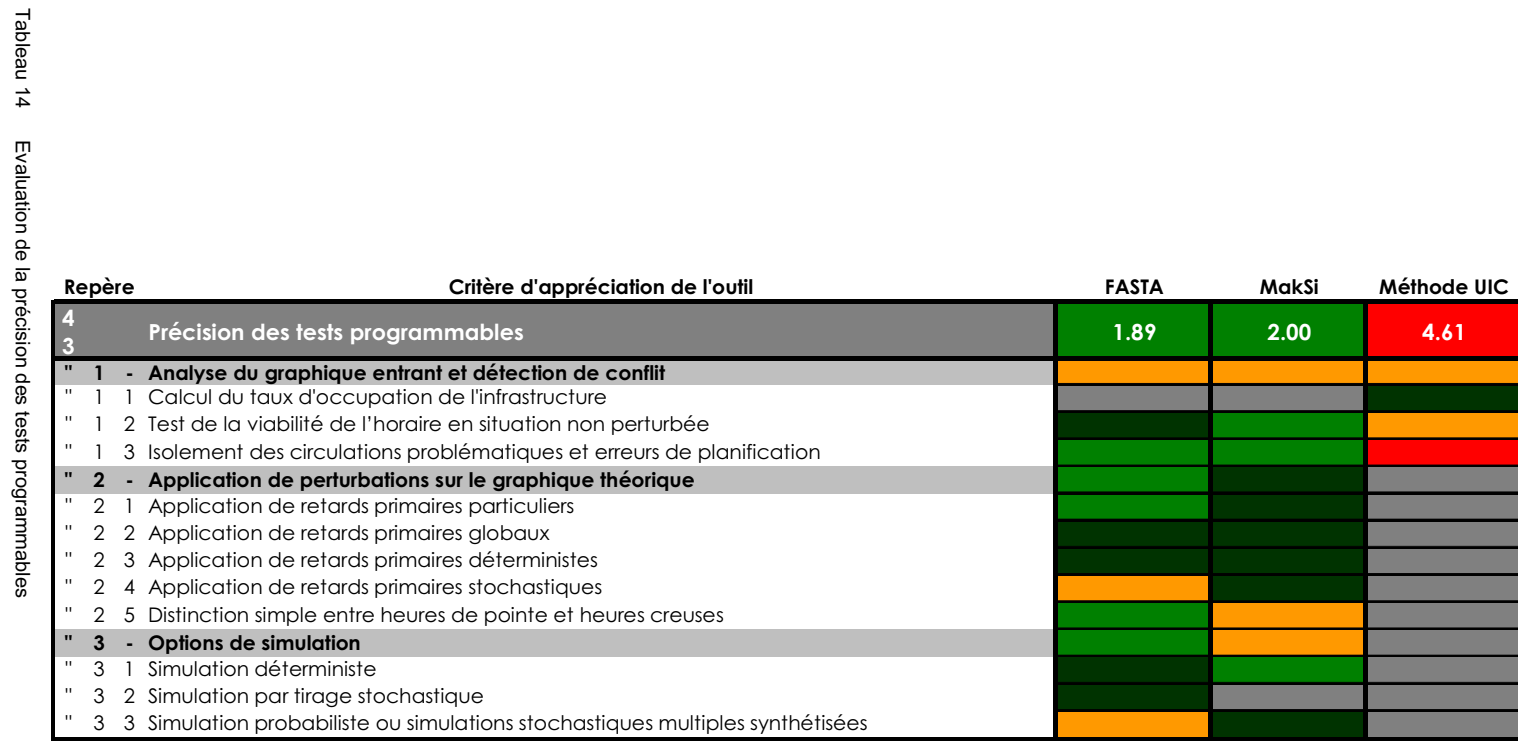

sma+

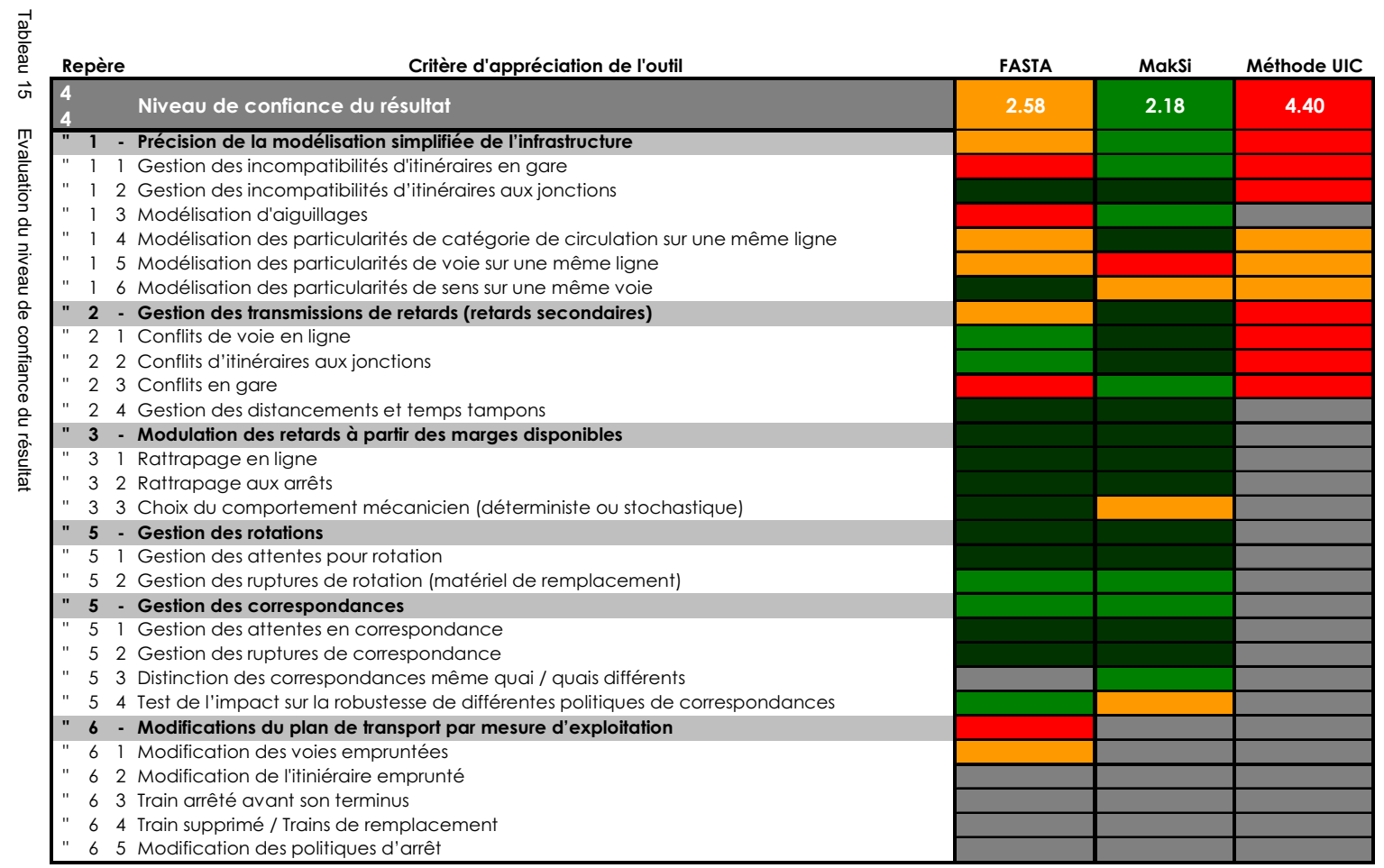

 $\overrightarrow{\phantom{a}}$ 

Tableau 16

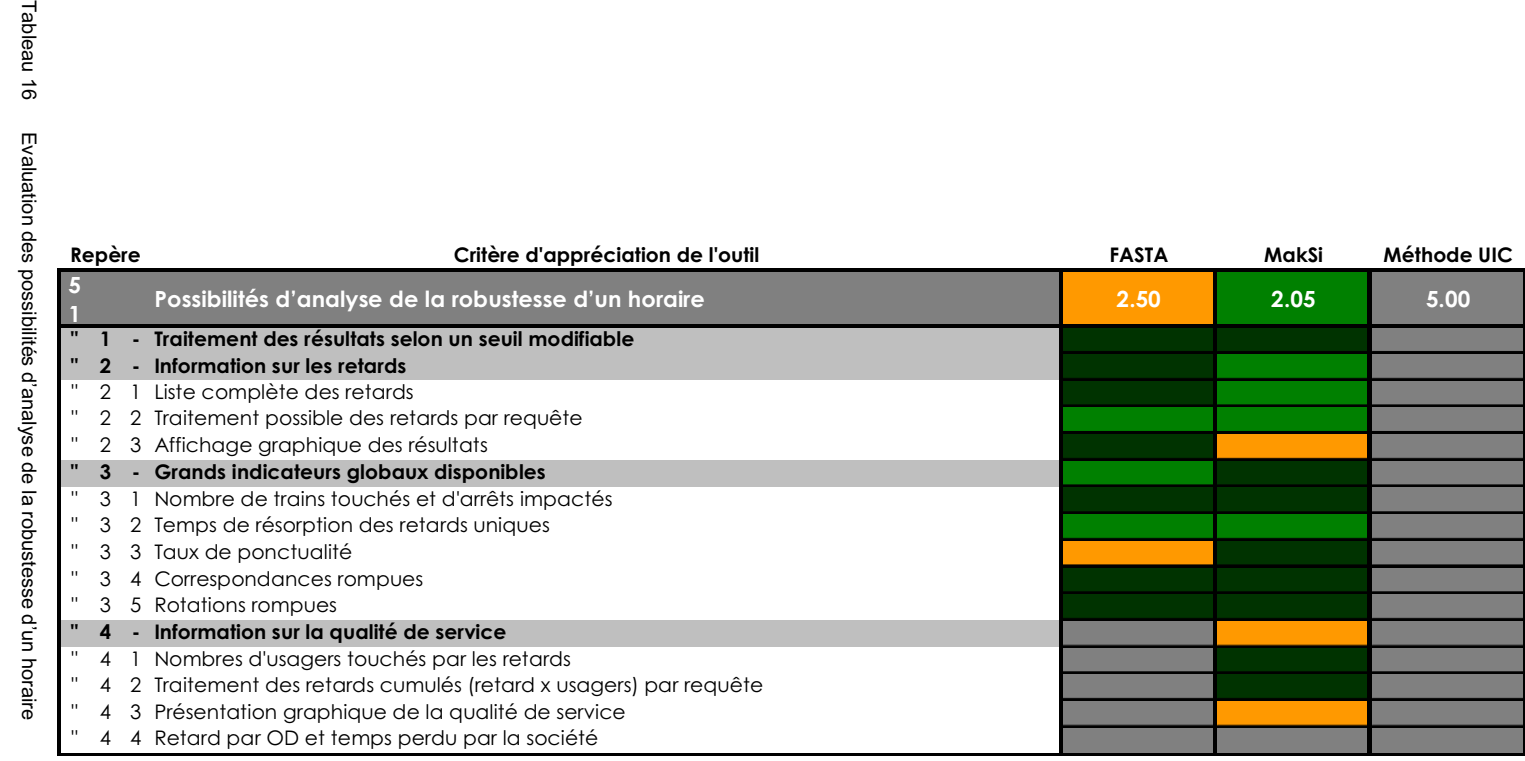

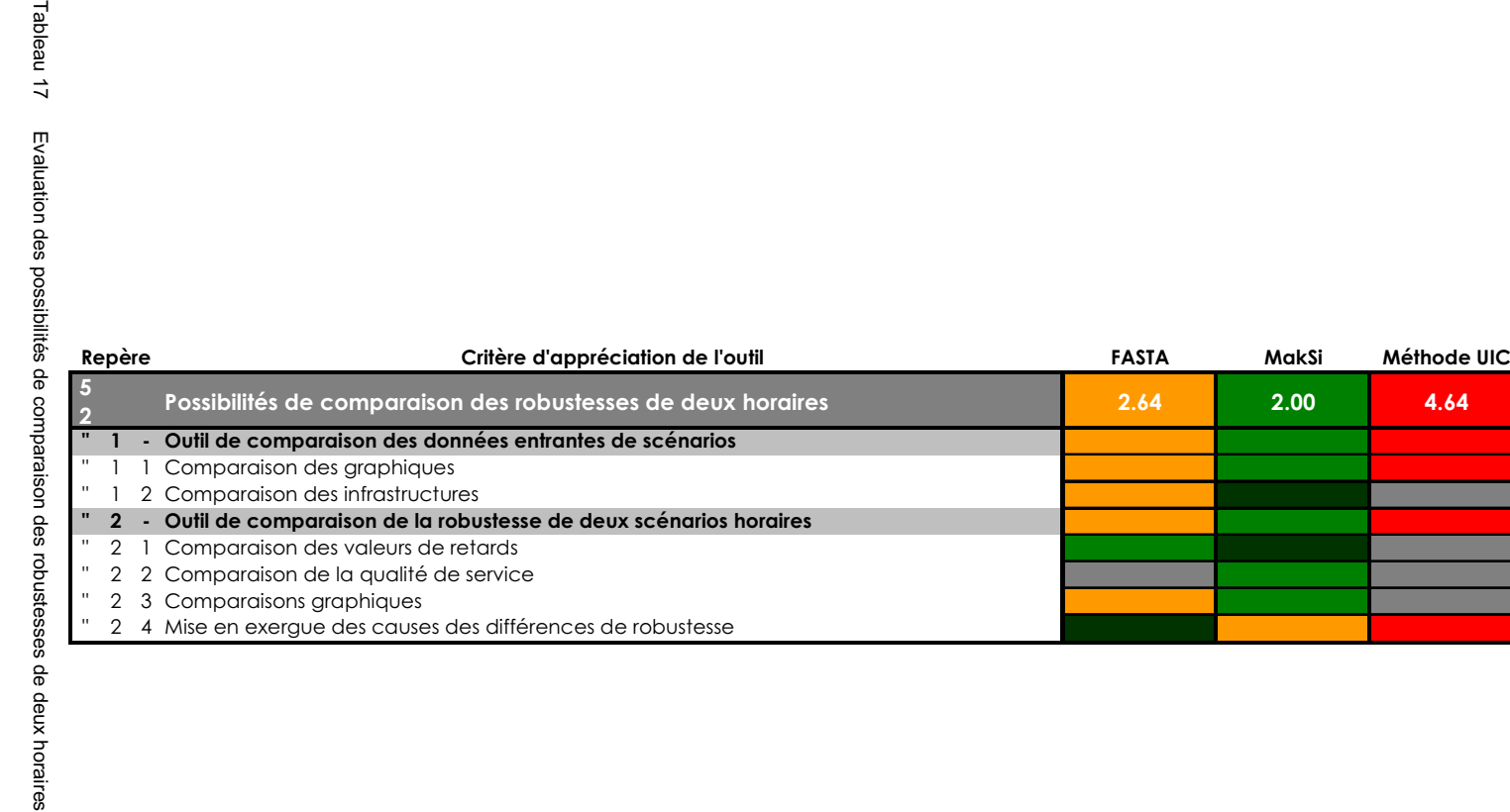

bustesses de deux horaires

Tableau 17

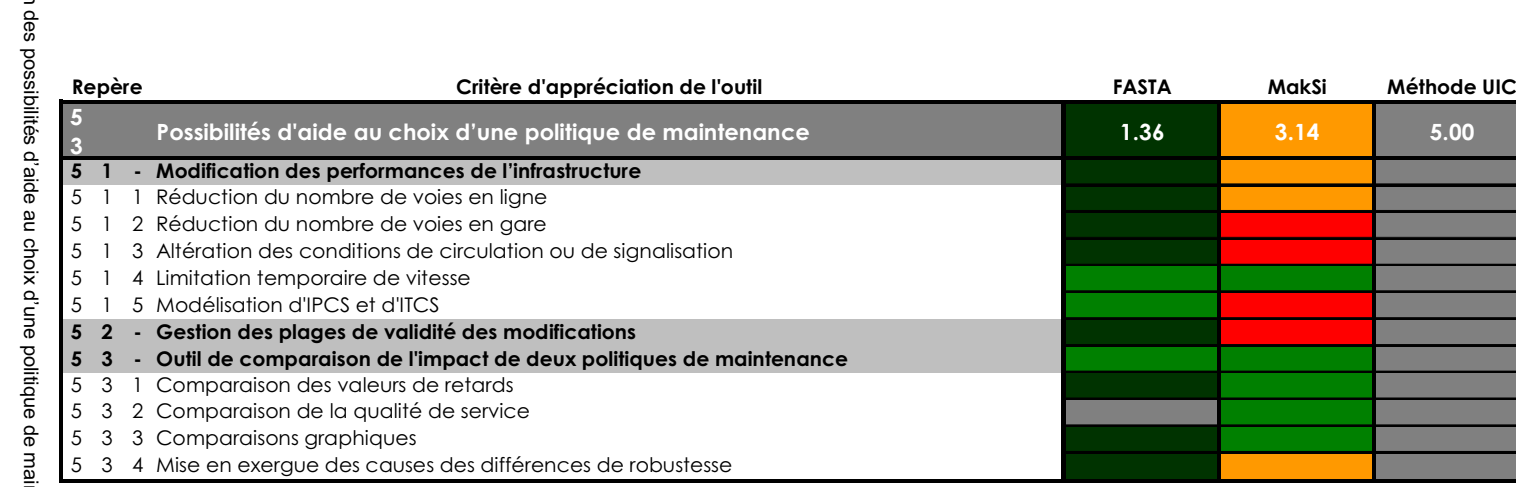

Tableau 18 Evaluation des possibilités d'aide au choix d'une politique de maintenanceEvaluation maintenance

Tableau 18

## Rapport d'amélioration des outils au cours de l'étude

Cette annexe répertorie les corrections apportées aux différents outils et programmes, par leurs développeurs respectifs, pendant toute la durée de l'étude. Ces modifications font suite aux remarques de l'auteur ; elles ont pour but de simplifier la complétion du montage des modèles et/ou d'améliorer les performances des outils en réponse aux objectifs de RFF.

## 1. Rapport d'amélioration de l'outil FASTA

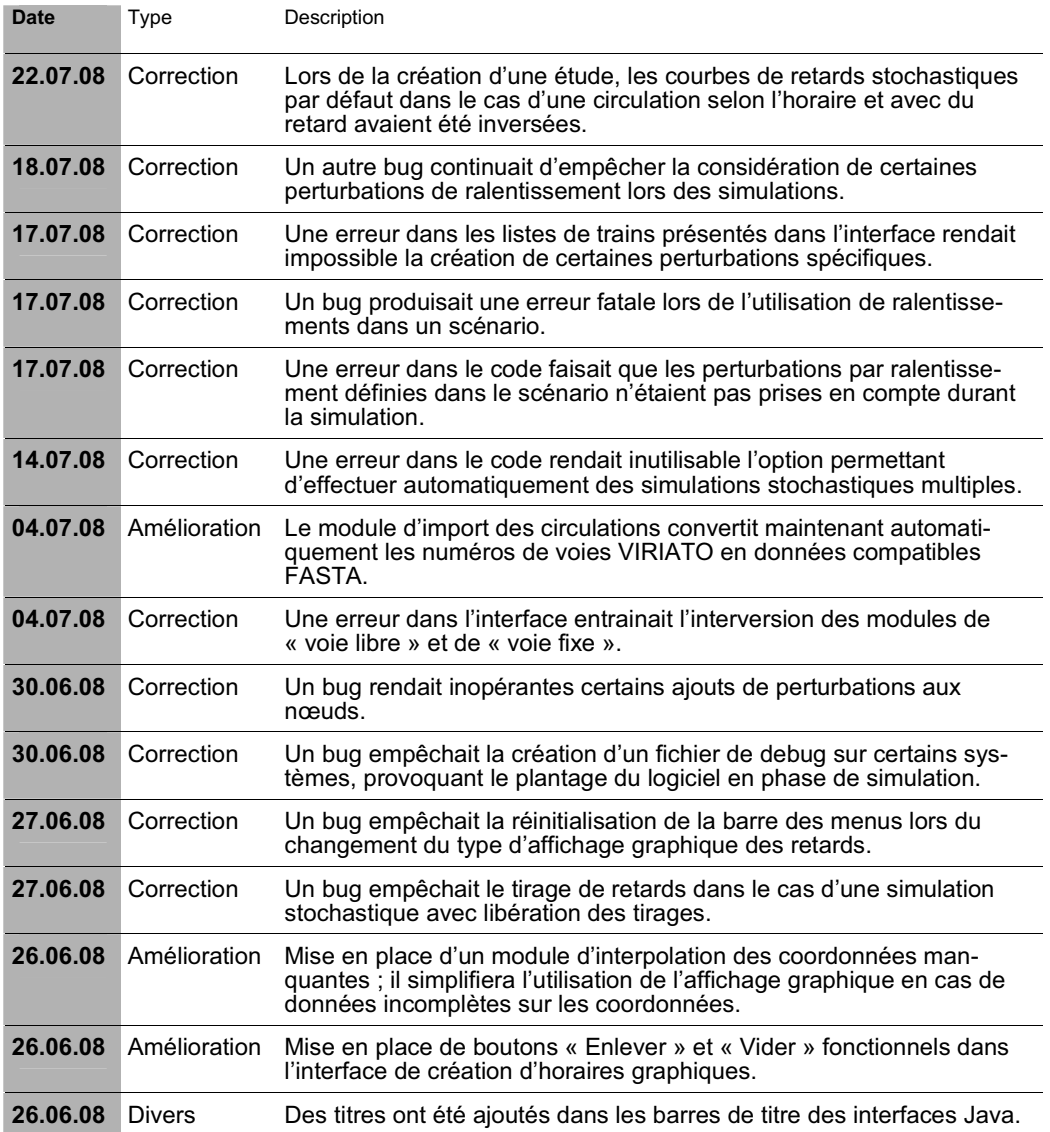

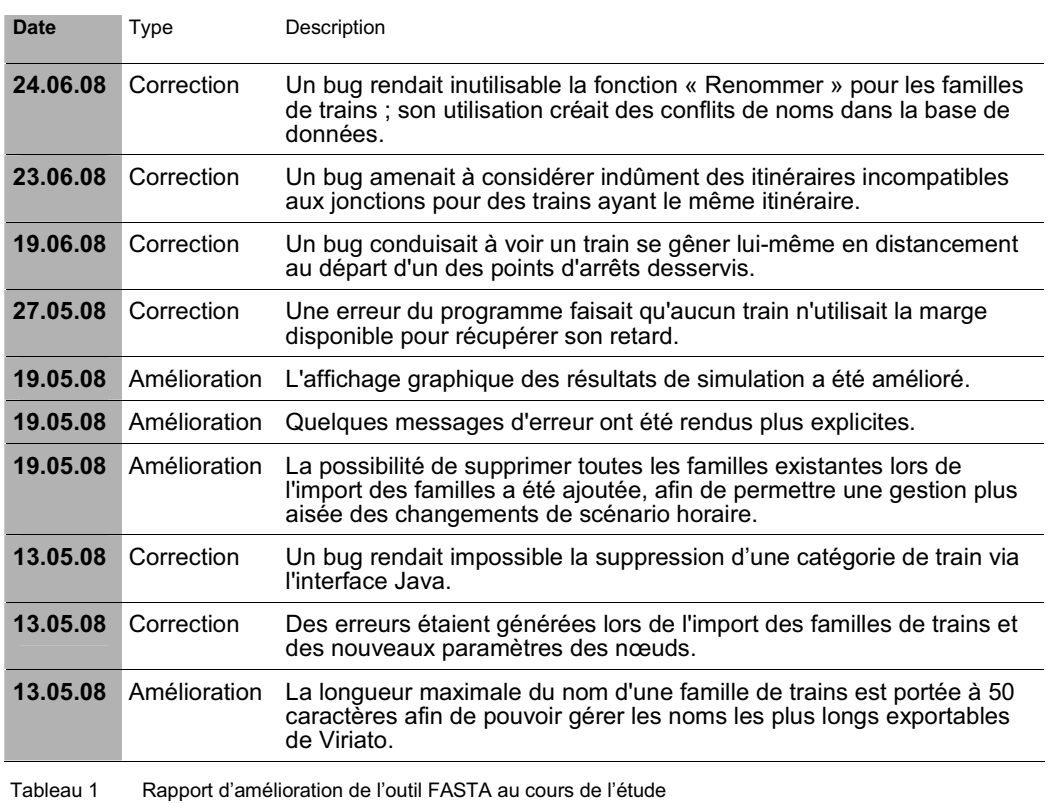

# 2. Rapport d'amélioration de l'outil d'export RailML

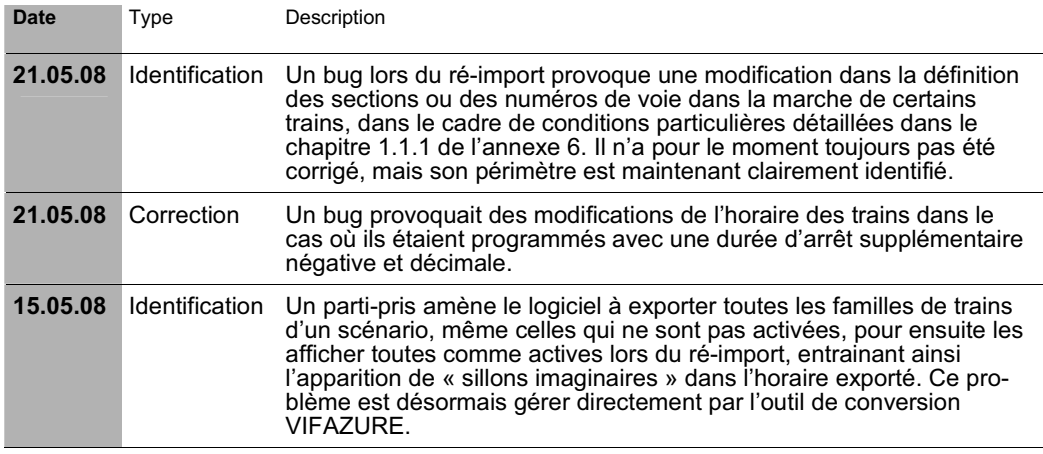

Tableau 2 Rapport d'amélioration de l'outil d'export RailML Viriato au cours de l'étude

# 3. Rapport d'amélioration de l'outil MakSi

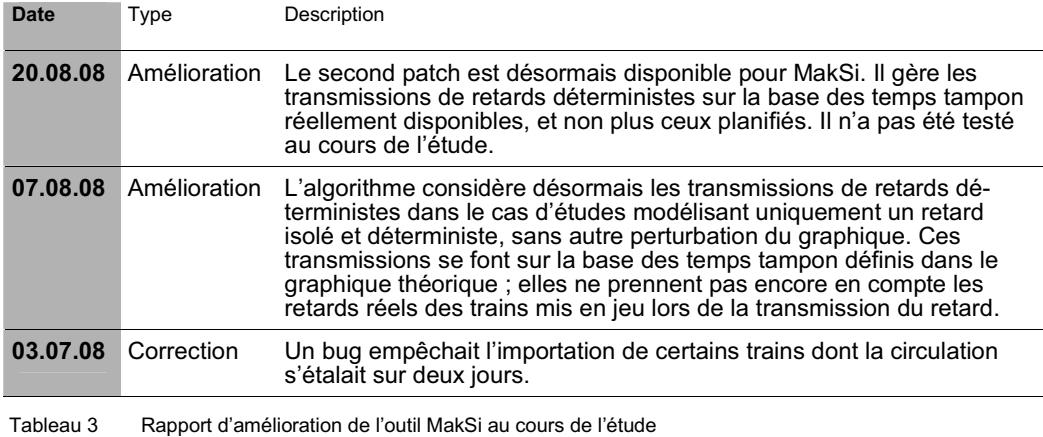

# 4. Rapport d'amélioration du programme d'export VINFLEX – VINFLEXtoMakSi

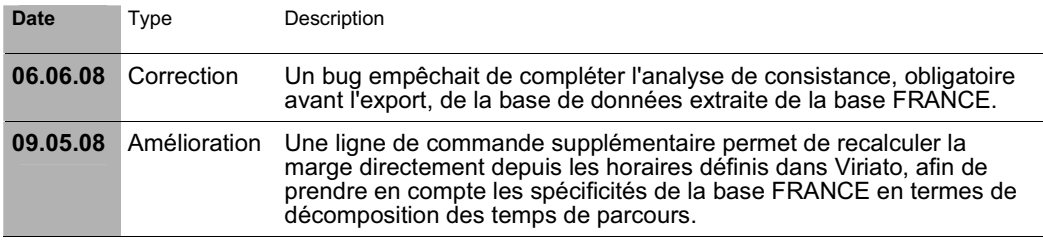

Tableau 4 Rapport d'amélioration du programme d'export VINFLEX – VINFLEXtoMakSi au cours de l'étude

# Précisions sur les améliorations envisageables et attendues pour chaque outil

# 1. Présentation des principales améliorations proposées pour l'outil FASTA

1.1 Augmentation de la taille maximum du réseau gérable

FASTA souffre de limitations contraignantes concernant la taille maximale de la base de données utilisable. L'outil peut gérer actuellement jusqu'à :

- $= 3000$  no uds
- 6000 tronçons élémentaires (sections),
- 6000 familles,
- $-8$  voies par nœud, 20 catégories de circulation, etc.

Dans le cadre de la modélisation du réseau disponible dans la base France, les trois premières limites présentent des valeurs trop faibles. En effet, l'ensemble du réseau français demande à l'heure actuelle 6500 nœuds et quelque 8000 sections. Ces valeurs peuvent de plus être amenées à augmenter dans les années à venir. Une gestion jusqu'à 10000 unités pour chaque éléments permettrait à RFF d'envisager la création d'une base France complète sous FASTA.

# ▶ Dénomination<sup>1</sup> pour la *Figure 5* : **TMAX**

1.2 Redéfinition des types de nœuds et gestion des topologies

L'absence de topologie dans les nœuds-gares et nœuds fictifs est une grande limitation de l'outil. Il a été envisagé une amélioration progressive de cette gestion afin de parer rapidement au plus contraignant dans un premier temps, puis de proposer des distinctions simples dans un second temps.

Actuellement, la modélisation se base sur les types de nœuds suivants :

- **n ceud F** : n ceuds fictifs (sans topologie) ;
- $-$  **nœud J :** nœuds jonctions (avec topologie) ;
- **nœuds G et C** : nœuds gare et de correspondance (sans topologie).

————————

<sup>1</sup> Abréviations qui sera utilisé dans le diagramme conclusif de cette annexe pour repérer cette amélioration.

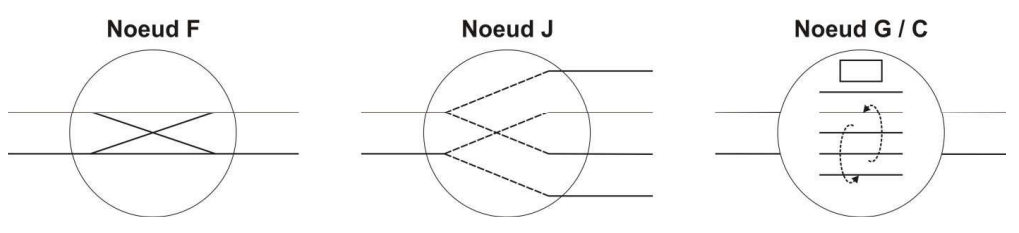

Figure 1 Types de noeuds actuels pour les modèles FASTA

La première évolution attendue est la définition possible de nœuds sans possibilités de dépassement, avec ou sans arrêts. On peut dès lors envisager la création d'une option à cocher « possibilités de déplacement », similaire à MakSi, ou alors de nouveaux types de nœuds :

- no ud F : « vrai » no eud fictif, sans possibilité de dépassement ;
- **nœud H** : nœud halte, arrêt sans possibilité de dépassement :
- no ud A : no eud aiguillage (correspondant aux no euds F actuels).

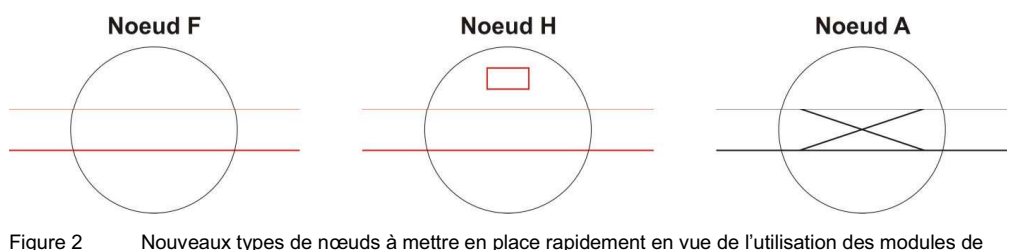

voie autres que « fixe »

#### $\triangleright$  Dénomination pour la Figure 5 : NFHA

Dans un second temps, la mise en place de la gestion des itinéraires en gare permettra de gérer d'une part les problèmes de gares-jonctions, et d'autre part de prendre en compte les transmissions de retard en entréessorties de gare.

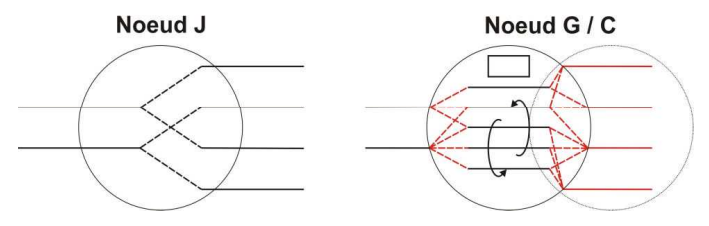

Figure 3 Illustration de l'évolution attendue des nœuds gare et correspondance

 $\triangleright$  Dénomination pour la Figure 5 : **NGAR** 

Finalement, on peut imaginer la synthèse de ces nœuds en 3 grands types, disposant chacun d'options particulières :

- n ceud S : no eud simple, avec ou sans arrêt ;
- n ceud J : n ceud jonction, pour aiguillages ou jonctions :
- **n ud G :** n ud gare, avec ou sans possibilités de correspondance.

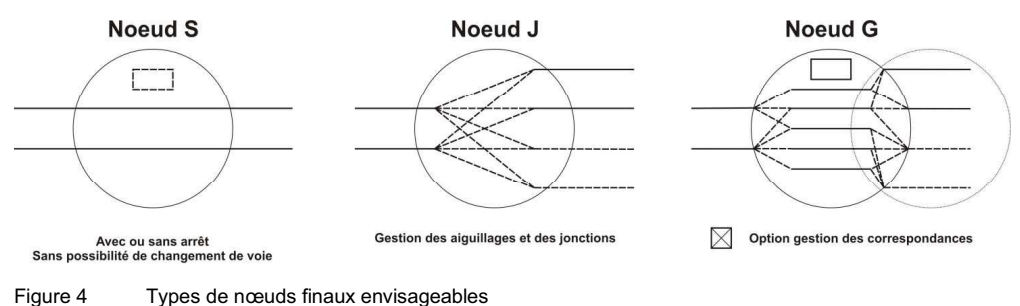

## $\triangleright$  Dénomination pour la Figure 5 : NSJG

1.3 Amélioration de la gestion opérationnelle des circulations

L'un des atouts de FASTA est de pouvoir considérer à terme la gestion opérationnelle, ce qui n'est pas le cas des modèles probabilistes. Afin de mettre à profit cette qualité, il est nécessaire de développer ou de redévelopper les algorithmes modélisant cette gestion :

- (1) gestion des priorités et des dépassements, afin de permettre le garage des trains non prioritaires en retard dans le but de libérer les trains rapides sur lesquels ceux-ci pourraient se répercuter ;
- (2) gestion des changements de voie, pour l'amélioration de l'efficacité des modifications opérées en cas d'utilisation des modules de voie libre et prioritaire ;
- (3) gestion des suppressions de trains affectés de retards trop importants, selon les règles définies par le gestionnaire d'infrastructure.
- ▶ Dénominations pour la Figure 5 : **GPRI (1), GCHV (2) et GSUP (3)**

1.4 Automatisation du traitement des simulations stochastiques multiples

La nécessité de disposer d'un programme visant à la synthèse des résultats des simulations stochastiques multiples a déjà été largement discuté au cours de l'étude. Elle pourra se matérialiser par un programme externe traitant tous les fichiers résultat d'un dossier donné pour en tirer automatiquement les taux de ponctualité et autres critères de robustesse moyens.

## $\triangleright$  Dénomination pour la Figure 5 : **SMUL**

## 1.5 Gestion des marges négatives

Les marges disponibles pour un train lors de sa circulation ne sont pas linéairement distribuées. Elles dépendent d'un premier mécanisme visant une répartition économe en énergie (géré par le logiciel officiel THOR de tracé horaire), et d'un second issu du planificateur visant à distribuer les marges aux endroits critiques.

Ces deux mécanismes amènent parfois à considérer des marges négatives (de l'ordre de la demi-minute) sur des sections particulières peu sujettes aux perturbations. Afin de pouvoir modéliser le plus fidèlement possible le plan de transport planifié, il est donc important de pouvoir gérer ces marges négatives en les considérant comme génératrices de retards, étant normalement physiquement impossible de respecter le temps de parcours demandé.

 $\triangleright$  Dénomination pour la Figure 5 : MNEG

1.6 Intégration de la gestion des flux

Il serait enfin très intéressant pour FASTA de proposer une gestion des flux de voyageurs montant et descendant. Cette gestion demanderait l'implémentation de quelques entrées supplémentaires (nombre de voyageurs concernés) dans la base de données, afin de pouvoir pondérer les retards dans l'optique de produire des indicateurs représentatifs de l'impact de la non-robustesse sur la qualité de service globale.

## $\triangleright$  Dénomination pour la Figure 5 : **FLUX**

## 2. Présentation des principales améliorations proposées pour l'outil MakSi

2.1 Refonte totale de l'interface utilisateur

Le manque total d'ergonomie du logiciel basé sur la méthodologie MakSi est réellement péjorant dans l'optique de sa mise en place au sein de RFF. La réalisation d'une interface complète et fonctionnelle ne pose aucun problème apparent, si ce n'est un développement pouvant être long.

En outre, on considérera qu'il est également indispensable d'effectuer la traduction de l'interface en français, voire en anglais.

## ▶ Dénomination pour la Figure 5 : **INTF et TRAD**

2.2 Adéquation de l'algorithme avec les spécificités françaises

L'annexe 4 a présenté l'analyse des divergences d'hypothèses lors du calcul du temps d'espacement minimal. Ces divergences proviennent pour la plupart de conceptions différentes de l'exploitation basées sur des spécificités nationales. La mise en adéquation possible de l'algorithme MakSi afin de prendre en compte ces notions (temps de visibilité ou *« khi »* égal à 35 s, vitesse de traversée de la section égal à 90 % de la vitesse maximale, etc.) participera à une meilleure acceptation de l'outil.

 $\triangleright$  Dénomination pour la Figure 5 : **SPEF** 

2.3 Amélioration de l'importabilité depuis Viriato

L'actuelle passerelle d'import demande de passer par deux flux parallèles, pour l'horaire d'une part et l'infrastructure d'autre part. Ceci entraine quelques inconsistances qu'il faut corriger avant l'import via le menu MakSi dédié. La solution à ce problème se trouve dans la création directe depuis Viriato de données directement compatible MakSi, afin de shunter la plupart des phases de conversion des données.

 $\triangleright$  Dénomination pour la Figure 5 : **IMPM** 

#### 2.4 Perturbation temporaire des données d'infrastructure

L'outil ne propose pas de possibilité de perturber temporairement l'infrastructure pour y appliquer le paramétrage nécessaire à la modélisation des plages-travaux (nouvelle vitesse maximale, nouvelles longueurs de cantons, etc.). Il peut alors être envisagé de mettre en place certaines options sommaires destinées à prendre en compte des modifications des données d'entrée d'infrastructure en fonction de fenêtres temporelles.

#### $\triangleright$  Dénomination pour la Figure 5 : **PERT**

#### 2.5 Module de conseil de gestion opérationnelle

MakSi ne pourra jamais simuler de gestion opérationnelle autre que celle induite par la gestion des priorités de dépassement. En effet, celle-ci entrainerait une ramification des cas en fonction des décisions opérationnelle pouvant être prises, qui complexifierait le calcul à l'infini.

Pour contourner cette limite intangible, on peut cependant envisager le développement d'un module visant à donner, dans les résultats de simulation, une liste de modifications opérationnelles qui auraient pu être effectuées ainsi que leur probabilité de pertinence. L'utilisateur aura alors la possibilité de modéliser les modifications indiquées en vue d'analyser les gains globaux obtenus avec chaque scénario de gestion opérationnelle. Cette amélioration, si elle semble nécessaire à RFF, pourra être discutée directement avec VIA-EWTH.

#### ▶ Dénomination pour la Figure 5 : CNGO

#### 2.6 Prise en compte des matrices origines-destinations

La gestion des flux sur MakSi est déjà implémentée à un niveau assez intéressant dans l'optique d'évaluer la qualité de service attendue sur l'horaire. La mise en place d'une vraie gestion des matrices origines-destinations permettrait d'aller plus loin dans cette évaluation, en prenant en compte de manière exacte tous les temps perdus en correspondance lors des ruptures potentielles. Elle faciliterait l'évaluation précise de la courbe de distribution du temps total perdu par la société sous des conditions d'exploitation courantes déterminées.

## ▶ Dénomination pour la Figure 5 : MTOD

## 3. Pertinence de chaque amélioration présentée

Le diagramme ci-dessous synthétise les différentes évolutions développées dans cette annexe selon un espace pertinence-coût identique à celui présenté dans le rapport.

La pertinence de l'amélioration est jugée selon le gain global attendu pour la fiabilité ou la maniabilité de l'outil ; le coût est plus indicatif, il reprend la complexité présumée d'une telle modification et peut être assimilé à la quantité de temps nécessaire à sa programmation.

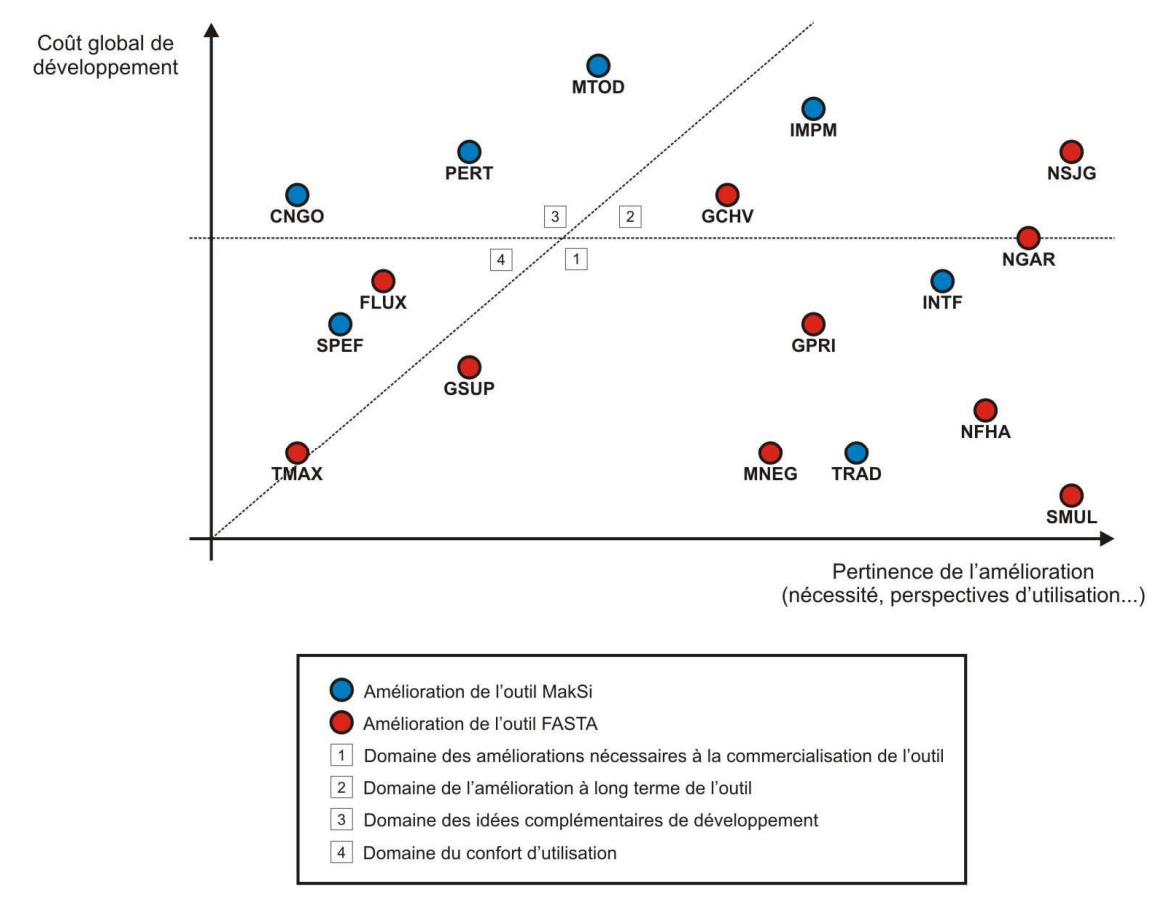

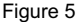

Figure 5 Positionnement des améliorations présentées dans le diagramme pertinence-coût

7